# АСТРОНОМИЧЕСКИЕ ЭТЮДЫ

«Славлю Тебя, Отче, Господи неба и земли, что Ты утаил сие от мудрых и разумных и открыл то младениам: ей. Отче! ибо таково было Твое благоволение».

Евангелие от Матфея, гл. 11, ст. 25-26.

#### Предыстория.

В любителях астрономии я хожу с 1977.

Когда впервые «выглянул» в небо через параболический Ньютон Ø180 мм с  $F = 900$  мм, то 20х окуляр представил мне «бриллиантовые» изображения Юпитера и Сатурна. Планеты и их спутники смотрелись, как живые, - чувствовалось их дыхание. А за этими маленькими клубочками жизни ощущалась Бездна. Это ни сфотографировать, ни передать словами! На мне совершалась заповедь: «Блаженны алчущие и ищущие Правды, ибо они насытятся».

Область деятельности, в которой я тогда оказался, крайне специфична. Как-то все полагают, что Творец и творение, то есть вся видимая Вселенная, расположены в разных пространствах: Бог-де сотворил мир и теперь отдыхает. Некоторые считают, что Ему теперь вообще дела нет до своего детища. Однако Его Дух «везде сый и вся исполняяй», и выходит, что все сущее и есть форма Его существования. (Как это напоминает древнерусского бога Рода, положившего себя в основание Мироздания!)... Сын же Его = Бого-Человек Иисус Христос = Бог-Слово = Его Премудрость, был нам явлен и ныне пребывает в мире как единокровная с нами сущность. Тогда где же может быть Сам Отец, если не едино со Своими ипостасями?!

На Астрофоруме некоторые склоняются зарабатывать на астрофото: «трудящийся-де достоин пропитанья». И даже слышать не желают о том, что «если и Небо войдет в оборот, то ничего святого уже не останется». Напротив, отрабатывая свою церберскую похлебку, такие глумятся над сокровенным: мусульмане-де, тоже твердят «халва-халва»... Душе в таком кощунном состоянии нет и не может быть дороги в Небо!

Печален опыт одного одаренного астронома, заключившего договор с финансовыми подельниками. В договоре было выставлено требование: не производить несанкционированных подрядчиками съемок небесных объектов ни на каком более-менее серьезном оборудовании; завербованная душа была заключена в клетку, лишена творчества и выхолощена.

Учитывая вышесказанное, я устраняюсь от участия в «астрофотографическом прорыве». В «прогрессе» особенно заинтересованы выше обозначенные дельцы. Как «рулит светосила», объяснят астрономы. Моя задача: насытиться долгожданной Правдой ...

По образованию я электромеханик, то есть не астроном и даже не оптик, а ДИЛЕТАНТ. Меня вдохновляет, что один из переводов этого импортного слова означает: Любитель. Только люблю не «удовольствие от процесса», но лично реализовывать свои замыслы и на все смотреть своими глазами. На Небо - через свою АФК. Вот ответ на мертвящий вопрос: «А нужно ли оно, любительство?» Чтобы закрыть тему «профессионалы-любители», поясню: за 40 лет самостоятельных изысканий за что ни приходилось браться - всё выполнено из рук вон плохо:

и оптика, и механика, и электрика, и ПО. Конечно, не ошибается тот, кто ничего не делает, но про такого сказано: «Раб ленивый и лукавый ... ». Только пахнет этот бедлам вовсе не «китайчатиной», а собаками на сене. Вот и приходится засукать рукава и все делать с нуля и посвоему. Такова судьба всякого, взявшегося за гуж. Но надо понимать, что всему есть предел, и «за всех штаны не переносишь» ...

Этюды писались для себя, вроде дневниковых записей, чтобы в дальнейшем самому же не забыть технологические нюансы. Если эти записи кому-нибудь принесут пользу, то только тем, кто их не комментирует - то ли из ревности, то ли из скромности, но в обоих случаях польза взаимная, реальная и максимальная ...

Первые же «взгляды» в небо поставили перед необходимостью разработки светосильного объектива для регистрации изображений небесных чудо-объектов, чтобы делиться этим счастьем с другими. Но в те годы был только 8<sup>x</sup>-кратный бинокль да школьная труба Максутова Ø 60 мм, и чтобы самому разрабатывать и изготавливать телескопы, пришлось изучить основы оптики и создать программу РОС для тестирования и оптимизации оптических систем.

Вот неполный список моих «творений»:

- Ньютон Ø180,  $F = 900$  мм (1977),
- Ричи-Кретьен Ø480,  $F = 6200$  мм (1978),
- Грегори-Мейнел Ø300, F = 2000 мм (1980),
- Шмидт-Кассегрен Ø70, F = 90 мм (1985),
- Шмилт-Кассегрен Ø250, F = 800 мм (1987),
- Ричи-Кретьен Ø220, F = 2500 мм (1988),
- Зрительная труба-анастигмат Ø40,  $F = 240$  мм (1988),
- Грегори с X-компенсатором Ø80,  $F = 1100$  мм (1989),
- Ричи-Кретьен Ø400, F = 5800 мм (1993),
- Гамильтон-Кассегрен Ø250, F = 2000 мм (2000, изготов. Е.И. Опаков),
- Ричи-Кретьен Ø250, F = 2500 мм (2005),
- 4х-линзовый объектив Г.М. Попова Ø84,  $F = 266$  мм (2007),
- Гамильтон Ø130 мм,  $F = 228$  мм (2010),
- 1-зеркальный астрограф с 3х-линзовым компенсатором Ø300,  $F = 758$  мм (2011),
- Гамильтон Ø310 мм, F = 523 мм (2012).

Тогла телескоп с высоким качеством изображения нельзя было помыслить без асферики. Используя выражения для волновой аберрации оптической системы в общем виде и для профиля Кербера в 1984 году вывел формулу для универсальной асферической поверхности. В 1990х на магнитореологическом эффекте Л.К. Глебом был создан станок, предоставлявший возможность с точностью до нанометра обрабатывать поверхности по этой формуле.

Однако нанотехнологии недоступны в любительской практике, поэтому пришлось продолжить поиск простых решений. Вышедшая в 2005 году книга В.Ю. Теребижа "Современные оптические телескопы" помогла определиться.

В предлагаемый сборник включены опыты и эксперименты, которые пришлось проделать, осваивая азы астрофотографии. Акцент сделан на оптике и ее изготовлении. В приложении в качестве образцов приведены лучшие любительские снимки небесных объектов, а также некоторые результаты, которые «показала» изготовленная в 2012 г. Астрофотокамера системы Гамильтона Ø 310 мм с  $F/D = 1.69$ .

# ЧАСТЬ 1 СВЕТОСИЛЬНАЯ АСТРОФОТОКАМЕРА

# ЭТЮД 1. Опытный образец

#### 1.1. Возникновение стимула, ускоряющего решение

В 2008 г. я снова оказался в Новосибирске и имел неопределенной протяженности досуг. Чтобы чем-то занять себя, приобрел на НПЗ телескоп ТАЛ1М. Замысел был такой: использовать в дальнейшем монтировку ТАЛ1М для своей АФК.

Приобретенное изделие находилось в приемлемом состоянии, и после модернизации некоторых узлов телескопа, съемка велась с помощью фотокамеры Canon 350D через линзу Барлоу. Диаметр зеркала 110 мм, эквивалентный фокус – 2160 мм (F/D = 20), поле зрения на диагонали кадра 26 мм – 0.7 градуса, разрешение – 27 мкм.

Сносно вышла Луна (рис. 1.1).

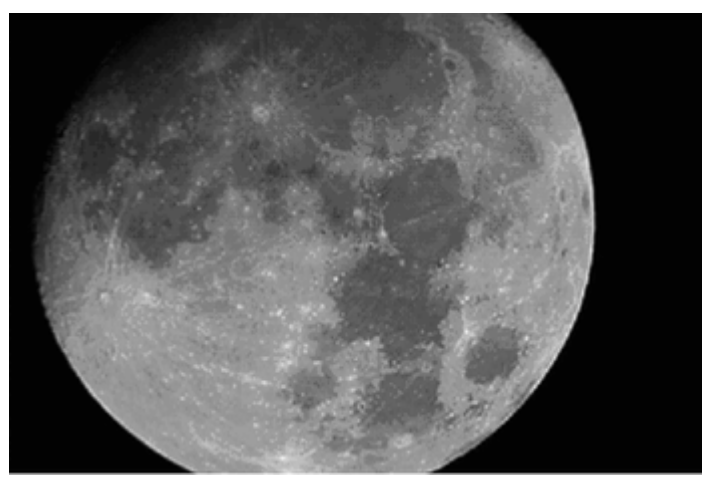

Рис. 1.1. Луна. ТАЛ1М: Ф 110,  $F = 2160$ ; 17.05.08 + PhotoShop.

Мечта детства – сделать собственный снимок туманности Андромеды. Но с Андромедой мне не повезло: кроме ядра – то есть того, что в телескоп и глазом хорошо видно – у туманности выжать из отснятых кадров мне не удалось ничего (рис. 1.2).

Причин тому много:

А). Новосибирск расположен в 10 км от места наблюдения.

Б). Северо-западная часть неба, постоянно затянутая шлейфом от выхлопа из трубы ТЭЦ-5, всю ночь сияет от городской подсветки.

В). Внутренняя обшивка моей "обсерватории" была драпирована белой нетканкой.

Г). При выдержках более 1 мин. привод монтировки телескопа ТАЛ1М начинает рыскать в пределах 20 пикселей, рисуя спирали с размахом до 180 пикселей.

Д). При нормальных температурах ( > 10°C) у матрицы фотокамеры Canon 350D большие шумы (фон снимка имеет кирпичный цвет), и при выдержках более 30 секунд они не позволяют выявлять слабые детали туманности.

Е). Я и сейчас слабо ориентируюсь в PhotoShop, а в то время – и подавно.

Ж). Относительный фокус F/D = 20 – и это, показалось мне, – основная печаль.

Началось осмысление причин неудачи с Андромедой.

 А-В – сводятся к одному. Хоть Андромеда и является самой яркой туманностью, тем не менее, надо устранять все мыслимые и не предвиденные засветки, выбрать соответствующий астроклимат и место для съемки.

Причина Г выяснилась недавно, при переборке оси склонений. Труба и противовес висят на «поперечной шпонке» оси и, будучи сбалансированными друг с другом, вихляются в зазорах «подшипников скольжения», возбуждаемые вибрацией привода. Рыскание изображения по матрице приводит к его размазыванию, то есть к снижению контраста. Необходимо перейти на вилочную монтировку, подшипники качения и без противовеса.

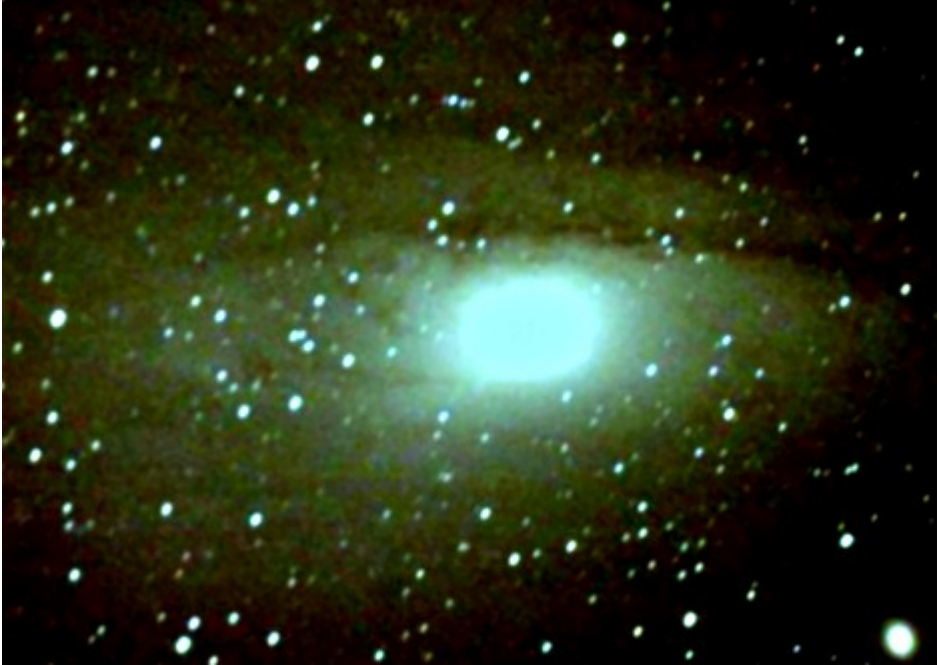

Рис. 1.2. Андромеда. ТАЛ1М: Ф 110, 1:20; ISO=1600, 20 мин. 31.08.08.

Д - требуется охлаждение. Но это - такая головная боль!

Е - надо осваивать эффективные средства обработки снимков.

Основной вывод: необходимо увеличить светосилу АФК, чтобы радикально сократить выдержку и уложиться в 30 сек для фотокамеры Canon 350D, а если можно, то и меньше, чтобы свести на нет перечисленные факторы. Тогда можно будет использовать вместо Canon 350D другое фотоприемное устройство, например WEB-камеру или даже видео-глазок. В последних моделях фотокамер чувствительность матриц доведена до 6400 ISO.

На сайте Красногорского мехзавода есть статья с таблицей перевода люкс\*сек в ISO (данные в Таблице 1 экстраполированы как влево, так и вправо). Чувствительность видеокамер указывается в люксах, поэтому таблица поможет сориентироваться.

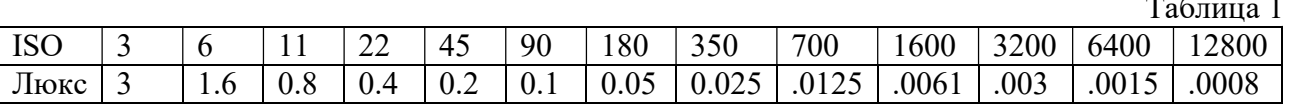

Приобретение нового фотоприемного устройства заманчиво. Есть и «бюджетные» варианты. Например, видео-глазок производства КНР: тип - ЈМК, размер матрицы 1/4", цветная, чувствительность - 3 Люкса (для ч/б, а также при электронном очувствлении при слабых освещенностях – 0.2 Люкса), габариты  $20x20x16$  мм, посадка Ø14 мм, цена 900 руб.

Но целесообразно изготовить свой объектив с  $F/D < 2$  и пятном  $2\tau o < 5$  мкм.

#### Об эффективности матричных АФК при съемках слабых протяженных объектов. На Астрофоруме любители задавали такой вопрос специалистам, но он остался откры-

тым. Зависимость эта эмпирическая, и придется для себя произвести некоторые выкладки.

Каждое удвоение относительного отверстия оптической системы АФК повышает концентрацию света на ПЗС в 4 раза, уменьшая во столько же раз время экспозиции фотоприемника. Но при достижении «дифракционного» фокуса, когда кружок Эйри вписывается в квадратик пикселя, дальнейшее повышение светосилы дает для матричного фотоприемника незначительный выигрыш в контрасте для слабого объекта, например, рукавов галактики: фон неба заливает всю площадь матрицы, перешагивая границы пикселей, а полезный сигнал – только его часть, определяемую размером кружка Эйри. Максимальное же повышение контраста при переходе от «дифракционного» к «короткому» фокусу – составляет только 27%:

$$
4/\pi-1=0.27.
$$

Для матрицы ПЗС решающим является соотношение площадей входного зрачка и пикселя, т.е. «световое давление объектива на пиксель». Но затем надо вспомнить о колебаниях пятна, вызванных турбуленцией атмосферы и ошибками ведения монтировки: их воздействие пропорционально длине фокуса. Это необходимо учитывать при оптимизации объектива.

Рассмотренные нюансы делают предпочтительной АФК с коротким фокусом, и таблица 2 иллюстрирует эти соображения.

Таблица 2

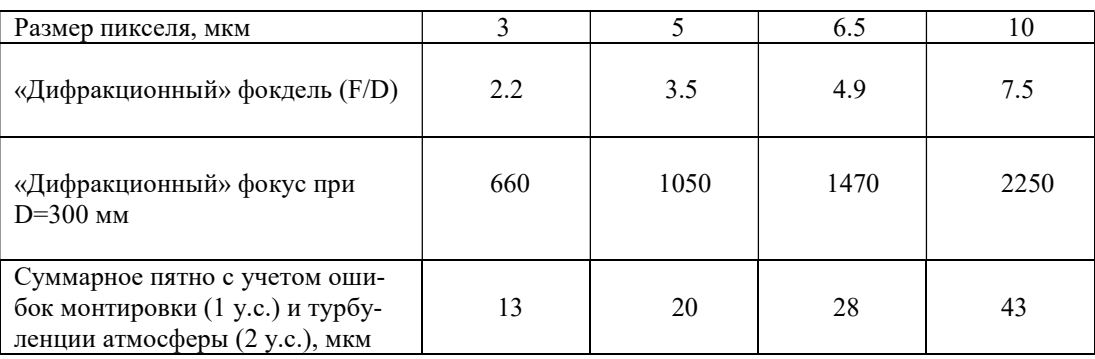

Из таблицы видно, что суммарное пятно в четыре раза превосходит оптическое (кружок Эйри, равный пикселю), отчего плотность излучения понижается в 4, а время требуемой экспозиции увеличивается в 16 раз.

В п. 1.3 выбрано F/D = 1.7. Вот предварительная оценка возможностей АФК с такой светосилой. Руководствуясь работой «Сикорук Л.Л., Шпольский М.Р. Любительская астрофотография. – М.: Наука,1986», составим следующую эмпирическую формулу, связывающую время непрерывной экспозиции Т в секундах, фокдель объектива  $f = F/D$ ,  $u -$  размер суммарного пятна в угловых секундах, p – чувствительность сенсора в единицах ISO и регистрируемую при этом звездную величину m:

$$
T = (f^*u/3)^{2*} 2.5^{m-6} / p
$$
 (1)

или

$$
m = 6 + \log_{2.5} [p^*T / (f^*u/3)^2]
$$
 (2)

Для  $p = 1600$  ISO,  $f = 1.7$ ,  $u = 3s$  и  $16<sup>m</sup>$  имеем:  $T = 17$  сек; для  $18<sup>m</sup>$  и  $p = 6400$  ISO:  $T = 27$  сек; при  $14^m$  и р = 45 (видео-глазок): Т = 97 сек.

 Приведенные оценки справедливы для дифракционно ограниченной оптики и отличных условий наблюдения: 1с турбуленция, 1с дрожание монтировки, неподсвеченное небо. Если же пятно размыто турбуленцией и ошибками монтировки (и гидирования) в N раз шире, то выдержку необходимо увеличить в  $N^2$  раз. Так, АФК, описанная в 3 части очерка, имеет пятно в 1.33 раза превышающее указанный критерий в 2", поэтому для фиксации участков галактик с 17<sup>m</sup> при 800 ISO необходима выдержка t =  $(1.7*4/3)^{2}*2.5^{17-6}/800$  = 1.8\*2.9\*23600/800 = 155с  $= 2.6$  минуты.

 Наконец, последний нюанс. При съемках подсвеченного неба приходится выбирать не предельно возможную чувствительность матрицы, а пониженную, и выдержку – не расчетную, а укороченную. Так, у ф/к Canon 350D максимальная чувствительность сенсора – 1600 ISO, при которой максимальная экспозиция (до проработки фона) допустима до 4с. При 800 ISO – 8с, при 400 – 15с и т.д. Астроном H. Buil для Canon 350D рекомендует 800 ISO. Но он работает на слабосветосильных объективах, не «обжигающих» сенсор; при F/D = 1.7, скорее всего, оптимум окажется при  $400 - 200$  ISO, и выдержках  $15 - 30c$  – надо определиться.

 Предельная выдержка, ограниченная фоном неба, составит: 2

$$
t = 100 * \frac{10^{-f}}{p * 2.5^{f}}
$$
\n(3)

где dm – фон неба (засветка), выраженный в звездных величинах. Если окажется, что  $t1 < T$ , то накопление экспозиции возможно лишь программным суммированием разрозненных снимков.

При этом число снимков N должно быть не менее

$$
N = (T/t1)^{-2},\tag{4}
$$

так как проницание растет пропорционально корню квадратному от увеличения сигнала.

### 1.2. Разработка оптической схемы.

#### 1.2.1. Обзор известных решений.

Всем известны камеры Шмидта и Райта с асферическими деталями:

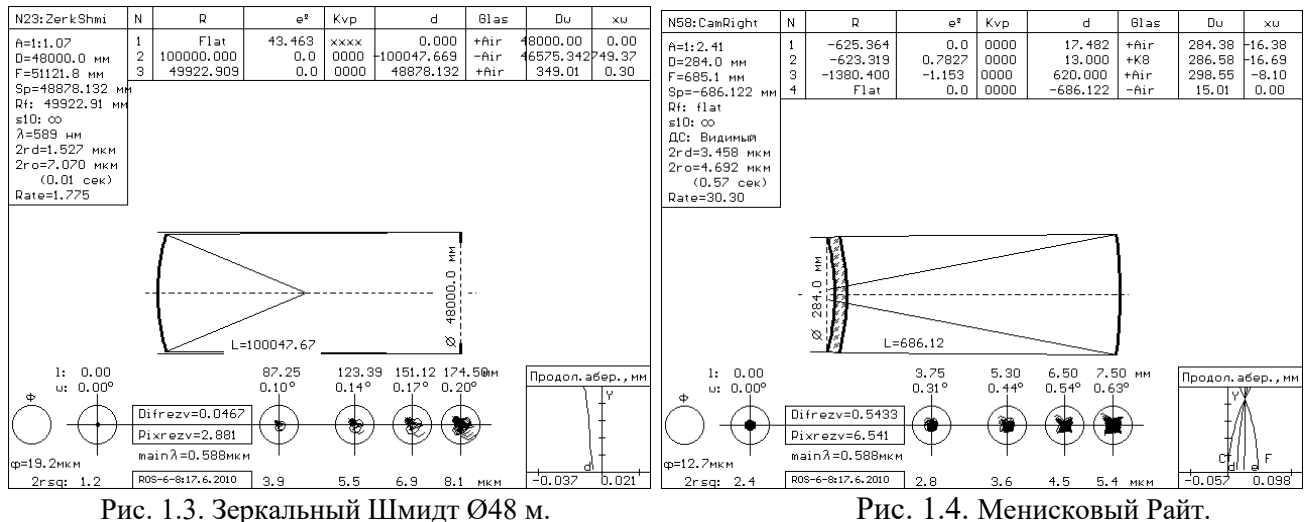

Возможен вариант светосильного Ричи-Кретьена с асферическим корректором поля (см. рис. 1.5). Но изготовление таких систем доступно самым отважным любителям.

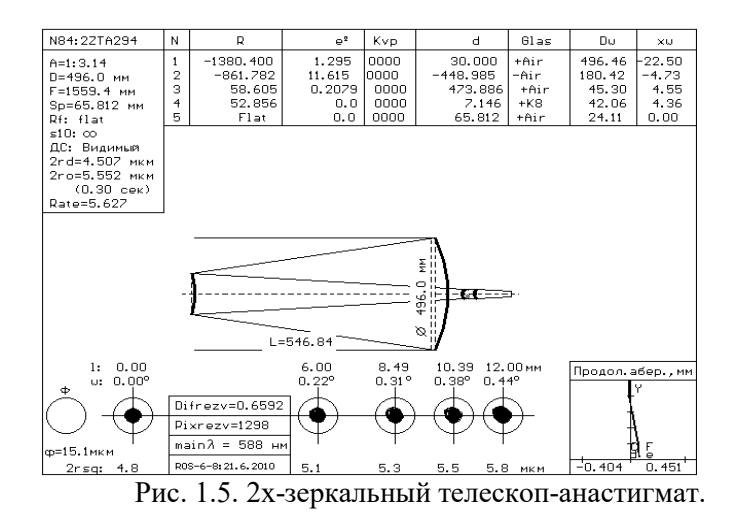

 Кроме трудностей изготовления, как верно отмечает В.Ю. Теребиж, асферическая оптика всегда имеет негладкие поверхности, что приводит к размыванию пятна рассеяния в изображении звезд и понижению контраста изображения, чреватого многократным увеличением времени экспозиции.

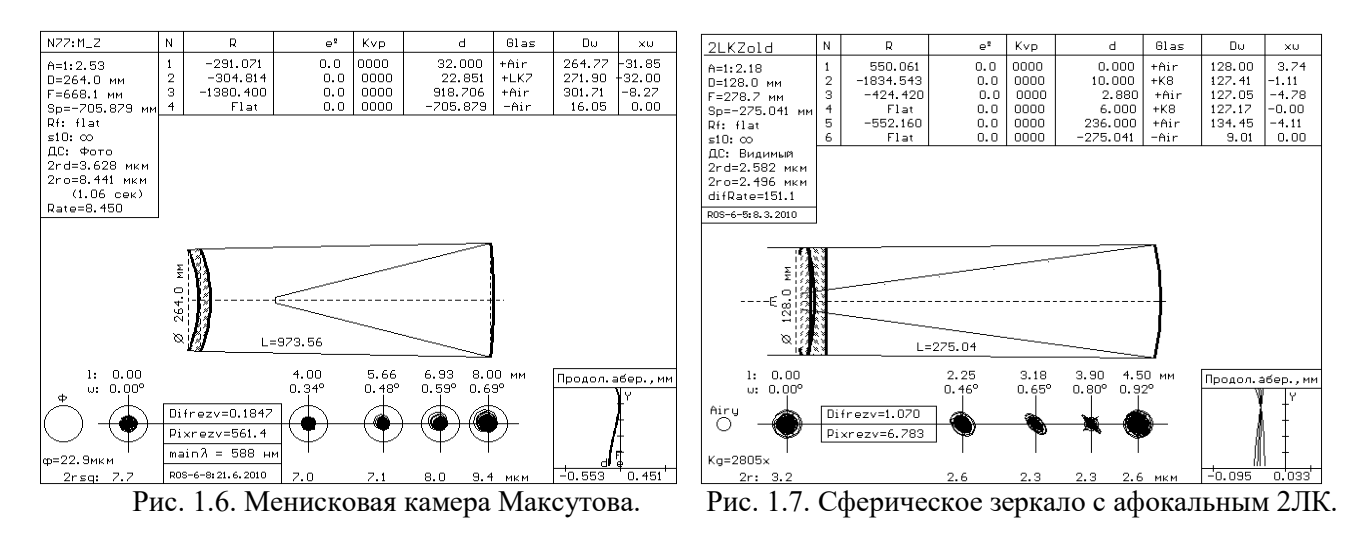

Значительно целесообразнее сферическая оптика, которая используется в камере Д.Д. Максутова (рис. 1.6) и в 1-зеркальном апланате с 2х-линзовым афокальным компенсатором (2ЛК), установленным во входном зрачке (рис. 1.7).

Хотя зеркало на оптической схеме обозначается одной линией, но это – такая же оптическая деталь, как и линза, имеющая вес и требующая обработки ее второй, хотя и нерабочей, поверхности. Существуют системы, в которых крупную оптику представляет только главное зеркало, а компенсаторы имеют малые размеры:

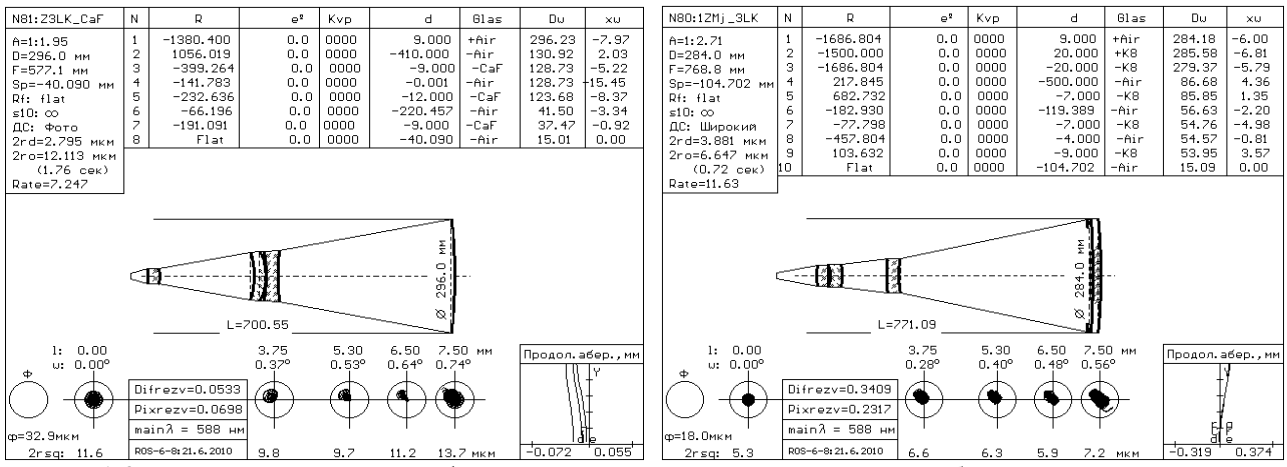

Рис. 1.8. Два варианта АФК со сферическим главным зеркалом и малогабаритным компенсатором.

Но в этих системах размеры компенсаторов не позволяют произвести полноценную коррекцию аберраций системы, поэтому в них не удается получить сколько-нибудь значительного поля зрения. Главный недостаток этих систем, не очевидный для любителя, - относительно большая кривизна поверхностей у малоразмерных компенсаторов. В светосильных системах это приводит к неустранимым аберрациям высокого порядка и непомерно жестким требованиям к юстировке.

В 2005 г. Валерий Юзефович Теребиж опубликовал книгу "Современные оптические телескопы" с результатами своей модернизации камеры Слефогта-Рихтера (рис. 1.9):

 В ОС Слефогта Теребиж раздвинул линзы компенсатора и добавил предфокальную линзу (рис.1.10). Это неприметное событие для астрономического мира сопоставимо с появлением камеры Б. Шмидта в 1930 году. Своими исследованиями афокального 2х-линзового компенсатора В.Ю. Теребиж по сути поставил под сомнение целесообразность применения асферики в светосильных оптических системах, так как нашел ей альтернативу. Двухлинзовый компенсатор из стекол одного сорта с далеко разнесенными сферическими линзами работает

не только не хуже «*тонкого*», но приобретает дополнительные свойства для коррекции аберраций высокого порядка в широком диапазоне спектра. Благодаря полной коррекции всех аберраций и широте области минимума функции качества, эти системы сохраняют высокое качество изображения при значительных вариациях своих параметров. В бескомпьютерные времена, когда опирались на аналитическую мощь своего интеллекта, полагали, что аберрации надо устранять на месте их возникновения, но компьютер скорректировал эти представления.

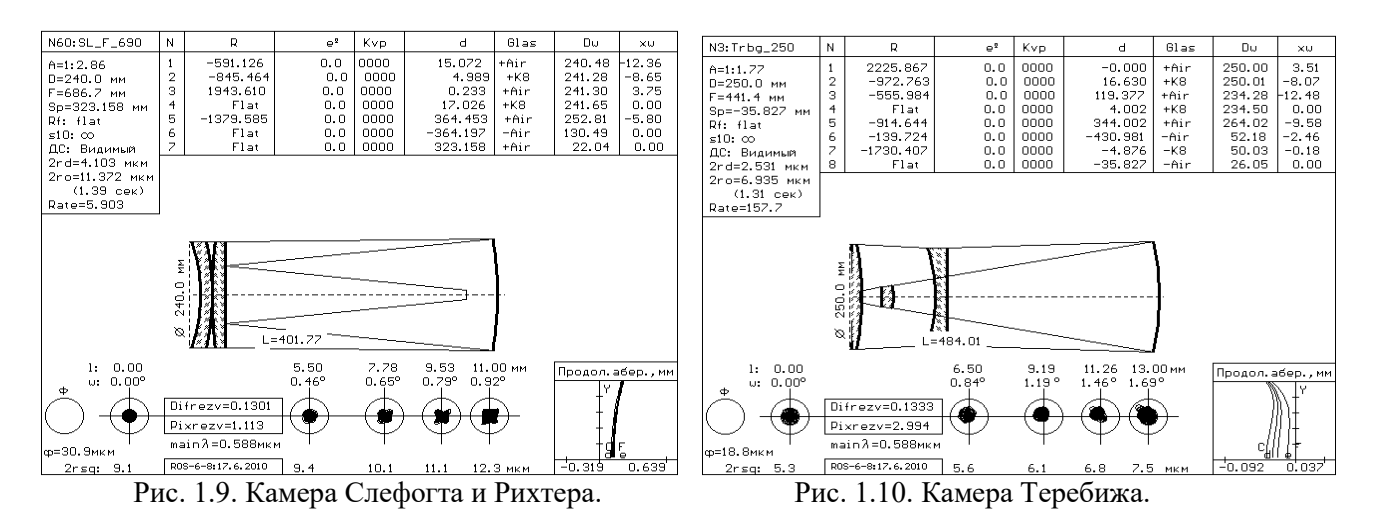

Анализ возможностей камеры Теребижа показывает следующее:

- диаметр апертуры более 1 м,
- плоское поле зрения до 12 градусов,
- широкий диапазон спектра,
- дифракционное качество изображения по всему полю,
- 4 сферических детали и ни одной асферики,
- почти вдвое короче камеры Шмидта,
- можно использовать стекло только одной марки,
- благодаря мягкости допусков, доступна для изготовления любителями астрономии,

- возможно применение найденного решения в проекте гигантского телескопа, хотя экстраполяции решений, найденных для метровых апертур, в область телескопов диаметром до 100 м препятствует хроматизм высокого порядка.

С 2008 года система Слефогта стала «подопытной»: я ввел ее в свою программу РОС в качестве тестовой. Отладка оптимизатора программы производилась на следующей ОС: афокальный 2ЛК с близко расположенными линзами, сферическое зеркало и предфокальная линза. В зависимости от значения последнего отрезка (расстояния от последней линзы до фокальной плоскости) оптимизатор начинал раздвигать линзы 2ЛК и приближать зеркало к отрицательной линзе 2ЛК, всякий раз по-разному. Когда оптимизированное расстояние между 2ЛК и зеркалом становилось малым, приходилось вводить двойной ход лучей через отрицательную линзу: вдруг это даст какой-нибудь выигрыш в качестве? Но выигрыш не получался, и от такой системы пришлось отказаться из-за большого числа переходов воздух-стекло.

При этих экспериментах иногда расстояние от 2ЛК до зеркала становилось отрицательным, но, спустя несколько шагов оптимизации, линза выходила из «зазеркалья», и расстояние до зеркала снова становилось положительным. Затем зеркало продолжало удаляться от 2ЛК вплоть до оптимального положения, соответствующего наивысшему качеству изображения для данного положения предфокальной линзы.

При некоторых же значениях последнего отрезка отрицательная линза 2ЛК так и оставалась в «зазеркалье». Поначалу это беспокоило – видимо, оптимизатор забарахлил? Потом это стало раздражать. Но однажды вдруг осенило: отрицательная линза 2ЛК сама просится объединиться с главным зеркалом!

Вот так родилась «новая» схема, в которой отрицательная линза 2ЛК совмещена с главным зеркалом в линзе Манжена. Каково же было мое удивление, когда уже после изготовления оптики, знакомясь с работами В.Ю. Теребижа, я увидел систему с линзой Манжена (рис. 1.11, ОС слева). Более того, из статьи Теребижа следовало, что он шел по тому же пути, что и я. Увидев на ОС Теребижа WF-03 предфокальный компенсатор из 2х линз, я вспомнил ОС Соколова (рис. 1.11, справа) и Гагенторн (Слюсарев, 1975, рис. IV.10). Так возродилась давно известная ОС, которую решили назвать именем Гамильтона, поскольку этот сэр первым пытался сочетать положительную линзу с зеркалом Манжена.

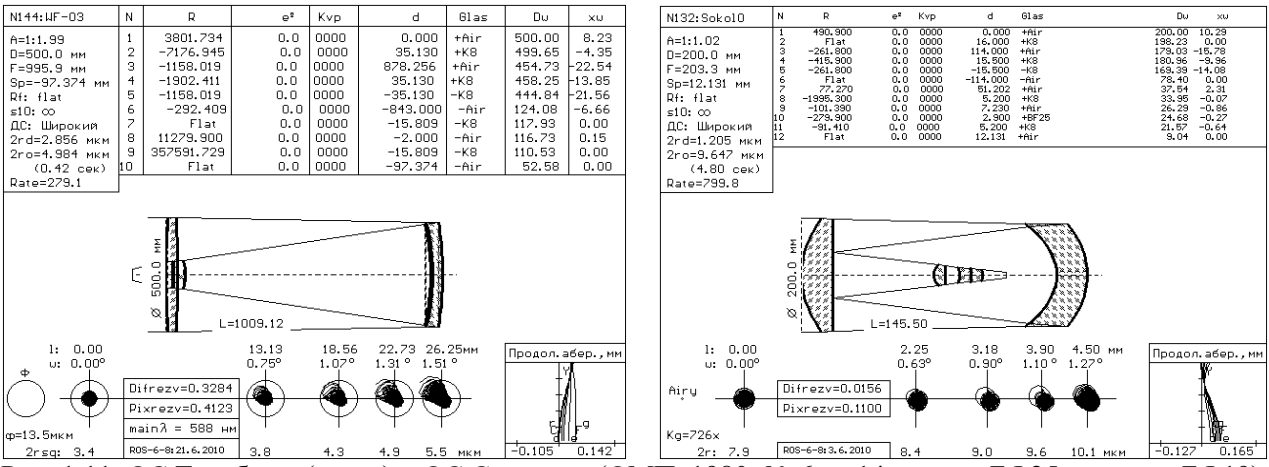

Рис. 1.11. ОС Теребижа (слева) и ОС Соколова (ОМП, 1980, № 6, с. 14, стекло БФ25 – вместо БФ19).

Теперь рассмотрим чисто линзовые ОС (рис. 1.12).

Отрицательный опыт изготовления объектива из тяжелых стекол (2007 г.) показал, что без контроля истинных значений показателей стекла и пересчета ОС по плавкам ее качество не гарантировано. Так как контроль показателей стекла в любительской практике затруднен, то с тех пор в свои разработки я сознательно не включаю никакую «экзотику», а использую устаревшую, но надежную пару стекол «К8+ТФ1»: технология отлива отработана, характеристики стабильны и соответствуют выставленным в ГОСТ величинам – это подтверждено опытом изготовления серии зрительных труб в 1988 г. Хотя при этом разрабатываемые системы не достигают возможных пределов, зато имеют качество изображения «бриллиантовое».

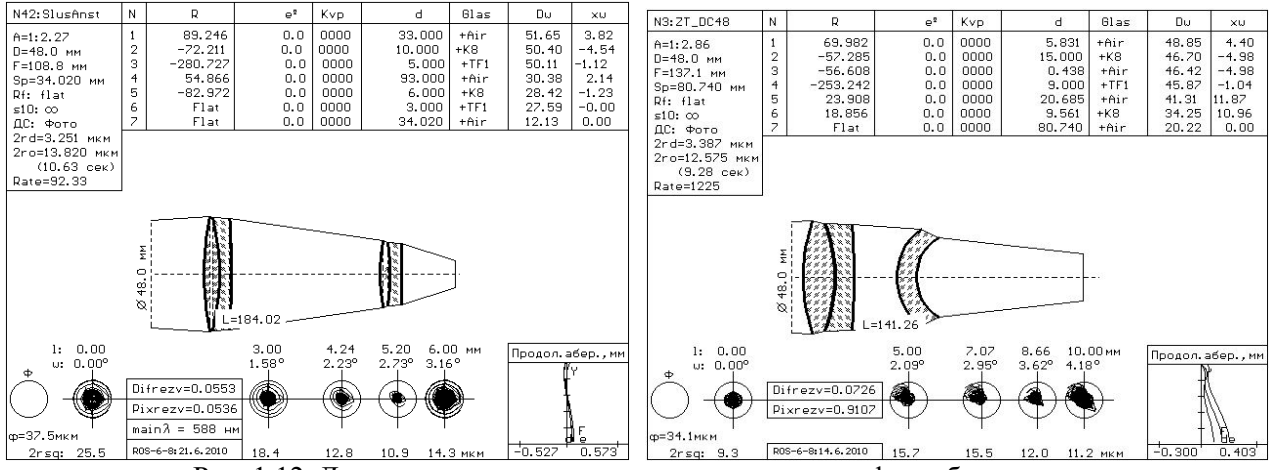

Рис. 1.12. Два варианта светосильных линзовых астрофотообъективов.

Из рис. 1.12 видно, что ZT\_DC48 (типа «Таир») имеет более широкое поле по сравнению с 2х-компонентным анастигматом Г.Г. Слюсарева, который, в свою очередь, дает более высокую светосилу и предпочтительней для АФК с малым полем зрения.

#### 1.2.2. Анализ вариантов ОС для светосильной АФК.

Ниже представлены 5 вариантов ОС, доработанных в программе РОС и для верности протестированных в ZEMAX и LINZIK.

Все они доступны для изготовления «продвинутым» любителем.

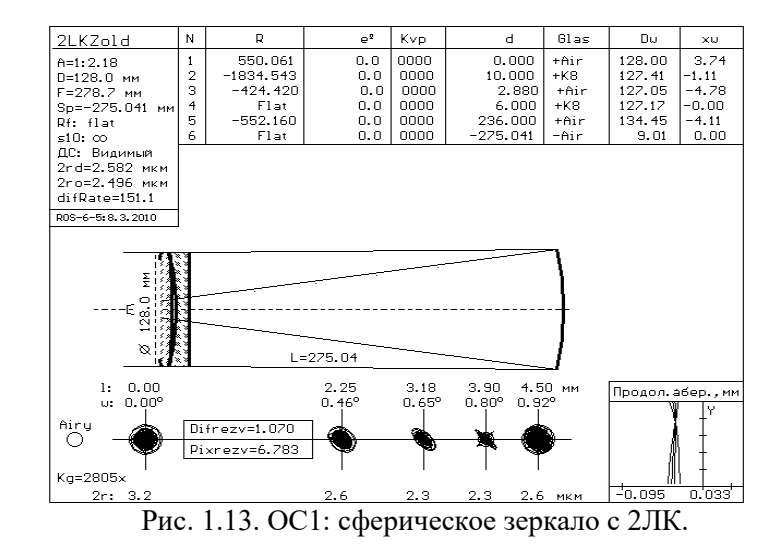

#### ОС1. Сферическое зеркало с афокальным 2х-линзовым компенсатором.

Это – исходная ОС для всех последующих зеркально-линзовых вариантов АФК. Параметры 2ЛК вначале посчитаны по формулам теории Зейделя, а затем оптимизированы в РОС. Положение компенсатора выбрано из соображения удобства применения в ней фотоприемного устройства (ФПУ). Имя системы – 2LKZold.

#### ОС2. Система Теребижа с наивысшим качеством изображения.

При оптимизации все параметры, кроме толщин линз, были задействованы без ограничений.

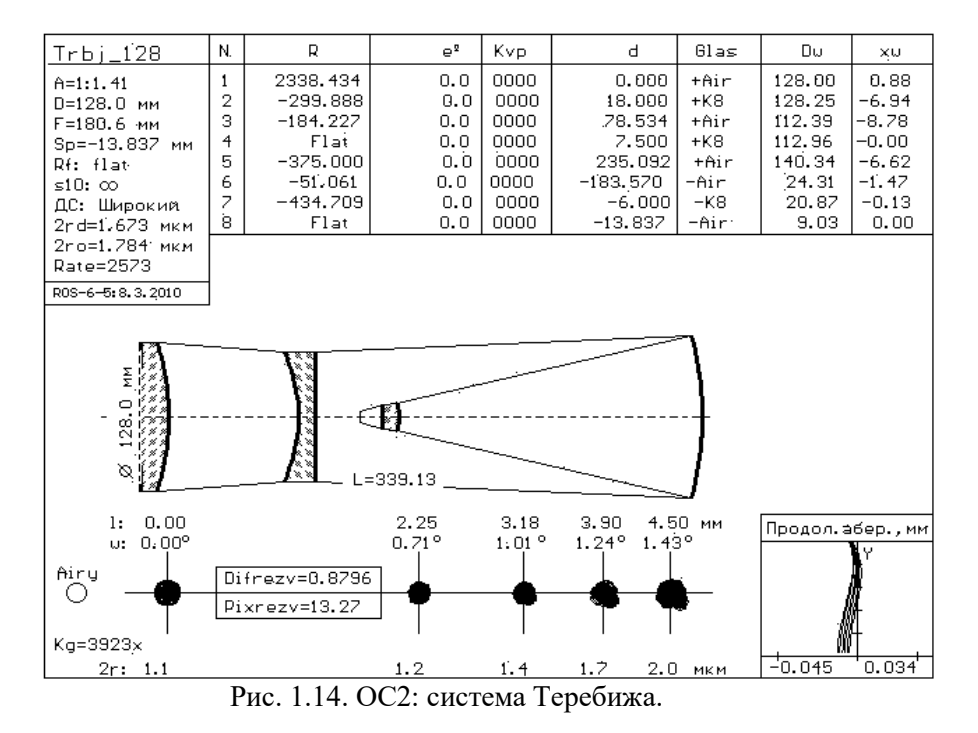

ОС3. Первая ОС с зеркалом Манжена. Получена из ОС2: главное зеркало и вторая линза 2ЛК совмещены в линзе Манжена<sup>2</sup>. При этом длина трубы (L) укорачивается, уменьшается количество крупногабаритных элементов, главное зеркало становится защищенным от внешних воздействий (пыли, влаги, атмосферной химии, случайных ударов), что повышает его долговечность и энергетику<sup>3</sup>. Система ОС3 обозначена как 1ZMnj128:

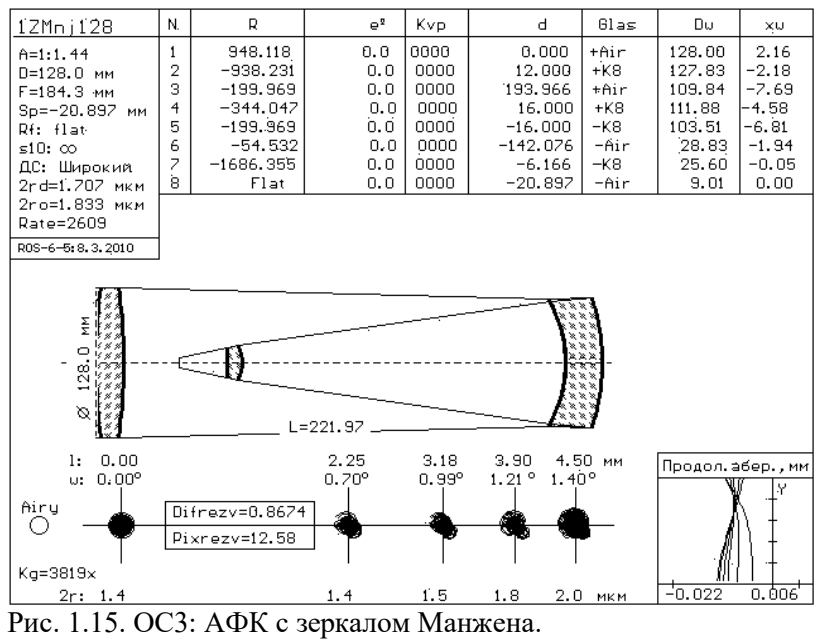

ОС4. Вторая ОС с зеркалом Манжена. Эта система родилась в конце февраля 1991 года. Она посчитана на программируемом микрокалькуляторе Б3-34. Сейчас к ней добавлена предфокальная линза. Три элемента: отрицательная линза 2ЛК, главное зеркало и предфокальная линза – объединены в один моноблок. Имя: monoMan2.

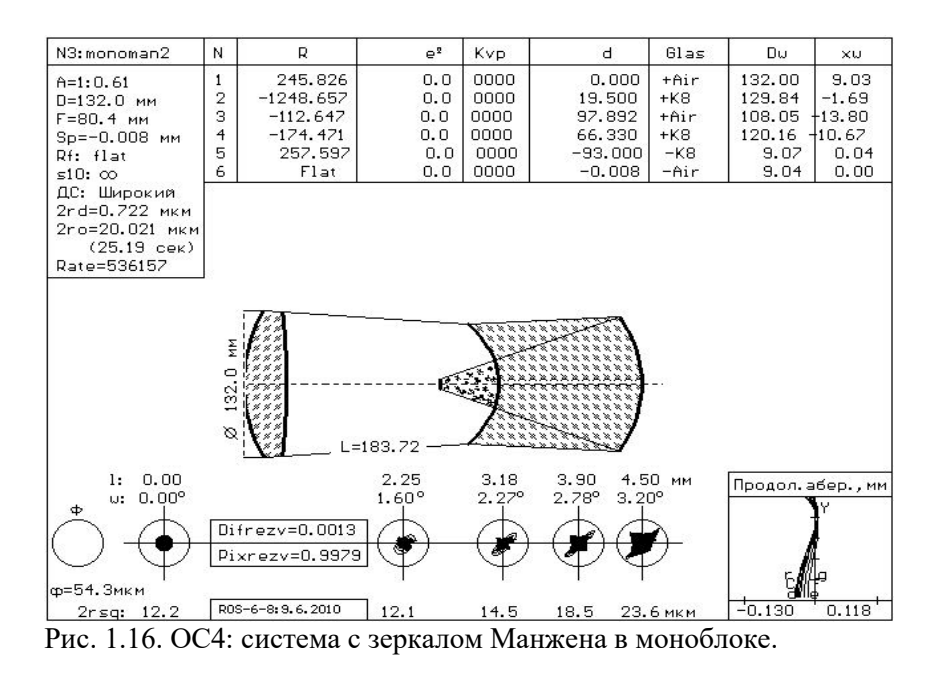

ОС5. 4х-линзовый объектив. Система ОС5 разработана для фотографического диапазона спектра (линии F, D и e) и специально для крупногабаритных ФПУ. Имя: Tair\_128:

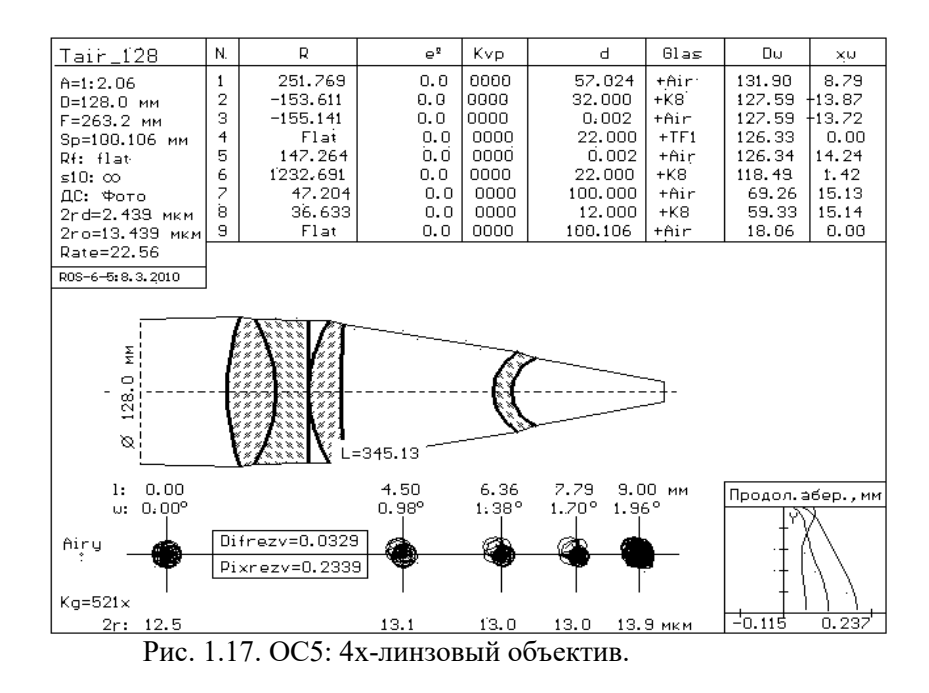

#### ПРИМЕЧАНИЯ.

1. Линзы в ОС с 1 по 4 изготавливаются из стекла одного сорта, желательно одной плавки. Хотя теоретически сорт стекла безразличен, но предпочтение нужно отдать кроновым стеклам с более высоким коэффициентом Аббе, или кварцевому стеклу. Однако решающим является рабочий спектральный диапазон и уровень пропускания в нем выбираемого материала. Но эксперименты показывают, что возможно применение стекол разных марок в одной системе при сохранении ее апохроматичности. 2. Так как линза Манжена очень чувствительна к пережатиям, то отношение диаметра D к толщине t для нее должно быть D/t менее 8. Для обычных зеркал принято соотношение 10; хотя, при деликатной разгрузке, это - не догма (см. упомянутую книгу В.Ю. Теребижа). К системе ОС4 замечание не относится, так как зеркало находится в стеклянном моноблоке.

3. Отражающая поверхность в линзе Манжена серебрится, меднится, затем покрывается защитным лаком. Коэффициент отражения серебра ~ 95% (алюминированное зеркало с внешним покрытием обычно отражает чуть более 80%, а о высокоотражающем многослойном покрытии можно - особенно теперь только мечтать). Технология серебрения зеркал в домашних условиях изложена в книге М.С. Навашина «Телескоп астронома-любителя», 1979, на с. 251-265. Надо заметить, что выпуклая поверхность зеркала Манжена технологичней вогнутой. Гальваническое меднение зеркала по серебру – еще проще. 4. «Таир» расчитывается так. К существующему 2х- или N-линзовому апланату добавляется полеспрямляющий мениск (телеанастигматическая линза), параметры которого вычисляются по формулам:  $r1 = s/(n + 1)$ ,  $r2 = (s - nd)/(n + 1)$ ,  $d = s<sup>2</sup>/(nf(n<sup>2</sup> + 1) - s)$ 

где n – показатель преломления стекла мениска, s – последний отрезок, d – толщина мениска, r1, r2 – радиусы кривизны поверхностей мениска, f - фокусное расстояние апланата.

5. Показатель «рейтинг ОС» впервые введен в программу РОС в 2005 году. Рейтинг отражает информационную производительность ОС. Значения рейтингов приведенных ОС посчитаны по формуле: Rate ~  $((2\text{rm}/2\text{ro})*(Lw/F)*(D/F)^2)^2$ .

где 2го - среднеквадратичное значение пятна рассеяния, осредненное по всему полю зрения по специальному алгоритму, 2rmx - максимально допустимый размер пятна, установленный пользователем, например, размер пикселя матрицы ПЗС, D - диаметр входного зрачка, то есть апертура ОС, F - фокусное расстояние, Lw – диаметр изображения в фокусе ОС или диагональ кадра. Рейтинг ОСЗ выше рейтинга ОС2 за счет более высокого коэффициента отражения от зеркальной поверхности в линзе Манжена (см. п. 3; в приведенной формуле для рейтинга этот момент не отражен). Рейтинг ОС4 объясняется тем, что для нее  $2rm = 20$  мкм, а для остальных  $2rm = 3.2$  мкм.

6. Кратко о РОС. Программа является моей любительской «самоделкой». Мне она помогает анализировать и синтезировать ОС. Использование при оптимизации рейтинга в качестве критерия способствует движению ОС в заданном направлении и раскрытию новых ее возможностей. В результате своей работы РОС формирует пакет данных, необходимых для изготовления оптики: оптическую схему, эскизы оптических деталей и дополнительную технологическую информацию (световые диаметры, стрелки,

допуски и пр.). РОС может работать над ОС с асферическими поверхностями высокого порядка (АПВП). В 2010 году программа РОС переведена из-под ДОС – под Windows. Желающие берут программу РОС по ссылке на Астрофоруме или по запросу на e-mail: kvi11ekb@yandex.ru.

Что можно сказать о вариантах АФК?

У каждого «продвинутого» любителя на этот счет будет свое мнение, а «чайник» многие нюансы пропустит мимо ушей. Поэтому нижеприведенный анализ, можно считать, написан для себя (логика размышлений и обоснование выбора варианта к реализации).

ОС1 короче всех представленных систем (относительно своего фокусного расстояния), но по качеству изображения она заметно уступает ОС2 и ОС3, а по сравнению с ОС3 имеет один «лишний» крупногабаритный элемент.

ОС2 дает наивысшее качество изображения из всех рассматриваемых вариантов, но в этом варианте длина ее трубы почти в 2 раза больше фокусного расстояния (как и у камеры Б. Шмидта) и, кроме того, как и в ОС1, в ней один «лишний» крупногабаритный элемент.

ОСЗ импонирует по многим характеристикам: короткая, простая, выше энергетика. Но она имеет три «подводных камня».

Во-первых, из-за меньшего числа линз в ней - по сравнению с ОС2 - меньше коррекционных параметров, и это приводит к малозаметному, но проигрышу в качестве изображения.

Во-вторых, для повышения жесткости необходимо увеличивать на 20-25% толщину зеркала-линзы Манжена (см. Примечание 2).

И, наконец, сомнение вызывает наличие паразитного отражения от вогнутой поверхности линзы Манжена – основной недостаток этого оптического элемента. И хотя Г.Г. Слюсарев уповает на просветление, но даже при 3х-слойном просветлении остаточный рефлекс составит около 1% - для астрофото существенная величина. Сфокусированный этой поверхностью пучок паразитного света имеет фокус, близкий к рабочему. Исследование этого вопроса показывает следующее. Паразитный свет за счет хроматизма рассеивается по всей матрице фотоприемного устройства, и, даже будучи сконцентрированным предфокальной линзой, остается на несколько порядков слабее фона, создаваемого дифракцией (как известно, дифракция рассеивает 16% энергии). На отдельно расположенных слабых протяженных объектах это, повидимому, не скажется. Но как это повлияет на контраст, когда по соседству со слабым окажется яркий объект? (Как показала практика, эти опасения были напрасны.)

У ОС4 наибольшее из всех рассмотренных ОС поле зрения и практически предельно возможная светосила. Эта система имеет всего два компонента: положительную апертурную линзу и моноблок, включающий в себя отрицательную линзу 2ЛК, главное зеркало и предфокальную линзу, что повышает технологичность изделия (особенно при сборке АФК) и пропускание оптики - за счет уменьшения числа переходов «воздух-стекло». Паразитное отражение от вогнутой поверхности моноблока для этой системы не опасно, так как оно формируется вне фокальной поверхности и, таким образом, эффективное просветление требуется только для последней (предфокальной) поверхности моноблока.

Применение в ОС4 «контрзеркала» позволит вынести фокус вовне. Тогда размеры фотоприемника станут для АФК безразличны. В этом случае моноблок можно создать из 2х призм АР90 и вынести изображение не вдоль оптической оси, а под углом к ней в 90 градусов.

ОС4 имеет следующие недостатки. Длина системы в 2.5 раза превышает ее фокусное расстояние, хотя по абсолютной величине она короче даже ОСЗ. Осредненный размер пятна более 20 мкм, что намного больше, чем у ОС5 или у ОС Соколова. Из-за высокой светосилы эта система имеет перспективу только при наличии прецизионной производственной базы. И самый существенный минус этой системы: толщина моноблока, а вместе с нею вес и светопоглощение, относительно велики, что не позволяет использовать эту схему в крупных АФК. (Однако если воспользоваться приемом В.Н. Чуриловского и «расщепить» моноблок на отрицательную вогнуто-плоскую линзу и плоско-вогнутое зеркало Манжена, то диаметр этой системы можно развивать неограниченно вверх.)

Перечисленные недостатки вынуждают рекомендовать ОС4 к применению в исключительных случаях, когда требуется регистрация особо слабых объектов.

Линзовый вариант ОС5, как кажется, слабее всех и его можно было бы исключить из сопоставления, если бы не следующие соображения.

Все зеркальные варианты по необходимости имеют центральное экранирование  $0.2 -$ 0.5 от диаметра апертуры (теряется 4 – 25 % света). Число преломляющих поверхностей в них сопоставимо с таковыми в рефракторе, а потери от каждой непросветленной поверхности составляют порядка 4.5 %. Кроме того, каждая алюминированная поверхность дает потерю около 18 %. В худшем случае в 2х-зеркальном варианте ОС4 остается  $100 - 25 - 4.5*4 - 2*18 =$ 21% световой энергии, дошедшей до фокуса ОС. При этом «физическая светосила» для ОС4 составит не 1:0.61, как «обещала» геометрия, а только 1:1.34. Для ОС2 имеем:  $100 - 4 -$ 4.5\*6 – 18 = 51% и вместо 1 : 1.41 - только 1 : 1.97. Для ОС3: 100 – 4 – 4.5\*6 – 5 = 64% и не 1 : 1.44, а только 1:1.8.

В варианте рефрактора с эффективно просветленными поверхностями имеем:  $100 - 8 =$ 92%, и «физическая светосила» практически совпадает с «геометрической», то есть  $1:2.15$ вместо 1:2.06 (при непросветленных линзах:  $100 - 4.5*8 = 64\%$ , не 1:2.06, а 1:2.57).

Таким образом, при учете энергетических потерь реальные светосилы «крутых» рефлекторов и «слабого» рефрактора практически уравниваются, особенно без просветления, что и характерно для любительской АФК. Это замечание - для астронома-практика. Но для меня рефрактор не интересен из-за хроматизма и тривиален в смысле изготовления и конструкции.

Из этого анализа следует вывод: в зеркально-линзовой АФК преломляющие поверхности необходимо подвергать эффективному просветлению, избегать применения вспомогательных зеркал и стремиться к минимальному экранированию апертуры - то есть принять все меры для сбережения света. Применение волоконного кабеля для выноса изображения на ПЗС будет способствовать этому.

#### 1.3. Изготовление оптики.

Начало изготовления АФК положено 17.03.2010.

Так как «родное детище» ОСЗ (ОС с линзой Манжена) нуждается в апробации, то ей и отдано предпочтение при реализации варианта АФК.

На рисунке 1.17 представлена окончательная схема этой АФК. Входной зрачок в ОС совмещен с апертурной линзой (d1 = 0), диаметр которой 132 мм.

В наличии оказались две заготовки из стекла одного сорта Ø134 и Ø119 мм, причем первая из них (для апертурной линзы) точно садится в посадочное отверстие трубы телескопа ТАЛ1М - и на этом завершаются муки по выбору диаметра опытного образца АФК.

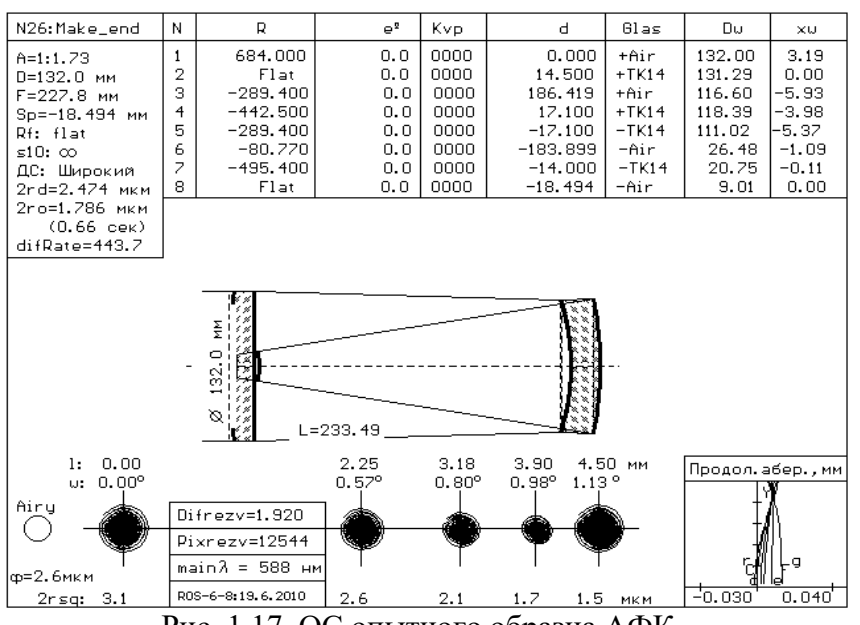

Рис. 1.17. ОС опытного образца АФК.

Первой изготавливается линза Манжена, как наиболее ответственный элемент ОС. Вначале обрабатывается выпуклая сфера линзы Манжена (будущее главное зеркало). Радиус кривизны этой сферы определяет фокусное расстояние АФК, ее светосилу, мас-

штаб изображения и трудность сборки всего прибора. R4 = 450 выбран после долгих раздумий и оценок. Опыт юстировки ОС для контроля зеркала с A = 1 : 1 (1989 г.) обнаружил мою полную беспомощность перед такой «крутизной», хотя с поверхностями с A = 1 : 2 я никогда не испытывал заметных затруднений. Не так давно (~1998 г.) мне удалось изготовить, собрать и съюстировать 2х-зеркальный цилиндрический объектив с A = 1 : 1 по схеме обратного микроскопа, а затем лицезреть на нем метаморфозу тройного сжатия размера дифракционного изображения щели при открытии / закрытии одной из половинок апертуры объектива. Пример Б. Шмидта с его камерой  $A = 1.74$  окончательно утвердил меня в выборе относительного отверстия  $A = 1 : 1.7$ .

В дальнейшем величина R4 останется неизменной – остальные параметры ОС в процессе изготовления АФК будут подгоняться под этот радиус.

После обдирки R4 косина детали составила 1 мм. Судя по распилу, заготовки резались из цилиндрического керна, поэтому косину приходится исправлять не плоской стороной заготовки, а радиусной – чтобы сохранить параллельность образующей цилиндра и оси линзы.

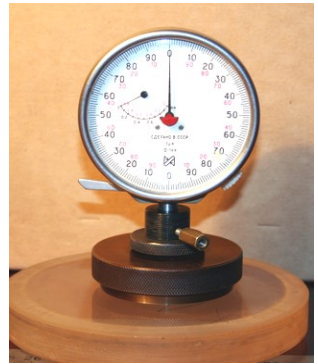

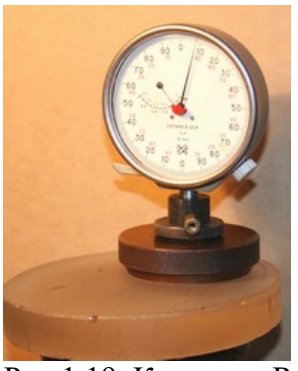

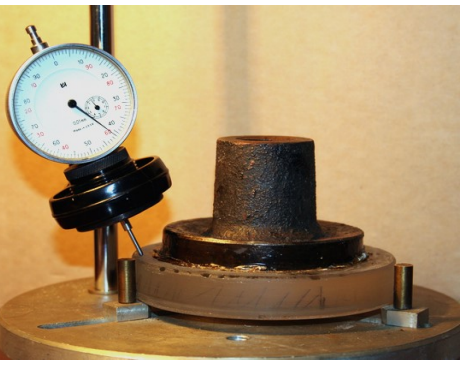

Рис. 1.18. Установка нуля.

Рис. 1.19. Контроль R. Рис. 1.20. Проверка косины.

 После устранения косины толщины осталось только 23 мм, вместо ожидаемых 24. Шлифовка идет «сверху-вниз», с самого крупнозернистого шлифпорошка до самого мелкого:  $H12 \Rightarrow H6 \Rightarrow M28 \Rightarrow M14 \Rightarrow 120$ -минутник, до полупрозрачного вида поверхности.

Если не считать первоначальной обдирки основной стрелки на чугунном шлифовальнике с  $R = 400$  мм и устранение огромной косины в 1 мм, то на шлифовку поверхности (вместе с промывкой и контролем чистоты) ушло около 2 часов.

Полировальник формуется на стеклянном шлифовальнике – за неимением другой вспомогательной сферы – и это, как далее будет видно, лишает возможности производить коррекцию радиуса посредством его перешлифовки.

Смола средней твердости, № 5, и с полиритом – чтобы при подрезке не кололась.

Пробных стекол нет, приходится шлифовать под микронный индикатор и полировать «вслепую». Предложенный теневой метод контроля выпуклых поверхностей через стекло (см. В.И. Каширин «Основы формообразования оптических поверхностей», 2006, с. 189 по ссылке на Астрофоруме или в книгохранилище PAPARAZZO: gmail|optic.knigolyub|knigdapoboljshe) в данном случае не годится:

 $120/(435.5) = 1:3.6 -$ 

глаз «не охватывает» такой конус лучей, да и точность теневого метода будет низка. То же относится и к другим выпуклым поверхностям деталей АФК, кроме апертурной линзы, для которой таким методом можно проконтролировать только первый радиус.

Может создаться впечатление волюнтаристского подхода к вопросу качества оптических деталей АФК. Некоторый риск в этом, конечно, есть. Но, во-первых, делаю для себя и хочется проверить, насколько «мягкие» требования к оптике в этой системе. Во-вторых, я опираюсь на опыт расчета ОС. Вопреки установившемуся мнению о «высоких требованиях к оптическим поверхностям», сами ОС позволяют номиналам радиусов варьироваться в очень широких пределах – до нескольких десятков процентов. Но ОС «не прощают» появления асферичности на поверхностях, т.е. местных и зональных ошибок – здесь они бескомпромиссны.

Кроме того, вся эта оптическая помпезность носит формальный характер. Минимальный размер пикселя известных ПЗС составляет 3.2 мкм, обычно же  $5 - 7$  мкм, а критерий Найквиста настойчиво требует под оптическим пятном 1.5 – 2.0 пикселя. Поэтому оптическому пятну достаточно быть в пределах 10 мкм, в этом я солидарен с В.Ю. Теребижем. И, таким образом, действительные требования к данной системе на порядок мягче теоретических.

Конечно, благородно звучит лозунг «мы будем стремиться делать оптику наивысшего класса». Однако практика всегда преподносит самые неожиданные сюрпризы, приходится всякий раз «выруливать», едва укладываясь в заданные допуски.

<<< К этому рассуждению, постскриптум, сделаю следующую поправку.

В реальных условиях съемок пятно, создаваемое оптикой, размывается турбуленцией атмосферы и «раскачивается» дрожанием монтировки и дефектами гидирования. Так что Найквист всегда получает свою сатисфакцию. Поэтому жесткость требований к оптике необходимо сохранить для того, чтобы остальные «участники» размывания пятна имели достаточный простор для своей деятельности в пределах отведенной «территории» в 10 мкм.

 В этом вопросе придется согласиться с Д.Д. Максутовым, ратовавшим за первоклассную оптику в любом случае. >>>

При полировке оптики все усилия при формообразовании поверхностей направляю на исключение возникновения местной и зональной ошибок, то есть несферичности. Полирую «с оттяжкой», т.е. не «штрихом», как рекомендовано во всех руководствах для любителей, а круговыми движениями, протягивая после возникновения присоса полировальник в нужном направлении. Таким способом полировки пользуются профессионалы при изготовлении пробных стекол: он обеспечивает наивысшую точность формы для сферической поверхности и – одновременно – минимальный уход от прошлифованного номинала. При этом время полировки значительно сокращается – за счет скорости и плотности контакта поверхности детали с полировальником.

Аттестация R4 на сферометре ИЗС-7 в «Независимой лаборатории» дает величину 435.5 мм. Приходится – против естественного нижнего положения звена с выпуклым радиусом – полировальник с вогнутым радиусом установить снизу, деталь – сверху, чтобы хоть чуть-чуть «разогнуть» обрабатываемую поверхность.

Долго выводятся царапины.

Окончательно  $R_4 = 442.5$  мм – вместо 450: вот и доверяй микронному индикатору! Ну что же, будет АФК немного посильнее намеченного – разве я не к этому стремился?!

На всю полировку ушло 5,5 часов.

Сегодня 21.03.2010. Первый «блин», хоть и комом, но готов (рис. 1.21). На краю осталось серое пятно (в месте «излома» поверхности, возникшего при устранении косины), а от царапин – одни паутинки. После покрытия все это «художество» приобретет неотразимый контраст! Ни много, ни мало – 5 дней на 1 поверхность: крейсерская скорость!

Следующей обрабатывается вогнутая сфера линзы Манжена, самая ответственная в коррекционном отношении поверхность ОС.

При индивидуальном изготовлении прибора приходится исходить не только из того, что имеешь, но что и как получается. В такой ситуации значение радиуса кривизны вогнутой поверхности линзы Манжена (исходное значение расчетного  $R_3 = 282$  мм) становится зависимым от ее оставшейся толщины, которая изменяется в процессе устранения косины и формообразования сферы  $R_3$ . Толщину линзы и значение  $R_3$  приходится согласовывать путем последовательного перерасчета ОС (благо, что программа расчета и оптимизации оптики РОС всегда под рукой и адаптирована под эту задачу).

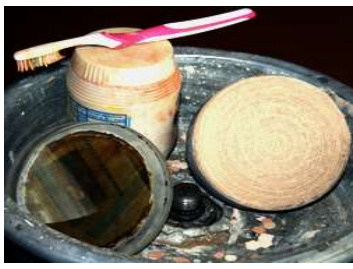

Рис. 1.21.  $R_4$  отполирован. Рис. 1.22.  $R_2$  – плоскость.

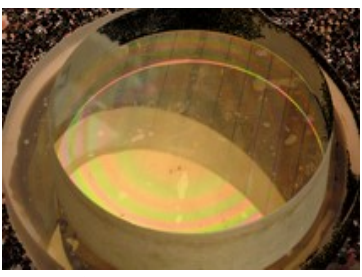

Описанная щепетильность с линзой Манжена обусловлена высокими показателями ОС:  $F/D = 1.7$ , размер расчетного пятна 2го изображения звезд на всем поле зрения – не более 1.786 мкм, т.е. меньше дифракционного (2rd = 2.474 мкм). Хотелось бы удержать ОС на этом уровне. (Впрочем, расчет и анализ допусков, проведенный пост-скриптум, показал, что такая дотошность была излишня).

Окончательно  $R_3$  = 289.4 мм.

Для измерения толщины 17 мм линзы Манжена пришлось спарить 2 индикатора ИЧ-10, каждый из которых измеряет не более 10 мм: индикаторы были расположены на одной оси, но головками – в противоположные стороны, а толщина детали определялась, как сумма показаний обоих индикаторов.

Остальные элементы ОС (апертурная и предфокальная линзы) не столь ответственны: об этом говорит и В.Ю. Теребиж в своей книге (2005 г.) на странице 42, и расчет допусков подтверждает этот вывод. Таким образом, толщины и радиуса кривизн остальных линз, пересчитанные после изготовления линзы Манжена, могут быть изготовлены обычным методом с применением системы допусков.

В результате пересчетов и изготовления апертурная линза приобрела следующие окончательные параметры: толщина – 14.5 мм,  $R_1 = 684$ ,  $R_2 = \infty$  (бесконечность). Очень кстати оказалось под рукой плоское пробное стекло (см. рис. 1.22): оно помогло утвердиться в правильности выбора способа полировки «с оттяжкой».

Плоская поверхность апертурной линзы пригодится на случай приклейки диагонального зеркала на призму АР90, хотя вариант с двояковыпуклой апертурной линзой дает несколько более высокое качество изображения и исключает блики от 2-й поверхности.

Конструкция узла фотоприемного устройства (ФПУ) пока не имеет окончательного решения. То ли он будет размещен в отверстии апертурной линзы, и тогда фокусировка будет производиться методом проб. То ли он будет вынесен вовне, по примеру телескопа Ньютона, и тогда фокусировка станет удобней, а габариты ФПУ станут для АФК безразличны. Но 1-й вариант привлекателен меньшими оптическими затратами – этим объясняется конечная конструкция АФК.

Интересно полировался  $R_1 = 684$ . Долго не вышлифовывались точки, поэтому 120-минутником эту сферу шлифовал минут 40. При полировке уже через час поверхность практически была чиста, но все же «для верности» пополировал ее еще час (ср. с первой поверхностью, которую пришлось полировать 5.5 часов!).

Последняя – предфокальная – линза самая маленькая, но возни с ней больше, чем с остальными деталями. Заготовку необходимо высверлить из апертурной линзы, а ее шлифовальник – из большого шлифовальника (того же стекла). Для кондуктора приходится подыскивать кольцо нужных размеров. У алмазного сверла хвостовик Ø15 мм, и для его зажима требуется большой патрон (у дрели штатный патрон берет только Ø10 мм). При сверлении вручную сверло закусывает от непроизвольных качаний дрели и возникает опасность раскола готовой детали – требуется сооружение приспособления для плавной подачи сверла… И так далее, одно за другим …

Но, наконец, все готово. Пробное сверление заготовки для будущего шлифовальника показало работоспособность намеченной технологии сверления оптических деталей в домашних условиях. Вначале на оправку приклеивается и центрируется оптическая деталь на шпинделе шлифовального станка. В качестве клеящего вещества можно использовать парафин свечи. После остывания детали на ее поверхность в центре накапывается парафин от горящей свечи, кладется горячий кондуктор и также центрируется. Таким образом, сцентрированными оказываются все три оси: кондуктора, детали и шпинделя станка.

Резьбовое отверстие в «кондукторе» (то есть в случайном кольце с размерами, близкими к нужным номиналам) оказалось меньше диаметра алмазного сверла – как раз на высоту зубца резьбы. Сомнение вызывало: как алмаз пойдет по чистому металлу, не пригорит ли? Но все обошлось.

Когда отверстие в кондукторе откалибровано по сверлу, можно рискнуть сверлить и

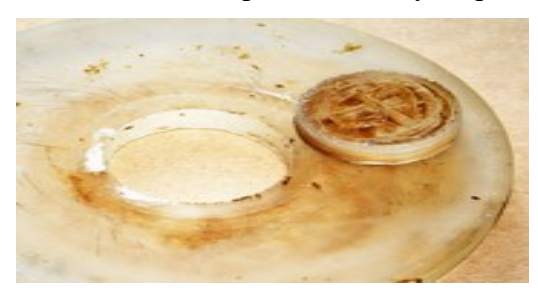

«боевую» деталь, решая обе проблемы: создание отверстия в апертурной линзе для установки в нем фотоприемника и получение заготовки для предфокальной линзы АФК из того же стекла, что и апертурная линза.

Рис. 1.23. Заготовка для предфокальной линзы высверлена, отверстие в апертурной линзе подготовлено.

После сверления обе поверхности предфокальной линзы отшлифовал и отполировал за день. Однако, если подсчитать время, ушедшее на подготовительные работы, включая сверло, кондуктор и приспособление для сверления, а также время на исправление громадного сдвига в 0.7 мм на высоте 14 мм, образовавшегося на заготовке при сверлении под углом (из-за несоосности сверла и апертурной линзы), то суммарное время составило около 10 дней.

Устранение остаточной косины предфокальной линзы, выходящей за все оптические каноны, пришлось поручить профессионалам. На центрировку и кругление предфокальной линзы ушло полмесяца, т.к. работа пришлась на майские праздники.

Измерение геометрии отверстия в апертурной линзе дали более утешительный результат: эллиптичность и смещение с оси детали – не более 0,4 мм. Эти ошибки скажутся на смещении изображения по фотоприемнику (параллельно плоской стороне апертурной линзы) на ту же величину. Так как ОС обладает огромным запасом по полю зрения (диаметр изображения – до 30 мм при дифракционном качестве), такое смещение никак не отразится на качестве изображения. Метрологией же с АФК я заниматься не планирую.

 Очередной «подарок судьбы»: после просветления остывающая оправка раздавила апертурную линзу. Катастрофы в этом нет: еще осталась заготовка из редкого стекла ТК14, и можно изготовить новую апертурную линзу.

Для подстраховки разрабатываю вариант АФК с выносом изображения вовне с помощью диагонального зеркала (рис. 1.24).

Началось осмысление нового варианта, поиск материала для диагонального зеркала. Все зеркала и призмы «в чулане» подверглись ревизии и забракованы: требуется освежать поверхность и перепокрывать ее. Чем? – все тем же алюминием! Но это – 18% дополнительных потерь, а непросветленная апертурная линза отсеет только 11%!

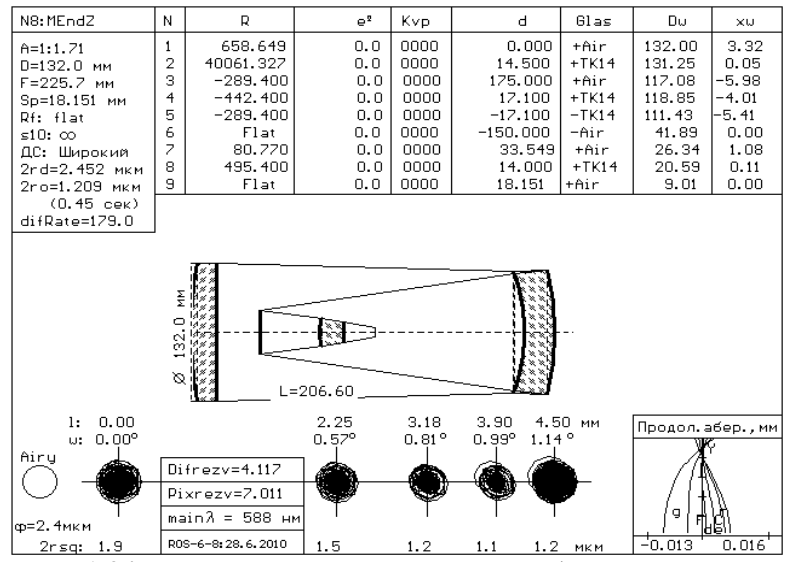

<u>2rsq: 1.9</u> | ROS-6-8:28.6.2010 | 1.5 1.2 1.1 1.2 HKM | -0.013 0.016 | PHC. 1.24. АФК с диагональным зеркалом (страховочный вариант).

 Уже было занес я ногу в автобус, чтобы отвезти апертурную линзу на просветление. Но в последний момент – учитывая энергетику варианта ОС с диагональным зеркалом, его трудоемкость и высокую степень риска потерпеть фиаско с опытным образцом АФК – решил не отходить от первоначальной конструкции и завершить начатое: просверлил отверстие в новой апертурной линзе и решил использовать ее без просветления поверхностей. Потом, когда снимки будут «в кармане», можно и отдать линзу на просветление … за ненадобностью!

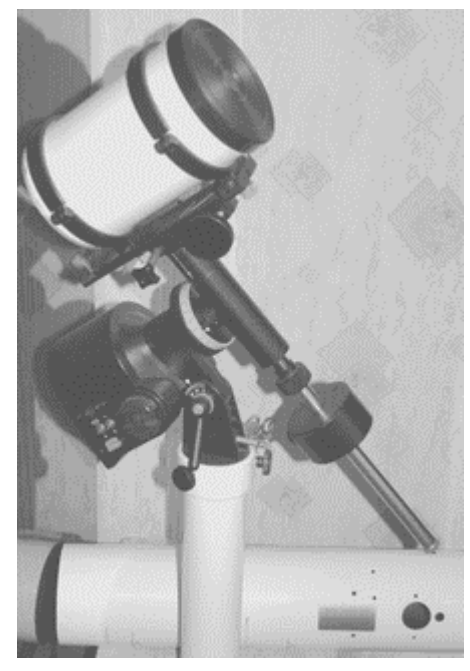

## <<< Замечание пост-скриптум о диагональном зеркале.

 Сегодня, когда уже не только изготовлена, но и прошла съемочные испытания АФК диаметром 310 мм, можно с уверенностью сказать, что диагональное зеркало – это «архитектурное излишество» в конструкции АФК.

 Во-первых, точно сфокусироваться на сенсор по видоискателю ф/к невозможно.

 Во-вторых, требуется прецизионная выставка матрицы перпендикулярно оптической оси с помощью специального фокусатора.

Рис. 1.25. АФК на МТ-1С (внизу – обрезок от трубы ТАЛ1М).

Ввиду отсутствия доступных лабораторных средств обе процедуры производятся по изображению звездного поля, полученного в результате тестовых снимков, поэтому

«осевой» и «вынесенный» фокусы в смысле удобства и точности юстировки равноправны. Зато светопотери, связанные с обустройством выноса фокуса, на 20 – 30% выше. И те, кто десятками часов корпеет у телескопа, «накапливая кванты» для каждого объекта, отлично понимают разницу между 15 и 10 часами бессонных ночей.

>>>

### 1.4. Переделка монтировки телескопа ТАЛ1М.

Последний отрезок в АФК ~ 19 мм (расстояние от последней поверхности предфокальной линзы до плоскости изображения) – меньше 25 мм, и изображение не сможет «дотянуться» до матрицы камеры Canon 350D. Конечно, можно всякий раз вручную откидывать зеркальце в фотокамере и вставлять в нее предфокальную линзу АФК, но это чревато повреждением и того, и другого. Поэтому, как ни прискорбно, но в нашем случае камера Canon 350D в качестве фотоприемного устройства не годится.

Для передачи этой ф/к роли фотоприемника необходимо увеличивать (масштабировать) размеры ОС в 2 раза, т.е. делать другую оптику. Но это – уже другая история. Поэтому придется использовать в/камеру со всеми вытекающими отсюда последствиями.

Здесь кстати упомянуть о разработках полупрофессиональных ф/к типа Артемис, уже известных любителям астрономии (Аудина, Пиксис). При размерах фотоприемных матриц (диагональ7-30 мм), результирующие габариты этих изделий составляют 65 – 100 мм и вполне приемлемы для АФК с входным зрачком 120 – 200 мм, так как «выходить в открытый Космос» с меньшими размерами бесполезно. На сайте www.deepsky.ru имеются варианты с охлаждаемым сенсором и сопутствующим ПО.

Переделку ТАЛ1М в АФК начал с трубы: отрезал «лишнее» (да простят эту вольность сотрудники НПЗ!). «Освободил» нижний узел трубы от штатного зеркала в оправе и расточил его основание под линзу Манжена (рис. 1.26, кадр 1), выточил из винипласта прижимное кольцо (кадр 2), и оправа готова (кадр 3).

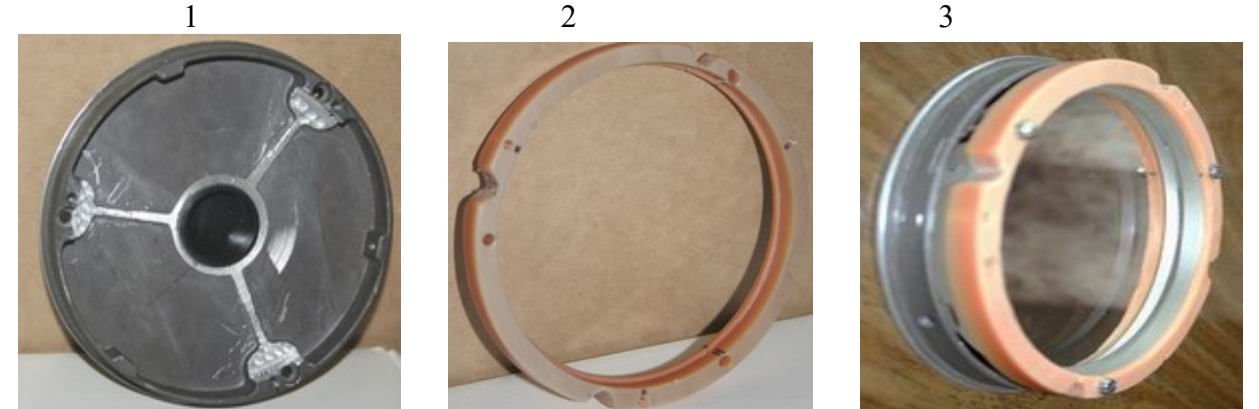

Рис. 1.26. Оправа для зеркала Манжена: 1 – основание, 2 - прижимное кольцо, 3 – зеркало в оправе.

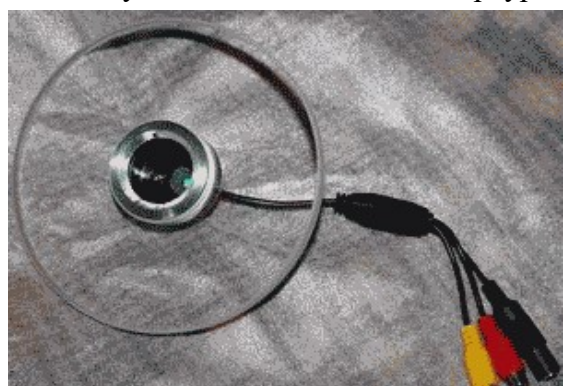

Следующий шаг – посадка апертурной линзы в трубу.

Делаю 3 шайбы из винипласта Ø8 мм с центральным резьбовым отверстием М4 и толщиной 4 мм. Вырезаю 3 пластинки 6х6 мм из листа черного пластика толщиной 2 мм и делаю в них по центру отверстия Ø2.5 мм.

Рис. 1.27. ФПУ в отверстии апертурной линзы.

Затем в трубе сверлю 6 отверстий Ø4 мм, размещая их под углом 120 градусов по окружности трубы попарно. Приворачиваю к внутрен-

ней стенке трубы тройку шайб, в которую будет упираться апертурная линза. Проверяю глубиномером штангенциркуля и выравниваю на каждой шайбе глубину посадки апертурной линзы в трубе. Прижатие апертурной линзы к опорным шайбам и фиксацию линзы в трубе АФК обеспечивает тройка пластинок, приворачиваемых к трубе.

Вытачиваю детали для узла с в/к и собираю АФК на базе видео-глазка JMK (рис. 1.27). Подключаю видео-камеру к компьютеру через видео-вход TV-тюнера AverMedia VolarGO USB 2.0 – и АФК готова к «бою».

# 1.5. Аттестация качества АФК.

 Обсуждение вопроса аттестации АФК на Астрофоруме приняло острый характер. Астрономы требовали «картинок» звездного неба и сегодня они могут полюбоваться на эти снимки (рис. 1.32 и 3.23), про которые лучше сказать «ловкость рук и никакого мошенства!».

Но что тестирует астрофотосъемка?

- 1. Оптику?
- 2. Качество сборки (юстировку) объектива?
- 3. Монтировку?
- 4. Привод установки?
- 5. Выставку АФК на Полярную звезду?
- 6. Астроклимат?
- 7. Соответствие фотоприемника задаче съемки?
- 8. Правильность выбора параметров съемки?
- 9. Владение астрономом-фотографом технологией обработки кадров?

Если я что-то упустил, думаю, знатоки меня поправят. Но совершенно очевидно, что для аттестации оптики требуется адекватный тест, каковым и является проверка качества оптики на оптической скамье ОСК-2. Этим я и занялся, обратившись за помощью в "Независимую испытательную лабораторию изделий очковой оптики".

Разрешение объектива АФК определялось через зенит-микроскоп («оптический зонд»):

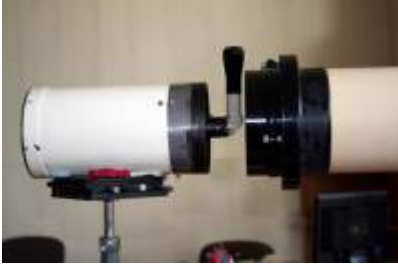

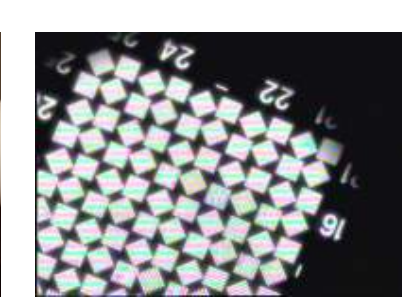

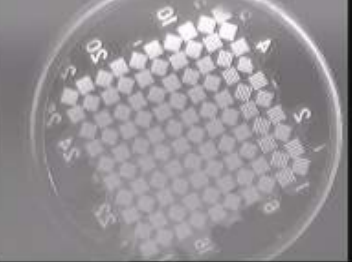

Рис. 1.28. АФК на ОСК-2. Рис. 1.29. Мира на глазке JMK. Рис. 1.30. Мира на ч/б в/к.

Конструкция самодельного «оптического зонда» понятна из рис. 1.28: микро-объектив с А=0.3 и F=13.9 мм, зеркало, поворачивающее оптическую ось на 90 градусов, окуляр 15х, «база» – около 160 мм. Фокусное расстояние трубы ОСК-2 – 1600 мм.

В мире № 3:

- в квадратах с № 1 по № 25 резко видны элементы № 2 (правые в верхнем ряду);

- при перефокусировке становятся видными все элементы в квадратах с № 1 по № 18,

в квадратах с № 21 по № 25 видны только элементы № 1 и № 2 (верхний ряд элементов), при этом элемент № 3 (левый в нижнем ряду), слабый во всех квадратах, в квадрате № 19 еще угадывается, а далее - неразличим. По таблице ГОСТ 15114-78 для 18-го квадрата разрешение объектива – 3.84 угловых секунды.

Когда я рассматривал Юпитер через изображенный на рис. 1.28 "оптический зонд", то контуры Юпитера были стиснуты 4-мя гиперболами и планета была похожа на ромб. Такое бывает при астигматизме.

Какие огрехи сборки могли привести к возникновению астигматизма? 1. Труба отпилена ножовкой и на станке торцована не достаточно качественно. Это ведет к заклонам апертурной линзы, предфокальной линзы и фотоприемного устройства. 2. При расточке оправы под линзу Манжена посадочное место смещено с оси до 0.5 мм, да и высота опорных бобышек разнится на 0.1 – 0.2 мм.

 3. Микрообъектив "зонда" соединяется с литым корпусом диагонального зеркала с помощью втулки - и в месте их сочленения горизонтальная ось микроскопа сломана (в горизонтальной плоскости) градусов на 5 – 8.

Перечисленные дефекты вносят кому.

Наконец-то обнаружен источник астигматизма: прижимное кольцо из розового винипласта (см. рис. 1.26, кадры 2 и 3) линзы Манжена несколько велико и, затирая о внутреннюю стенку трубы, деформирует зеркало. Устранение этого и др. дефектов позволило сделать 2хкратный скачок в разрешении, и теперь по мире АФК разрешает 2 угловые секунды.

Таким образом, несмотря на то, что номинальные размеры радиусов исполнительных поверхностей так и остались в неизвестности, оптика АФК сохранила способность пропускать через себя структуры с минимальным размером в 1 мкм.

### 1.6. Результаты съемки звездного неба.

Так как относительный фокус 1.7, то при дневной настройке АФК приходится закрывать площадь ее входного зрачка как можно больше, иначе матрица «слепнет» и не выдает на монитор компьютера никакого изображения.

По изображению отдаленного объекта на экране монитора (в моем случае – элементы антенны на крыше 9-этажки, расположенной в 80 м) произвожу фокусировку АФК.

При этом положение «звездного» фокуса будет находиться на расстоянии  $z = f^2 / s =$  $228^2 / 80000 = 0.65$  мм от найденного «земного» фокуса, причем ближе к зеркалу (здесь: f = 228 мм – фокус АФК,  $s = 80000$  мм – расстояние до предмета).

Дожидаюсь темноты, делаю перефокусировку ФПУ и снимаю небесные объекты.

Стоит жаркий июль. Ночью небо белесое, беззвездное…

Сегодня, 03.07.2010, повезло: «поймал» Юпитер со спутником (рис. 1.32).

Ночью было около 12 градусов, и в 2 часа – почти темно. Утром захмарилось и пошел дождь, значит, ночью было облачно, поэтому на некоторых кадрах Юпитер был без спутника.

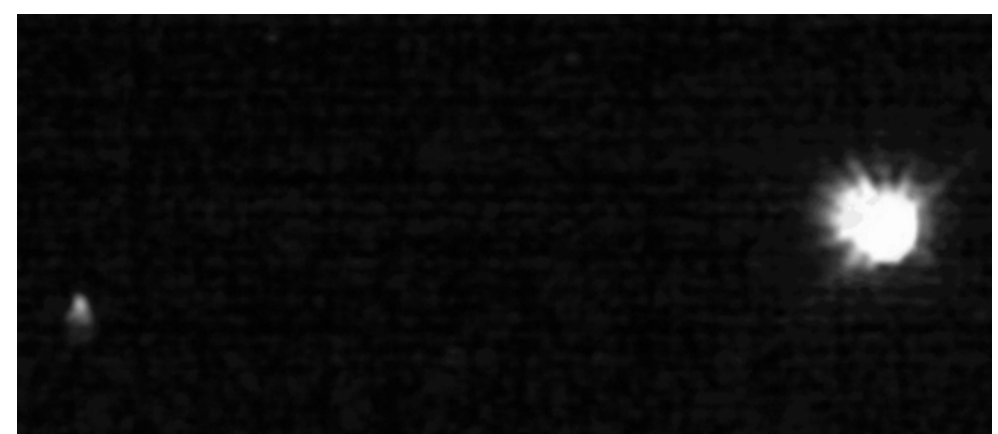

Рис. 1.31. Первый взгляд в небо прямо из окна: у Юпитера не протуберанцы, а турбулентное «пламя»

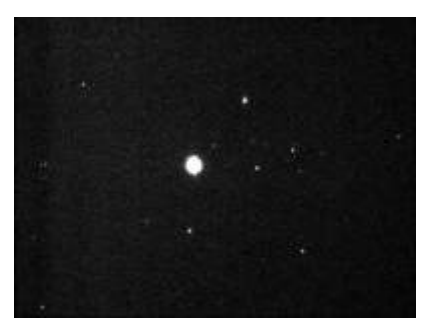

Рис. 1.32. Снимок «звездного поля».

Прима на рис. 1.32: Бенетнаш (Алкаид) Б. Медведицы. Изображения звезд сложены в MaxImDL по алгоритму Planetary из 11 таких изображений, записанных с частотой 3.75 кадров/сек на видеокамере, любезно предоставленной Владиленом Санакоевым при содействии Вадима Крушинского.

Как можно видеть из рис. 1.32, скачки в изображениях звезд, возникающие от струи теплого воздуха из окна, программой MaxImDL устранены, и "картинка" рафинирована. Остаточный смаз звезд обусловлен общим дрейфом неба: требуется более точная выставка оси монтировки на Полярную звезду. У видеокамеры DMK матрица 1024х768, что при пикселе 4.65х4.65 мкм дает ее размер 4.75х3.58 мм, а угловые размеры неба в кадре (при фокусе АФК 228 мм): 1.2 \* 0.9 градуса.

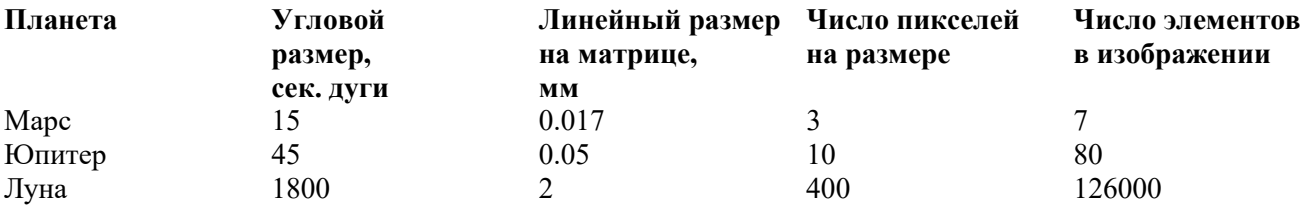

Таблица 3. Оценка возможностей АФК для планетных съемок в прямом фокусе.

Примечание. Фокусное расстояние АФК – 228 мм, размер пикселя принят равным 5 мкм.

 Как видно из приведенной таблицы, только Луна может дать полноценное представление о себе. Даже изображение Юпитера содержит информацию, которую несет в себе образ символа в кодировке 8х10, т.е. отражает общие очертания – форму, хотя PhotoShop после вычитания темнового кадра и представил в изображении Юпитера какие-то 3 волны.

И еще один плюс АФК. Несмотря на малый относительный фокус ( $F/D = 1.7$ ), наводка на объект по изображению на экране фокусатором фотоприемника при шаге резьбы 0.8 мм – производится легко. Это поощряет следующую АФК сделать еще светосильней.

На Астрофоруме в теме «Светосильная АФК» при обсуждении вопроса о серийном производстве подобных АФК Валерий Дерюжин (VD) подытожил:

«Давайте я остужу энтузиазм сторонников суперсветосильных гамильтоновских камер для любителей от НПЗ. Не сделают толково, никто не сделает. Только малые сверхквалифицированные фирмы могут сделать и потом на месте все довести до ума. Понятно, что это будет не менее 230мм и не менее нескольких тысяч баксов + за доводку на месте. Почему я так уверен? Был у меня Гамильтон 180мм F/3. Запарился я его по звездам юстировать. Даже от температуры все плавало диким образом. Причем, я не новичок в юстировках, а оптику и механику делали в Интесе и достаточно тщательно. Но надо было сделать вообще зверски точно, с термокомпенсацией и микроподвижками с фиксацией. А это дороже оптики будет стоить. Короче говоря, экстремальные дела это эксклюзив и по необходимости дорогой. Насчитать можно чего угодно, возиться тоже можно, особенно, если в удовольствие. А серийный продукт такого уровня и при том дешевый - утопия. Так что всем вам, как это ни печально, к Такахаши, к Эпсилонам.

… сейчас иные времена. Фотография пленочная ушла в небытие (в астрономии), соответственно, требуется более качественная оптика и механика - чтобы соответствовать приемникам CCD с мелким пикселом (4,5 - 5мк), а это значит, что камера должна иметь дифракционное качество. Никто из любителей такую камеру сделать не сможет - слишком жесткие допуски и в оптике, и в механике. Если не делать самому ради удовольствия от процесса, то единичный экземпляр будет сказочно дорогой. Кроме того:

1. Несколько лет тому назад Валерий Юзефович Теребиж передал мне на проработку возможности серийного производства схему светосильной камеры Д=203мм и Ф=500мм. Я посчитал допуски и передал на оптико-механический завод схему с эскизами механической части. Вопросы были таковы: сможете ли делать в полях допусков, сколько это будет стоить. Цифра получилась несуразная - около 4К зеленых и это лет 6- 7 назад. Сейчас можно смело прибавить 20-30%.

2. На западе компания Starizona предлагает весьма элегантное решение - корректирующую оптику (полностью собранную в механику) к телескопам Шмидт-Кассегрен. Смысл в том, что удаляется (и кладется в поставляемый футляр) вторичное зеркало. На его место вставляется приставка (корректор) Hyperstar, обеспечивающая внешний (фронтально) фокус со светосилой F/1,9 - 2. Замена занимает 2-3мин. Стоит все это дело совсем недорого. Труба 8" Ш-К - около 1000 долл. новая, корректор 700 долл. При этом всем сам телескоп можно в любой момент трансформировать в себя самого в течении тех же 2-3мин и наблюдать в него как обычно или фотографировать в 5х большем мас-

штабе. В общем, не угнаться с решениями типа вами отстаиваемого.

3. Даже если идея такой камеры и посетит головы ответственных за телескопы на НПЗ, то сделать ничего вразумительного не смогут (за сравнимые или хотя бы приемлемые деньги). Рынок этот закрыт Старизоной с ее гиперстарами.

Так что рынок тут, для этой системы - профессиональное применение, что и было уже сделано.

Рис. 1.33. Гамильтон Ф250 мм работы Г. Борисова.

Геннадий Борисов дал ссылку на Украинский Астрофорум, где он выставил целую галерею своих снимков глубокого космоса, сделанных им в разное время и в разных местах на своих Гамильтонах (рис. 1.33). Длинный раструб на конце трубы – противоросник и бленда, отсекающая земные и небесные засветки и устраняющая сияние внутренней стенки трубы.

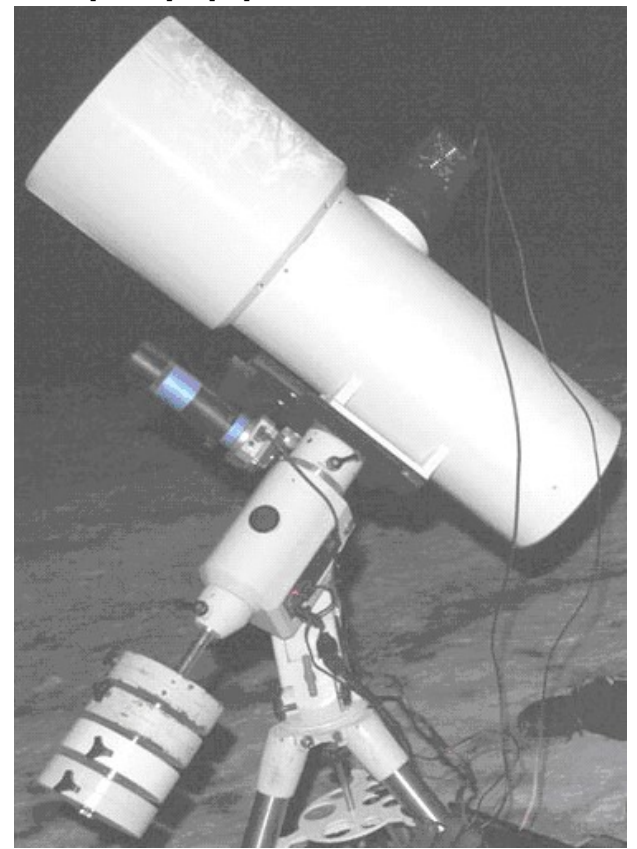

#### 1.7. Резюме по опытному образцу АФК.

Главный вопрос всей моей жизни решен: оптическая система объектива АФК найдена и прошла апробацию. Она действительно имеет широкие поля допусков, приемлемые в «наколеночной» технологии, типичной для любительских условий. Входящие в нее сферические детали – по изготовлению и юстировке – несопоставимо проще асферики, как бы ни горячились на этот счет профессионалы, одетые в любительскую тогу, и заинтересованные дилеры.

Применение кинокамер («охранки», WEB-камеры и т.п.) и суммирование кадров – неэффективно: нужна фотокамера с длительной экспозицией и с охлажденным сенсором. Но для такого серьезного фотоприемного устройства как ф/к Canon 350D требуется АФК со зрачком более 250 мм, и, таким образом, предстоит изготовление новой АФК диаметром 300 мм.

# ЭТЮД 2. ПОИСК ОБХОДНЫХ ПУТЕЙ

#### $2.1.$ Почему на «Гамильтоне» свет сошелся клином?

Для АФК 0300 мм подготовлены заготовки из стекла ЛК7: другого стекла нет.

В 2007 году одна поверхность уже была прошлифована по сфере с  $R = 710$  мм – тогда я собирался делать АФК на базе ОС «Супер-Максутов». На обдирку только одной этой поверхности ушел целый месяц исступленного труда, полведра наждаку, уйма сил и весь запал.

Неужели «в природе» нет других ОС, альтернативных системе Гамильтона, но менее трулоемких?!

Вот ОС, которую искал, но так и «не нашел» в свое время Гамильтон (рис. 2.1):

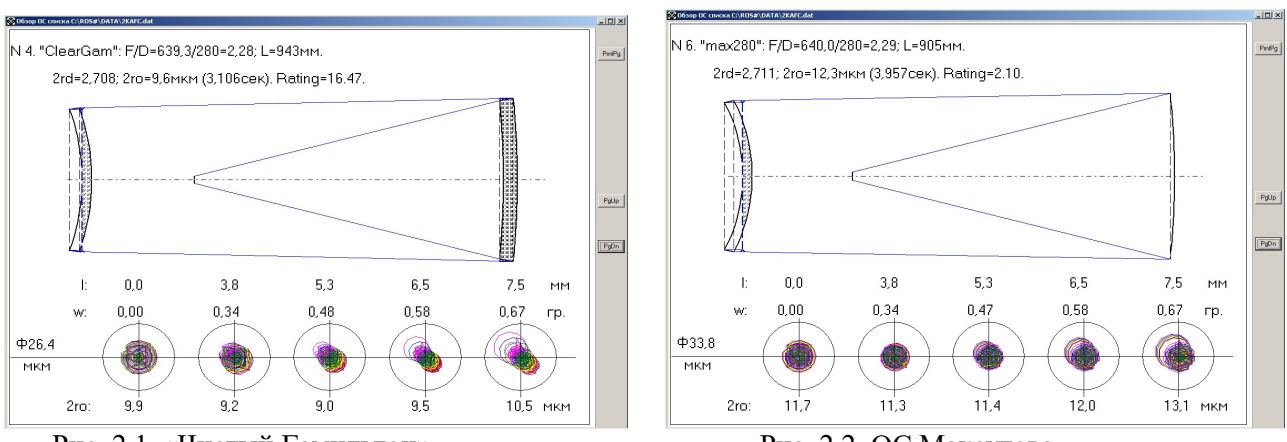

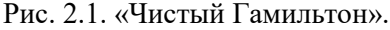

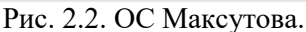

Но «чистый» Гамильтон, как и ОС Максутова, даже при  $F/D > 2.0$  дает пятно, превышающее пиксель Canon 350D (6.5 мкм), т.е. не отвечают требованиям  $F/D < 2.0$  и  $2r0 < 5$  мкм.

Посмотрим, что еще имеется в арсенале «светосильных», т.е. ОС с F/D < 2 и с оптическим пятном в пределах 0.3 – 0.5 размера пикселя (2 – 3 мкм).

Вот «Рефлексо-Руссар», развернутый и с упрощенной конструкцией (слева), и его дальнейшее развитие с целью уменьшения центрального экранирования (справа):

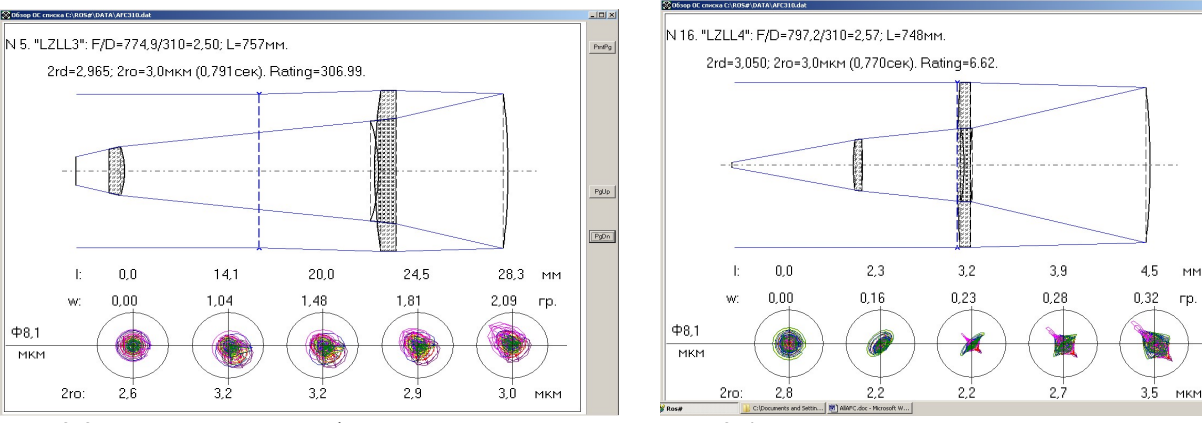

Рис. 2.3. Упрощенный «Рефлексо-Руссар».

Рис. 2.4. «Р-Р» с уменьшенным экранированием.

Если бы не большое (0.7 по диаметру) центральное экранирование, то «Рефлексо-Руссар» мог бы составить альтернативу Гамильтону. Но, увы! А попытка уменьшить центральное экранирование ведет к сужению приемлемого поля зрения (рис. 2.4).

Вот еще две ОС, в которых коррекционные элементы имеют малые размеры (рис. 2.5 и 2.6). Но их светосилы и качество изображения уже выходят за обозначенный предел. И, надо

 $P_0$ Dn

заметить, что рассмотренные ОС уже содержат не 3 оптических элемента, как в ОС Гамильтона, а более, причем один из корректоров – апертурная линза – имеет в ОС наибольший размер. Эта особенность делает рассмотренные системы ничем не лучше, а даже хуже ОС со сферическим главным зеркалом и малоразмерными корректорами (см. рис. 2.7 и 2.8).

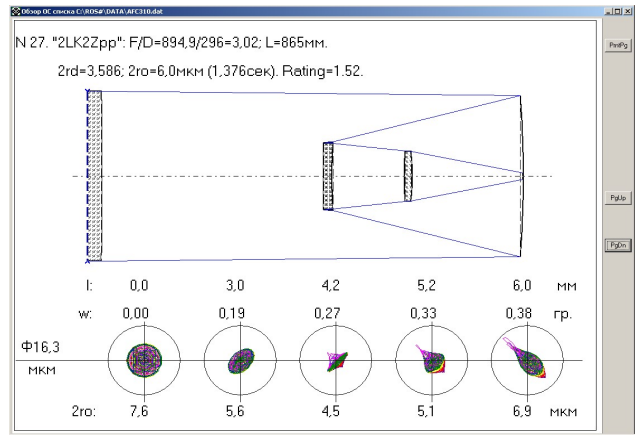

Рис. 2.5. ОС с коррекционной линзой Манжена. Рис. 2.6. ОС с малоразмерным мениском.

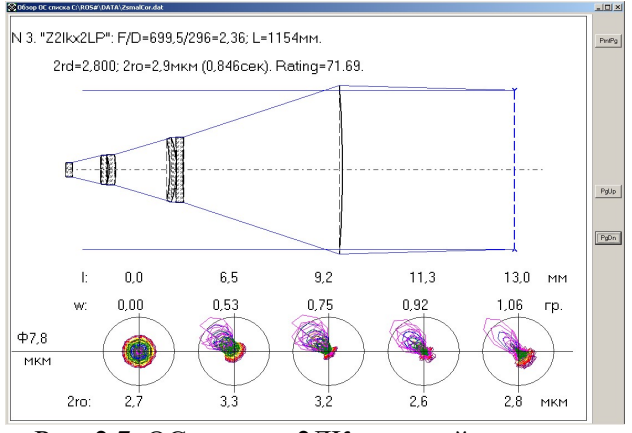

Рис. 2.7. ОС с двумя 2ЛК и линзой поля. Рис. 2.8. Манжен с малоразмерным 3ЛК.

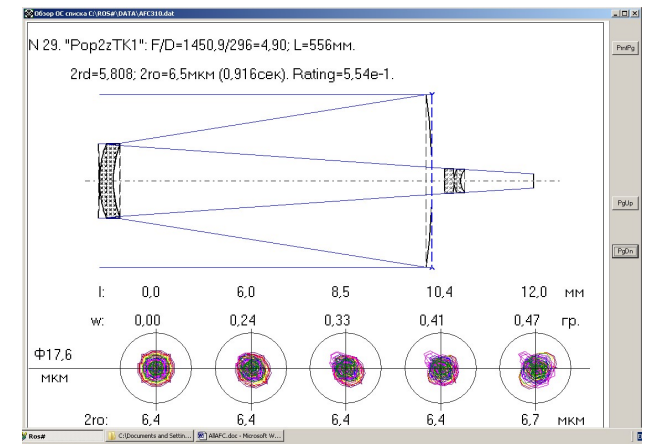

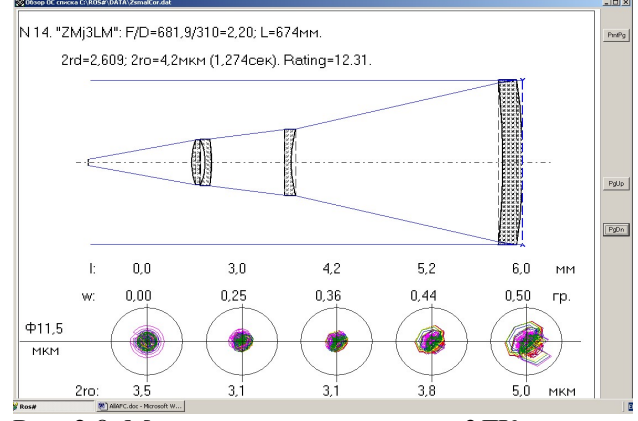

### 2.2. «Альтернативный» вариант АФК

 Интерес представляет ОС на рис. 2.7: фотоприемник, линзу поля и оба 2ЛК можно объединить в один блок, который при сборке АФК достаточно просто «заосить» с главным сферическим зеркалом. К недостатку таких систем относится большая крутизна поверхностей корректоров и, как следствие, их высокая чувствительность к децентрировкам и расфокусировкам (см. рис. 2.10).

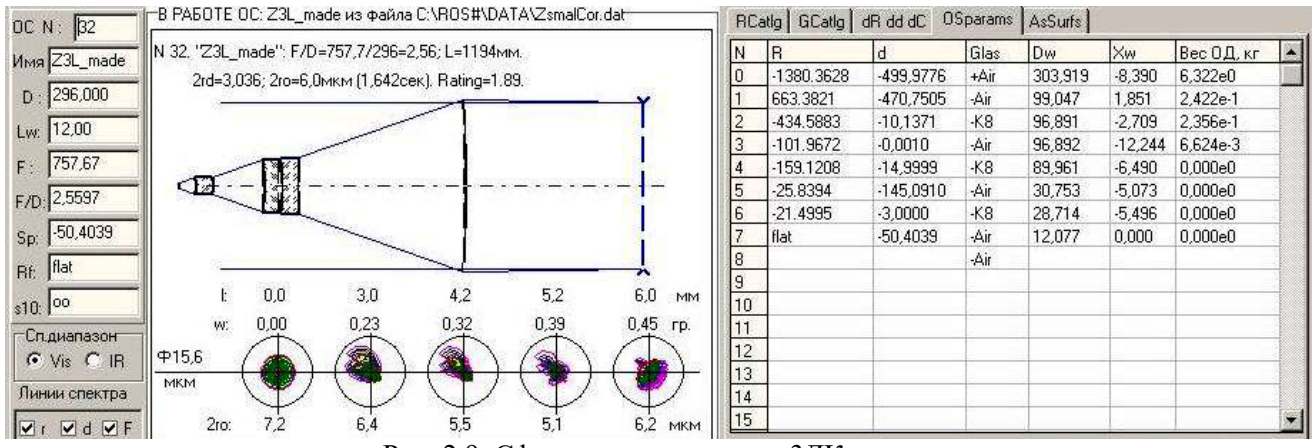

Рис. 2.9. Сферическое зеркало с 3ЛК.

 Итак, я соблазнился простотой ОС с малоразмерным корректором, типа, какая изображена на рис. 2.7… и впутался в новую историю. На рис. 2.9 приведены параметры ОС, которая и была реализована, в качестве альтернативы Гамильтону. Кстати, только сегодня (29.05.2012)

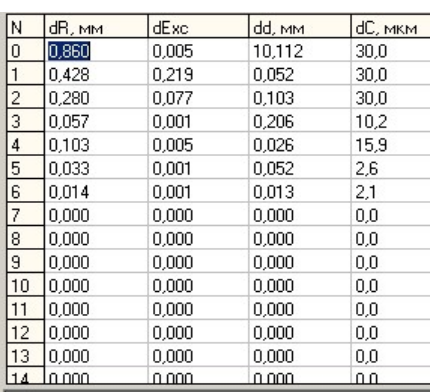

я осознал, что альтернативный вариант, облюбованный мною тогда, это – аналог Ньютона с «паракором», в который все любители «строем смотрят», как выразился Алексей Юдин.

Рис. 2.10. Допуски на параметры ОС Ø300 мм: dR – отклонение радиуса, dExc – допустимая асферичность в единицах квадрата эксцентриситета, dd – на осевое расстояние, dC – косина.

Главное зеркало в этой ОС Ø300 мм и радиусом кривизны 1380.4 мм уже было изготовлено в 2007 году – его я приладил к дну 15л эмалированного бака (рис. 2.11). Оставалось добавить к нему малоразмерный корректор. Все было создано за два месяца.

Допустимые расфокусировки:<br>1. dF(dfr)=7,8мкм (по дифракционному пятну).

2. dF(2romax)=5,1 мкм (при 2romax=2,0 мкм)

Вот снимок этой АФК (вместо CCD при съемках устанавливается камера Canon 350D):

Рис. 2.11. «Альтернативная» АФК.

Еще месяц был потрачен на обустройство окна для проведения съемок, выставке монтировки на Полярную звезду и пробные снимки. Оконную турбуленцию удалось укротить, но пятно так и осталось расплывшимся на диаметре в 7 пикселей. Если учесть дрожание атмосферы с монтировкой (3 угл. сек.) и собственное пятно (6 мкм), то получается:

$$
2ro = 6*10^{-3} +
$$

 $757.7^*3^*4.85^*10^{-6} = 17^*10^{-3} = 17$  MKM, таков у этой АФК минимальный расчетный размер пятна рассеяния, т.е. около 3х пикселей. Реальный же размер пятна оказался в 2 раза больше, а контраст в 4 раза слабее (см. рис. 2.12).

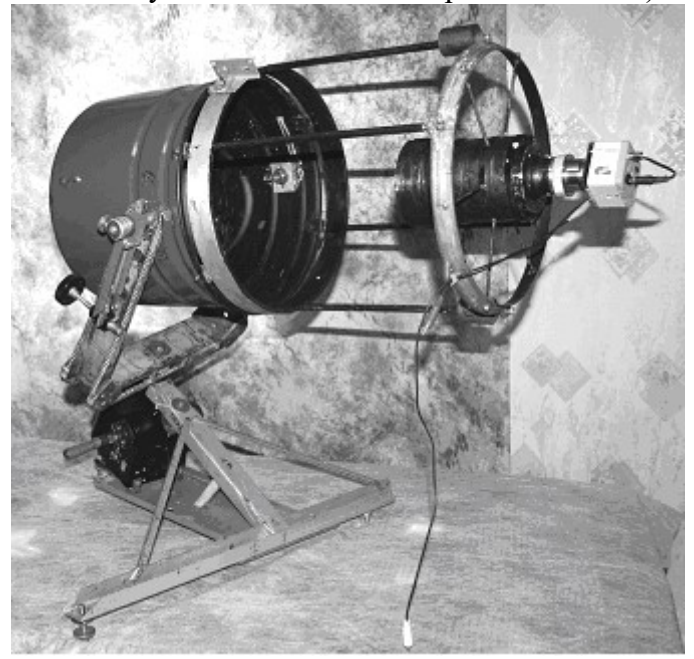

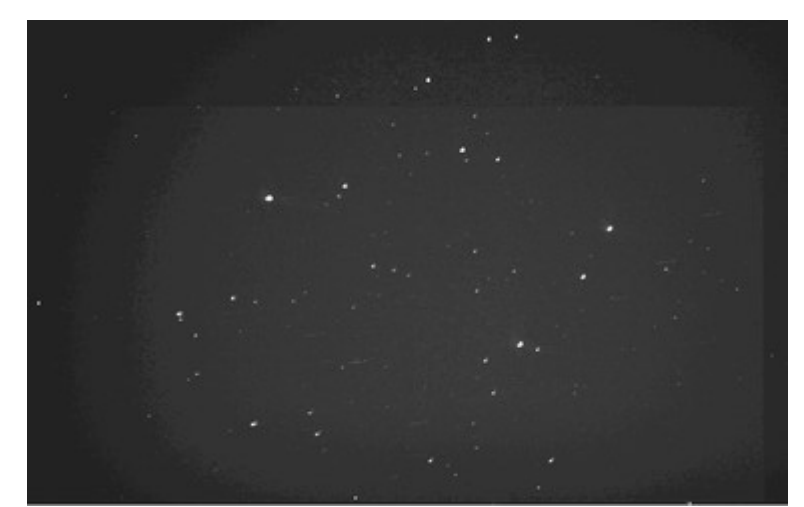

Рис. 2.12. Случайный участок неба: Canon350D, 14 снимков по 10сек, 800 ISO.

Как можно видеть из рис. 2.12, полученного сложением 14 снимков, альтернатива Гамильтону не удалась: глубокий космос остался «за кадром»…

 $<<$ 

Сегодня прокомментирую этот результат.

Суммарная экспозиция составила около 40с. Много это или мало?

И.С. Ионов, снимая около 3 часов (!) М106 своим Ньютоном  $\varnothing$  320 мм с F/D = 5, по трем цветам суммировал 3\*(7\*8) минут, т.е. он применил суммарную экспозицию 19 минут. В случае с F/D = 2.5 суммарная экспозиция должна быть не менее 5 минут, т.е. на порядок дольше примененной мною. Вот как «достается» глубокий космос!

>>>

Понимая, что, помимо оконных теплопотоков и засвеченного городского неба, основной причиной неудачи является плохая сборка оптики, я даже не попытался улучшить юстировку, так как все равно не удастся достигнуть диаметра пятна менее 3 пикселей.

Можно было несколько поправить ситуацию (рис. 2.13). Однако «поезд ушел», и главное зеркало с R=1380 мм уже перешлифовано в линзу Манжена для АФК системы Гамильтона (см. Этюд 3).

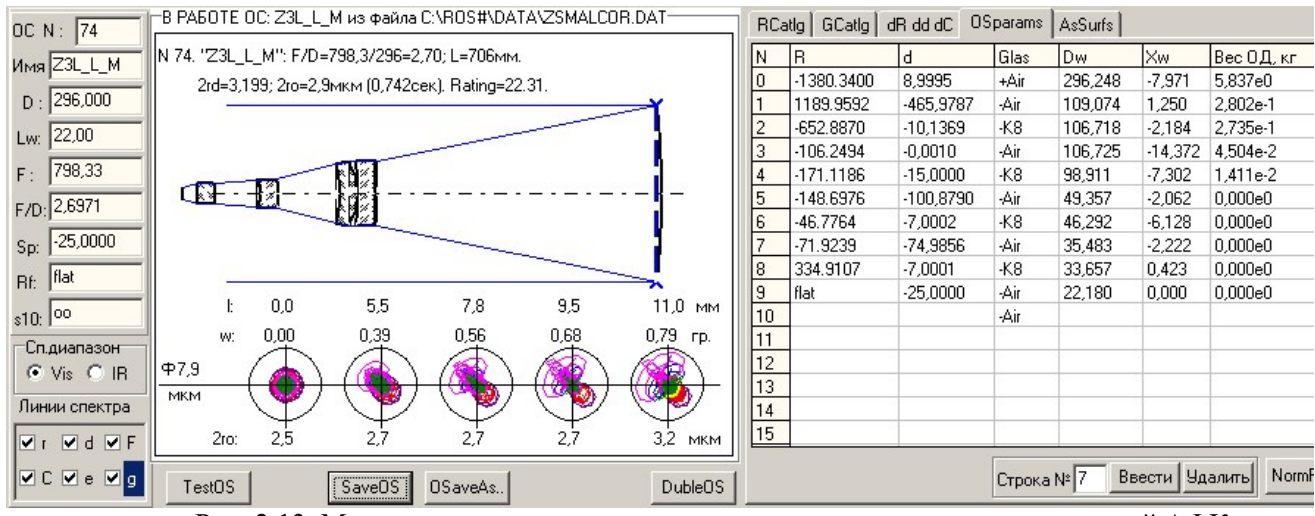

Рис. 2.13. Модернизация малоразмерного корректора поля в альтернативной АФК.

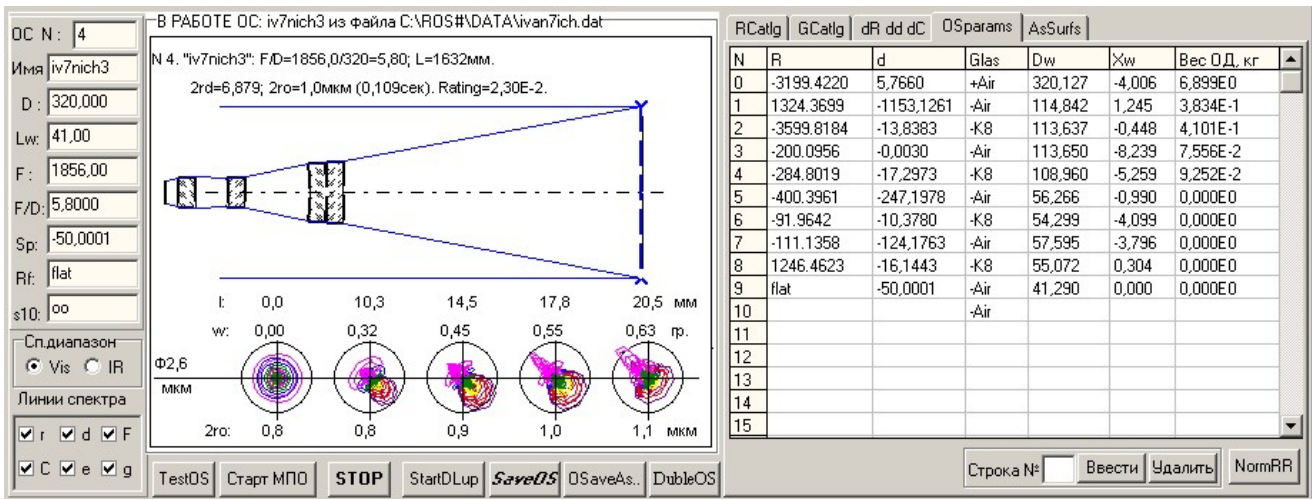

Рис. 2.14. Та же система в пересчете на зеркало Ø320мм с радиусом 3200 мм.

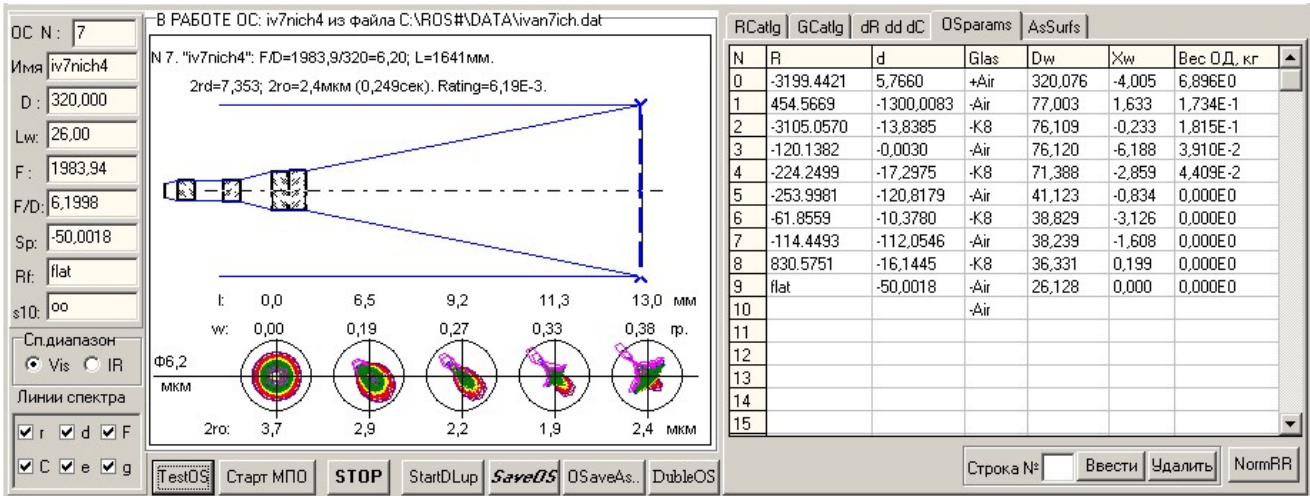

Рис. 3.15 Вариант по рис. 3.14, но с уменьшенным диаметром корректора и полем 26 мм.

Но этот «заплыв» оказался полезен: изготовлена монтировка под Ø300 мм, оборудовано окно, осознано влияние дрожаний атмосферы и монтировки: худа без добра не бывает.

 Не зря говорят: «бумага все стерпит!» И этот опыт – лишнее тому подтверждение: на рисунке 3.32 (см. Этюд 3) специально рядом помещены две таблицы допусков на параметры АФК системы Гамильтона и его альтернативы.

Из этих таблиц видно, что допуски в системе Гамильтона по меньшей мере втрое шире, чем в «альтернативном» варианте. Но самый жесткий допуск, определивший жизнеспособность всего «альтернативного» варианта – это допуск на косину мениска: 2 мкм, в то время как в Гамильтоне минимальная косина составляет 14 мкм - как говорится, что и требовалось доказать!

Этот опыт – прекрасная иллюстрация к вопросу «Почему забыты схемы с малоразмерными компенсаторами?»

# ЭТЮД 3 ГАМИЛЬТОН Ф310 ММ

# 3.1. Оптическая схема

Неудача с альтернативной камерой вынудила вернуться к ОС Гамильтона.

 Обсуждение опытного образца на Астрофоруме стимулировало дальнейшее развитие программы РОС. Теперь оптимизируется не пятно, формируемое только оптикой, а суммарное пятно, включающее в себя, помимо собственного (оптического) пятна, еще и колебания и атмосферы (турбуленции), и монтировки с приводом, и системы слежения (включая все их ошибки). При этом за счет укорочения фокуса оптимальная светосила возрастает.

На рис. 3.1 приведен окончательный вариант ОС АФК:

- оптическое пятно 3.5 мкм,
- турбуленция 2 уг.с.,
- колебания монтировки 1 уг.с.,

- суммарное пятно – 11.1 мкм, - т.е. чуть меньше 2 пикселей (для Canon 350D).

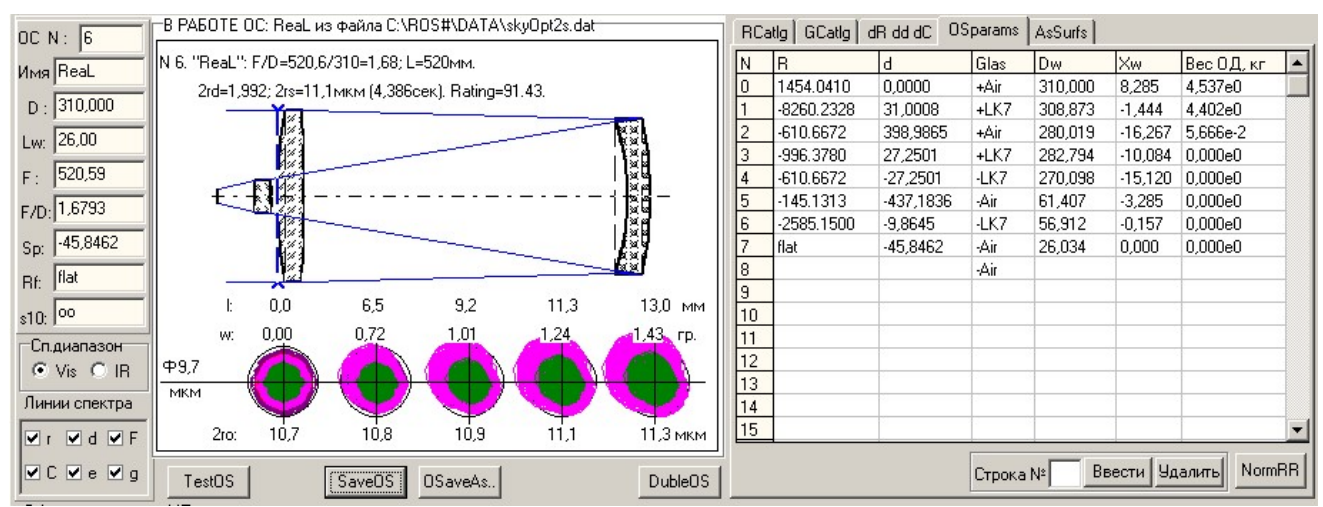

Рис. 3.1. Гамильтон Ф310 мм. Размеры пятен рассчитаны с учетом дрожания атмосферы и монтировки.

При колебаниях воздуха и монтировки по 1″ суммарное пятно составит 8.5 мкм – чуть больше пикселя.

### 3.2. Изготовление оптики

Снова промучившись с ручной обработкой одной поверхности на заготовке из стекла ЛК7, соорудил сферошлифовальный станок. На эту мысль навел бывший коллега по инструментальному производству, Кадышев Николай Трофимович. На этом станке и произведена шлифовка оптических поверхностей алмазными чашками (рис.3.2). Лабораторный станочек, предназначенный для изготовления шлифов на образцах горных пород, превратился в универсальный обрабатывающий центр (рис. 3.2 – 3.8). Стало возможным не только шлифовать и полировать поверхности, но сверлить и расшлифовывать отверстия, а при некоторой доработке – распиливать толстые заготовки (рис. 3.3) и круглить их.

Последовательность изготовления деталей – как в опытном образце АФК (см. Часть 1). В качестве шлифовальника использовалась заготовка Ø280 мм из стекла К8. Ее рабочая поверхность также обрабатывалась на станке алмазными чашками.

Тонкая шлифовка по-прежнему производилась вручную круговыми движениями. Это настолько эффективно, что огромная деталь Ø320 мм порхает по шлифовальнику, как невесомая, – настолько точный получается в этом методе притир детали к шлифовальнику.

Полировка не столь чудесна, как шлифовка, но и здесь удается овладеть «вращательным процессом». Правда, фронтальную линзу Ø320 мм пришлось полировать через центр «штрихом». Вспомнился кадр: «Д.Д. Максутов в гимнастерке с застегнутыми рукавами и в валенках держится за полировальник с 7 ручками»…

Только под конец, когда полировальник полностью отформовался, удалось выгладить поверхность круговыми движениями.

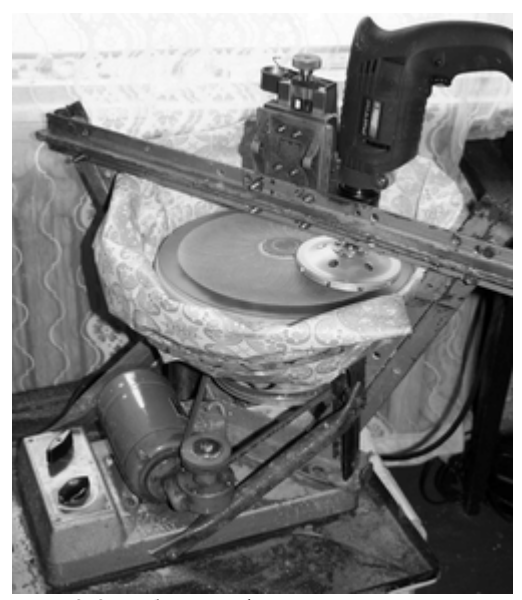

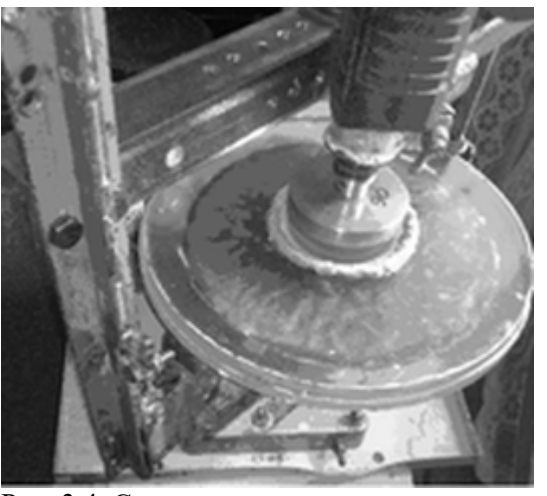

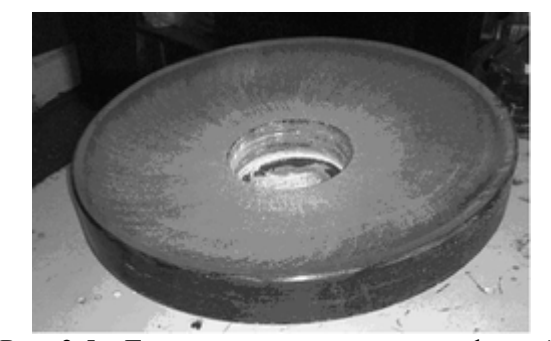

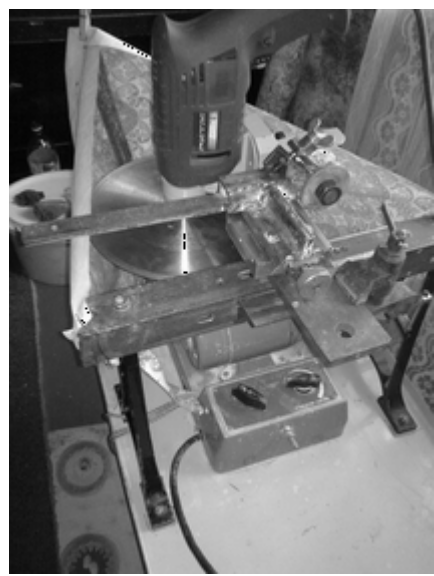

Рис. 3.2. Обдирка фронтальной линзы. Рис. 3.3. Приставка для распиливания ОД.

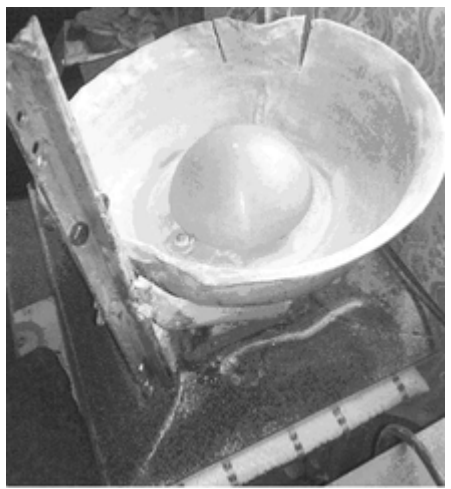

Рис. 3.4. Сверление отверстия. Рис. 3.5. Гриб для фасетировки отверстия

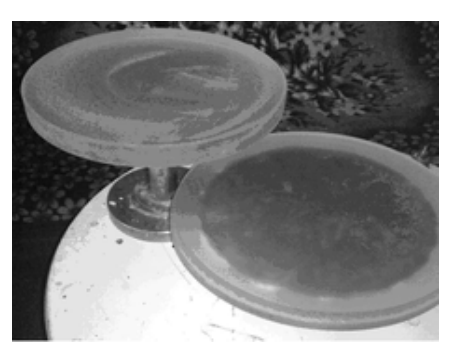

Рис. 3.5а. Главное зеркало перед шлифовкой. Рис. 3.6. Фронтальная линза и ее шлифовальник.

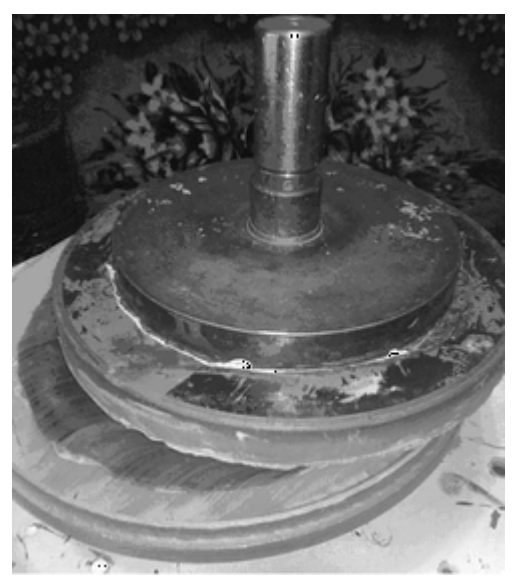

Рис. 3.7. Полировка фронтальной линзы. Рис. 3.8. Обдирка линзы поля.

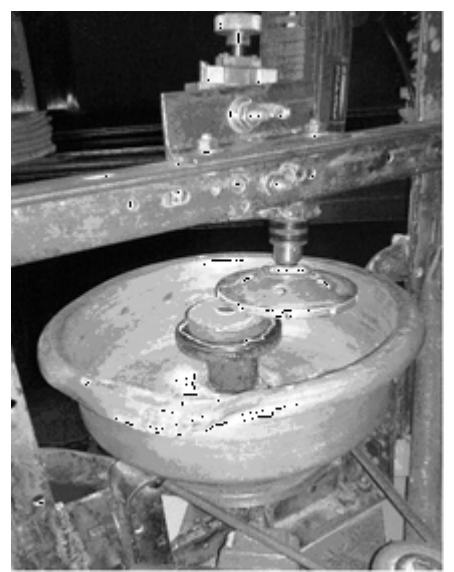

#### 3.3. Изготовление механических деталей АФК

Изготовление механики началось с трубы. От эмалированного бака пришлось отказаться: эмаль трещит и осыпается, толщины стенок бака 0.5 мм маловато.

Пришлось сварить 2 кольца из стальной полосы 5х40 мм – средник и оправу для фронтальной линзы, соединить их стойками  $\varnothing$ 7 и усилить растяжками  $\varnothing$ 4 мм, а к оправе приварить 8 пластинок для юстировки фронтальной линзы по четырем точкам.

Зеркало крепится за центральное отверстие к съемному дну трубы; дно присоединяется к среднику трубы посредством 4х резьбовых стоек М8, усиленных растяжками Ø5 мм; юстировка зеркала осуществляется перемещением дна по резьбовым стойкам.

На рис. 3.10 изображена фронтальная линза с оправой для ФПУ; на рис. 3.11 – ф/к Canon 350D с предфокал. линзой на фокусаторе; на рис. 3.12 – АФК в сборе («перископ» с видоискателя ф/к снят); на рис. 3.13 – «перископ для заглядывания» в видоискатель ф/к, а рис 3.9 дает представление о том, что видно в «перископ». Рис. 3.9. Вид в «перископ».

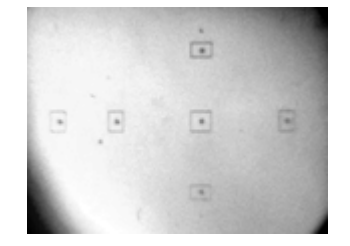

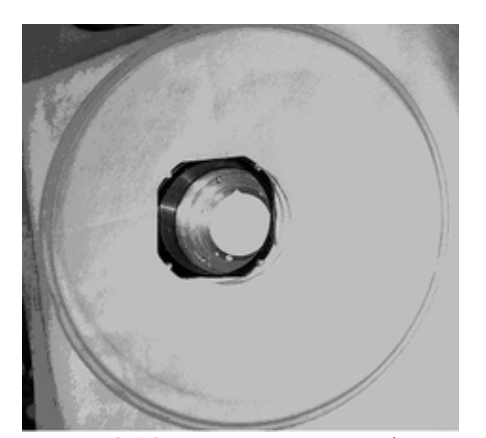

Рис. 3.10. Оправа ФПУ во фронтальной линзе. Рис. 3.11. Ф/к Canon 350D на фокусаторе.

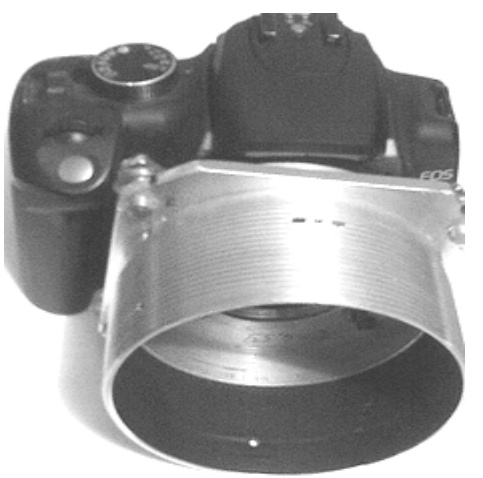

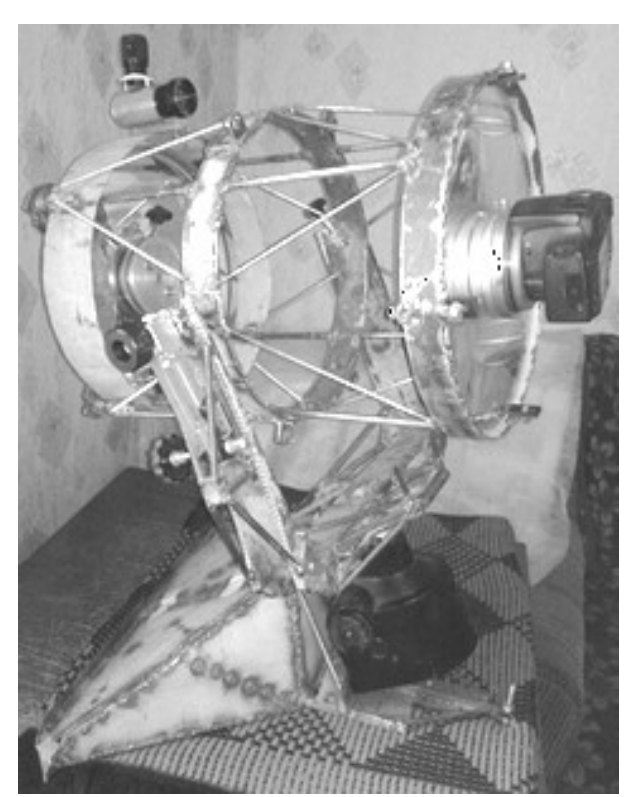

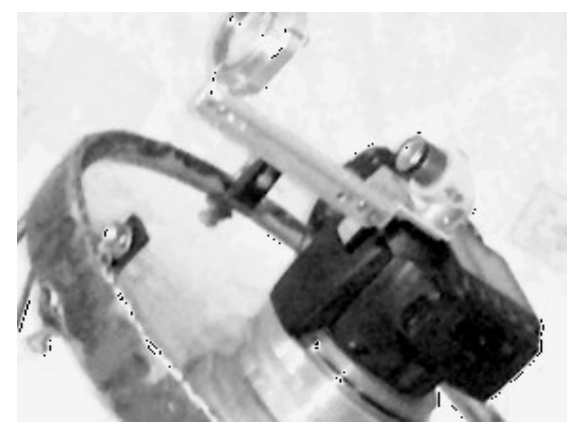

Рис. 3.13. «Перископ» на ф/к Canon 350D.

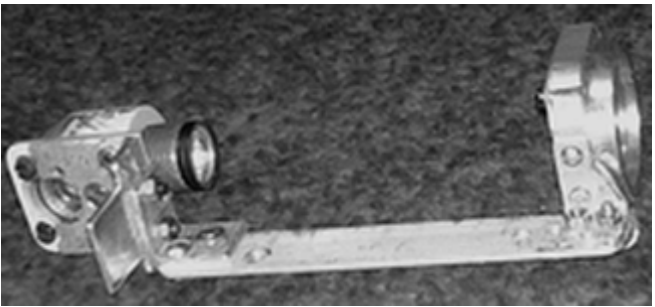

Рис. 3.14. Конструкция «перископа».

Рис. 3.12. АФК в сборе.

Затем были усилены вилка и основание монтировки, ранее изготовленные (рис. 3.15).

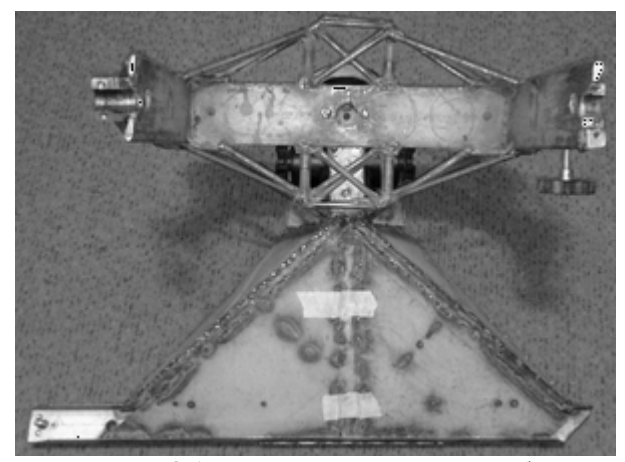

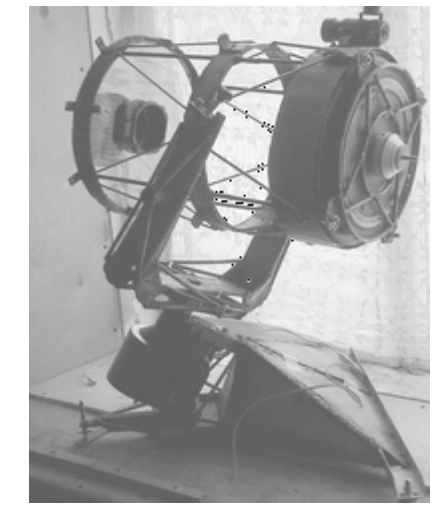

Рис. 3.15. Вилка в ожидании трубы. Рис. 3.16. АФК в оконном «тамбуре».

Привод взят от телескопа ТАЛ1М: его корпус вошел в конструкцию монтировки. Вес механики – 20 кг, общий вес – 30 кг.

Теперь надо покрыть матовой эмалью оптические детали и трубу, съюстировать оптику, довести до ума привод, минимизировать оконные теплопотоки, охладить матрицу.

### 3.4. Юстировка АФК

Настройка АФК произведена по искусственной звезде (ИЗ) диаметром 4 мкм с помощью автоколлиматора АК-1600 от оптической скамьи ОСК-2 (Ф155,  $F = 1600$  мм,  $A = 1:10$ ) (рис. 3.4.0).

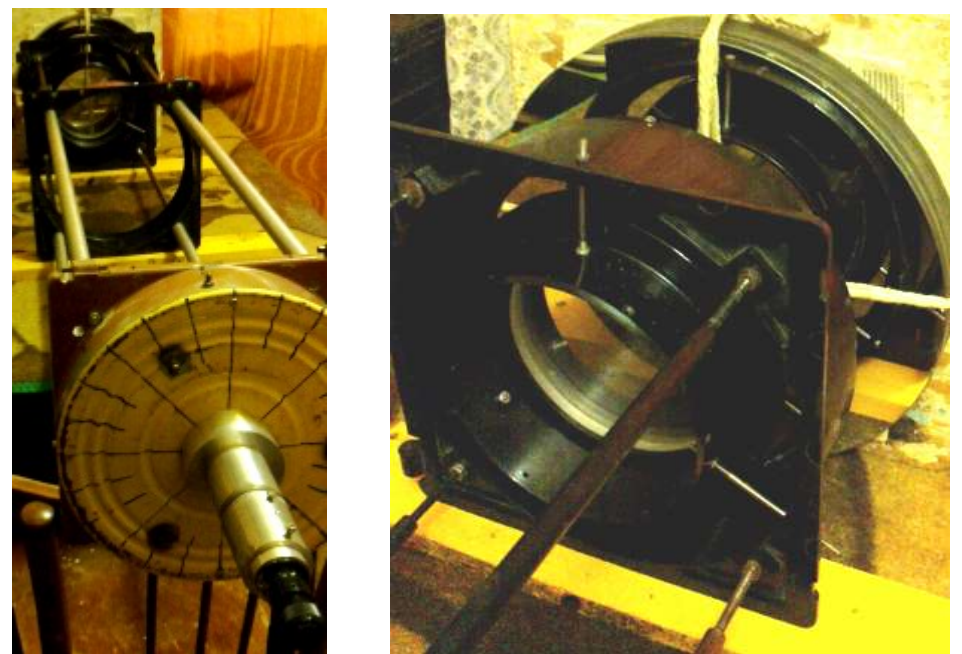

.

Рис. 3.4.0. Стенд для юстировки ф/к (слева) и объектив АК перед плоским зеркалом (справа).

Сначала по видоискателю реального времени (ВИРВ) ф/к Canon 1100D звезда заводится в центр матрицы ф/к. По этой звезде производится фокусировка ф/к при 200% увеличении изображения на ВИРВ.

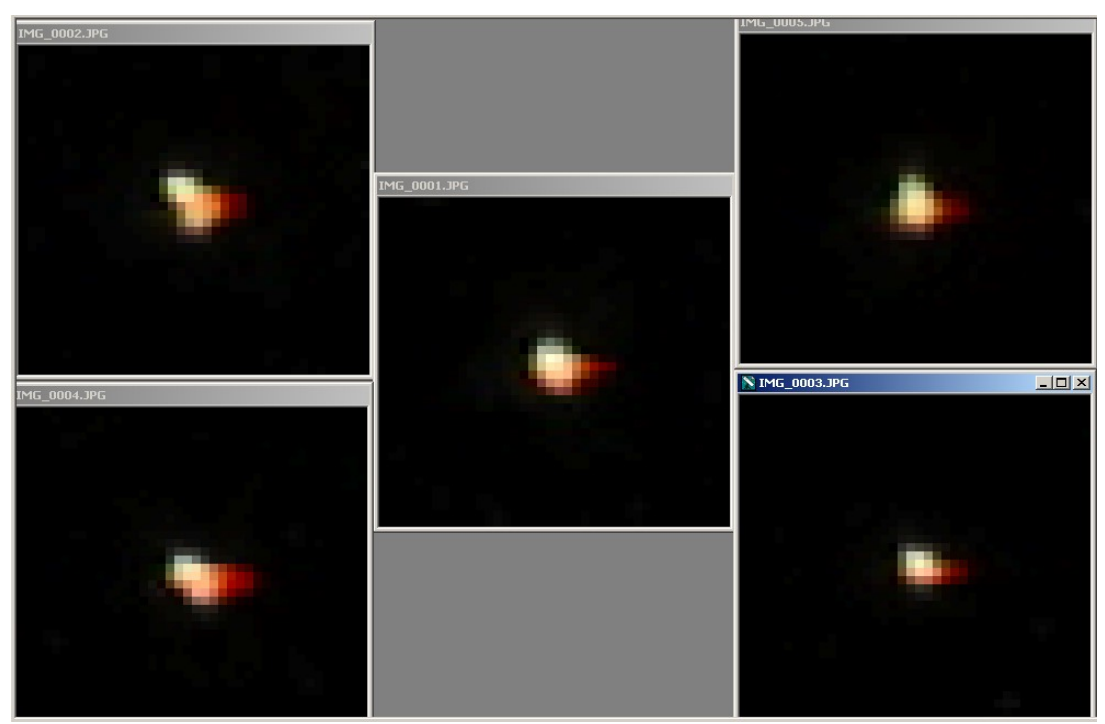

Рис. 3.4.1. Исходное состояние матрицы ф/к.

Правый нижний угол матрицы - ближе всех к фокусу.

Проверим, где находятся остальные участки матрицы: в пред- или в за-фокальной области? Для этого отдалим на  $0.02 - 0.03$  мм ф/к от Г3, повернув ее влево на  $0.03/2 = 1/70$  оборота. Делаем новую серию снимков:

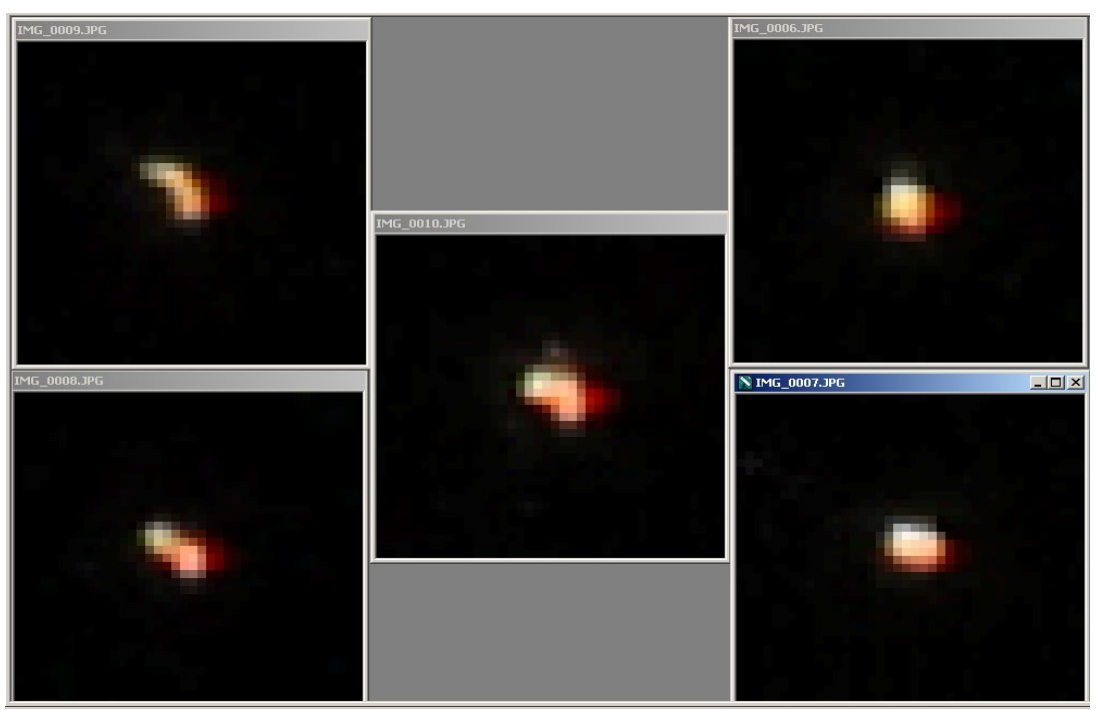

Рис. 3.4.2. Состояние матрицы после перефокусировки.

Из этого первого движения следует, что только правый нижний угол матрицы находился в фокусе, а остальные – за фокусом.

Следующим шагом делаем следующее.

- 1. Отдаляем от ГЗ на 0.04 мм правый нижний угол ф/к. Для этого повернем регулировочную гайку (дюралевую) на 15\*0.04/1.25 = 0.6/1.25 = 0.5 оборота вправо. Здесь 15 - коэффициент, определяющий отношение плеча, на котором расположены юстировочные гайки (360 мм) к расстоянию между углами матрицы (24 мм).
- 2. Перефокусируем ф/к, приблизив ее на  $0.6/2 = 0.3$  мм (или на  $0.3/2 = 1/7$  оборота фокусатора по резьбе М85х2 вправо).
- 3. Снимем новую серию снимков:

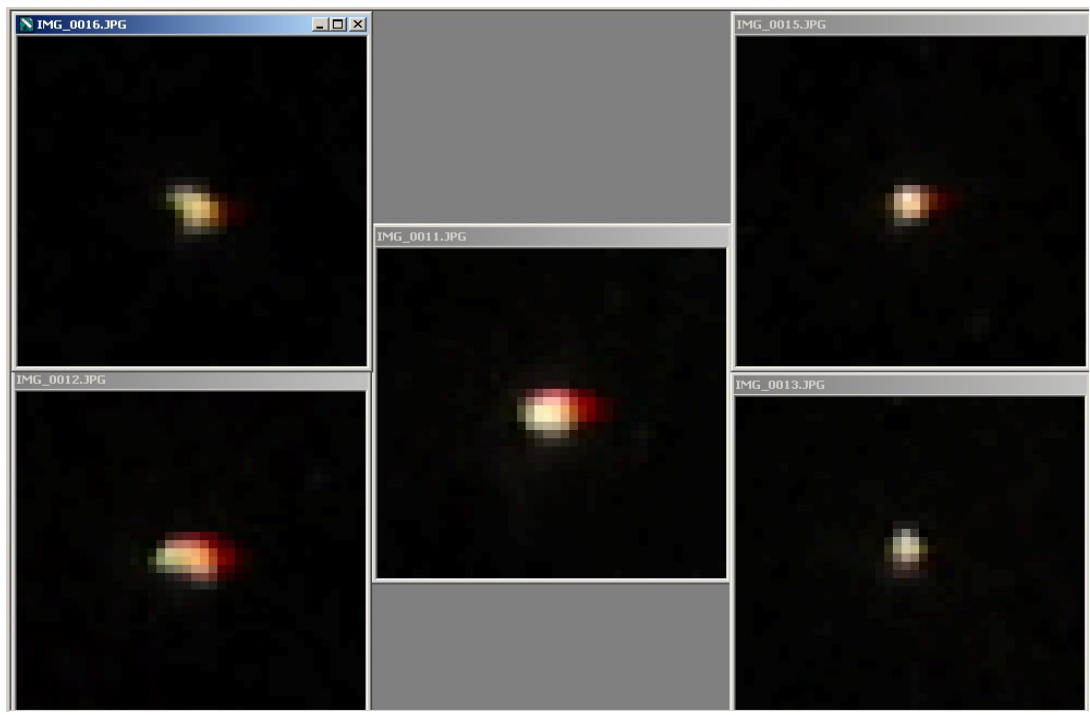

Рис. 3.4.3. Результат первой юстировки.

После первой юстировки недофокусировалась левая часть матрицы - по сути, она осталась на прежнем уровне, улучшилась только правая часть и - немного - центр. Надо повторить предыдущий шаг, за тем исключением, что вращать придется обе регулировочные гайки (в т.ч. и стальную).

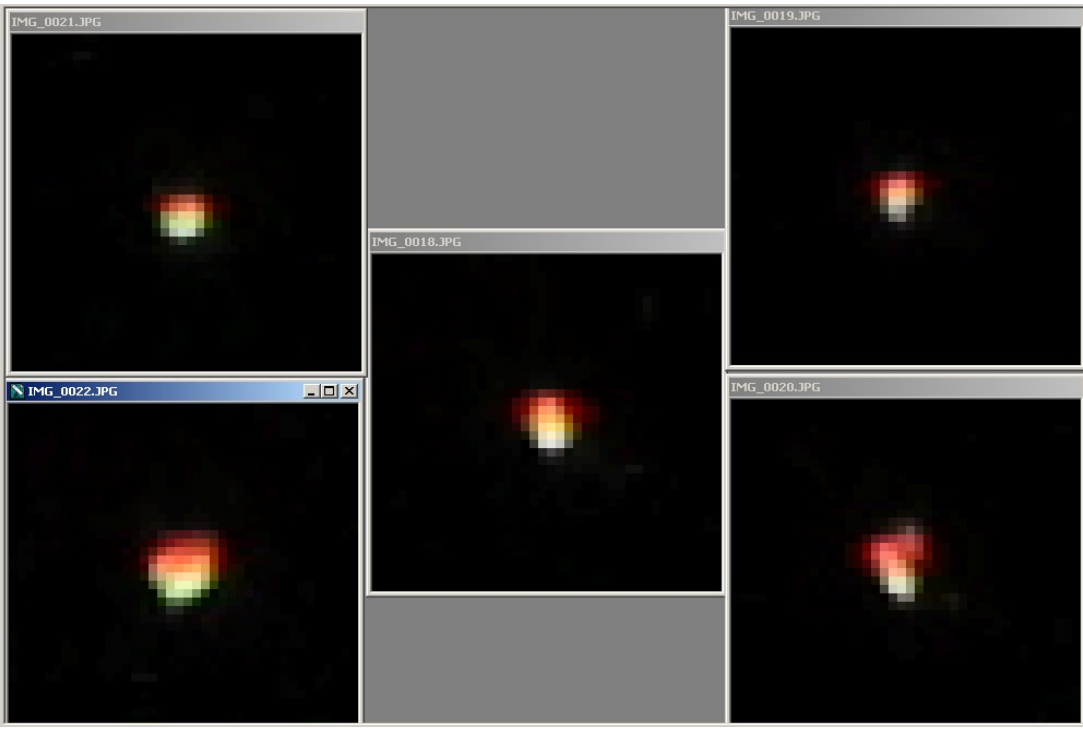

Рис.2.4. Вторая юстировка.

Можно было бы поздравить себя с победой. Однако остался большой хроматизм увеличения. По-видимому, он определяется неперпендикулярностью (перекосом) ГЗ (линзы Манжена) относительно оптической оси АФК.

Провел очередную генеральную переборку и юстировку АФК.

С помощью крепежных гаек на нижних стойках трубы ГЗ выставил так, что при взгляде на него со стороны фронтальной линзы (ФЛ) оправы ГЗ и предфокальной линзы (ПЛ) сцентрировались визуально.

По этим оправам точно выставил расчетное осевое расстояние 395.1 мм между фронтальной линзой и линзой Манжена.

Для исключения хроматических аберраций от генератора ИЗ объектив автоколлиматора АК-1600 с Ф155 мм задиафрагмировал до Ф120 мм (A = 1:13.5).

Вот результат этой сборки, положившей основание для точной юстировки АФК:
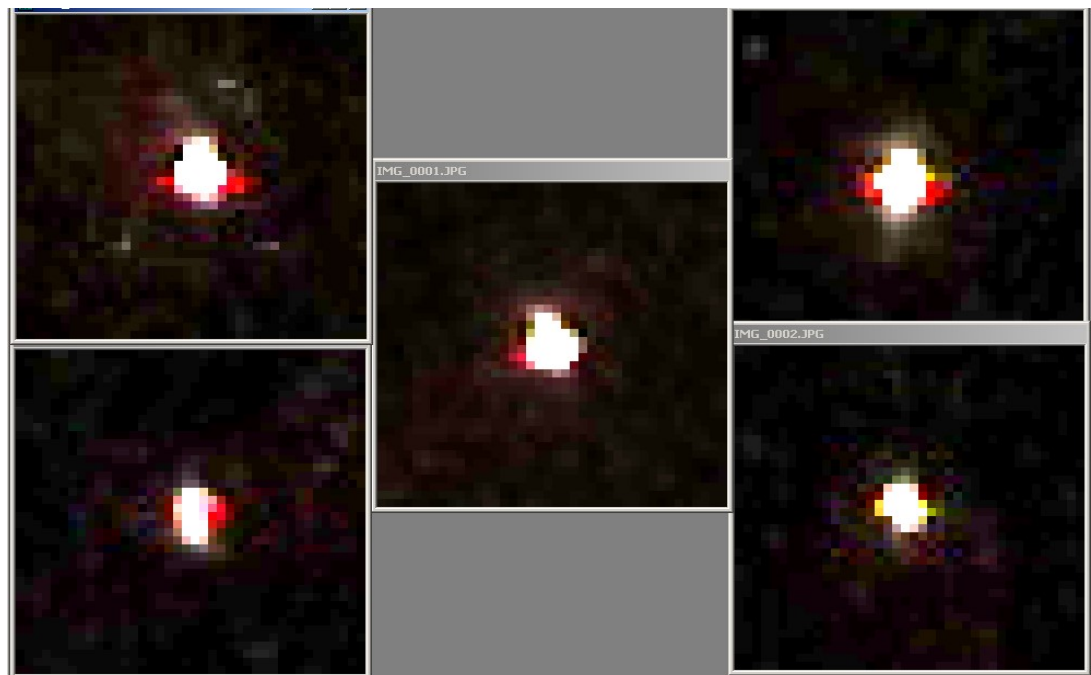

Рис. 3.4.5. ИЗ в центре и по углам матрицы ф/к Canon 1100D.

Хроматизм увеличения исчез. Фон на рисунке 3.4.5 показывает, что ИЗ засвечивает матрицу довольно симметрично относительно центра пятна.

При установке в MaxImDL яркости на «Range» пятна от ИЗ распределяются на 9 пикселей (3 пикселя в поперечнике:

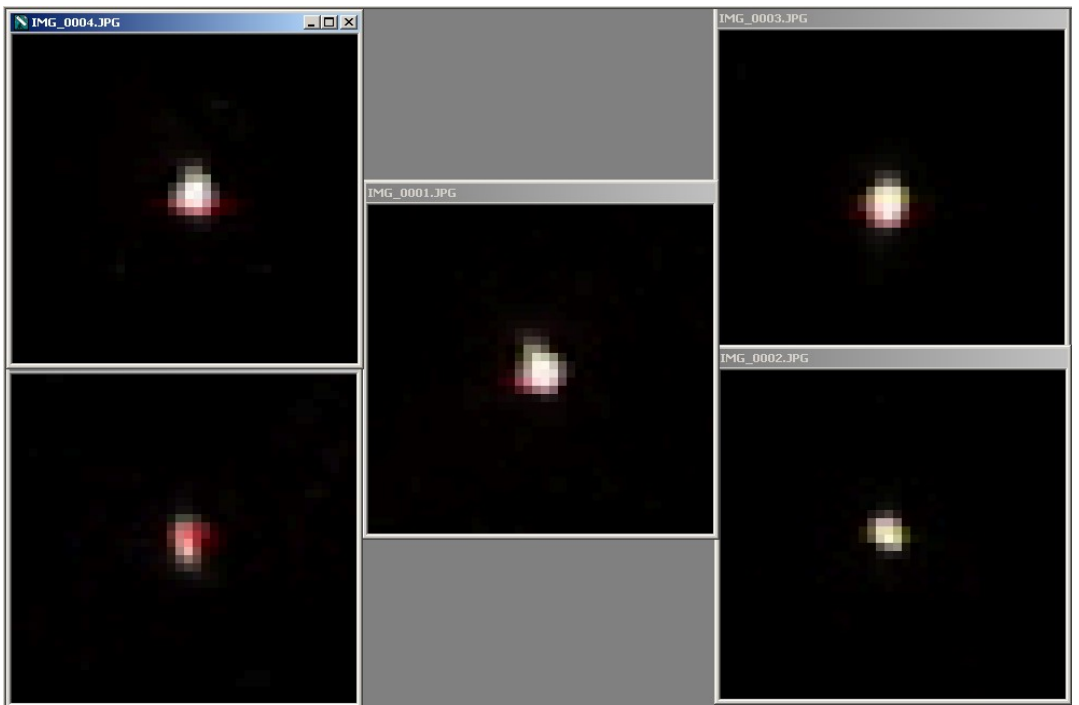

Рис. 3.4.6. Та же серия, что и на рисунке 3.4.5, но яркость уменьшена.

Оценим, это – предел или есть еще резервы?

ИЗ на марке имеет размер 4 мкм, а 1-секундный кружок Эйри АК-1600 равен 2\*4.85е- $6*1600 = 15.6$  мкм, т.е.  $M3 -$ заведомо дифракционная.

Войдя в АФК через окно Ф120 мм, в фокусе АФК эта ИЗ (в идеале) должна иметь 2 секундный дифракционный размер 2\*4.85е-6\*523 = 5.1 мкм, и, поскольку геометрическое пятно у АФК меньше (3.2 мкм), результирующее пятно определяется дифракционным, 5.1 мкм, т.е. 1 пикселем (размер пикселя – 5.2 мкм).

Но на матрице АФК ИЗ представлена 2 яркими пикселями в центре и по 2 подсвеченных наполовину пикселя по бокам от центрального (рисунок 3.4.5 – не в счет, т.к. он выказывает не только те пиксели, на которые пришла ИЗ, но в том числе и те, что откликнулись на засветку соседних, основных, пикселей).

Кроме того, присутствует хроматизм положения (даже на снимках от 2х-зеркального Ричи-Кретьена Ф240х3020 мм, который, как и АК-1600, был задействован при юстировке).

Таким образом, реальное пятно в 2 раза превышает идеальное – есть, над чем работать.

На рисунке 3.4.7 представлены «созвездия» из множества ИЗ на марке с основной ИЗ (самая верхняя справа), имеющей размер 4 мкм. Чем не звездный имитатор?!

Эти снимки получены по всем правилам программы IRIS: RAW-снимки обработаны offset, dark и flat, косметика, а также деконволюция по команде RL2 7 0.

Левое «созвездие»: 20 снимков на 3200 ISO при выдержке – 1/500 с, 7 offset на 1/4000 с, 7 dark на 1/500 с. Flat получен из 3 снимков прикрытием входного зрачка АФК 2-слойной канвой на выдержке100 с.

Правое «созвездие»: 10 снимков на 100 ISO при выдержке 20 с, 3 offset – 1/4000 с, 3 dark - 20 с. Flat получен из 3 снимков прикрытием входного зрачка АФК 2-слойной марлей на выдержке 300 с.

Шумы у офсетных снимков превышали шумы дарков, так что после их вычетов у дарков в некоторых зонах получались отрицательные сигналы.

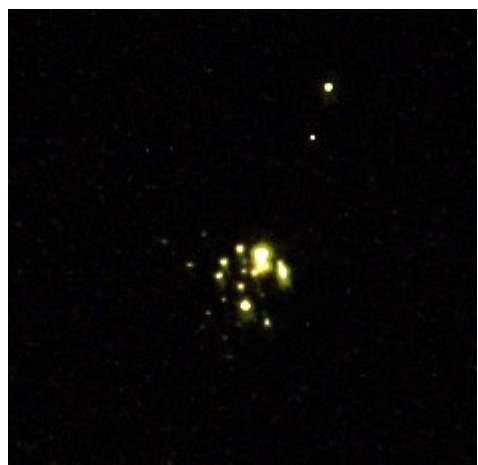

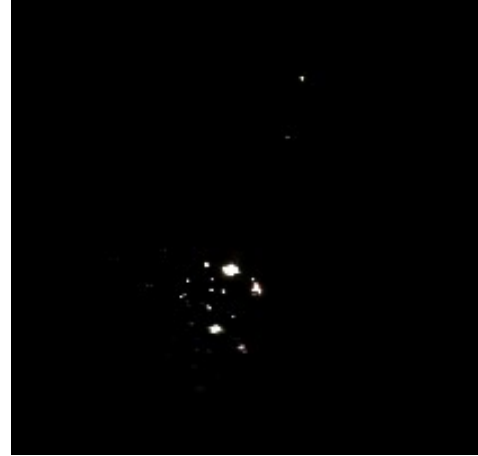

Рис. 3.4.7. Слева: 3200 ISO, 20\*1/500с. Справа: 100 ISO, 10\*20 с.

 На рисунке 3.4.8 представлена искусственная звезда Ф 4 мкм с дифракционными кольцами, вырезанная из правого снимка на рисунке 3.4.7.

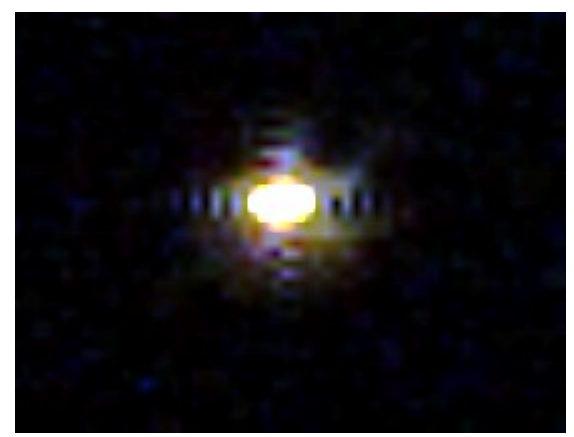

Рис. 3.4.8. ИЗ крупным планом.

 Придется еще «попариться» с юстировкой АФК, пытаясь вогнать звезду в пиксель, но – в отличие от VD – в комфортных домашних условиях, под «небом» из ИЗ.

Вот результаты из этой «парной» (рис. 3.4.9).

Диаметр диафрагмы на марке – 4 мкм, автоколлиматор АК-1060 Ф66.7 мм (1:16). В фокусе АК размер ИЗ (диаметр кружка Эйри) - 2\*4.85е-6\*2\*1060 = 20.6 мкм, в фокусе АФК – 2\*4.85е-6\*2\*523 = 10.2 мкм (2 пикселя).

 Отснято при 1/500c на 3200 ISO в формате JPG (глубина сигнала 8 бит), все снимки приведены к одной яркости при увеличении 1600%: минимум – 0, максимум – 44.

 Верхний ряд – попытка точно сфокусировать ИЗ в центре матрицы в пределах 0.01 мм. Поскольку прогресса от этой фокусировки не заметно, то возникло подозрение, что наблюдаемые изменения – результат флуктуаций фокуса АК и АФК и самой матрицы. На эту мысль навели пульсации (мерцание) изображения ИЗ и его вибрации, наблюдаемые в ВИРВ. Не об этой ли нестабильности изображения в Гамильтоне говорил В. Дерюжин в своих постах? Но еще по пленочной фотографии я понял: фотография – дело тонкое.

Мерцание ИЗ в моем случае оказалось связанным с колебаниями силы тока на лампе, возникающими из-за неустойчивого контакта ролика с обмоткой питающего лампу ЛАТР'а. А вибрации ИЗ были обусловлены турбуленцией потоков воздуха внутри открытой трубы АФК, обдуваемой из оконной форточки, а также дрожанием стола, на котором располагается «стенд». Чувствуете, сколько «йоков» в этой метрологии?! Каждый в отдельности йок – сущий пустяк, но в сумме получается армада. Но не бросать же начатое дело на пол-пути!

Поэтому была отснята серия снимков ИЗ на одном фокусе. Результаты представлены в 2х нижних рядах на рисунке 3.4.9: средний ряд – в конце интервала фокусировки, нижний – в его начале.

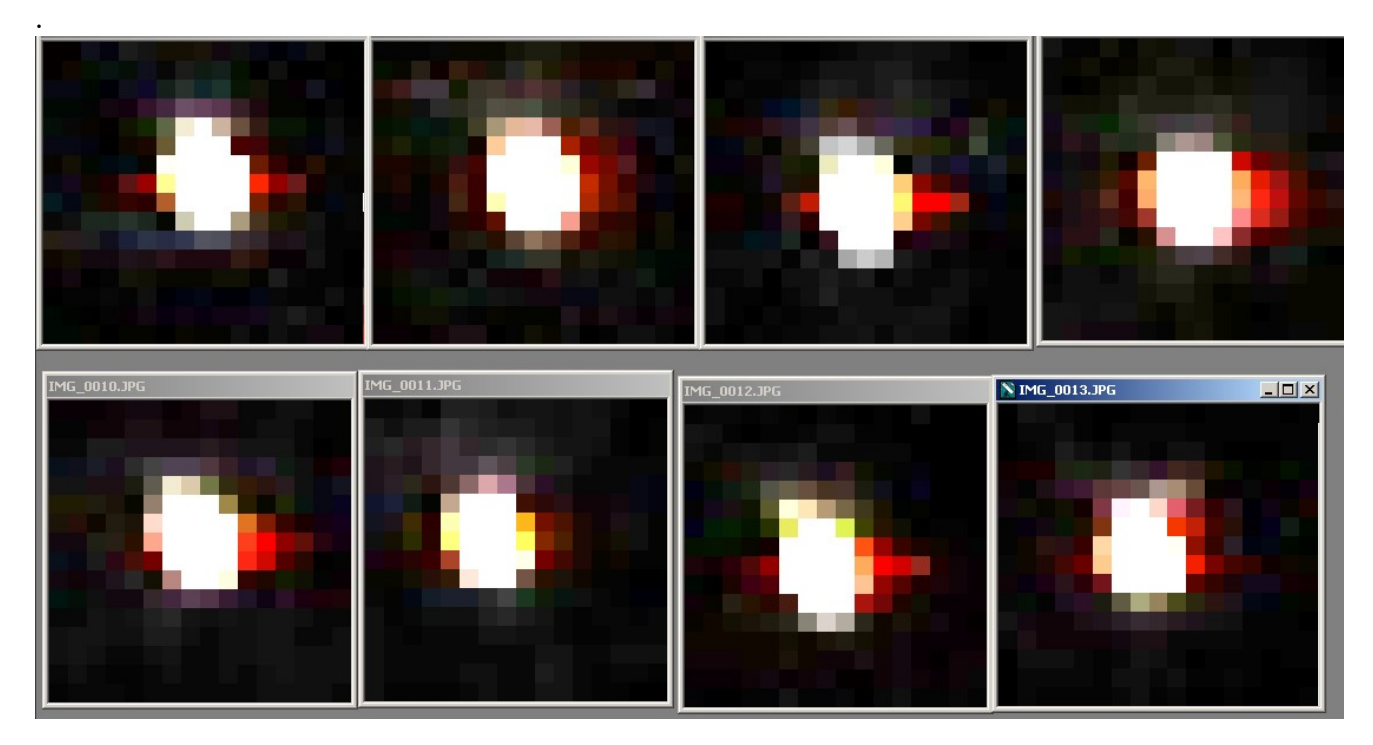

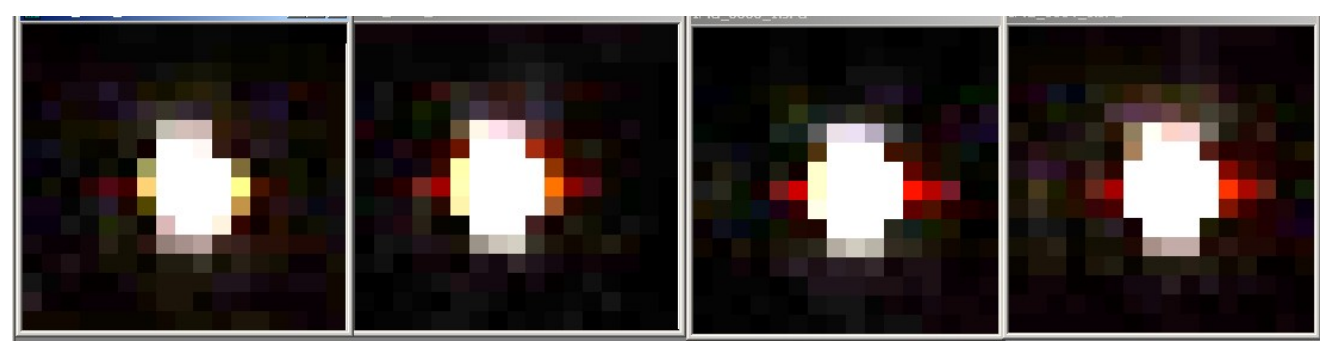

Рис. 3.4.9. Точная фокусировка (верхний ряд) и флуктуации фокуса (нижние ряды).

 В самом нижнем ряду рисунка 3.4.9 последние 3 снимка сняты монотонно, без паузы, поэтому они и дали практически одно изображение.

 Хоть и не удалось вогнать звезду в 2 пикселя (а только в 3), но из этого учебнотренировочного «заплыва» стало ясно, что дальнейшую юстировку надо производить по ИЗ в центре матрицы, с АК Ф120 мм (разрешение в 1 секунду), дающим в фокусе АФК кружок Эйри в 1 пиксель. И, кроме того, нужно хорошо подготовить АК – халтура тут не проходит: хорошо его съюстировать, оптимизировать яркость ИЗ и обеспечить жесткость его конструкции, чтобы не гадать, кому кома и хроматизм принадлежат – АК или АФК?

 27.10.12. Сегодня было небо, -1º С. Решил воспользоваться этим для выставки матрицы. После долгой юстировки отснял звездное поле (рис. 3.4.10). Тепло из квартиры еще сильно сифонит во вне сквозь щели оконного тамбура – даже после 45 циклов деконволюции в IRIS'е возле ярких звезд остались следы турбулентных факелов. Зато как хорошо сработал флэт-модерн, отснятый сквозь двойную канву на той же выдержке 5": совершенно ровное поле, несмотря на изогнутость канвы.

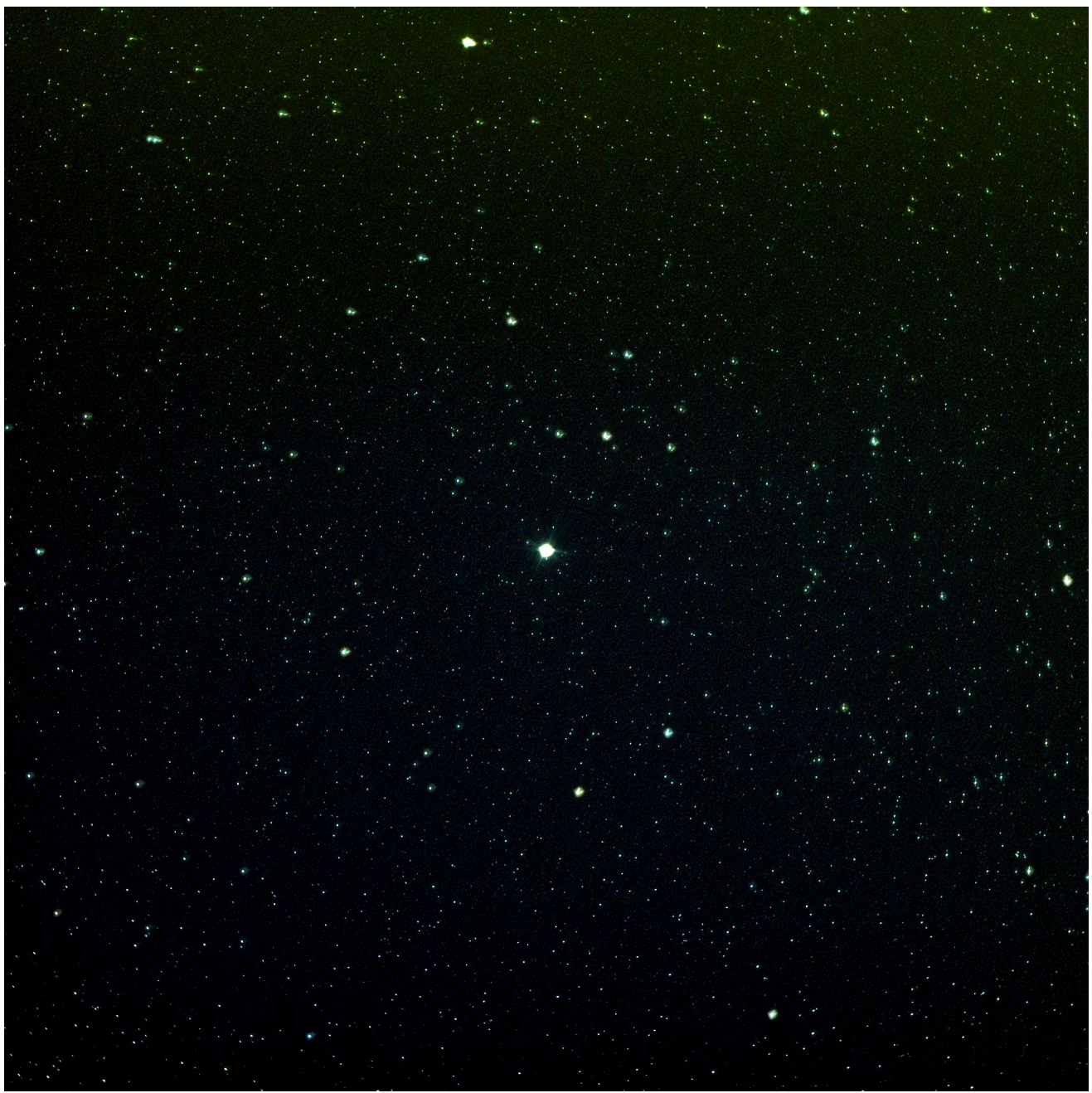

Рис. 3.4.10. Звездное поле вокруг «Сердца Лебедя» (gamma Cigni): 15\*5с, 3200 ISO.

 Интересно, чего хотели увидеть астрономы на этих полях? В лаборатории-то трудно отделить ошибки юстировки от ошибок оптики, а тем более – по снимку неба, где помимо матрицы есть еще и горбатый привод, так что не поймешь, то ли матрица косит, то ли привод юзит.

 Следующим номером этой программы должно быть устранение хроматизма положения посредством точной выставки последнего отрезка 48.1 мм и заклонов ГЗ. Было бы хорошо еще и ф/к отделить от ФЛ, чтобы не менять ее нормального положения по отношению к оптической оси АФК при юстировке матрицы, при выставке которой пришлось в пределах 1 мм заклонять ФЛ. Хоть это всего лишь  $1/300 = 10$  угловых минут, но тем не менее – для «чистоты эксперимента» и 10 минут не повредят.

### 3.5. Лихорадочные мысли перед съемками неба

Как видно из предыдущего раздела, напуганный опытом В. Дерюжина, я «перекопал» всю округу. Есть ли у меня перспектива выставки матрицы в фокусе АФК? – ведь я не отдал ни «1К зеленых» за хваленые заморские фокусаторы, а понадеялся на русский авось. Здесь-то и «зарыта собака»!

Но давай без паники, спокойно, определим допустимую расфокусировку матрицы (ее заклоны должны быть в пределах поля допуска на расфокусировку).

 Фронтальная линза является удобным «ложементом» для матрицы: допуск на ее собственную неперпендикулярность оптической оси объектива определяется размером поля зрения АФК, которое на два порядка превышает допуск на расфокусировку матрицы.

Расчетное оптическое пятно 3.5 мкм, и по нему допустима расфокусировка до 5 мкм. Но суммарное пятно (вибро-пятно) – 11 мкм и по нему расфокусировка допустима до 18 мкм. На чем же остановиться? Выберем «золотую середину» и допустим расфокусировку до 10 мкм. Значит, чтобы обеспечить точность заклона матрицы не более 10 мкм, необходимо на плече 360 мм (диаметр оправы фронтальной линзы, в центре которой расположено ФПУ) иметь возможность контролировать перемещение ее юстировочного винта с точностью до

 $10*360 / 16 = 250$  мкм (здесь 16 мм – малая сторона матрицы ф/к Canon 350D). При шаге 1.25 мм юстировочного винта M8 потребуется  $\pm$  1/5 его оборота – чуть меньше  $\pm$ четверти оборота – не права ли, вполне ощутимая величина?

Матрица ПЗС вместе с предфокальной линзой смонтирована в корпусе камеры Canon 350D и при фокусировке перемещается по резьбе М85х2 (рис. 3.10 – 3.11). Чтобы попасть в поле дефокусировки  $\pm 0.01$  мм, придется поворачивать камеру на  $\pm 360 * 0.01 / 2 = \pm 1.8$  градуса – это ли не задача? Однако использование кронштейна перископа (см. рис. 3.13) в качестве рычага длиной 190 мм решает и эту проблему: «рычаг» необходимо перемещать по дуге на  $\pm$  6 мм. При этом камера, перемещаясь по резьбе M85x2, будет поворачиваться на требуемые  $\pm$  1.8 градуса, и мы тем самым достигнем требуемой точности фокусировки. Вот здесь и будет основная «запарка» по улавливанию фокуса – не придется ли применять сенсор фокусировки?

Как отметил на Астрофоруме Борис Юрьевич, телескопостроитель из Курска, диаметр ведущего червячного колеса в приводе монтировки должен быть не менее диаметра объектива телескопа. Но в моей АФК применен привод от телескопа ТАЛ1М с червячным колесом диаметром 100 мм, что в 3 раза меньше диаметра АФК – наверняка привод будет вести вилку рывками, и рыскание фокуса по звездам гарантировано. Придется, видимо, для обеспечения плавности хода ставить на полярную ось рычаг Гамова, единственный зуб которого можно отполировать и с оптической точностью (±0.05 мкм) – такой рычаг есть и давно ждет своего часа.

В механике АФК нет «мелочей» – все должно обеспечивать изображение звезд минимального размера и правильной круглой формы, чтобы можно было по форме пятна делать предварительную классификацию попавшего в кадр объекта.

Все-таки потерпим до съемок неба: ожидается, что там косяками пойдут «сюрпризы».

### 3.6. Первая съемка

 Вчера, 28.02.2012, было чистое небо и тонкий зарождающийся месяц, но пока в фотовспышках ф/к нейтрализовал конечники, небо подернулось дымкой и месяц окреп.

Но сегодня что-то получилось.

Еще только увидев одиночный снимок, я сразу почувствовал: наконец-то!

По достижении приемлемой фокусировки на одном дыхании сделал 25 восьмисекундных снимков на 800 ISO, эквивалентных 40с-непрерывной выдержке. В моем случае 8 секунд – оптимально для городского неба и ошибок монтировки.

Привыкнув к чреде неудач, я уже не ожидал ничего подобного: легкомысленно выставил в ф/к не RAW, а JPG, и в 21<sup>20</sup> навел АФК не на определенный объект, а куда удобней было, куда-то на 10 градусов ниже Кассиопеи. По неопытности я полагал, что идентифицировать отснятый участок неба по имеющимся картам не составит особых затруднений. Однако тщетно я потом разыскивал «свой» участок неба: все атласы составлены «слабовидящими» астрономами, и светимость их звезд отнормирована по теории, не отразившей «светосильную» действительность …

Затем закрыл входной зрачок АФК и сделал снимок dark.

При компьютерной обработке из каждого снимка в MaxImDL вычел dark, в программе Fitswork применил к ним фильтр Automatic Flatten for Stars. Затем вернулся в MaxImDL и просуммировал все снимки, установив в окне Combyne Files: Align Mode = Manual 2 stars matching, Bicubic Resumple, SD Mask, Fits Format = IEEE Float; а в окне SD Mask Settings: 5 passes, factor 0.5, Delta level, area 100%. Полученный кадр сбросил из MaxImDL в клипборд, принял и вставил его Word'ом в Этюд.

Хотя фокусировка еще далеко не идеальная и привод изо всех сил вредит (рис. 3.24), но на одиночных снимках ядро у всех звезд средней яркости отчетливо выраженное и составляет 1.5 – 2 пикселя, что соответствует ожиданиям (11 мкм).

По всему кадру звезды смазаны, а некоторые ущербны: вне фокуса такими были все звезды, а эти еще недофокусировались – матрицу надо выставлять.

Рисунок 3.24 показывает, как монтировка «следит» за небом.

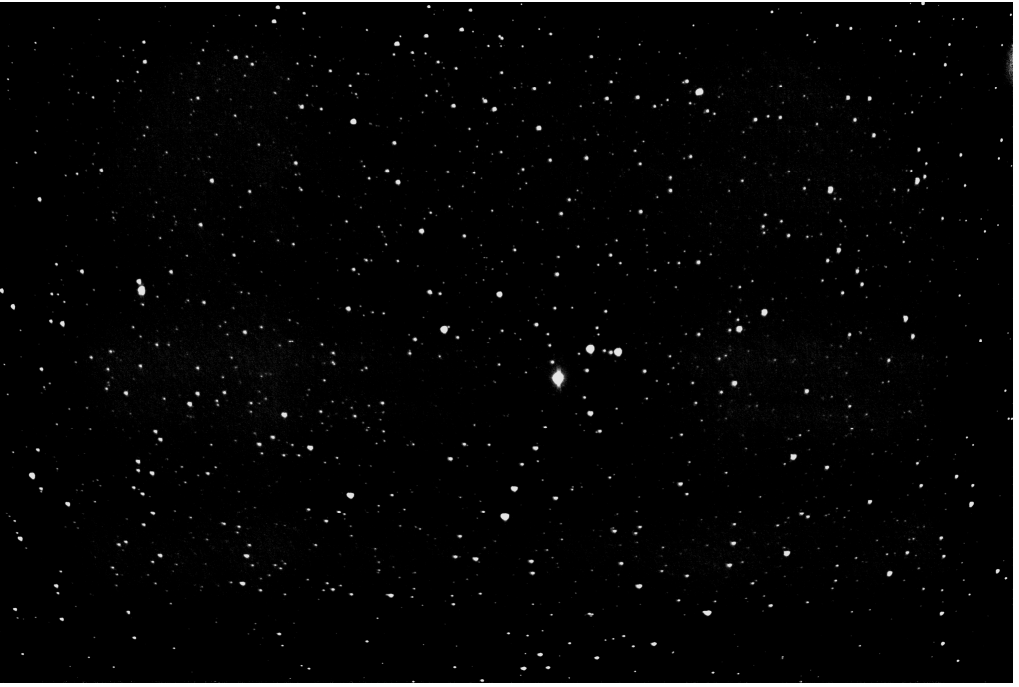

Рис. 3.23. Сумма 25 снимков по 8с, 800 ISO, ф/к Canon 350D.

Ось монтировки не нацелена на Полярную (рис. 3.24): звезды дрейфуют по кадру. Излом треков – это дефект привода, и на опытной АФК звезды так и ерзали вправо-влево, сколько я ни прицеливался на Полярную – будто у приводной шестерни в приводе погнута ось.

Изучение рис. 3.24 говорит о том, что выдержку можно было увеличить до 15с, а, значит, 30с на этой монтировке вполне реальны.

Рис. 3.24. 7-минутное «творчество» привода.

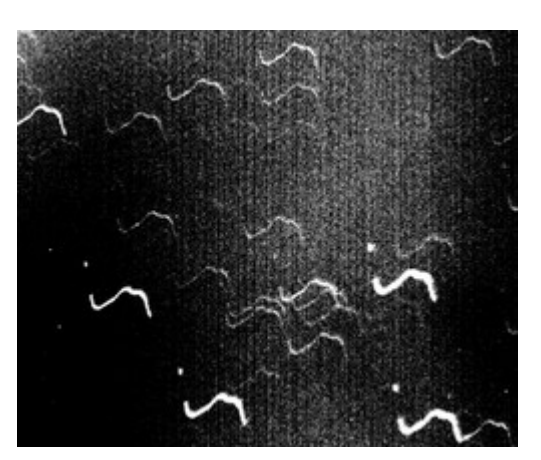

Оконный тамбур сильно щелеват, но теплопотоки уже не разрывают изображения звезд, хотя звезды все еще «лохматые». Очень неравномерная яркость фона по всему снимку, убывающая от центра к краям кадра, практически ликвидирована автовыравниванием яркости снимков в программе Fitswork. На улице было минус 10 градусов, фон снимков серый, а не красный (ср. с рис. 1.2), значит, шумы незначительны, и на морозе матрицу Canon 350D можно не охлаждать.

Фокусатор с резьбой М85х2 требует доработки, но пока использовал тифлоновую ленту, какую применяют сантехники для уплотнения резьбовых соединений в трубопроводах.

#### Замечание о разрешающей способности и информативности АФК

Знакомство с лучшими любительскими фотографиями Космоса говорит о следующем. Чем дольше экспонировался объект, тем более впечатляющий получается результат, и любители десятками часов накапливают в своих матрицах сигнал, особенно с фильтрами (запомнилась рекордная цифра у С. Михайленки – 2964 минуты!).

Теоретически максимальной информативности АФК должна достигать при таких фокусных расстояниях, когда размер пикселя ее матрицы равняется кружку Эйри или оптическому пятну. На рис. 3.25 представлен вариант АФК  $\varnothing$ 310 с F/D = 4. В таком исполнении АФК уже можно использовать и для фотографирования, и для наблюдения планет. Но при этом дрожание монтировки и атмосферы вступают в силу, и требуемая выдержка многократно возрастает (см. Табл. 2 Этюда 1).

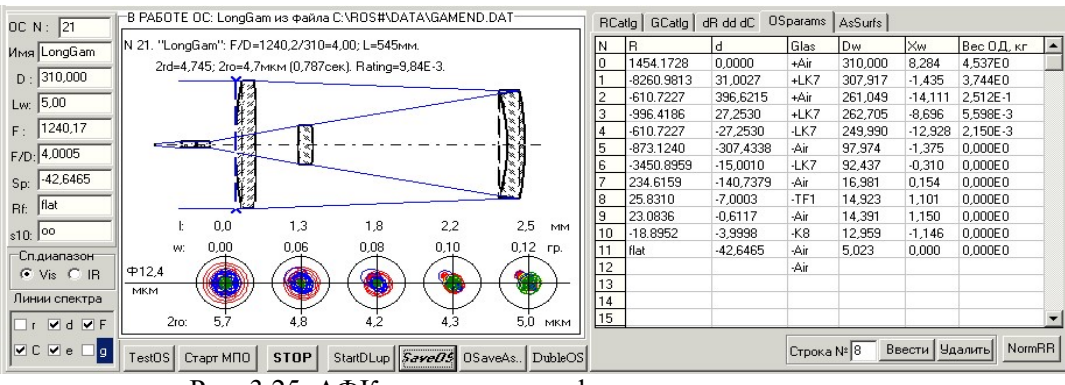

Рис. 3.25. АФК с удлиненным фокусом.

Для короткофокусных АФК повысить информативность можно путем применения хорошо охлажденной матрицы с мелким пикселем – такие матрицы применяются в «цыфромыльницах» и в вебкамерах. Применение видеокамер с высокочастотной регистрацией изображений с последующим сложением кадров в Регистаксе позволяет частично скомпенсировать дрожание атмосферы и для крупных АФК приблизить разрешающую способность к дифракционному пределу. Однако в/к хороши для съемок ярких объектов, например, планет. Для слабых же объектов требуется многократное очищение слабого сигнала путем сложения тысяч отдельных кадров, и 8-битные матрицы в/к для этих целей не годятся.

В последних моделях ф/к Canon стала возможной широкоформатная видеосъемка с частотой кадров до 75 к/с. Это существенно меняет дело: при глубине сигнала 12-14 бит суммирование в/кадров приобретет новое качество.

При наземных наблюдениях разрешающая способность ограничивается турбуленцией атмосферы, дрожанием монтировки и ошибками привода. Пиксель ф/к Canon 350D (1100D) в разработанной АФК с фокусом 523 мм имеет угловой размер 2.5 (2.0) секунды, и это хорошо согласуется с условиями наблюдений и имеющимся оборудованием: максимальная информативность одиночного снимка достигается при минимальной выдержке.

Так обстоит дело при визуальных наблюдениях и при длительных выдержках. Накопление же сигнала посредством суммирования серии снимков с малыми выдержками приводит к повышению отношения сигнал/шум, и, поскольку турбуленция, как и всякий шум, отстает от сигнала, то накопление суммарной экспозиции ведет АФК к ее дифракционному пределу, повышая информативность результирующего кадра и, следовательно, видеосъемка допускает более длинный фокус.

Диаметр входного зрачка и длина фокуса разработанной АФК ставят предел угловому размеру исследуемых объектов. Так, при размере исследуемого объекта в 1 угловую минуту, в поперечнике изображения объекта укладывается 24 (30 – для ф/к 1100D) пикселя и при оптическом пятне в 1 пиксель этого вполне достаточно. Для серьезного же изучения структуры мелких объектов потребуется АФК с диаметром входного зрачка более метра. Но это уже не любительский уровень, о чем и говорят фото, публикуемые в Internet'е.

## 3.7. Выставка монтировки на Полярную звезду

Пробные съемки потребовали выставить ось монтировки так, чтобы за одну экспозицию изображение звезды сдвигалось не более половины пикселя.

Рис. 3.26. Гид: ЗРТ38+WebCam LogiTech.

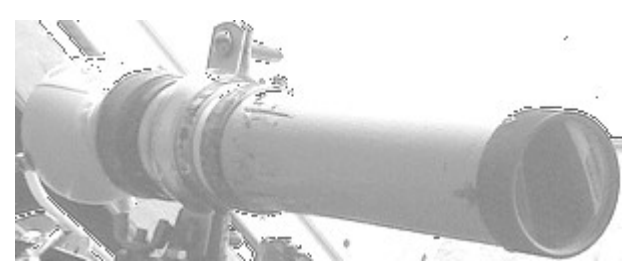

 Приладил к зрительной трубе с менисковым корректором поля вебкамеру LogiTech . Получился гид с фокусом 264 мм (рис. 3.26).

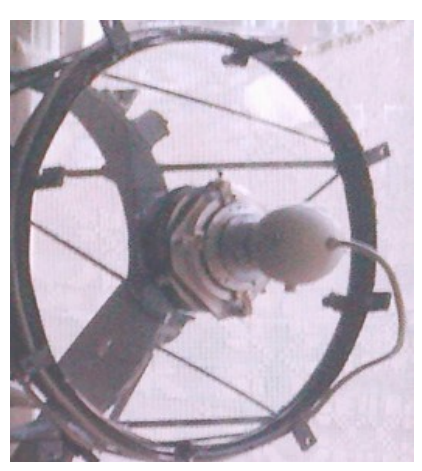

 Стало легко отслеживать на экране монитора дрейф звезд и нацеливать ось монтировки на Полярную звезду, как при выставке монтировки, так и во время съемок.

 Хотя АФК и сама, без гида, может найти Полярную звезду (рис. 3.27). Но этот запасной вариант лучше использовать для первоначальной выставки полярной оси стационарной монтировки и для фотографирования планет.

Рис. 3.27. Веб-камера вместо фотокамеры.

Однако в моем случае проблема выставки оси монтировки на полюс мира осложняется тем, что в окно виден только 90-градусный северо-западный сектор неба и сама Полярная

звезда – ни Юга, ни Востока, о которых говорится в методике Л.Л. Сикорука.

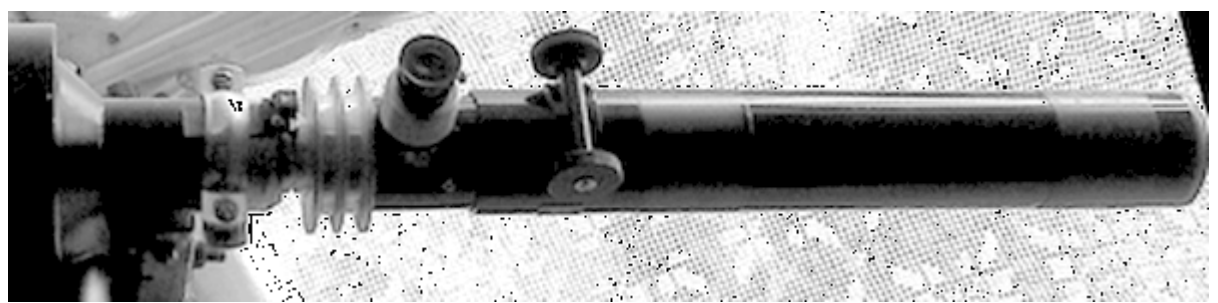

Рис. 3.28. Оптическая ось «искателя полюса» совмещена с полярной осью монтировки.

Долго бы я еще вертел АФК то на Юг, то на Запад, вслепую сочетая оси… На полярную ось привода МТ3С навернул переходник, к которому приладил зрительную трубу (ЗТ) с фокусным расстоянием 450 мм (рис. 3.28). При наличии баз совместить оптическую ось «искателя полюса» (= ЗТ) и полярной оси монтировки оказалось намного проще, чем в потемках мытариться по упомянутой выше методике. Вот теперь ЗТ по своей сетке, учитывая 44-минутное отклонение Полярной звезды, и выведет ось монтировки на полюс мира.

 При наведении выяснилось, что монтировка «косила» на Восток градуса на 4. Вся процедура выставки заняла 5 минут, а ее точность составила 8 угловых минут.

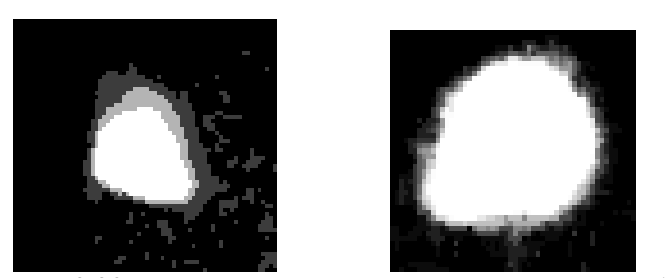

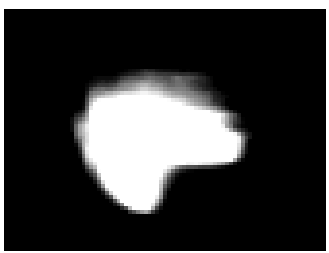

Рис. 3.29. Звезда за 5-минутную выдержку до- и за 10-минутную выдержку после сочетания осей.

Затем, используя два регулировочных винта, расположенных на левой и задней оконечностях опорной платформы монтировки (см. рис. 3.15), постепенно довел дело до конца: левый винт заведует покачиваниями полярной оси, а задний – ее высотой.

Контрольные снимки, проведенные при 100 ISO на 10-минутной выдержке, показали, что сдвиг звезды не превышает 2 пикселей. На правом снимке рисунка 3.29 – наезд червяка на заусенку на червячном колесе. Думаю, теперь за 1-минутную выдержку на снимках пятно не сойдет с пикселя.

Итак, с полярной осью «договорились».

### 3.8. Модернизация узлов АФК

На съемках «отличился» привод, с него и начнем. На нем одни разъединители:

- штепсельный разъем от сети к трансформатору;

- выключатель на корпусе трансформатора;
- ШР низкого напряжения на трансформаторе;
- ШР на приводе;
- два тумблера на приводе не слишком ли их много для одного двигателя переменного тока? Если ШР на приводе еще работает, то на понижающем трансформаторе 220В / 12В ШР
- это хроническое горе.

Отсёк от 10м низковольтного кабеля нужную длину и припаял его прямо к ножкам платы понижающего трансформатора, а крышку с корпусом трансформатора стянул шпилькой.

«Чугунную» крышку, закрывающую привод, заменил текстолитовой, и вместо 6 крепежных винтов оставил только 2 с накаткой – для удобства при заворачиваниях и отворачиваниях: теперь часто приходится заглядывать в привод.

Консоль, на которую подвешена приводная шестерня, дополнил полуосью: выкинул

шайбы с пружин и в пластине, прижимающей приводную шестерню к муфте, сделал окно Ø5.5 мм и через него в отверстие муфты шестерни по посадке вставил полуось Ø5 мм, на которую оперлась муфта. Задвижку смотрового люка отвернул и выкинул, а над люком перебросил перекладину, в которую ввернул полуось (рис. 3.29, сверху).

Приделал к червяку ручку (рис. 3.29, снизу) и приработал трансмиссию. До полировки червячной передачи еще далеко, но ход привода стал заметно ровнее.

Рис. 3.29. Полуось для поддержки приводной шестерни (вверху) и ручка для притирки червячной пары (внизу).

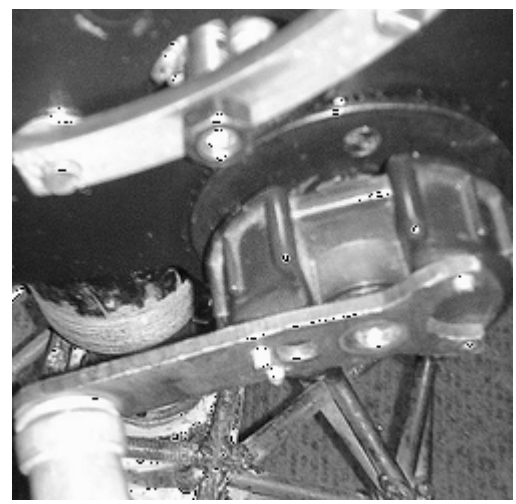

Для надежной посадки вилки на полярную ось перекомпоновал ось. Пришлось раза четыре стягивать-натягивать ее верхний подшипник, что для ходовой части монтировки крайне нежелательно. А нижний, высокий подшипник, вообще заменил на более низкий, выиграв тем самым 4 миллиметра для 2х витков резьбы М22х2.5 и сохранив положение червяка в ложе червячного колеса.

Замечу, кстати, что так называемые «разборные соединения» типа болт-гайка крайне не любят переборку: 2-3 раза завернул-отвернул гайку – и «разборную» пару можно выбрасывать, так как резьба уже сорвана. Особенно это характерно в наше «интернациональное перестроечное» время, когда отпуск путают со старением и не знают что такое нормализация стали, а закалку делают в домашних условиях – по примеру доменных печей в каждом китайском дворе во время их «культурной» революции.

Приобрел и опробовал с ф/к Canon 350D проводной Пульт дистанционного управления FL-60E3 китайской фирмы Flama. Длину его кабеля (0.9м) наростил до 3х метров, а носок у штекера укоротил на 1 мм, и все заработало, как надо. Но максимальную выдержку Canon 350D все равно ограничивает 993 секундами (17 минутами). Думаю, без нормального привода и гида этот Пульт для моих съемок будет нужен, как зайцу стоп-сигнал, и штатной 30с выдержки ф/к хватит за глаза. Это означает, что в моем случае добор экспозиции возможен толь-

ко методом сложения снимков с выдержкой до 30с.

Вариант конструкции фокусатора (рис. 3.30): ф/к садится на байонетный затвор, связанный с фокусирующей втулкой четырьмя дифференциальными винтами М5/М6; результирующее перемещение 0.2 мм за один оборот на плече 95 мм. Основная фокусировка производится по резьбе М85\*2, а матрица выставляется по тестовым снимкам дифференциальными винтами.

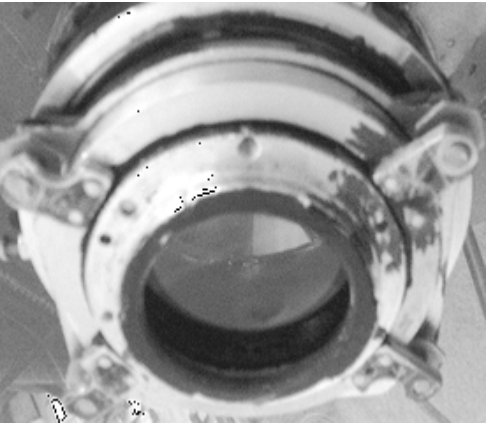

Рис. 3.30. Фокусатор на 4х дифференциальных винтах.

 Однако выставлять матрицу требуется только вначале, в дальнейшем же этого узла касаться не приходится, так как расфокусировки АФК «прячутся» в суммарном пятне да и редкий небесный объект занимает более 1/3 матрицы.

Кроме того, ПО (редакторы типа MaxImDL) при постобработке снимков успешно конденсирует зафиксированное излучение, ликвидируя при этом и все ошибки в изображениях звезд. Посмотрите на рис. 3.23, на исходники к которому самому было тошно глядеть. Зато как фирменно он смотрится теперь, после того, как побывал в «руках» Fitswork и MaximDL.

Поэтому сенсор можно выставить прокладками переменной толщины, не усложняя узел фокусировки, а необходимую коррекцию вводить заклонами фронтальной линзы.

Так обстоит дело для короткофокусной АФК. В случае же АФК с F/D > 4 требования к юстировке матрицы на порядок ослабляются. Зато нестабильность фокуса возрастает.

Вопрос с сетевым питанием ф/к Canon 350D решился элементарно. Берется любой нестабилизированный сетевой блок питания, например марки Robiton, его 9В-выход подключается к крайним контактам пластмассовой пластинки 44\*33\*2 мм, имитирующей штатный аккумулятор. Но до входа в ф/к в плюсовой провод необходимо впаять диод, отнимающий на себя 0.5 избыточных вольта, так, что на ф/к уже поступают штатные 8.5В.

 Хоть я и зарекался не заниматься метрологией, но при поиске невидимого объекта приходится использовать координатные круги: хоть и грубая, но метрология, а иначе – «пальцем в небо». Поэтому снял с телескопа ТАЛ1 и установил на АФК делительные круги на их «родные» места: на полярную ось – часовой круг, на ось склонений – градусный лимб. Стало удобно наводиться на искомый объект по его координатам, взятым из популярного атласа.

Теперь только надо приспособить для подсветки 6В-лампочки.

Утонил линзу поля. Теперь оптическое пятно стало на 0.2 мкм меньше:

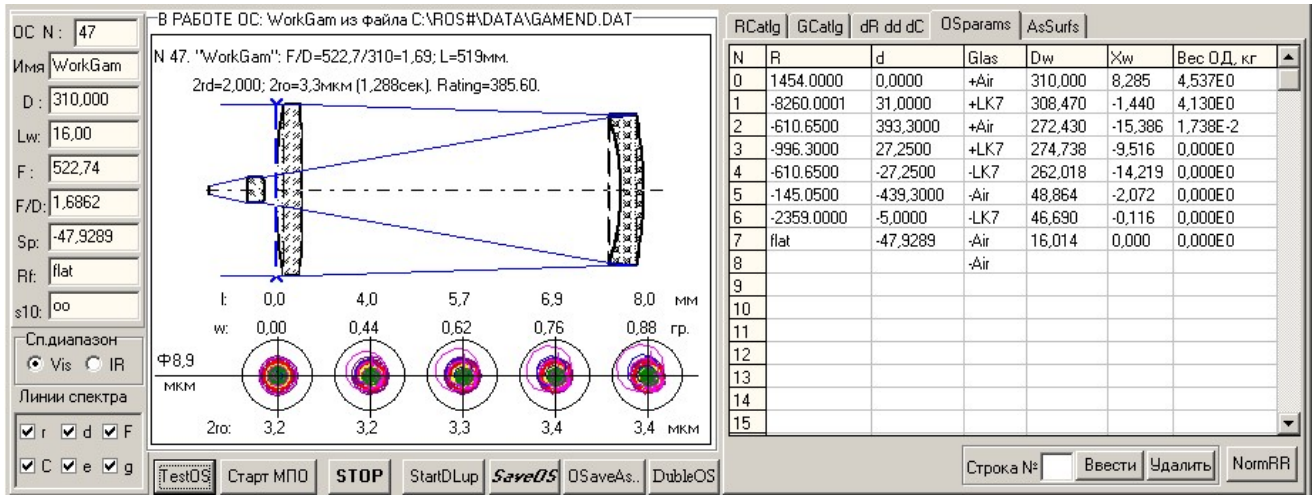

Рис. 3.31. АФК с тонкой полевой линзой.

 После доработки программы РОС стала возможной оптимизация и расчет ОС с центральным экранированием.

Вот какое качество будет выдавать АФК при экранировании ее входного зрачка:

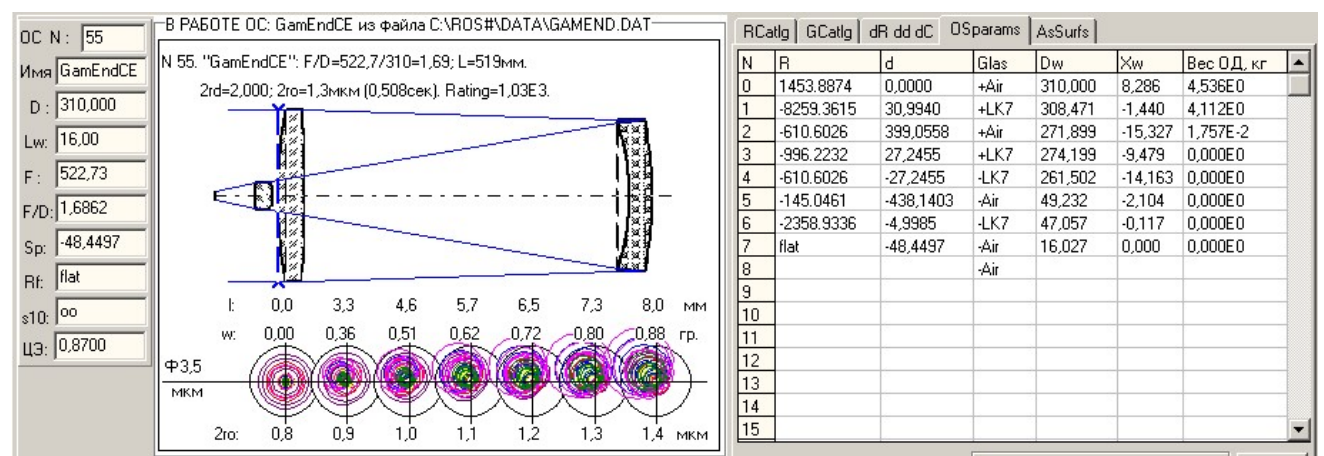

Рис. 3.32. Качество изображения АФК с учетом центрального экранирования 0.87.

Но при этом придется изменить расстояния 2 и 5 между линзами и последний отрезок 7 в АФК.

- Проведенная съемка с ЦЭ = 0.87 показала следующие результаты.
- 1. Выставка матрицы и фокусировка производятся легко и надежно.
- 2. Выдержку пришлось увеличить в 3 раза, доведя ее до 20с.
- 3. Гистограммы по всем цветным каналам полностью вошли в диапазон  $0 65535$ .
- 4. Красный канал сильно ушел вперед по сравнению с остальными каналами.
- 5. Изображение стало чистым и резким, т.к. оптическое пятно не превышает кружок Эйри.

При юстировке фронтальной линзы и ф/к контр-гайки М8 с шагом 1.25 мм резко меняют ситуацию (велик шаг), поэтому пришлось подпружинить юстировочные гайки и увеличить их диаметр до 40 мм (рис. 3.33, слева).

Для устранения люфта ф/к на фокусаторе установил контр-гайку (рис. 3.33, справа). Обе последние доработки повышают удобство юстировки и надежность настроек.

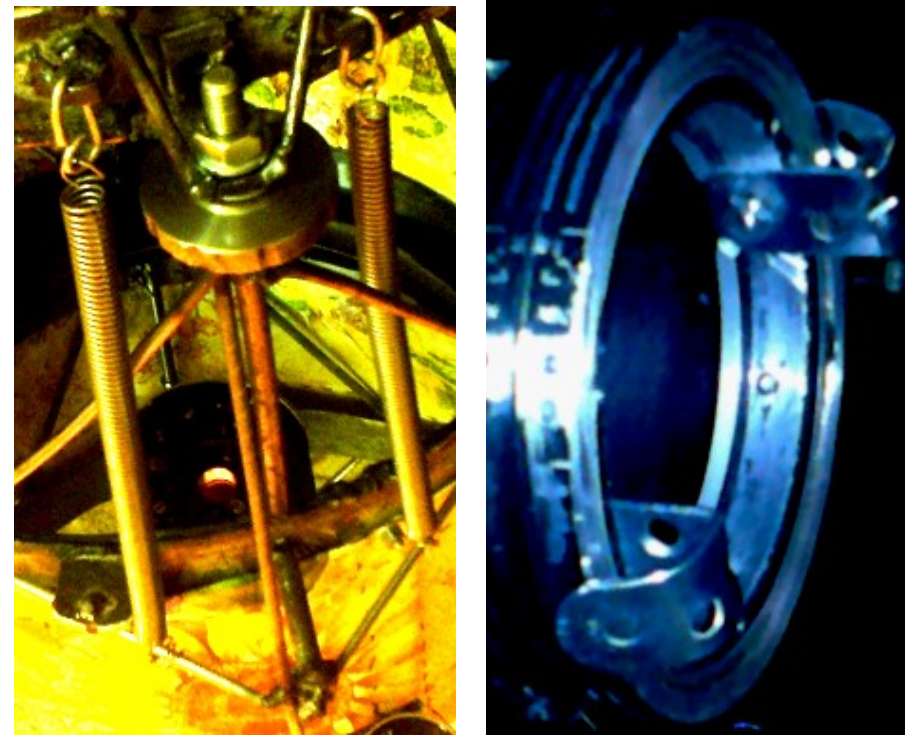

Рис. 3.33. Юстировочная гайка подпружинена (слева); справа – стопор ф/к.

Рисунок 3.34 показывает и еще одно новшество: флэт-сетку, устанавливаемую перед входным зрачком АФК. На пластмассовое кольцо натянуто тонкое полотно мелкоячеистой канвы и обжато металлическим бандажом. Вся конструкция флэт-сетки крепится к трубе четырьмя шпильками М4х100 мм.

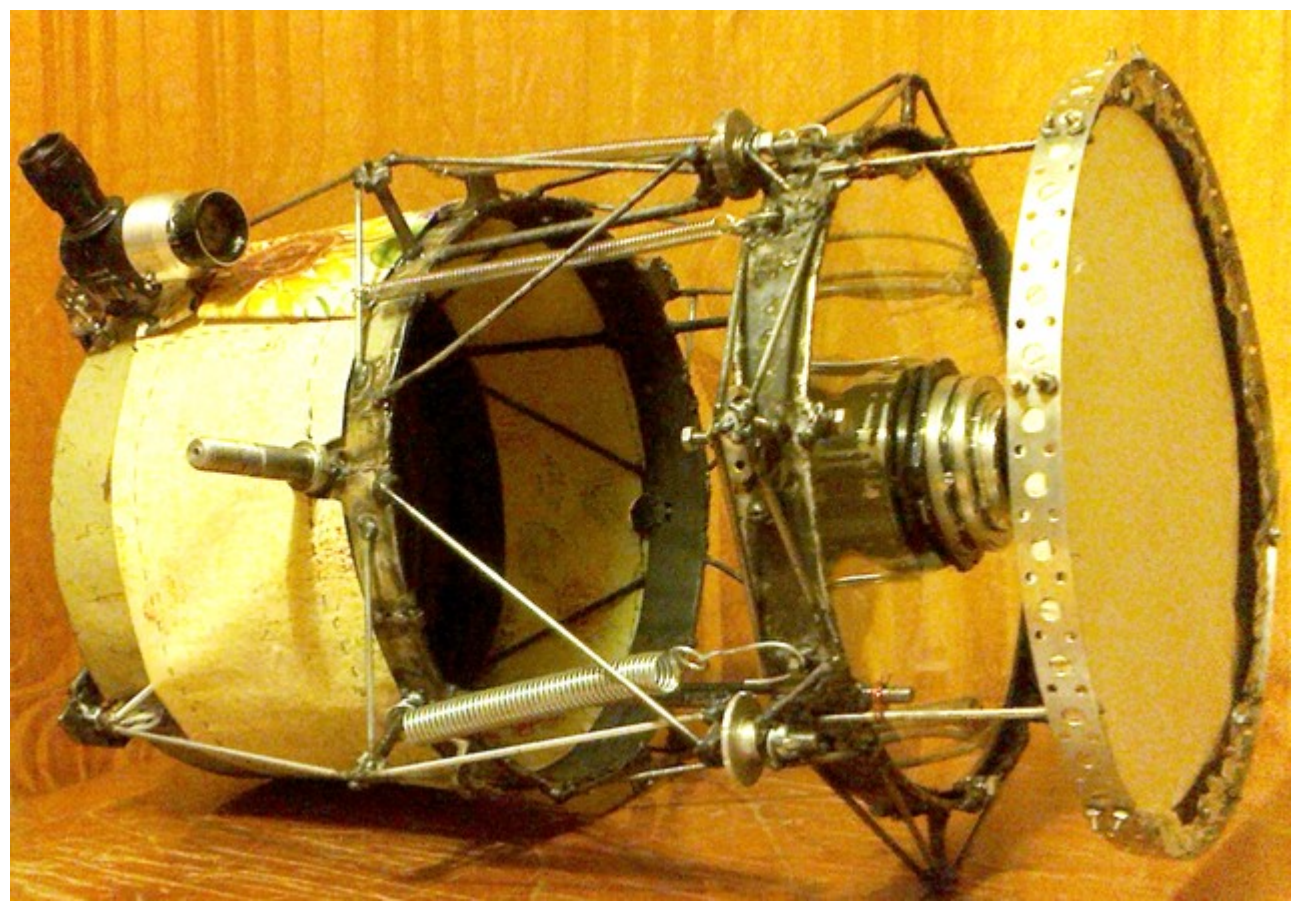

Рис. 3.34. Флэт-сетка перед входным зрачком АФК.

 Эта сетка предназначена для получения флэт-снимков в процессе текущей съемочной сессии. Перед или сразу же после съемки серии снимков эта сетка устанавливается перед АФК. Направление АФК остается прежним. Через флэт-сетку делается снимок снимаемого объекта на той же выдержке, которая была установлена во время сессии. Сетка снимается, и съемка продолжается.

Таким образом, калибровочные флэт-кадры получаются без сложных осветительных устройств и не дожидаясь рассветного неба.

Началось принципиальное осмысление ситуации с накоплением сигнала.

Если объективно накопление сигнала возможно лишь суммированием разрозненных снимков, то самое целесообразное – фиксация видеороликов. Новые модели зеркальных ф/к способны записывать широкоформатные видео с частотой до 75 кадр/с, создавая перспективу частичной компенсации турбулентности – см. выше.

Что будем иметь с видео?

- 1. За 0.04с (25 кадр/с) удастся зафиксировать (см. формулу 2 Этюда 1) 9М.
- 2. При шумах на уровне 17 единиц суммирование кадров позволит увидеть в 255/17 = 15.5х более слабые элементы объекта, т.е 12М. Слабо.
- 3. При охлаждении шумов до уровня в 2.6 единицы это будет 14М. Уже что-то.
- 4. При шумах в 1 единицу будем иметь 15М. Но чтобы получить единицу в шумах, надо очень хорошо постараться, а стоит ли эта «овчинка» (15М) такой выделки?!

Совершенно очевидно – даже не будем подсчитывать максимальное число кадров (65000) для достижения этого предела: при 8-битном сигнале суммирование видеокадров – пустая затея. Остается одно: суммировать 12-битные RAW-снимки, пока не задолбим спусковой механизм шторок. Вот это-то и оценим обстоятельно.

Если при 8 битах можно суммировать десятки тысяч кадров, получая хоть и 0.1М, но получая реально, то при 12 – количество суммируемых кадров практически не ограничено.

Так, при 800 ISO и 8с выдержке фиксируются звезды 14М, при 1600 тот же эффект получится за 4с (формула 2 Этюда 1). 2.5 в 3й степени = 15.5, в квадрате = 240 – столько снимков потребуется просуммировать для выявления элементов с 17М, для чего целый час придется долбить ф/к. (Но, оказалось, при 15с на 3200 ISO и 40 – 80 снимков достаточно – см. Этюд 8)).

Всего один час на объект – это ли не эффективность светосилы?!.

### 3.8. Итоги

Вернемся к ошибкам первых съемок Андромеды (первая Часть сборника).

Сразу отметим: у меня совершенно не было представления о порядке требуемых выдержек. Когда я узнал, что любители употребляют не просто часовые, а многочасовые экспозиции, я обомлел от такой «перспективы».

А - В. Сегодня АФК располагается в эпицентре городских засветок (через дом от нас проходит магистраль с двусторонним освещением), но пока это – даже с открытой трубой, без спец-бленды – не сказалось на контрасте снимков. Больший вред – от шныряющих под окнами соседских легковушек: как проехала – так снимок засвечен и идет на выброс.

При необходимости от уличной засветки можно применить узкополосный фильтр, отсекающий полосы излучения ртутных ламп, которыми освещена магистраль. Но эта перспектива чревата недельными бдениями за каждым объектом.

Г. Спирали, какие в 2008г за 20-минутную выдержку выписывал привод монтировки МТ3С телескопа ТАЛ1М, больше не наблюдались: на штатной монтировке приходилось снимать на видеокамеру, где за частотой кадров «виражи» привода не заметны, а на ф/к Canon съемки уже велись на вилочной монтировке, без люфтов.

Однако рис. 3.24 говорит о врожденной дефективности привода, которую можно подправить разгрузкой приводной шестерни. Если же перейти на рычаг Гамова, то вопросов по плавности хода привода вообще не будет; правда, этот рычаг неудобен его ежечасной переустановкой, то есть, при переходе к съемкам следующего объекта, что, в общем-то, приемлемо.

Принципиальным же решением является создание привода на базе кварцевого генератора и шагового двигателя. Как поведал В.В. Крушинский, шаговики сегодня уже не стучат, как отбойные молотки, – электроника дискретизирует фазу, обеспечивая двигателю плавность поворота вала, а приводу – плавность хода.

Д. Серьезную съемку с низкими шумами можно проводить зимой, чтобы не связываться с охлаждением сенсора. Однако съемка на ф/к Canon в ч/б режиме и при +7ºC дала такой же результат, что и при минус 10. Значит, вопрос нивилировался. Но здесь важно овладеть хитростями баланса белого для съемок звездного неба.

Е. Уже довелось поработать со снимками неба в разных редакторах.

Красивое фото льстит сердцу, но рисованные звезды, как бумажные цветы, мертвы. Кроме того, Истина не терпит лести, и, конечно, молодец Семен Михайленко, что игнорирует постобработку снимков. Однако не у всех достанет «баксов» на оборудование и на Гавайи, чтобы получать снимки такого качества, как у него. Вот и приходится всем остальным-прочим пользоваться программными средствами и, как Сольери, вместо музыки слушать механическое бряканье. Но надо признать, что не для всех «дарован пропуск» в астрофотографию.

Ж. Фокдель АФК возрос в 12.5, а светосила – в 150 раз. Теперь тот же отклик матрица ф/к дает за несколько секунд экспозиции. Можно считать, что цель достигнута.

Однако погоня за светосилой (коротким фокусом и короткими выдержками) ведет к потере информативности АФК, которую можно наверстать изменением оптической схемы АФК в сторону удлинения фокуса в 2 – 3 раза (см. рис. 3.25). Но это – широкая столбовая дорога ко всем прелестям гидирования. Можно пойти путем использования матриц с мелким пикселем и свернуть на планетную съемку.

Все же лучше увеличить диаметр, например, до 500 мм при  $F/D = 2$ .

Но последний вариант – это «новый виток бесконечной гонки вооружений».

Таблица 4 приведена для оценки целесообразности проделанной работы.

Диаметр суммарного пятна посчитан с учетом размера оптического пятна или кружка Эйри и турбуленции атмосферы и ошибок монтировки, дающих в сумме 3 угловые секунды.

Рассеяние, поглощение света и т.п. при сопоставлении вариантов не учитывались.

Длительность экспозиции посчитана по формуле 1 первого Этюда.

Количество снимков определено по формуле  $N = (T/t_1)^2$ , где  $T$  – требуемая выдержка при непрерывной экспозиции, а t1 – выдержка для отдельного снимка в серии.

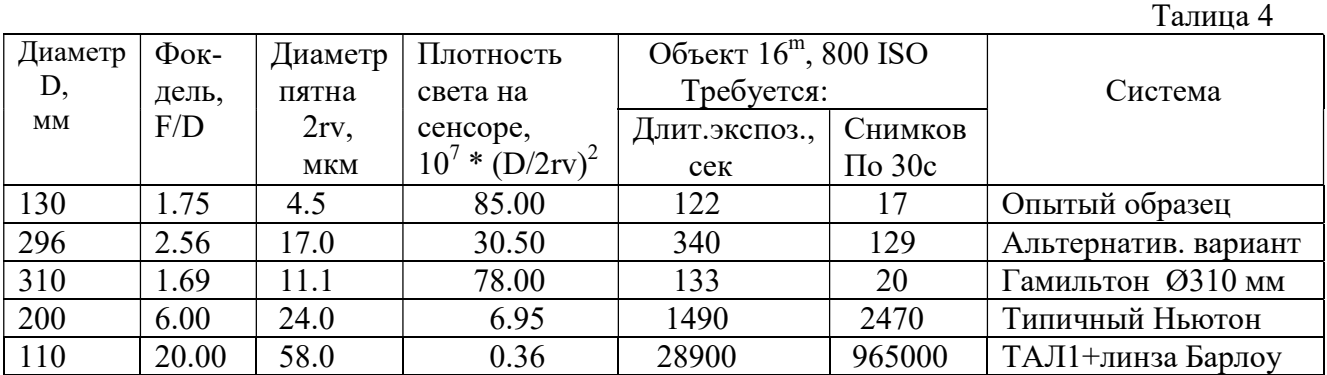

Из Таблицы 4 видно преимущество короткофокусных систем. Особенно впечатляет число полминутных снимков, которые надо «нащелкать» для получения требуемой суммарной экспозиции.

Уже первый опыт съемок показал: при F > 500 мм турбуленция и ошибки монтировки снижают концентрацию излучения, и поэтому при отображении 16 –17М ф/к Canon 350D не укладывается в штатную выдержку в 30 секунд, – требуется суммировать снимки.

Здесь, учитывая некоторый опыт изготовления и эксплуатации светосильной АФК, необходимо уточнить требование к качеству изображения, о котором высказался на Астрофоруме В. Дерюжин.

Речь должна идти не о втискивании оптического пятна в пиксель при разработке и изготовлении АФК – естественном желании ее разработчика. Выше было показано, что из-за одной только турбуленции атмосферы при  $F > 500$  мм такое в принципе невозможно, и мы должны смириться с этим и просто принять во внимание эти факторы при разработке АФК.

Но именно длина фокуса является «рычагом» нестабильности оптического пятна, и мы обязаны позаботиться о том, чтобы смещение расчетного пятна по матрице за время одной экспозиции не превышало размера пикселя. Иначе и матрица, и обрабатывающее ПО, воспримут такое «блуждающее» изображение за шум.

Каждое смещение изображения на один пиксель понижает освещенность на пикселях в  $(N + 1)$  раз, где N – число пикселей, на которые увеличилось изображение: смаз из-за дрейфа полярной оси относительно полюса мира, астигматизм, перекос матрицы и т.п. Мы хорошо понимаем экранирование, рассеяние и поглощение света. Но ведь смаз на один пиксель означает, что АФК теперь «подает» на пиксель в два раза меньше света – так, как если бы мы вместо 300 мм объектива стали использовать 200 мм – чувствуете «вес» смаза в один пиксель?!.

Но все это означает, что основная жесткость требований в дифракционно ограниченной АФК, каковой по своей природе является система Гамильтона, ложится НЕ НА ОПТИКУ (ее детали и сборку), а на СЛЕДЯЩУЮ СИСТЕМУ и, в целом, на монтировку астрографа, которая и отвечает за стабильность изображения на матрице.

Поскольку суммирование разрозненных снимков есть мартышкин труд (см. Таблицу 4), то надо стремиться к экспозициям максимальной длительности. Экспозиция, как произведение времени выдержки на чувствительность сенсора, есть величина постоянная для данного фона неба, поэтому, чем слабее фон, тем больше допустимая экспозиция. Так как уличные фонари засвечивают 2-3М, то на темном небе при 1600 ISO максимальную выдержку у АФК с F/D = 1.69 можно увеличить в  $6 - 15$  раз, доведя до  $25 - 60$  сек, и тогда на одиночном снимке запечатлятся объекты 16 – 17М.

Эксперименты показывают, что матрица ф/к Canon 350D приспособлена к длительным экспозициям. При 800 ISO она спокойно накапливает сигнал не только 8с, но и 15, и даже 30с. Но для получения снимков с длительной выдержкой со столь жесткими требованиями к стабильности изображения требуется не только устойчивая монтировка и прецизионный привод, но и эффективная система обратной связи, которую именуют гидированием. Для получения высококачественных снимков Космоса от нее никуда не уйти.

Утешительно, что посторонние засветки (фонари и пр.) не столь опасны, как ожидалось.

Очерк о рождении и становлении светосильной АФК подошел к концу. Впереди самое увлекательное: «накопление квантов» и синтез изображений объектов глубокого космоса.

=========================

Как автор и исполнитель сверхсветосильной астрофотокамеры я вынужден не согласиться с Валерием Дерюжиным о запредельности ее оптики для любителей.

На рис. 3.32 приведены для сравнения две Таблица с расчетными значениями допустимых отклонений на оптические характеристики АФК системы Гамильтона Ø310 мм и для его «альтернативы» (сферическое зеркало с 3х-линзовым малоразмерным компенсатором).

В таблицах использованы следующие обозначения: dR – допуск на отклонение радиуса от номинального значения, dExc – допустимая асферичность в единицах квадрата эксцентриситета, по которой легко вычислить допустимую местную ошибку поверхности, dd – допуск на осевое расстояние, dC – допустимый заклон поверхности на световом диаметре или косина (за максимум принята величина 30 мкм, хотя действительные значения допустимы значительно большие).

Из этих таблиц следует, что допуски в системе Гамильтона по меньшей мере втрое шире, чем в альтернативном варианте, а самый жесткий допуск, определивший жизнеспособность «альтернативного» варианта – допуск на косину мениска (2 мкм) – в 7 раз превосходит таковой в системе Гамильтона (14 мкм).

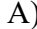

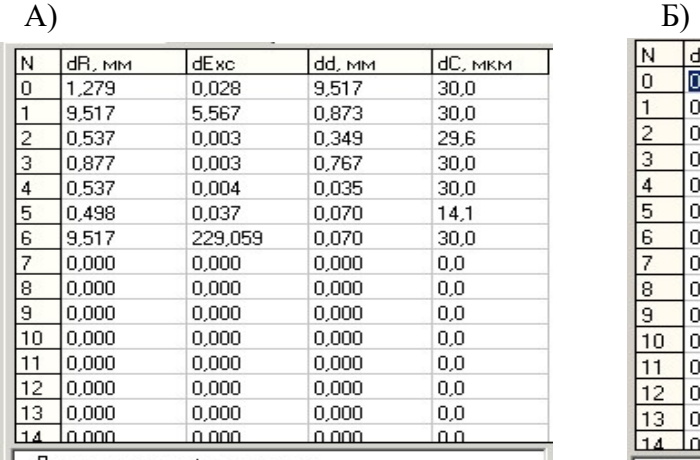

Допустимые расфокусировки:<br>1. dF(dfr)=3,4мкм (по дифракционному пятну).<br>2. dF(2romax)=21,9мкм (при 2romax=13,0мкм).

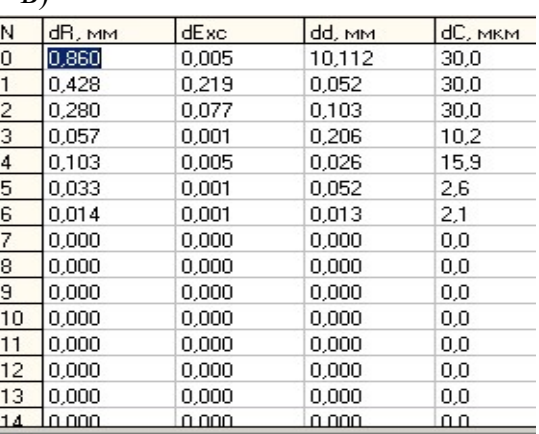

Допустимые расфокусировки:<br>1. dF(dfr)=7,8мкм (по дифракционному пятну).<br>2. dF(2romax)=5,1мкм (при 2romax=2,0мкм).

Рис. 3.32. Допуски на оптические элементы АФК:

 $A - \Gamma$ амильтон Ø310 мм, Б – его «альтернатива» Ø300 мм.

Как можно видеть из таблицы А, допуски в системе Гамильтона настолько широки, что такие изделия на производстве относят к серийным.

Поэтому придется повторить свое мнение по поводу оптической схемы АФК: по сравнению со всеми известными системами (с такими же светосилой и полем зрения) она сказочно проста и, как былинный богатырь, щедра на качество изображения.

Мне приходилось обучать оптическому искусству школьников, а также учащихся ПТУ и вуза в возрасте 10 – 19 лет. Профессия оптика, как и химика, сродни профессии минера, который, как известно, может ошибаться в своей жизни только один раз. Работа химика, а тем более оптика, не столь трагична, и оптик имеет возможность ошибаться на каждой детали. Но сама деятельность предъявляет специфические требования к характеру исполнителя. Поэтому в оптике остаются только люди с внутренней готовностью всегда быть начеку. Попадались молодые люди, способные «войти в роль» уже со второй детали – это, что называется, оптики от Бога. Но нельзя забывать и оптимизм Максима Горького: «ТАЛАНТ ЕСТЬ ЛЮБОВЬ» – и эти слова обращены к Любителю. Кроме того, безвольных людей не бывает, а есть бесцельные люди: цель мобилизует человека, а изобилие "тугриков" развращает его.

На Астрофоруме ДимСаныч верно подметил: в системе Максутова тоже приходится изготавливать линзу – мениск. Но мениск сложней фронтальной линзы Гамильтона; зеркало же Манжена и есть мениск, но более пологий и потому более легкий в изготовлении, чем мениск Максутова. А о предфокальной линзе, которую можно за день изготовить, и говорить нечего.

Механические детали также изготовлены собственноручно, с минимальным привлечением станочных работ: сварка, гнутье – 9-13 классы точности. И, тем не менее, АФК с радостью откликнулась на вложенный труд.

Все изложенное дает основание утверждать, что изготовление объектива АФК системы Гамильтона по плечу любому начинающему любителю астрономии, и мой опыт призван поощрить его дерзания, потому Слова, вынесенные эпиграфом к сборнику, остаются в силе.

# ЧАСТЬ 2. АСТРОНОМИЧЕСКАЯ ОПТИКА

# ЭТЮД 4. ТЕЛЕСКОП-АМФИБИЯ НА БАЗЕ СВЕТОСИЛЬНОЙ АФК

### 4.1. Преобразование АФК в планетник с помощью микроскопа

 В первой части сборника уже упоминалось о применении микроскопа для рассматривания изображения в главном фокусе АФК. На рис. 4.1 приведен пример такой ОС.

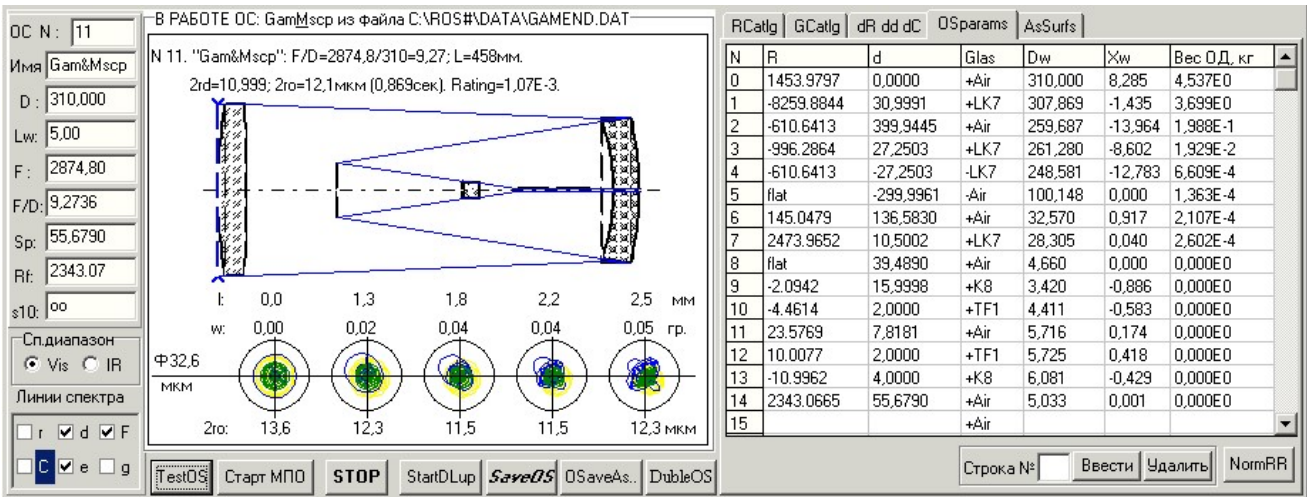

Рис. 4.1. АФК системы Гамильтона с диагональным зеркалом и зафокальным микроскопом.

 Применение микроскопа – простейшее решение проблемы превращения АФК в планетный телескоп: обеспечивается дифракционное качество изображения при N-кратном увеличении. Я применил «перископ» к искателю ф/к Canon 350. Но при этом основной объектив АФК обязательно должен иметь дифракционное качество, что для системы Гамильтона всегда обеспечивается при  $F/D > 1.8$ .

По изображению в прямом фокусе с зеркальной ф/к можно не только наблюдать планеты, но и гидировать АФК.

## 4.2. Двухзеркальный асферический конвертор

 Зафокальный удлинитель фокуса АФК можно организовать на базе 2х-зеркального асферического преобразователя:

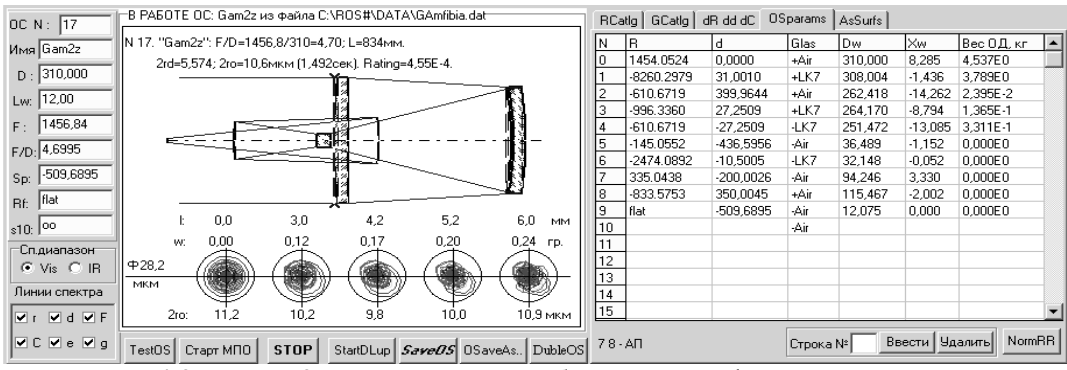

Рис. 4.2. АФК с 2х-зеркальным преобразователем фокуса.

 Преобразователь состоит из двух вогнутых зеркал: эллипсоида Ø94 мм и гиперболоида Ø115 мм. В таблице AsSurfs (рис. 4.3) указаны параметры этих асферик: квадраты эксцентри-

ситетов 0.205 и 10.74, вершинные асферичности – 0.336 и 25.76 мкм, соответственно.

Изготовление обеих асферических поверхностей: эллипсоида с F/D = 118/94 = 1.25 и гиперболоида с F/D = 417/115 = 3.63, обеспечивающих дифракционное качество изображения планет, в домашних условиях весьма проблематично. Но, главное, – нелогично, отказавшись в АФК от асферики, возвращаться к ней на этом этапе.

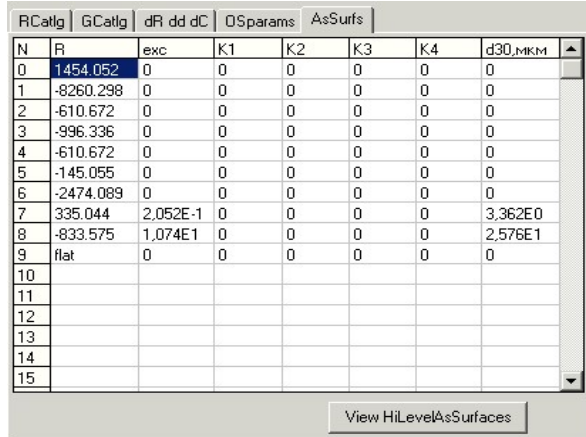

Рис. 4.3. Асферические поверхности конвертора.

## 4.3. Грегори-Гамильтон

 Более целесообразно преобразовать АФК в длиннофокусную систему Грегори. Для этого из АФК убирается ФПУ (фотоприемное устройство) с предфокальной линзой и на их место устанавливаются коррекционный мениск с вогнутым зеркалом. При этом лучи дважды проходят через мениск. На рис. 4.4 приведен пример такой системы (пятно превышает кружок Эйри, т.к. в АФК Ø310 мм ИЗОБРАЖЕНИЕ НЕ ДИФРАКЦИОННОЕ).

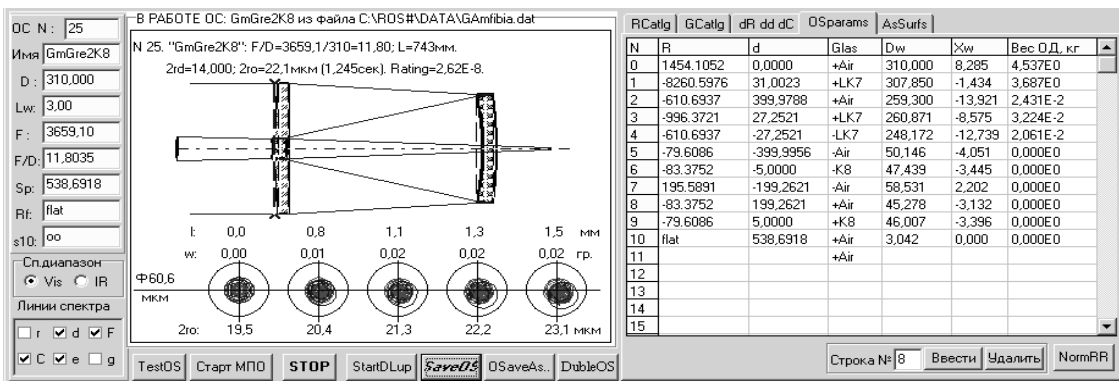

Рис. 4.4. Длиннофокусный Грегори-Гамильтон.

Система получается очень гибкая, возможны различные эквивалентные F/D. Если в этой системе использовать не один, а два мениска (Х-корректор), учесть центральное экранирование и ограничиться видимым диапазоном спектра, то задача создания длиннофокусного телескопа на базе системы Гамильтона решается еще легче (см. рис. 4.5).

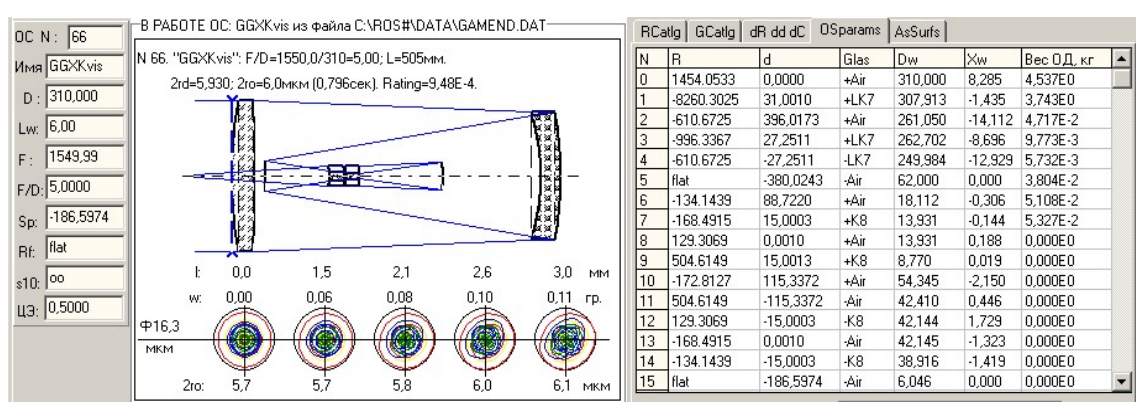

Рис. 4.5. Грегори-Гамильтон с Х-корректором: ЦЭ = 0.5,  $\mu$ /с – визуальный.

Но последний вариант имеет и самостоятельное решение, в котором Гамильтон оказывается «архитектурным излишеством» (рис. 4.6).

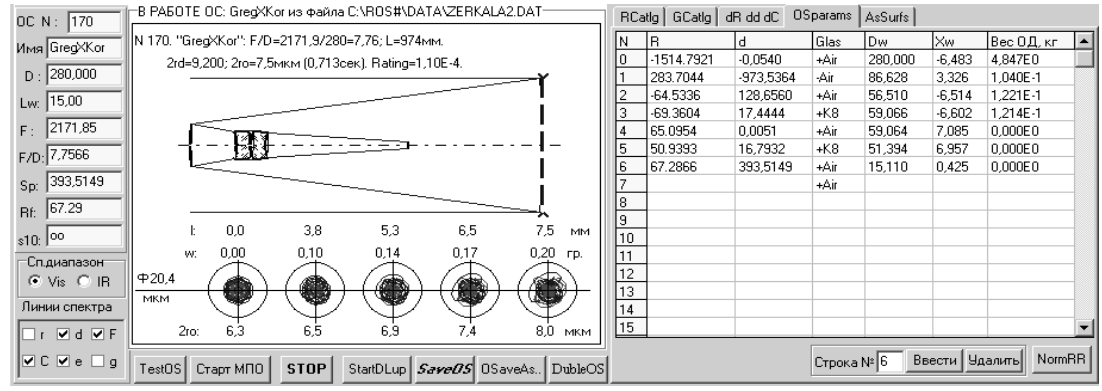

Рис. 4.5. Телескоп системы Грегори с Х-корректором.

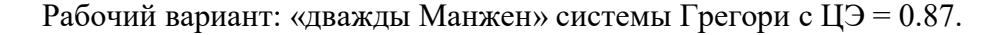

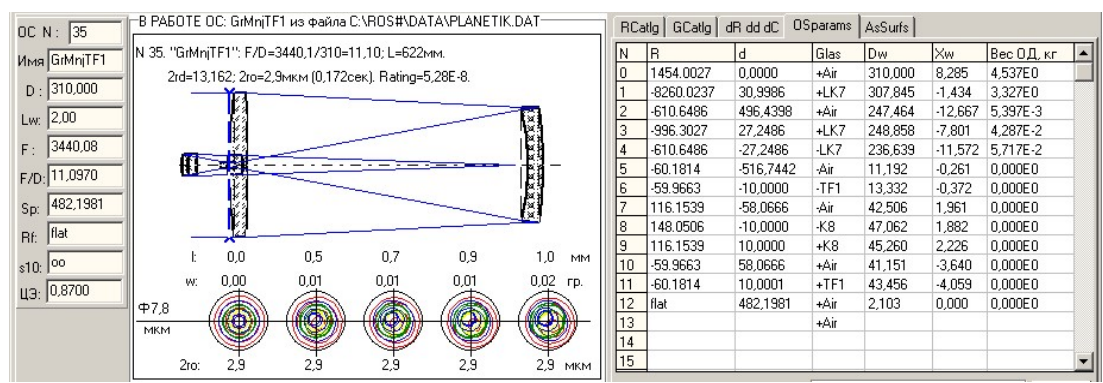

Рис. 4.5а. Система Грегори с вторичным зеркалом Манжена.

 В этой системе коррекционный мениск изготавливается из стекла ТФ1. Центральное экранирование (ЦЭ) составляет 87% и, следовательно, дифракционное пятно будет уменьшено до 9 мкм – против 13 мкм при неэкранированном зрачке, а ЧКХ в области предельно мелких деталей поднимется в 4 раза. При использовании веб-камеры с пикселем 3.2 мкм оптическое пятно не выйдет за пиксель, а дифракционное будет представлено 3 пикселями. Все это будет способствовать повышению информативности при съемках планет.

Конечно, можно и далее увеличивать фокусное расстояние системы, увеличивая «запас» по разрешению, однако корректор будет все более миниатюризироваться, а его коррекционные возможности становиться все более и более сомнительными. Кроме того, 1 минута уже представлена 1/3 размера матрицы, а пятна, размывающие изображение (дифракционное, турбулентное и дрожание монтировки) представлены 3, 9 и 9 пикселями, соответственно. Поэтому надежда на извлечение дополнительной информации из такого хаоса – иллюзорна.

#### 4.4. Аналог Кассегрена-Шмидта производства Starizona

Ниже представлен вариант ОС Кассегрен-Гамильтона: в первом случае апертурная линза и главное зеркало используются в качестве светосильной АФК (рис. 4.5), а во втором случае АФК дополнена вторичным зеркалом и полевой линзой и используется в качестве длиннофокусного Кассегрена (рис. 4.6). Для коррекции полевых аберраций в АФК применен 2ЛК.

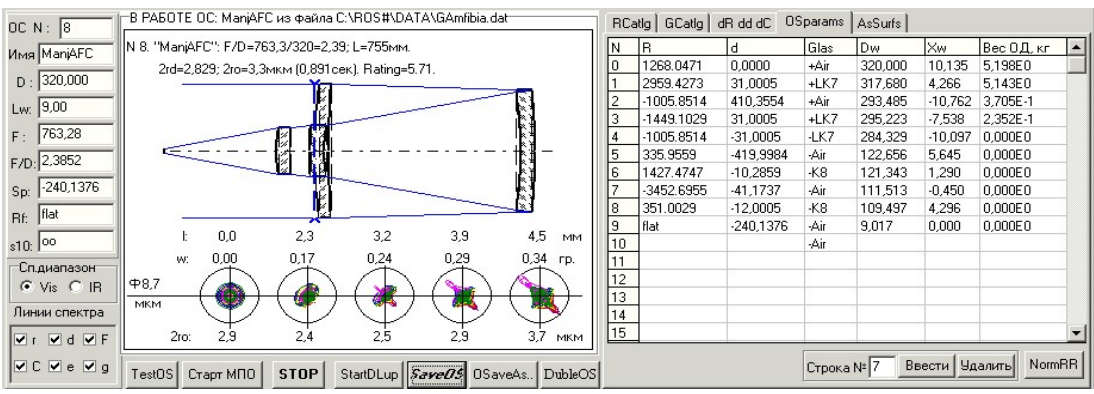

Рис. 4.6. АФК для фотосъемки в прямом фокусе.

АФК системы Гамильтона преобразуется в планетный телескоп с помощью вторичного зеркала и полевой линзы. Количество деталей – не больше, чем у заморской, только вместо сложной асферической пластины Шмидта – сферическая линза, штатная для АФК, изготовление которой, как было показано выше, доступно даже начинающему любителю.

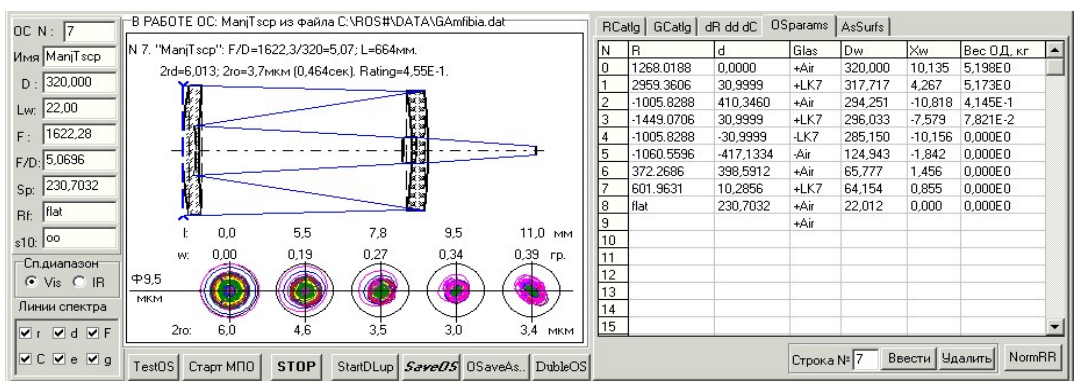

Рис. 4.7. АФК с вторичным зеркалом и линзой поля для планетных наблюдений.

Таким образом, система одна в другую преобразуется установкой (или изъятием) в оправу корректора АФК вторичного зеркала, что будет занимать несколько секунд. К уже имеющейся светосильной АФК потребуются вторичное зеркало и полевая линза.

 Надо заметить, что линза Манжена обладает большим запасом коррекционных возможностей. В начале 2000х мы использовали ее в системе Кассегрен Гамильтона (см. Предысторию в начале очерка): был изготовлен телескоп и разработан автоколлиматор по этой схеме.

## 4.5. СВЕТОСИЛЬНЫЕ ШИРОУГОЛЬНЫЕ СИСТЕМЫ

В этой параграфе представлены светосильные оптические системы, предназначенные для ведения интенсивного обзора звездного неба.

 В.Ю. Теребиж предложил для этих целей использовать свою систему (рис. 4.8). Система Гамильтона не отстает от нее (рис. 4.9).

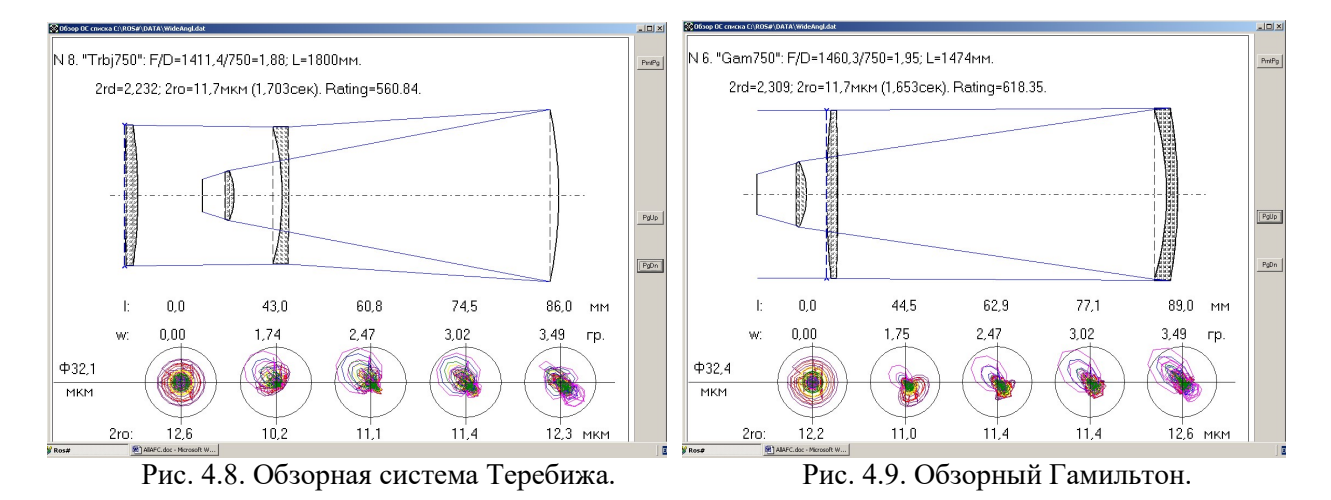

 Однако, если отвлечься от конкретного фотоприемного устройства и понудить производителей к разработке и выпуску специализированных матриц ПЗС, светочувствительный слой которых будет наноситься на сферическую поверхность, то идеальной системой для обзора звездного неба станет система «Супер-Максутов» с мениском до и после входного зрачкадиафрагмы (рис. 4.10 и 4.11).

Эта ОС также имеет 3 крупногабаритных оптических элемента, как и система Теребижа, но без фокального корректора:

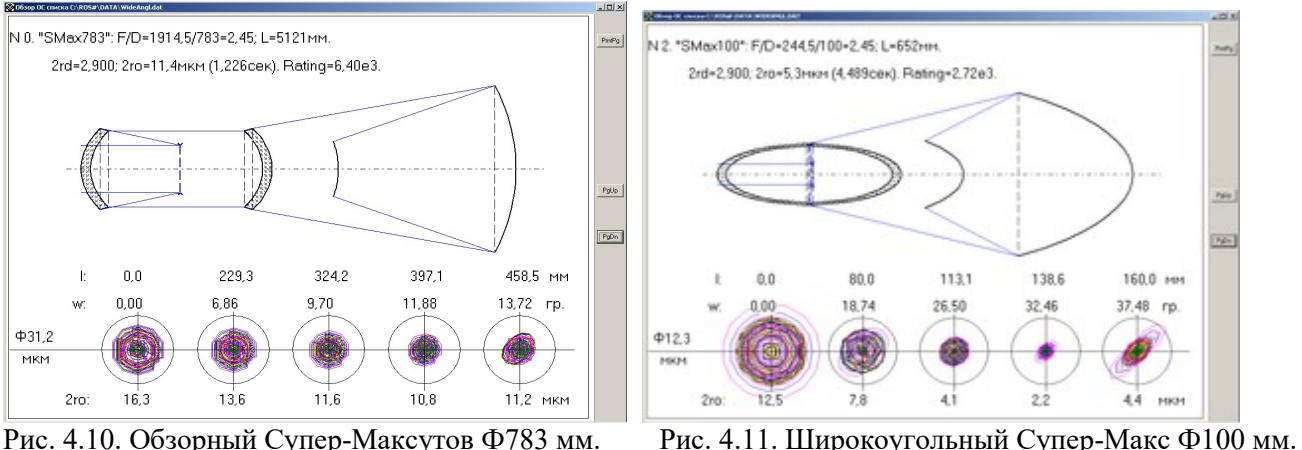

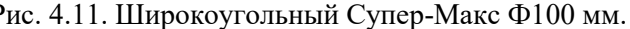

 Таким образом, дело остается «за немногим»: получить сферическую матрицу-линейку (поскольку в плоскости, перпендикулярной схеме, размер поля должен составить не более  $1/3 - 1/2$  светового диаметра ОС). Либо составить ФПУ в виде мозаики из мелких матриц, снятию информации с которой обучена программа MaxImDL.

Можно также, как уже упоминалось в Части 1, установить перед плоской матрицей полеспрямляющий стекловолоконный блок. Тут, как говорится, «возможны варианты».

## 4.6. НЕКОТОРЫЕ ПЕРСПЕКТИВНЫЕ ОС (КОПИЛКА НА БУДУЩЕЕ)

#### Однозеркальный Ньютон с зеркалом Манжена

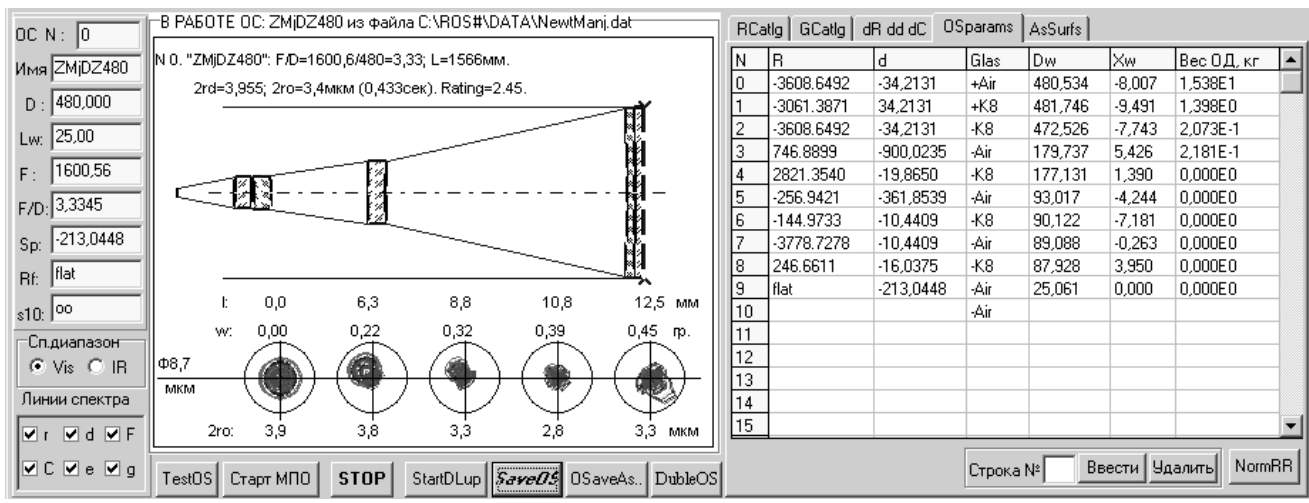

Рис. 4.12. Ньютон на базе линзы Манжена с 3ЛК.

ОС расчитана с учетом равенства оптического пятна кружку Эйри: оптическое пятно – 3.4, кружок Эйри – 4 мкм. Суммарное пятно (с учетом дрожания атмосферы и монтировки в пределах 4 секунд) составляет 34.4 мкм, т.е. почти 7 пикселей камеры Canon 1100D.

За отрицательной линзой можно поставить плоское диагональное зеркало, поворачивающее на 90 градусов ход лучей, а за этим зеркалом установить 2ЛК.

К преимуществам этого варианта АФК я бы отнес:

- более длинный фокус, а, значит, большие и масштаб, и информативность изображения;
- труба короче;
- отсутствует фронтальная крупногабаритная линза, отчего вес трубы наполовину легче.

Недостатка три:

- требуется еще одно (диагональное) зеркало, вносящее потери света;
- труднее обеспечить соосность 2ЛК с остальными элементами ОС.
- чувствительность ОС к ошибкам изготовления и юстировки корректора.

Эта система импонирует полной аналогией с ОС Ньютона, облюбованной ЛА.

В отличие от известного «паракора», компенсатор состоит из 2х компонентов, разнесенных друг относительно друга на значительное расстояние, и имеет не 2, а 3 линзы.

Диагональное зеркало можно заменить на призму АР-90, «облицованную» линзами.

 Основное преимущество такого варианта – замена алюминированного диагонального зеркала призмой АР-90 с полным внутренним отражением, и вместо 3х линз получается всего две. Правда, при этом возрастают вес и потери в стекле, поэтому такой вариант приемлем только для АФК небольших апертур.

Обращаю внимание: диаметр АФК понизился вдвое при почти том же фокусе, что и у Гамильтона Ø310 мм, т.е. светосила упала значительно. И уж, конечно, этот вариант несопоставим с опытным образцом Гамильтона Ø130 мм, т.к. пятно на порядок хуже.

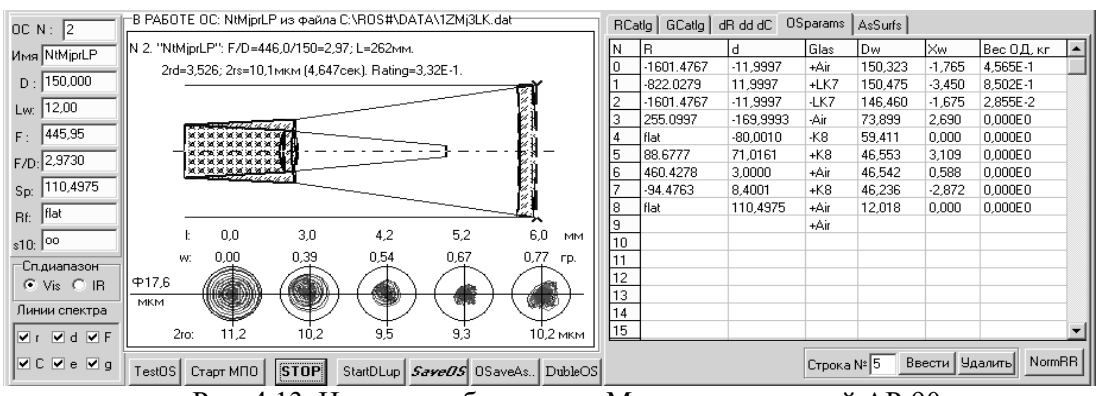

Рис. 4.13. Ньютон на базе линзы Манжена с призмой АР-90.

#### Кассегрен Гамильтона:

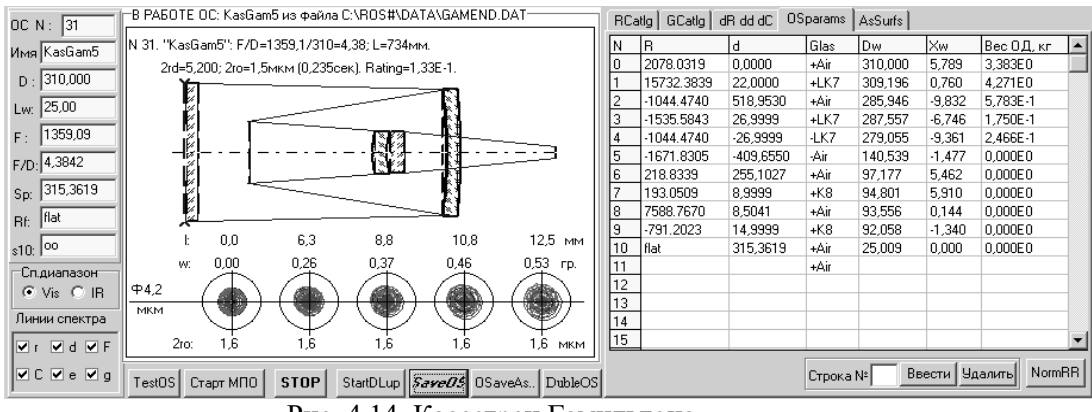

Рис. 4.14. Кассегрен Гамильтона.

Кассегрен Гамильтона слишком громоздок для планетника с фокделем более 4. Целесообразнее в этом случае Грегори Гамильтона (рисунок 4.15).

Эта схема интересна тем, что в ней получено дифракционное качество на базовой оптике АФК Ø310мм: достаточно добавить два мениска Ø54мм и зеркало Ø70мм; а также тем, что она дает масштаб: 1 угловая минута равна 1 миллиметру.

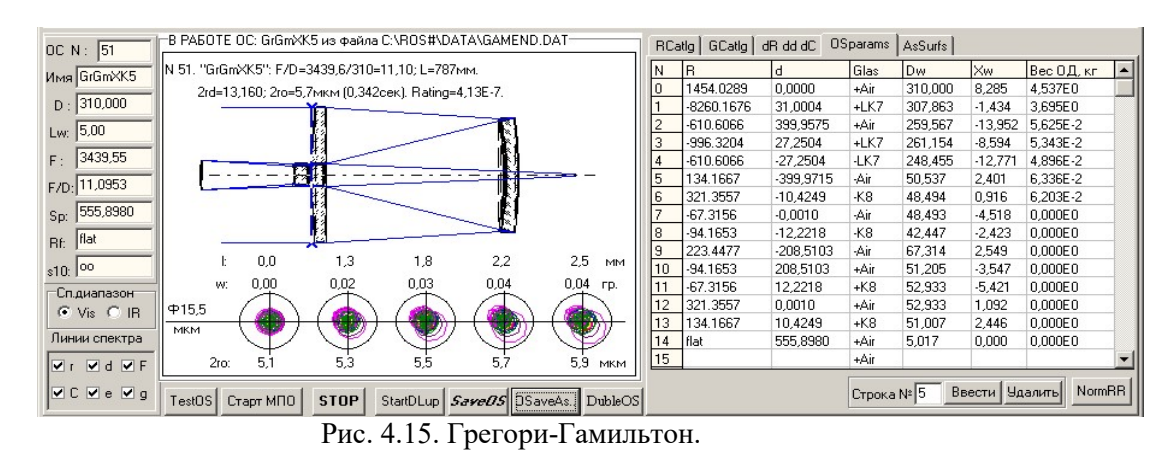

 Но и Грегори-Гамильтон для планетника «великоват». Самое время вспомнить о старом. Тут более уместен 2х-зеркальный анастигмат с 3 асферическими поверхностями:

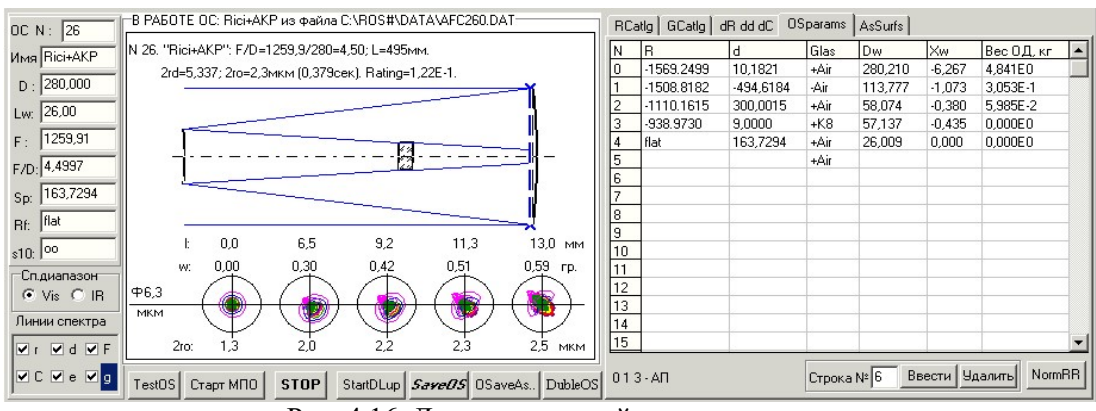

Рис. 4.16. Двух-зеркальный телескоп-анастигмат.

 Но, поскольку мы зареклись использовать асферику, то аналогичную систему можно получить и без нее (см. рис. 4.5 – 2х зеркальный Грегори с Х-корректором).

Двух-зеркальная система Попова-Чуриловского для съемки малых галактик:

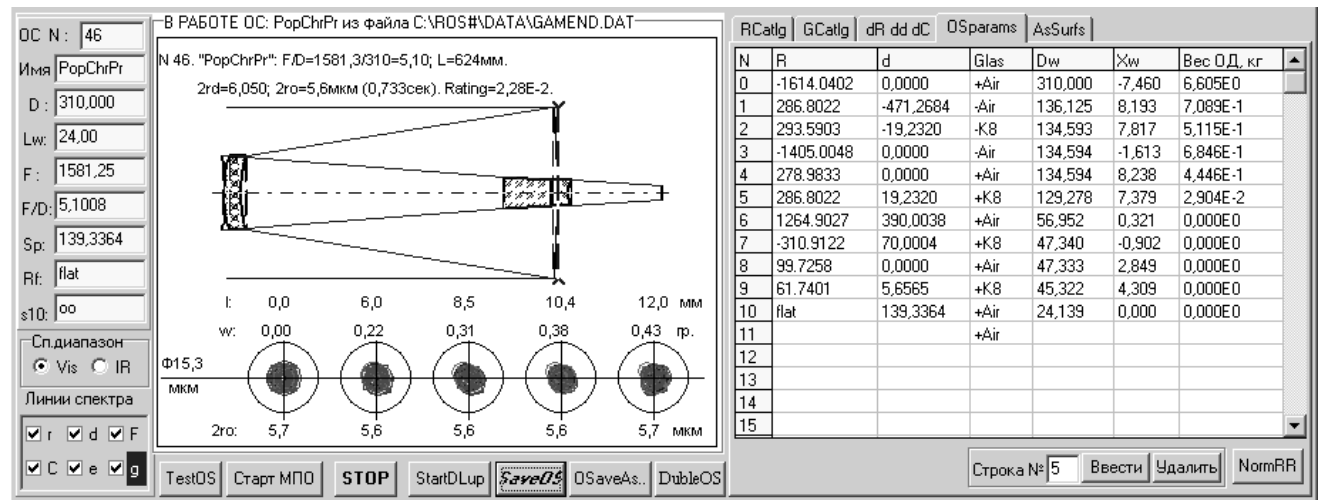

Рис. 4.17. Кассегрен Попова-Чуриловского диаметром 310 мм с диагональной призмой.

 Эта система имеет совершенно ровное поле по всей диагонали матрицы, и размер дифракционного пятна (кружка Эйри) равен пикселю ее матрицы. Длина системы (расстояние между главным зеркалом и вторичным) – немного больше таковой у АФК Гамильтона, и, таким образом, она в аккурат уместится в готовую трубу АФК 310 мм.

Оправу же для вторичного зеркала и коррегирующего мениска можно использовать от АФК Ф300 мм (см. рис. 2.10).

Оптику АФК Ф310 можно оставить в покое, а изготовить новую для этой АФК: основную трудоемкость составит только поверхность главного зеркала. Но стрелка 7.5 мм у нового зеркала – это не 16.5 мм на линзе Манжена у АФК Гамильтона.

Солидная тяжесть нового зеркала будет только хорошим противовесом для вторички. Значит, рога у вилки станут короче, а монтировка устойчивей и труба жестче. В главном зеркале можно просверлить небольшое отверстие для его крепления к оправе и, одновременно, для крепления кронштейна призмы АР-90, подобно диагональному зеркалу выводящей фокус вовне трубы. Внешний фокус делает комфортным обслуживание фотоприемника.

У этой системы пока одни плюсы.

А какова будет энергетика и условия во время съемок?

Плотность на пикселе упадет в  $(5/1.7)^2 = 9$  раз, а выдержка составит 15\*9 = 135с, немногим более 2 минут. Как показала последняя доработка привода, такие выдержки уже не грозят гидированием.

Как поведет себя подсвеченное небо на длительных выдержках? Думаю, трехкратное сужение поля пойдет контрасту только на пользу: как говорят искушенные, из артезианских колодцев звезды видны даже днем. До дневных съемок нам еще далековато, но контраст, видимо, поднимется также на порядок.

Итак, снова два плюса.

Покамест сомнение только в одном: учитывая малые размеры корректоров, обеспечит ли реальная система расчетное качество?

По трезвому размышлении надо заметить следующее.

Все эти поиски выхода из «информационной ямы» – от безысходности, так как длиннофокусные системы – по определению многозатратны.

Что подразумевается под «многозатратностью»? Как неоднократно уже подчеркивалось, слабая светосила ведет к:

- 1. Длительным выдержкам, при том же проницании.
- 2. Неотвратимости гидирования, при том же качестве снимков.
- 3. Большим размерам, весам и мощностям всего сопутствующего трубы, монтировки, приводов и пр.
- 4. Чудовищным размерам павильона обсерватории.
- 5. Нетранспортабильности инструмента.

Поэтому, была бы возможность, – сделал бы Ф700 мм и фокус 1500 мм – немного прослабив в светосиле и получив гарантированный минимум пятна. И сходить с этого пути нельзя, так как именно на нем получается максимальная отдача от инструмента.

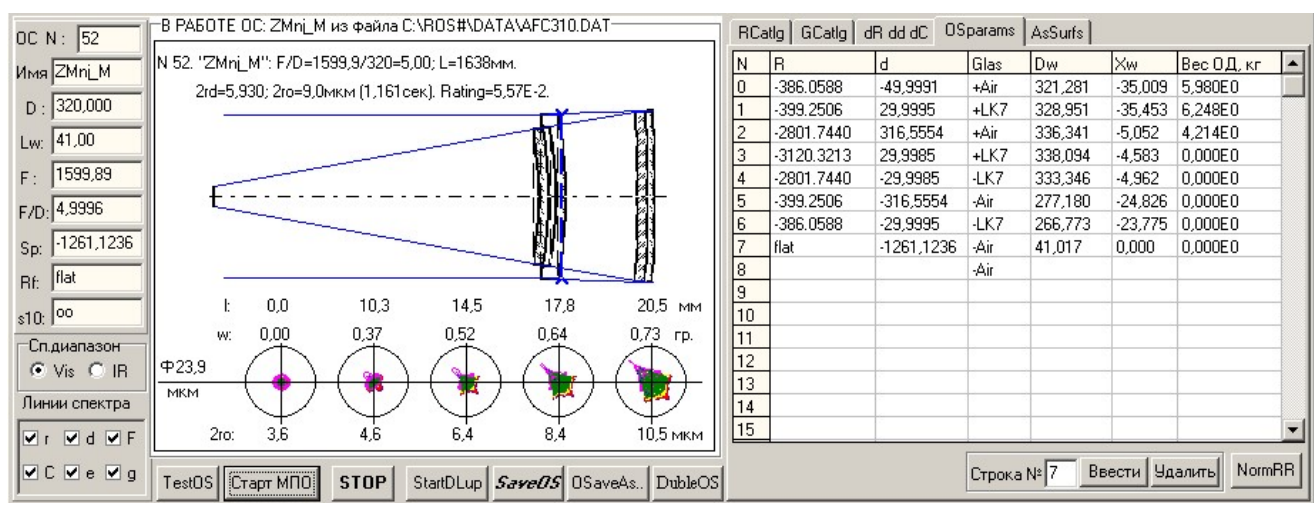

#### «Экзотический Гамильтон»:

Рис. 4.18. «Чистый Гамильтон» с двойным ходом лучей через фронтальную линзу.

## ЭТЮД 5. ПРОГРАММА FITSUM

Невозможность оперативного вмешательства в технологический процесс обработки снимков вынудила разработать свою программу.

Такой опыт уже был – приходилось складывать кадры AVI-записей.

Для работы с FIT-изображениями сделал программу FitSum: суммирование, калибровка, преобразование представления из целого в рациональное, автоподъем яркости (нормирование) слабых участков изображения.

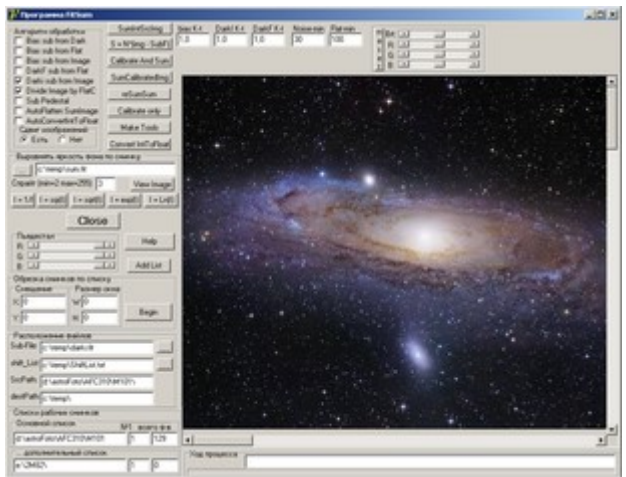

Рис. 5.1. Внешний вид программы FitSum.

У Windows исчезли проблемы с памятью, и скорость обработки возросла на порядок. Теперь сложение 111 снимков объемом каждый по 70 Мб занимает 10 минут (12 снимков/мин). Появилась возможность экспериментировать с подъемом яркости слабых участков.

Наиболее удачное «нормирование» с растяжением гистограммы и подъемом слабых участков получилось по алгоритму

$$
I = I_0^* \{ 1 + [\text{abs}(I_0 - \text{sqv}) / (I_0 + \text{sqv})]^{1/2} \},
$$
\n(5.1)

где I – результирующая яркость пикселя,  $I_0$  – его исходная яркость, sqv – среднеквадратичное значение яркости пикселя по кадру, abs – взятие абсолютного значения разности.

Испробованы и другие алгоритмы «нормирования», например, логарифмический.

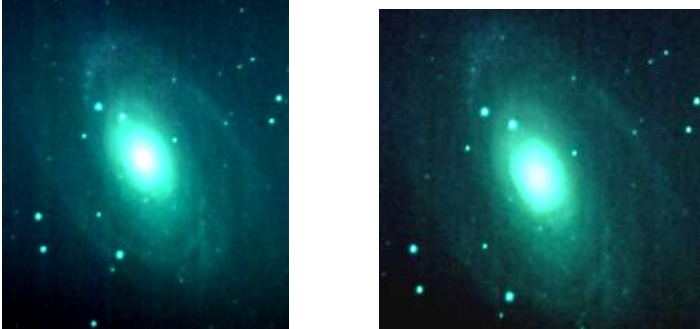

 $\parallel$ Рис. 5.2. Простая сумма (слева) и «пронормированная» (справа).

Вот гистограммы снимков, кропы из которых представлены на рисунке 5.2:

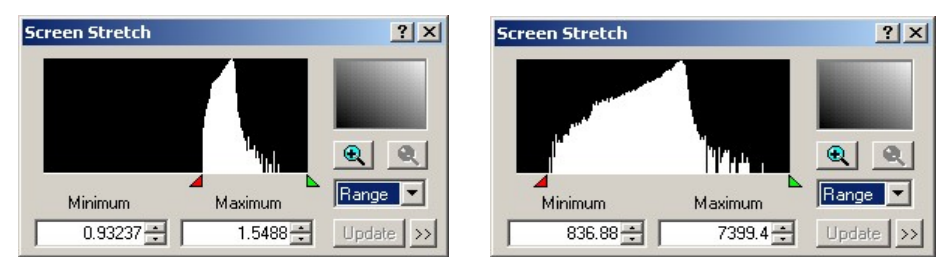

Рис. 5.3. Гистограммы простой суммы (слева) и «пронормированной» (справа).

Указанное нормирование особенно проявилось на вошедших в кадр маленьких соседних туманностях (отсутствующих в каталоге H. Buil). Даже на усиленных кадрах они хорошо просматриваются только в градиентных зонах, подобно тому, как лунные кратеры на терминаторе.

Одна из них повернута к нам ребром (в MaxImDL применена нерезкая маска):

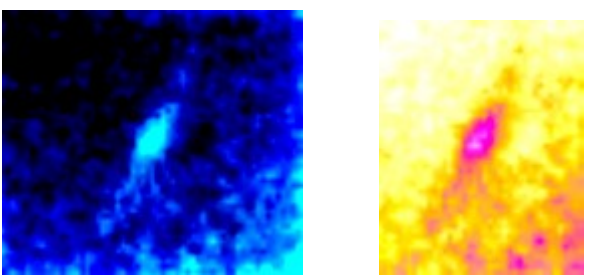

Рис. 5.4. Первая NGC ? из простой суммы кадров (слева) и из «пронормированной» (справа).

 Вторая обращена к нам плоскостью и расположена в непосредственной близости со звездой 10М:

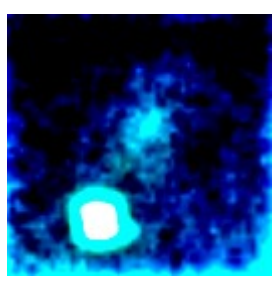

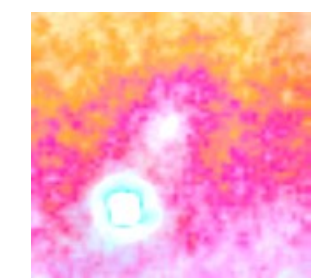

Рис. 5.5. Вторая NGC ?? из простой суммы (слева) и из «пронормированной» (справа).

К сожалению (к счастью!) человеческий глаз имеет «встроенный процессор», и он увидел значительно лучше и больше, чем представила эти NGC ?? целая армада ПО и аппаратуры.

Вот результат воздействия натурального логарифма вместо квадратного корня на М82:

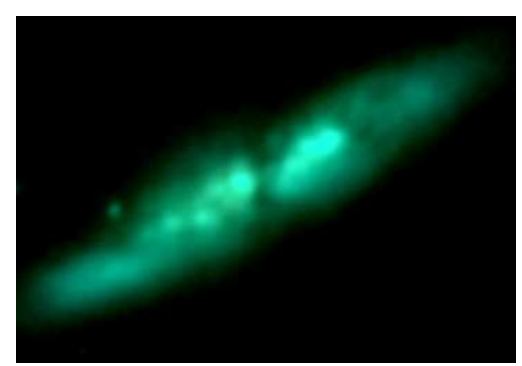

Рис. 5.6. М82 после «нормирования» логарифмом.

 Как можно видеть по рисунку 5.6, у М82 предстала не только внешность, но, как под рентгеном, и внутренняя структура. Надо отметить, что при рассматривании на мониторе ПК снимок напоминает голограмму. Но очень слаб сигнал и нет разрешения. По-моему, лучшего результата при съемке М82 добился H. Buil: на его снимке галактика имеет типичный вид спирали, на темном конце которой угадываются следы закручивающихся рукавов.

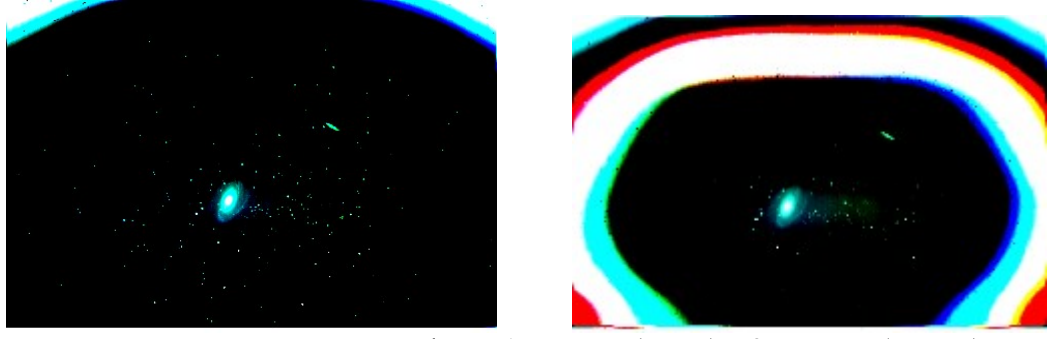

Рис. 5.7. «Нормирование» логарифмом 1-кратное (слева) и 2-кратное (справа).

 Растяжение гистограммы дает возможность более плавного регулирования яркостиконтраста и хотя не добавляет информации, но – в отличии от MaxImDL – не мумифицирует изображение, превращая его в мраморную окаменелость (см. рис. 10.4).

## ЭТЮД 6. МНОГОЗЕРКАЛЬНЫЕ СИСТЕМЫ

Астролюбитель на Астрофоруме вышел с предложением:

Мне вот интересно стало, профессионалы используют ряд телескопов подключенных к общей камере для своих задач, а почему бы, к примеру, не придумать так любителям астрономии? Или не получится так?

Тут вот рядом заговорили про использование адаптивной оптики для ЛА, так почему бы не подумать об этом: установил во дворе своего дома 5-6 рефлекторов, а сам за монитором и чашкой чая... Или 12 штук 8-дюймовых рефлекторов, зато как видно будет на мониторе!

Дядя Леша пошутил:

Если собрать в одном месте девять беременных женщин, то ребёнок, всё равно, за один месяц не родится! Так и здесь, лучше установить один телескоп, но хороший.

Garmish выдал теоретическое ЦУ:

Если речь идет об астрофото, то ставите у себя во дворе N одинаковых телескопов и получаете эффективность в sqrt(N) раз больше по сигналу (но не по разрешению), чем у одиночного телескопа.

Astroamigo робко заметил:

Человек, наверное, имел в виду следующее: взять несколько телескопов, навести их на один объект, в каждом телескопе камера, сигналы от этих камер смикшировать чем-то и получить в итоге качественную картинку этого объекта. Возможно ли такое?

 Словоблуды начали ерничать. Дрюша посетовал: «А я-то думал, сейчас речь пойдет об интерферометре …»

Пришлось вступиться за Астролюбителя:

Не смотря на улюлюканье и свист: прекрасная идея! - один "Дрюша" оказался на высоте. Только начать надо не с 5-6 каналов, а с 3х: 2 - это простой интерферометр, а 3 дадут "объем". Если покорпеть и "вдохнуть в идею", то эффект электронного сложения и обработки будет покруче механо-оптического (если к этому проекту "подключить" Фрида).

1. Три идентичных телескопа - с одинаковым Ф80 мм и фокусом F = 2 - 4 м - установить на жесткой платформе на расстоянии L = 0.5 - 1.5 м друг от друга. Диаметр Ф зависит от астроклимата в месте наблюдения и определяется по формуле  $\Phi = 140/a$ , где а - размах турбуленции в секундах дуги (seeing, видимость). Расстояние L зависит от жесткости платформы.

2. По звезде съюстировать телескопы попарно в режиме интерферометра. Ошибка наведения по изображению в фокусе - 1 пиксель.

3. Навести телескопы на объект.

4. С каждого телескопа записать видео-ролики объекта.

5. Каждую запись обработать и сложить в Регистаксе.

6. Сложить воедино суммарные снимки.

Да, будут проблемы с разнокалиберностью и некогерентностью, но на том же уровне, что и в адаптивной оптике. Но это - пороговые ошибки 2-го порядка.

Здесь - основная проблема - не выйти за пиксель. Остальное сделает селекция кадров в Регистаксе.

Неужели с 1980х никто так и не попытался извлечь максимум из идеи "микширования" сигналов

с нескольких идентичных телескопов, а всех удовлетворило умозрительное заключение

 $I = sqrt(N)*I<sub>0</sub>?$ 

Михаил Грехов возразил:

Единичный телескоп с диаметром миллиметров 250-300 зарубит эту тройку, как тузик грелку. Вся система нежизнеспособна и абсурдна. На Паранале интерферометр. Любителю на его уровне он совершенно недоступен.

 Krussh осторожно поддержал меня, но в ключе garmish'а: мол, N телескопов соберут света в N раз больше.

Алексей Бордюг упорно настаивал на создании большого составного телескопа из 6 малых и привел в пример Large Binocular Telescope (LBT), состоящий из двух телескопов Ø 8.4 м. Вот некоторые снимки, полученные на LBT:

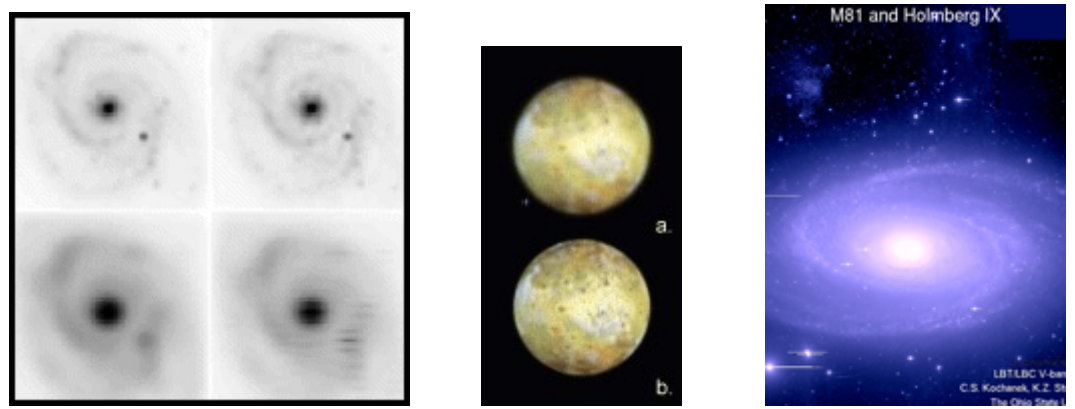

Рис. 6.1. Снимки, полученные на большом бинокулярном телескопе LBT.

Итак, вызов принят!

Начались поиски вариантов, заготовок и материалов. Самой оптимальной оказалась система Грегори Гамильтона (рис. 6. 2).

Если в этой системе, заэкранировать до Ø 270 мм центральную часть входного зрачка, оставив только кольцо шириной 20 мм, то получим как бы 45 «дудок» Ø 20 мм, вплотную друг к другу расположенных по периметру входного зрачка АФК и разнесенных на расстояние 300 мм. Эти «дудки» будут иметь один оптический фокус и окажутся уже съюстированными и жестко зафиксированными друг относительно друга. Останется только из общего фокуса системы из 45 «дудок» произвести видеосъемку какой-нибудь планеты или галактики, например, «Фейерверк», очень богатой сверхновыми звездами.

При центральном экранировании 0.87 на пространственных частотах ω > 0.87 такая система даст более чем 4-кратный подъем ЧКХ – по сравнению с ОС, имеющей сплошной входной зрачок (см. Н.Н. Михельсон. Оптические телескопы. 1976, с. 74, рис. 3.18). Тогда и можно будет потягаться по разрешению деталей в планетах с Демьяном Пичем (Damian Peach).

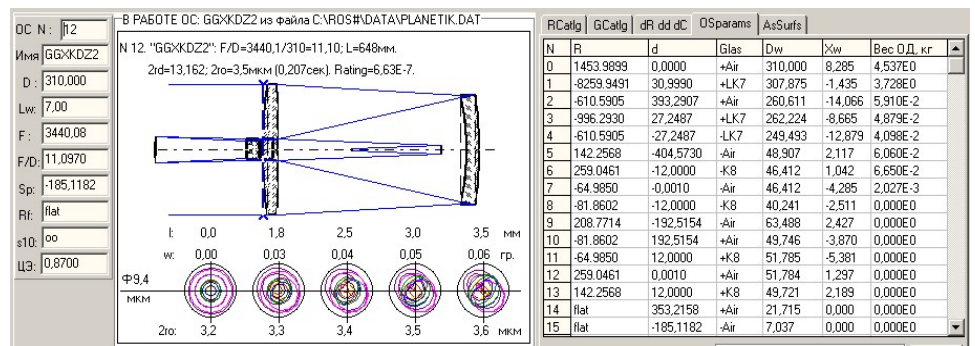

|                                                                                                    | dR, MM  | dExc. | dd. MM  | dC, MKM |
|----------------------------------------------------------------------------------------------------|---------|-------|---------|---------|
|                                                                                                    | 3.063   | 0.028 | 149.933 | 30.0    |
|                                                                                                    | 17,400  | 5,237 | 1,045   | 30,0    |
|                                                                                                    | 0.532   | 0.004 | 0.829   | 30.0    |
|                                                                                                    | 0,724   | 0.003 | 1,837   | 30.0    |
|                                                                                                    | 1,286   | 0.005 | 0.042   | 30.0    |
| $\frac{N}{0}$ $\frac{1}{2}$ $\frac{2}{3}$ $\frac{3}{4}$ $\frac{4}{5}$ $\frac{5}{6}$ $\frac{7}{7}$ $\frac{8}{9}$ | 0.163   | 0.017 | 0.042   | 14.9    |
|                                                                                                    | 0.673   | 0.208 | 0.169   | 30.0    |
|                                                                                                    | 0.088   | 0.003 | 0.084   | 7.2     |
|                                                                                                    | 0,195   | 0.012 | 0.021   | 9.6     |
|                                                                                                    | 0.086   | 0.024 | 0.042   | 23.7    |
| 10                                                                                                    | 0.133   | 0.006 | 0.514   | 9.6     |
| 11                                                                                                    | 0,036   | 0.002 | 0.146   | 7.2     |
| $\overline{12}$                                                                                                 | 0,673   | 0,238 | 0,337   | 30,0    |
| 13                                                                                                    | 0,315   | 0.030 | 0.202   | 14.9    |
| 14                                                                                                    | 149.933 | 0.202 | 1.488   | 30.0    |

Допустимые расфокусировки:<br>1. dF(dfr)=62,4мкм (по дифракционному пятну)<br>2. dF(2romax)=40,0мкм (при 2romax=3,6мкм).

Рис. 6.2. Система Грегори Гамильтона для широкого диапазона спектра и допуски на ее параметры.

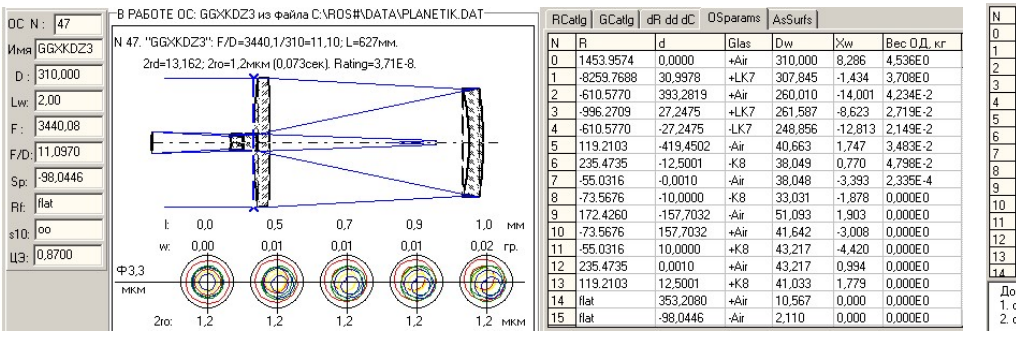

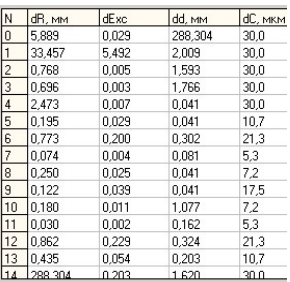

Допустимые расфокусировки:<br>1. dF(dfr)=45,0мкм (по дифракционному пятну)<br>2. dF(2romax)=146,1мкм (при 2romax=13,2мкм)

Рис. 6.3. Система Грегори для видимого диапазона спектра.

Для уменьшения светопотерь можно использовать компенсатор только из одной линзы:<br>- В РАБОТЕ ОС 2GMITF1 из файла CNROS#\DATA\PLANETIK.DAT — IREAM | GCallo | dR edid( | OSpagams | assures | I

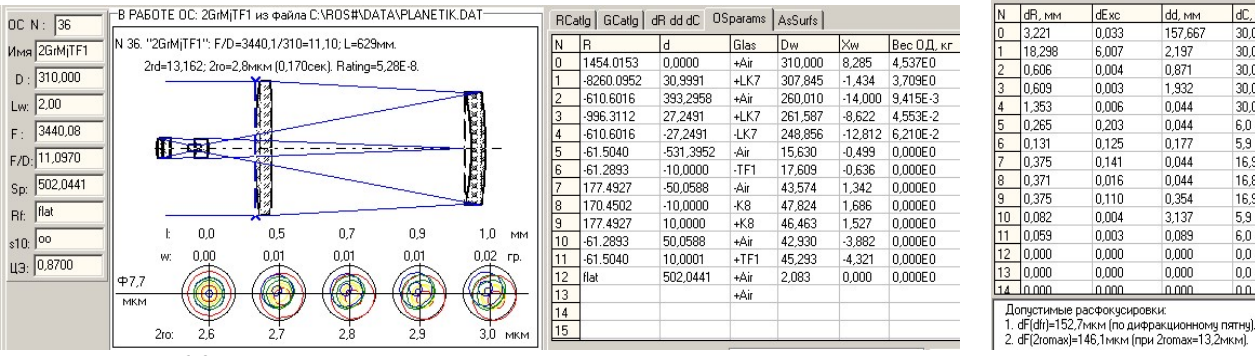

| Ν                         | dR, MM | dExc  | dd, MM  | dC, MKM |
|---------------------------|--------|-------|---------|---------|
| 0                         | 3.221  | 0,033 | 157,667 | 30.0    |
| 1                         | 18,298 | 6,007 | 2,197   | 30,0    |
| $\overline{c}$            | 0.606  | 0.004 | 0.871   | 30.0    |
| $\overline{\overline{3}}$ | 0,609  | 0,003 | 1,932   | 30,0    |
| $\overline{4}$            | 1.353  | 0.006 | 0.044   | 30.0    |
| 5                         | 0.265  | 0.203 | 0.044   | 6,0     |
| 6                         | 0.131  | 0.125 | 0,177   | 5.9     |
| 7                         | 0.375  | 0.141 | 0.044   | 16.9    |
| 8                         | 0.371  | 0,016 | 0,044   | 16,8    |
| 9                         | 0.375  | 0.110 | 0.354   | 16.9    |
| 10                        | 0.082  | 0.004 | 3,137   | 5,9     |
| 11                        | 0.059  | 0.003 | 0.089   | 6.0     |
| 12                        | 0.000  | 0.000 | 0.000   | 0,0     |
| 13                        | 0,000  | 0,000 | 0,000   | 0.0     |
| 14                        | la non | مممم  | n nnn.  | ۵û      |

Рис. 6.2. Второй вариант системы Грегори для видимого диапазона.

 Как следует из таблиц допусков, обе системы Грегори-Гамильтона вполне работоспособны, и в дальнейшем их можно использовать для экспериментов по компенсации турбулентного дрожания изображения посредством перемещений диагонального зеркала поз. 14 (см. таблицу OSparams ОС на рис. 6.2).

В качестве фотоприемника можно использовать веб-камеру, имеющую пиксель 3.2х3.2 мкм. Тогда в оптическом пятне уложатся 2 пикселя, а в дифракционном – 4. Это будет способствовать повышению разрешения, так как при  $F = 3440$  мм пиксель занимает только 0.2 уг.сек. С веб-камеры запись сразу пойдет в AVI-файл, понимаемый программой Регистакс.

## ЭТЮД 7. АДАПТИВНЫЙ ФОТОПРИЕМНИК.

### 7.1. Постановка проблемы.

Вопрос о контрасте и разрешающей способности матричных фотоприемников очень не прост. При больших экспозициях, иногда достигающих десятков часов, электроника, фильтруя шумы, в том числе, и турбулентный дребезг, позволяет повышать не только контраст, но и разрешающую способность астрографа, приближая ее к дифракционной. Но постпроцессорное сложение снимков – это пассивное следование за существующей технологией.

Изготовив астрофотокамеру ф310 мм с F/D=1.7, я обнаружил, что ее информативность заметно уступает слабосветосильным астрографам, имеющим "дифракционный фокус" (когда оптический кружок вписан в пиксель). Это произошло в результате уменьшения длины фокуса (масштаба снимаемых объектов) и отступления оптики от дифракционного качества (3 мкм вместо 2 мкм).

Поиск возможных резервов привел к необходимости "договориться" с атмосферой. Такая «договоренность» позволит вдвое увеличить разрешающую способность АФК в условиях уральской атмосферы и вчетверо повысить ее информативность.

Как известно, турбуленция атмосферы ставит предел разрешению телескопов. Преодолеть этот барьер до сих пор пытались с помощью адаптивной оптики. Но компенсация дрожания изображения посредством перемещение пусть даже очень легких элементов адаптивного зеркала – это "механический" путь решения.

Опыт работы по сложению разрозненных снимков в программах AviSum и FitSum навел на мысль о том, чтобы монотонную работу по выравниванию и суммированию кадров производить «цивилизованно», передав ее встроенному процессору, отслеживающему состояние атмосферы и открывающему доступ света к фотоприемнику в моменты наилучшей видимости объекта. При этом одновременно решаются обе проблемы – и нейтрализация атмосферы и предварительная обработка снимков с накоплением экспозиции.

На сегодняшний день, мне кажется, созрели все условия для решения этой глобальной проблемы "электронным путем" с помощью "адаптивного фотоприемника":

- параллельные вычисления на видеопроцессорах в формате Float,
- многоядерные ПК с высокой тактовой частотой,
- высокочувствительные сенсоры (ISO > 6400),
- светосильные астрографы (F/D < 3).

Каким представляется "электронный путь" и "адаптивный фотоприемник"?

- 1. По "искателю полюса" (F>250мм) полярная ось точно выставляется на полюс мира.
- 2. Обеспечивается необходимая жесткость трубе и монтировке.
- 3. Создаются все условия для безукоризненной работы привода монтировки.

Таким образом, мероприятия по пп 1 – 3 призваны обеспечить «стояние изображения на пикселе» на все время съемок. Того же можно добиться и прецизионным гидированием.

4. На монтировку астрографа устанавливается светосильный объектив, обеспечивающий необходимый уровень сигнала при считывании информации с фотоприемной матрицы с частотой, в 2-5 раз превыщающей турбулентные колебания изображения (3-10 КГц).

 5. Разрабатывается специальная плата с графическим процессором, расположенным в непосредственной близости от сенсора АФК.

 6. Для управления в реальном времени работой "адаптивного фотоприемника" разрабатывается программное обеспечение, ориентированное на параллельную обработку информации графическими процессорами.

Во время своей работы управляющий модуль программы:

6.1. По ярким звездам или точкам объекта фиксирует на матрице реперные пиксели.

6.2. По реперным пикселям определяет, куда и с какой скоростью в данный момент атмосфера смещает изображение.

6.3. Делает прогноз о положении объекта и длительности предстоящей экспозиции.

6.4. Экспонирует объект в течение расчетного времени.

6.5. Считывает изображение с учетом его смещения относительно реперных пикселей.

6.6. Считанный сигнал складывает с суммарным в накопителе.

6.7. Переходит к следующему сеансу Прогноз-Экспозиция-Считывание.

Описанный алгоритм можно использовать и для более пассивного ожидания «с воздушного моря тихой погоды», и в этот период производить съемку.

Но, в отличие от постсуммирования записанных снимков, предлагается производить не только накопление сигнала в реальном времени, но и активную коррекцию положения считываемой информации на величину и скорость атмосферного смещения изображения.

Поскольку «наука умеет много гитик», то при наличии высокочувствительной матрицы больших размеров пп 1 – 4 могут оказаться необязательными.

И, конечно, на первых порах размеры обрабатываемых изображений будут очень малы, может быть, в пределах 1 – 2 угловых минут, например, планет.

Но лиха беда – начало!

Произведем оценку предлагаемого решения в цифрах.

Например, при размере считываемого участка матрицы 256\*256 пикселей по 16 бит (при фокусе АФК 520 мм это соответствует 8\*8 угл.минут) потребуется тактовая частота считывающего устройства

 $f = (16 \text{ бит}/8) * 256 * 256 * (10000 \text{ Tu}) * (4 \text{ такra}) * (3 \text{ਾ.}) = 1.6 \text{ ITu},$ 

 С такой работой справился бы и обычный процессор, да беда в том, что полученная цифра в 1000 раз превышает пропускную способность USB-кабеля (1 – 2 МГц). Примерно с такой же частотой происходит считывание информации и в ф/к Canon.

 Выходит, самое узкое место этой технологии не обработка, а съем информации с сенсора. Так что при  $f_{\text{ush}} = 2M\Gamma$ ц доступны пока только поля размером

- 32\*32 пикселя (1\*1 угл.мин.) – в 3х-цветном виде,

- 64\*64 пикселя (2\*2 угл.мин.) – в монохромном виде.

Таким образом, требуется специальный «фоточувствительный процессор», селективно запоминающий низкочастотный сигнал и игнорирующий высокочастотный. Но это – утопия. Поэтому электронщикам деваться некуда - придется на 2 порядка увеличить скорость считывания информации с сенсора.

### 7.2. Обсуждение на Астрофоруме

#### FRIM@N ответил:

1.Чувствительность матрицы измеряется не в ISO а в квантовой эффективности QE. 2. Таких матриц которые могли бы считывать слабые сигналы далеких галактик

«с частотой, в 5 – 10 раз превышающей турбулентные колебания изображения (3-10 КГц)»

не существует и в ближайшее время не предвидится. Даже перспективным EMCCD такое не под силу. Шум считывания будет выше полезного сигнала, даже с охлаждением и сверхсветосильным F 0.7 объективом.

Собственно на этом все. Остаются длительные экспозиции и гидирование, плюс суммирование материала с целью улучшения соотношения сигнал шум.

На что я ответил:

To FRIM@N:

Думаю, с таким вердиктом не стоит торопиться.

В моей АФК всего 1:1.7, но даже очень слабый полезный сигнал усматривается уже при экспозициях менее 1с. Это на 3 порядка меньше требуемого, но ведь и адаптивная экспозиция также не ограничена сверху.

Кроме того, обратите внимание: речь шла не только и не столько о накоплении слабого сигнала, сколько о его очищении от атмосферной размытости, т.е. о повышении разрешающей способности при регистрации сигнала с нормальным уровнем, т.е., например, планет.

Олег Чекалин вспомнил:

Лет 10-12 назад в S&T анонсировался такой приемник.

Кстати второй путь - быстрое считывание сенсора и нулевой шум этого считывания. http://en.wikipedia.org/wiki/Lucky\_imaging

Но все это не для мелких телескопов, при таком масштабе изображения требуются слишком мелкие ячейки, что делает затею бесполезной.

Мой ответ:

Я посмотрел Люки-метод: это все тот же постпроцессорный метод складывания специально отобранных (best) снимков из записи 50 тыс. кадров, отснятых с частотой 40 кадров/с. Но даже на такой частоте результат феноменальный.

Кстати, FRIM@N не напрасно упомянул о шумах считывания, которые не бывают нулевыми. Просто на видеочастотах, которые обычно применяются (мне известны 60-75 кадр/с), эти шумы не так заметны, как они будут превалировать на частотах в килогерцы.

Поэтому - зачем сразу замахиваться на килогерцы? - можно начать, например, и со 100 Гц, т.е. пока яркость позволяет "держать" реперные пиксели. Но это будет производиться в РЕАЛЬНОМ времени.

#### FRIM@N возразил:

При планетной съемке в настоящее время ЛА фактически используют методику описанную здесь: http://en.wikipedia.org/wiki/Lucky\_imaging.

То есть программно для последующего сложения отбираются лучшие кадры (Lucky\_imaging). Перспективы для движения вперед есть. Более чувствительные приемники которые смогут позволить увеличить количество захватываемых кадров в секунду в итоге будут повышать качество получаемых изображений.

Но уровень сигнала планет достаточно высок. В случае же дипская картина несколько иная. Как я написал выше основная проблема шум считывания. Я не знаю матриц доступных любителям и способных обеспечить подобные характеристики.

Если таковые вам известны озвучьте тип, обсудим вместе даташит. Можно прикинуть, учитывая турбуленцию, считывание кадра должно быть на уровне 1/400c. Проверял по тесным двойным, более длительная выдержка уже мажет. Но это зависит конечно от местных условий, на Паранале возможно ее можно удлинить если еще использовать адаптивку.

Процитировав пп 6.1 – 6.5 алгоритма, он добавил:
Нечто подобное используется в бытовых камерах под названием электронная стабилизация. То есть технически эта технология существует и обкатана.

О.Чекалин, процитировав пп 6.4 – 6.7 алгоритма работы «адаптивного фотоприемника, заметил:

#### Это тоже постпроцессинг.

Чтобы процесс не являлся пост- требуется, чтобы коррекция положения заряда производилась непосредственно на сенсоре в процессе накопления. Другими словами потребуется специальный сенсор с другой архитектурой.

#### To FRIMON·

Было бы замечательно, если бы на форум забрел конструктор такого стабилизатора: он наверняка бы сразу просек, как это реализовать и на чем.

В 2010 году я поработал в Регистаксе: там все поставлено на выбраковке лучших изображений. Пришлось делать программу AviSum. Но все это быстро привело к необходимости суммировать кадры на месте их создания. Это не только экономично, но и целесообразно.

А.Юлин указал:

Смотрите труды IEEE и SPIE на тему Orthogonal Transfer (OT) CCD.

Посмотрев ОТ ССD, мы продолжили обсуждение:

FRIM@N сделал существенную поправку в наши представления о поведении атмосферы и даже подтвердил результатами своих наблюдений: пороговая частота находится на уровне половины килогерца (400 гц его цифра). Это не слишком далеко от рядовой видеосъемки на частотах 60 Гц, о которых говорит разработчик ф/к Canon.

И обратите внимание на составную структуру ОТ ССD: это способствует распараллеливанию потока считываемой информации и грандиозному ускорению этой процедуры.

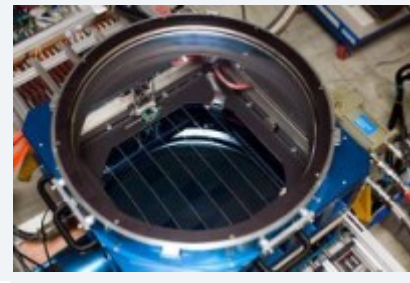

Рис. 7.1, ОТ СС<sub>D</sub>

AndreyYa:

Вам в сторону спекл-интерферометрии. http://www.astronet.ru/db/msg/1188685

Владилен-Урал (Санакоев) заметил, что проблема устранения влияния атмосферы не простая: внутри апертуры астрографа происходят смещения, дробящие изображение звезды на ряд изображений. Эта картина определяется размером субапертуры, так называемым «радиусом Фрида».

Посмотрев ссылку AndreyYa, я возразил:

Токовинин с Щегловым предлагают обработать миллион снимков... (по ссылке AndreYa). Программа AviSum, которую пришлось разработать в 2010 г., просто складывала из AVI-файла снимки в формате 720\*576\*8 со скоростью 25 кадр/с и на сложение миллиона кадров ей пришлось бы потрудиться 10 часов. Боюсь, что для селекции лучших снимков из миллиона суток ей не хватило бы. Так что, AndreYa, в ту сторону нам не надо: мы как раз оттуда и пришли сюда. Но, справедливости ради, необходимо отметить, что Вы указали верное направление для ДАЛЬ-НЕЙШЕГО движения в сторону СВЕРХРАЗРЕШЕНИЯ, о котором говорит Владилен (<1"). Это замечание AndreyYa необходимо иметь ввиду астрономам, работающим на Коуровском спаренном астрографе "Мастер".

Но, поднимая настоящую тему, я вовсе не замахивался на сверхразрешение. Речь шла сугубо о восстановлении дифракционных возможностей наземной аппаратуры. Причем без использования экзотических фотоприемников (которые, как ни странно, уже есть), а с использованием только организационных (программных) возможностей электронной периферии.

Мне показалось, что О.Чекалин с А.Юдиным прорабатывают вариант принципиально нового сенсора, который в первом посте я отнес к разряду нереальных: управление расположением накапливаемого матрицей сигнала. Но если даже и такое уже стало возможным, то вариант, который обсуждаем мы с FRIM@N вообще из ряда простых инженерных решений: смещение точки считывания сигнала с сенсора в накопитель синхронно турбулентному смещению изображения по матрице.

Kriptomik обратил внимание:

Как практик, не обремененный излишними познаниями в обсуждаемой области, я бы сказал, что никаких реперных точек на поверхности планет чаще всего нет. Зацепиться за отдельные элементы изображения тот же Регистакс может чаще всего только на лучших кадрах. Если это удается, дифракционное качество будет обеспечено. Если нет, результат будет посредственный. Наверно более реально использовать контур планеты, по его искажению вносить корректировки, приводя к идеальному виду. Такой подход был бы полезен и для обычной обработки, но почему-то ни одна программа его не использует. По Сатурну можно, правда, несколько точек на контур поставить.

Получается при записи надо все равно производить довольно сложный анализ изображения, вместо тупой прямой записи, которую можно анализировать и обрабатывать неограниченно долго.

# Ведущий:

Владилен, я почитал лекции по Вашей ссылке.

Фрид для большого телескопа определяет субапертуры, не искаженные атмосферой. Например, при атмосфере с турбуленцией в 2" на Ф140 мм таких субапертур будет 4, на Ф280 - 14 и т.д.

Предложенный в 1 посте алгоритм предназначался для смещения изображения звезды как целого. На самом деле, как верно заметил Владилен, каждая субапертура строит свою звезду. Так, в приведенном выше примере на телескопе Ф140 звезда "расчетверяется", а на телескопе Ф280 она дробится на 14 изображений, причем еще и смазанных, без четких границ. И такая "картина" - по всему полю, причем в каждой его точке - своя.

Ну, что же: вот и для графического процессора нашлась работа - производить деконволюцию в реальном времени.

#### to kriptonik:

Полностью безликим изображение не может быть - хоть какая-то зацепка найдется. Край диска -это хорошая мысль.

Надо иметь в виду, что сама матрица - по сравнению с объектом - всегда будет больше. Поэтому та часть, что не снимает объект, и должна быть задействована в качестве гида. Из последней ссылки Владилена можно понять, что во время наземных съемок Юпитера в качестве гидирующих "звезд" использовались его спутники. Хотя они и не входят в кадр, но они без труда «вошли» в "адаптивную" матрицу.

Кроме того, на время отсутствия контраста (сильная турбуленция или облако) фотоприемник переводится в ждущий режим.

И никто не помешает ему осуществлять съемку при спокойной атмосфере, взяв на себя функцию отбраковки накапливаемых изображений, которую сегодня выполняет Регистакс с массивом уже отснятых снимков.

Частотные графики турбуленции атмосферы, представленные Serj'ом в параллельной теме "Возможна ли для ЛА Адаптивная оптика", вдохнули новые надежды в проект, предложенный на всеобщее обсуждение и развитие.

Из этих графиков видно, что если нам удастся "договориться" с атмосферой до 10-15 Гц, то у нас возникает тот самый частотный резерв для опроса матрицы о состоянии атмосферы, о котором шла речь в первом посте темы.

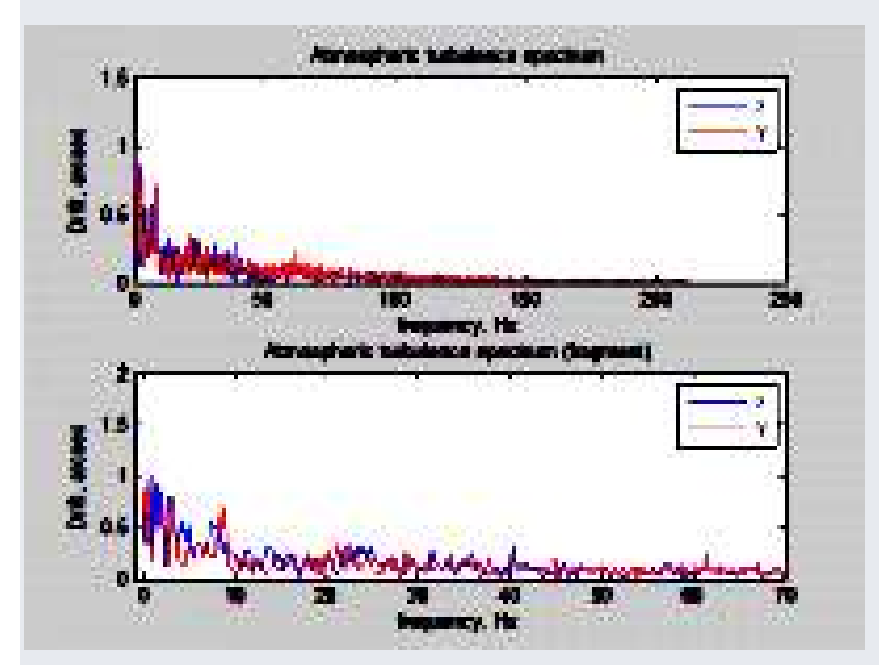

Рис. 7.2. Амплитудно-частотная характеристика турбуленции атмосферы.

"Адаптивный фотоприемник" по своему замыслу тем и отличается от адаптивной оптики, что в нем ничего не надо толкать или наклонять: снял с гидирующей матрицы по гидируемой звезде информацию о состоянии атмосферы - и выдал процессору ЦУ, с каким сдвигом относительно реперных пикселей производить считывание с основной матрицы информацию и каким образом ее преобразовывать.

И такое возможно уже сегодня. И, думаю, кто "в теме", уже паяет печатную плату под такое **OUV** 

С самого начала зарождения идеи адаптивного ФП мыслилось внешнее управление длительностью экспозиции матрицы по результатам контроля состояния атмосферы. Считанный после рабочей (длительной) экспозиции сигнал накапливается в сумматоре, дубле матрицы, расположенном в ОЗУ на плате в непосредственной близости от нее.

Очевидно, что наличие вспомогательной (гидирующей) матрицы облегчает реализацию этой задачи.

Таким образом, адаптивный ФП призван выполнять в реальном времени ту предварительную обработку информации, которую сегодня в пост-режиме делают такие программы, как MaxImDL, Registax и др:

1. Производить селекцию лучших изображений, которые позволяет атмосфера, непосредственно в процессе съемки.

2. Управлять длительностью экспозиции.

3. Накопливать сигнал в сумматоре.

# Piter Korn заметил:

«Считанный после рабочей (длительной) экспозиции сигнал накапливается в сумматоре» Или просто лежит на винчестере...

Накапливать его в каком-то сумматоре нет никакого смысла.

#### Велуший:

Piter\_Korn, хотел согласиться с Вами, но раздумал.

Атмосфера - капризная женщина, и сколько миллисекунд она отведет периферии? - может не хватить времени для сброса на винчестер. Хотя на винчестере и можно организовать накопитель практически с любой разрядностью сигнала.

Дубль в ОЗУ может быть полезным еще и для периодической обработки информации с основной матрицы - например, для деконволюции изображения. И тогда можно организовать цикл с той самой частотой, которую позволит атмосфера (10-15 Гц).

#### Владилен!

Видимо, 10 Гц - это и есть тот оптимум, который удовлетворяет нынешнему состоянию техники и капризу атмосферы.

Кстати, именно поэтому 25к/с видео-съемка с дальнейшей селекцией в Регистаксе и позволяет существенно повысить разрешающую способность "дудок".

Полключился В. Крушинский. Вначале он продублировал информацию по ОТ ССD:

вот полезное по теме:

немного теории. популярно и очень наглядно. http://www.astronomy.ohio-state.edu/~martini/Astro890/Astro890L7.pdf

#### и реализация от наших бывших соотечественников.

http://www.google.com/url?sa=t&rct=j&q=&esrc=s&source=web&cd=1&ved=0CG4QFjAA&url=http% 3A%2F%2Frepository.tudelft.nl%2Fassets%2Fuuid%3A882c496d-6c55-4558-ab7b-

38d48919c151%2FIntegrated.Loktev.pdf&ei=iVIdUO31Fu6M4gTghYCADw&usg=AFQjCNGz6RjBIzmwu 5XFI2UzBRRffcxxgA&sig2=iDVEEd804K1J3CDnXJctZA

ПС. А "выравнивать" надо до долей пикселя. Ну, разве что масштаб очень большой (например

0.1 сек/пикс), тогда можно пренебречь.

Именно поэтому матрицы с ортогональным переносом не очень годятся для этой цели.

ППС. Некий вариант сдвига изображения реализуется в камерах Apogee - time-delay integration

(TDI). Но сдвиг осуществляется с постоянной скоростью в одну сторону.

Еще есть проблема - угол, на котором атмосферная турбулентность "одинаковая". Иначе говоря, все звезды в поле смещаются слегка по-разному. При малом угловом расстоянии между звездами это различие невелико, но угол этот порядка десятков секунд - минуты.

Это очень хорошо заметно при наблюдениях луны и солнца: край волнуется, а не сдвигается как единое целое.

Тип-тилт, "адаптивный" сдвиг изображения и сложение лучших кадров способны работать только на малых полях.

Впрочем, недостатки монтировки они компенсируют очень хорошо! Вот в этом направлении и следует двигаться - быстрое гидирование, компенсация механических ошибок, ветра и.....

Добиться дифракционного качества получится только на относительно малых апертурах, примерно равных размеру неоднородностей.

Пару дней назад была возможность оценить размеры неоднородностей атмосферы в Коуровке. Получилось около 10-15 см. просто следил за теневой картиной на 1.2-метровом зеркале большого телескопа.

Изображение звезды в камере подсмотра спектрографа почти не шевелилось. На большом диаметре звезды "распухают", но центр остается почти неподвижным. FWHM изображений около 4 секунд.

# Piter Korn Спросил:

Какой смысл "попадать в пиксел, если звезда размазана на 10 пикселов?

В понимании "что делать" я вижу несколько проблем, одна из которых -

как обсчитать центр тяжести изображения звезды в терминах строка/столбец (изображение не

симметрично яркость пикселов - разная и имеются радиальные разрывы).

Считать нужно быстро, двоичной арифметикой, возможно, итеративно.

Может кто - либо предложить метод или литературу?

# Вадим предложил код:

```
Там простейшая математика. 
Вот так (это на шарпе): 
 //centering routine, return a shift of star from center of input matrix 
      private PointF center(Int16[,] input, Int32 offset, float sky) 
      { 
         Int32 ii, jj; 
        Double XSum = 0, YSum = 0, MSum = 0;
         float radius; 
        for (ii = 0; ii < 2*offset; ii++)
\{for (ii = 0; ii < 2 * offset; ii++)
```

```
{
         radius = (float)Math.Sqrt((ii - offset) * (ii - offset) + (jj - offset) * (jj - offset));
         if (radius \leq = RAper)
         ₹
            XSum = XSum + (ii * (input[ii, ii] - sky));YSum = YSum + (jj * (input[ii, jj]-sky));
            MSum = MSum + (input[i, jj]-sky);\mathcal{E}\mathcal{E}λ
  PointF result = new PointF((float)((XSum / MSum)-offset), (float)((YSum / MSum))-offset);
  return result;
\mathcal{E}
```
Ведущий:

Вадим, очень признателен, что и в этом проекте Вы принимаете живое участие. Я посмотрел Ваши материалы. Еще ранее Владилен в связи с радиусом Фрида давал ссылку на лекции Токовинина-Ларичева и др.

Общее знакомство я получил еще в 1980х из книг Михельсона, Щеглова и Витриченко. И в целом уже сложилось общее представление о свойствах атмосферы.

В нашей ситуации наибольший вклад внесли графики Seri'a.

Надеюсь, он не станет протестовать, что они снова здесь появятся.

Многие воспроизводят практически те же графики. Зависимость "амплитуда - частота" для турбуленции примерно соответствует экспоненциальной. Для нас важно то, что уже после 10-20 Гц эта амплитуда не превышает 1/4 сек.дуги, что соответствует дифракционному пределу для апертур 500 мм. А далее - для нас частоты уже "не страшны".

Поскольку мы вознамерились не посмаковать теорию и трудности проблемы, а получить осязаемый результат, то придется теоретикам потерпеть наши "грубые" препарации.

Думаю, на данном этапе не стоит вдаваться в детали - после очерчивания границ и выбора целевого результата мы и займемся частностями, распределив их между собой согласно компетенции, наклонности и необходимости.

Все-таки участники не высказались о параметрах предстоящего продукта (мои цифры - в [1]:

- Ф, мм  $[310]$  $[3000]$
- Е, мм

- снимаемый объект, [юпитер]

- желательное разрешение, [0.4"]

- общий состав девайса:
- $\sqrt{ }$

= телескоп Грегори Гамильтона

= параллактическая монтировка с приводом МТЗС

= оригинальная плата с матрицей 27.5мм, 9х9мкм

= быстрогид,

1 - делаем простейшую систему или средней сложности, со своей платой, со встроенным процессором и предобработкой данных

[простейшую с быстрогидом - для проработки "темных" мест] и т.д. и т.п.

Без согласования исходных представлений наша команда будет напоминать крыловскую тройку "л-р-щ".

# Serj заметил:

Не стоит переоценивать мой скромный вклад. Мой эксперимент лишь показал необходимую частоту для тип/тилт коррекции. Но не забывайте, что это позволит подавить лишь смещения центроида, а его полуширина зависит от колебаний более высоких порядков, для которых частоты

вероятно будут выше, а методы исправления практически недоступны (пока). В том же эксперименте видно, что при ужасной атмосфере результирующая полуширина после коррекции смещения более чем вдвое превышает диффракционный предел инструмента.

#### Спасибо, Seri!

Ваша заслуга не только в том, что Вы своевременно "родились", но в том, как Вы все это подали. Кстати, по предварительным данным у Вас были цифры 6-8", а на заключительном графике цифры пронормированы к единице?

Как Вы заметили, пока я предлагаю опустить вопрос о концентрации излучения в единое пятно, а на автомате ловить затишье атмосферы.

На частотах 10-30 Гц и обычный процессор управится (без встраивания графического процессора), т.к. у нас просто не хватит квалификации воспользоваться возможностями параллельной обработки информации: "Другие придут, сменив уют на риск и непомерный труд..."

Serj:

График был изначально нормирован, просто во втором вычтен тренд.

#### Велуший:

Качественно Ваши графики совпадают с таковыми по литературным данным, в частности, для апертуры 250мм. Будучи пронормированными к единице, они универсальны.

Но нельзя забывать и о зависимости графика от апертуры, на которую обратил внимание ysdanko (post #146 в теме "Возможна ли для ЛА Адаптивная Оптика?"): при увеличении апертуры амплитуда низкочастотных колебаний возрастает.

Но, поскольку мы сориентировались на любительский диапазон апертур, то можно пока и об этом "забыть".

# Петр высказался:

По поводу ТЗ. Я больше тяготею к ФЗ00, F 3000. Основная камера - ф/к Кенон. Считаю что гидирующая камера должна быть отделена от основной, по типу внеосевого гида. Гидирующая камера, скорее всего, должна быть охранной: у них небольшое разрешение, маленькая матрица, физический (быстрый) интерфейс, бюджетная цена. Чувствительность некоторых типов - до тысячных долей люкса. Но, что самое привлекательное, - у них простая синхронизация, КСС - Комплексный Синхро-Сигнал. На таймерах микропроцессора можно посчитать пиксели в строке и номера строк, таким образом сформировать "маркер" для опорной звезды и двигать его, при необходимоти. Внутри маркера отслеживать изменения и формировать сигнал для гидирования.

# Ведущий:

#### Piter\_Korn:

"Какой смысл "попадать в пиксел, если звезда размазана на 10 пикселов?"

На этот вопрос - косвенно - уже отвечал Д.Иванов.

Петр, если Вы еще не посмотрели в/ролик дрожания звезды Процион, записанный Seri'ом, посмотрите - и у Вас сражу же исчезнут сомнения и вопросы.

Здесь я только сделаю набросок алгоритма деконволюции изображения по всей рабочей матрицe.

Гидирование ведется быстрогидом. Гид работает в режиме видео с частотой 25-40 к/с (это - как скажет Д.Иванов, но чем выше, тем лучше).

Каждый кадр анализируется в реальном времени на предмет размера турбулентного пятна по гидируемой звезде. При достижении порога (0.5") и лучше, о котором говорил Д.Иванов, включается рабочая матрица и накапливает сигнал до момента своего насыщения или до команды отключения, пришедшей с быстрогида при ухудшении видимости.

Это - простейший алгоритм a'la Registax реального времени.

Следующим этапом должен следовать более серьезный подход с привлечением алгоритма "устранения расфокусировки" (deconvolution).

Как его можно реализовать?

Информация по-прежнему берется с матрицы быстрогида. Звезда ведь не сразу рассыпается, а претерпевает некоторые этапы своего дробления, которые фиксируют кадры матрицы быстроги $na.$ 

На каждом этапе дробления звезды, анализируя эти кадры, процессор фиксирует положение и интенсивность каждого элемента фрагментации и переносит это состояние на КАЖДЫЙ злемент изображения, фиксируемый рабочей матрицей, и производит его консолидацию.

В отличие от деконволюции, применяемой в программах пост-обработки изображений, наша процедура имеет в качестве объективного критерия эталон, полученный с матрицы быстрогида в периоды затишья атмосферы.

Корректность переноса алгоритма деконволюции с гидируемой звезды на все изображение определяется как глубиной когерентности, так и углом изопланатизма всей системы. Проще говоря, в этой области возможности адаптивного ФП совпадают с таковыми для АО, но, в отличие от последней, за опорную звезду принимается гидируемая звезда.

Krussh:

Графики Seri очень похожи на правду. Но беда в том, что они получены на относительно малой апертуре, сравнимой с радиусом Фрида, в этом случае превалирует наклон волнового фронта. Кстати, частота прямо пропорциональна скорости ветра и обратно пропорциональна радиусу Фрида. При увеличении апертуры амплитуда и частота смещения центроида будет падать, нач-

нут превалировать искажения более высоких порядков.

Не удивлюсь, если вторичные пики на периодограммах связаны с собственными частотами монтировки.

# Про быстрогид, он же локальный корректор:

http://mavr.sao.ru/hq/vsher/reports/report2001/node10.html

И

http://www.google.com/url?sa=t&rct=i&g=&esrc=s&source=web&cd=2&ved=0CGOOFiAB&url=http %3A%2F%2Fwww.sao.ru%2Fhq%2Fvsher%2Fmanuals%2Flocal quide.ppt&ei=ohMeUMeXIaWH4qTFj 4H4Dw&usq=AFQjCNGpD-6hPIOqkAF12t51ibF3uUS5eq&siq2=8VZvnz6Jtiq-AKwK6LLiVA,

# а также

http://www.dissercat.com/content/razrabotka-i-issledovanie-programmno-apparatnykhvychislitelnykh-sredstv-avtomatizatsii-pret

Дисертацию Миши могу спросить, если он не в отпуске.

Если ограничиваться задачей наблюдения Юпитера, то проще и лучше Lucky imaging ничего не придумать.

ПС. Тип-тилт и его модификации - примитивная, но все же адаптивная оптика, реагирующая на изменения в реальном времени.

Ведущий:

Krussh:

"При увеличении апертуры амплитуда и частота смещения центроида будут падать, начнут превалировать искажения более высоких порядков."

ysdanko и др. еще на многие нюансы нам укажут - не забывайте о "микроскопе" дотошности. Нас интересует "слон".

Поставьте в любой локальный участок 20м-телескопа маленький. Видите какие-то учащения его пульса (я не имею в виду от близости к гиганту, а так, будто его и нет)? Высокочастотная локальная картина - статистически - сохраняется. О чем же беспокойство?!

Другой вопрос, что при ухудшении видимости с 1" до 3" амплитуда локальных частот большого телескопа возрастет так же, как и у маленького. То есть картина, записанная Serj'ом не изменится.

Сейчас, на берегу, мы и определяем: какие верхние частоты и амплитуды мы сможем "освоить".

# Krussh:

вот еще немного полезной информации о зависимости seeing от апертуры и величины экспозипии:

http://www.telescope-optics.net/seeing and aperture.htm http://www.telescope-optics.net/seeing error.htm

#### Ведущий:

#### Вадим!

По сути, нам остается только отмасштабировать решения, примененные по Вашим ссылкам в телескопе БТА, на свои возможности и воспроизвести их.

Это-то нам все и предлагают - не изобретать велосипед, а взять готовое.

Думаю, что нас это устраивает.

Наша задача - если я не прав - Д.Иванов поправит - запустить серийное производство доступных ЛА корректоров турбуленции.

Krussh:

если ограничиваться задачей наблюдения Юпитера, то проще и лучше Lucky imaging ничего не" придумать."

 $\overline{\phantom{a}}$ 

А если мы все-таки обкатаем адаптивный ФП на Юпитере?

Или есть более достойные задачи? В одной из ссылок компенсация атмосферных искажений производилась на сверхновых в галактиках. Мне кажется, что на стадии разработки можно сделать уступку в пользу популярности объекта, а не его научной ценности, которая - при условии положительного результата - приобретет только уверенность и силу.

Krussh:

Это - самое просто решение, потому что ничего делать не надо: пользоваться имеющимся софтом, либо писать свой. Но не паять/строгать.

Самое лучшее, потому что исправить мы можем только наклоны волнового фронта и дефокусировку, а это можно исправить и постобработкой, выкидывая и выравнивая кадры. Шум считывания для такого яркого объекта можно считать малым относительно сигнала от самого объекта. Кроме того, опорных звезд достаточной яркости в округе - только спутники самого юпитера, но и они достаточно далеко.

«Наша задача - если я не прав - Д.Иванов поправит - запустить серийное производство доступных ЛА корректоров турбуленции.»

- корректоров высокочастотной ошибки положения, я бы так это назвал: "быстрогид", исправление суммарной ошибки ведения, наклона волнового фронта, ветровых колебаний монтировки и прочего с частотами порядка 10 Гц.

Турбулентность на масштабе менее размеров апертуры так просто не исправить, требуются гибкие зеркала и прочие недешевые радости.

И это имеет смысл именно для звезд, когда сигнал невелик и требуются большие экспозиции, отягощенные ошибками.

#### Отклик Д.Иванова:

Доступных не получится. Дешевле западных аналогов - возможно, но не дешевых. Настоящих буйных мало, а они как-нибудь сами по чертежам сделают.

Krussh:

#### http://www.telescope-optics.net/seeing\_error.htm

- первая табличка на страничке дает надежду.

Для любительских телескопов D/r ~ 3-4, возможно увеличение разрешения при длинных экспозициях в 4 раза при исправлении только наклона волнового фронта.

Д.Иванову:

Готовый вариант тип-тилта: порядка 1 - 1.5K\$ - вполне умеренная сумма.

ну а самоделка будет дешевой только для тех, у кого есть бесплатный доступ к металлообработке и умение держать паяльник.

Насчет серии вообще говорить не стоит, разве что комплект «чертежи+прошивка+схема», а дальше - кто во что горазд.

#### Подключился Виктор Майоров:

Уважаемый ekvi!

Я не пойму что-то главную идею.

После прочтения темы у меня в голове сложилось что-то вроде:

-есть 2 матрицы;

- одна собирает информацию о состоянии атмосферы и управляет второй матрицей;

- вторая накапливает полезный сигнал.

Я не понял в чем новаторство?

С одной стороны системы адаптивной оптики работают примерно также.

С другой существующие камеры позволяют любителям вводить изображения на частоте до 60Гц, записать на диск и далее программно отделять хорошие кадры от плохих.

Было много постов в которых выражалось пожелание двигать изображение по матрице ПЗС во всех направлениях для компенсации возмущения атмосферы. Как специалист в области ПЗС матриц (мы на работе разрабатываем CCD камеры, см. профайл) могу сказать, что на обычных ПЗС это реализовать невозможно. Возможно, есть специализированные, но мне о них ничего неизвестно.

Если есть вопросы по работе ПЗС матриц и их обвязке - пишите, отвечу.

# Ведущий:

Изображение по матрице само перемещается - за счет турбуленции.

Предлагается по данным с гида смещать точку начала считывания информации с рабочей матрицы. В этом и заключается суть "электронной" адаптации фотоприемника. Представляется, что осуществить это не составит никакого труда.

В ходе обсуждения этой идеи выянилось, что таким образом удастся отслеживать только низкочастотные колебания изображения, как целого.

Высокочастотные же "рассыпания" пятна в пределах оптической апертуры требуют проведения деконволюции в реальном времени - перед складыванием очередного кадра в накопителе.

Чем не устроила существующая технология - адаптивная оптика и известный софт?

Адаптивную оптику даже обсуждать нашлось немного охотников - дорого, нет производите-

лей, нужно оптически организовывать специальный деформируемый пятачок, не говоря уже о необходимости создавать искусственную звезду.

Смещения линз или матрицы вдоль и поперек оси - априорно малоэффективно и на большее не способно.

Софт предлагает перелопачивать сотни "тонн" записанных снимков "грамма ради" - при 12Мбкалрах уже не хватает никаких винчестеров.

При обработке в этом софте 30-40 кадров софт "жует" часами. Приходится писать самоделки, выправляя "вывихи" операционной системы. На форуме найдется немало умельцев, которые, следуя "совету" Д.Соломона дорабатывали Iris.

Все это и подвело к идее приблизить предварительную пост-обработку непосредственно к матрице и производить ее в реальном времени - в надежде, что таким образом удастся повысить эффективность не только самой работы по получению снимка (что не вызывает сомнения), но и соотношение сигнал/шум - за счет исключения турбулентных выбросов.

Mне кажется, что глубже всех понял этот замысел FRIM@N,

Но на момент обсуждения с ним этой идеи речь шла о частотах в несколько сот герц, что, действительно, делало идею неработоспособной по многим причинам.

Сегодня уже ясно, что достаточно 2-3 десятков Гц, чтобы уменьшить амплитуду дрожания записанного в накопитель изображения до размеров дифракционного кружка оптики.

В. Майоров:

«Предлагается по данным с гида смещать точку начала считывания информации с рабочей матрицы. В этом и заключается суть "электронной" адаптации фотоприемника. Представляется, что осуществить это не составит никакого труда.»

Это и на самом деле просто. Только надо делать так: считывать с матрицы весь кадр, а потом перед пост-обработкой принимать за начало координат матрицы нужное нам значение. Не хочу никак уменьшить Ваш энтузиазм, но почему бы все эти мысли не проверить программ- $HO?$ 

Взять камеру 60Гц (на матрице ICX618AL, Д. Маколкин о ней писал), ввести и записать последовательность из нужного количества кадров. Написать на каком-нибудь простом языке программу, которая все это обрабатывает по Вашему алгоритму и посмотреть - получается что-то или нет?

Если кадры велики для обработки (там 640\*480 пикселей) - взять от них кусок 100\*100 пикселей.

Если Ваш алгоритм заработает, тогда надо думать об изготовлении соответствующего железа.

Велуший:

#### Виктор!

Такая программа разработана: FitSum (а ранее - для сложения видео-кадров - был сделан AviSum) на Delphi. Она работает следующим образом.

Вручную в MaxImDL покадрово определяются смещения и записываются в файл (т.е. на этом этапе я выполняю функцию гида).

Далее, при суммировании кадров, производится смещение точки считывания изображения из файла - согласно списку смещений - и их суммирование.

Результат полностью совпадает с результатом хитрых алгоритмов выравнивания в Максиме, но в 10 раз быстрее.

Предлагается делать все это прямо с рабочей матрицы со смещением, которое задает гид.

Это - элементарная процедура автоматизации.

Но хотелось бы, раз уж браться за обвязку матрицы, производить в реальном времени и деконволюцию раздробленного атмосферой изображения.

На частотах в кГц мыслилось подключение графического процессора. Но сегодня выяснилось, что достаточно и 100 гц, так что хватит и обычного процессора.

Если это работает "на бумаге" и ТЗ в общих чертах понятно - реализовать в железе не составит труда.

К обсуждению подключился еще один участник. Grim<sup>.</sup>

Некоторые современные КМОП матрицы например EV76C560 от E2V позволяют, насколько понял из описания, организовать внутри массива пикселей одну или несколько областей интереса (ROI), в которых накопление можно организовать по-разному, накапливать в одной, пока считывается другая область, и выдержки делать разные для этих областей. Может это и будет решением вопроса. Упомянутая микросхема позволяет считывать до 60 fps@ full resolution. В ПЗС такое не реализовать, хотя и там можно накапливать изображение, допустим, в четных строках, пока читаются нечетные.

# Велуший:

Да, grim, Вы верно ухватили суть проблемы.

Пока публика "удалилась на совещание", можно обсудить и этот, значительно более обещающий вариант, но показавшийся в начале пути фантастическим. Вы говорите:

«накапливать изображение, допустим, в четных строках, пока читаются нечетные.»

- в идеале было бы чудесно, если бы область интереса постоянно накапливала заряд со считывающей области. Но такой областью может быть и ОЗУ, стоящее рядом с ПЗС: время переброски заряда будет сопоставимо с таковым на одной микросхеме.

Весь вопрос здесь будет в том, будет ли возрастать при таком накоплении S/N? Если проводить аналогию с программным накоплением, то будет.

# krussh:

Проблема коррекции положения непосредственно на приемнике - дискретное перемещение. Необходимы сдвиги не на пиксель, а на доли пикселя. В постобработке эта проблема решается, но решить ее на уровне управления приемником невозможно. Впрочем этот минус можно сделать несущественным растянув изображение - увеличив масштаб.

Преимущества коррекции на приемнике - существенное уменьшение шума считывания. Шум считывания кадров не суммируется, он равен шуму считывания единичного кадра. Правда тут не стоит забывать об эффективности переноса. Для ПЗС это хоть и четыре девятки, но не единица.

Вот, кстати, статья про уже реализованный вариант приемника, предлагаемого уважаемым EKVI http://www.ifa.hawaii.edu/users/pickles/AJP/otccd.pdf

Ну и такие ПЗС используются для компенсации наклонов волнового фронта в проекте PANSTARR. http://pan-starrs.ifa.hawaii.edu/public/design-features/cameras.html

# Л.Иванов:

http://nevael.ru/internet\_magazin?folder\_id=10985203&mode=folder

#### krussh:

http://www.ll.mit.edu/mission/electronics/AIT/appspecific.html

Ведущий:

Вадим!

При изображении в 3 пикселя сейчас ломать копья о 1/2 пикселя (точность округления float=>int) не надо! Я ж не сочиняю: в очерке «Светосильная АФК» представлены результаты сопоставления сложения 70 снимков с дискретой в 1 пиксель с результатами сложения тех же 70 снимков в Максиме по алгоритму SD mask в 3 цикла: получается одинаковый результат!

Я присмотрелся, как программно (по слоям) загоняют звезду в пиксель - такое нам не надо! И, откровенно говоря, я разочарован направлением развития вкусов нынешних ЛА. Академический стиль достоверности и информативности, присущий H. Buil, - вот настоящий идеал. Поэтому я согласен с вашим вариантом объекта для обкатки разрабатываемого адаптивного ФП: галактика Фейерверк, богатая сверхновыми.

Главная наша забота не о звездах-пылинках, а о накоплении информации о малоконтрастных структурах.

Д.Иванову:

Я посмотрел матрицы e2v - цветную и ч/б. Почему их размеры (и цены) одинаковы 210е? А скорость считывания -100 пикс/с - ?!

Но готовый девайс ... 8000 евро! - пустые хлопоты: колхоз - дело добровольное!

# Krussh:

Это - очень дешевые матрички, почти мусор: они мало пригодны для астрономии. Камера от фли или апогея всего в 2 раза дороже стоящей в них матрицы. Камеры от spectral instruments и прочих монстров дороже ПЗС в 3-4 раза, но это и лютый холод и вакуумирование и прочие радости.

 В.Майоров поправил: 100 пиксель/сек - это неграмотность Невы. На самом деле Mпиксель/сек.

# Ведущий:

100 мп/с - вот это срастается со 100кадр/с.

Вначале мне показалось, что через-строчная запись - не подходит, но теперь вижу, что это - как раз именно то, что нам надо, если в этой матрице можно фиксировать сигнал и через столбец.

Низкочастотная Стабилизация изображения, как целого, на мой взгляд, решена: гид управляет началом считывания изображения с рабочей матрицы.

Теперь мы ищем реализацию другого решения - как накапливать сигнал, не вынося его за пределы матрицы. Одновременно проклевывается решение и 3й проблемы: как собрать в кучку дробящееся в пределах апертуры пятно.

Но последняя проблема противоречива - она требует вмешательства со стороны - оперативная передислокация сгустков заряда. Но, поскольку, смещая заряд по матрице, мы уже внедряемся в его дислокацию, то нам при этом остается только делать селективный или структурированный перенос его частей.

Grim:

Как работают черезстрочные матрицы, например сони ICX255AL (537\*597 пикселей): там заряд, накопленный в матрице фотодиодов 15-ти вольтовым импульсом, передается в вертикальный регистр, количество строк которого в 2 раза ниже (298?), а количество столбцов равно 537. В зависимости от того, на какую фазу (V1 или V3) подаем это напряжение сливается заряд либо с четных либо нечетных строк в вертикальный регистр. Если напряжение 15 вольт подать на обе фазы (V1 или V3), то заряд считывается и с четных и с нечетных строк, заряды складываются. Так работает бининг по строкам.

Далее, для слива последовательно вниз зарядов используются все четыре фазы (V1..V4). Заряд смещается на одну строку вниз по падающему фронту этих фаз (V1-V2-V3-V4). Теперь внимание. Если последовательность этих фаз подавать по другому, чтобы падающие фронты были такими: V4-V3-V2-v1, то куда денется заряд, он полезет вверх??! При положительном ответе на этот вопрос возможно решение проблемы - мы сможем "гоняться" за (и накапливать!) аналоговым!! изображением звезды, правда, только по одной вертикальной оси. Время от времени, подавая 15 вольтовый сигнал, мы накопим достаточный заряд для оцифровки и увеличения соотношения сигнал/шум.

Правда есть загвоздка, сам вертикальный регистр и является основным источником шума. Но есть и плюс - гонять по вертикали мы можем быстро - там диапазон времен микросекундный.

Каждая операция по считыванию из фотодиодов-ячеек и переносу по вертикали вносит свой небольшой шум из-за эффекта "разбрызгивания" зарядов - в общем, это сводится в показатель эффективности переноса. Одно дело, когда матрица работает в штатном режиме - и каждый заряд проходит свой путь от фотодиода до затвора считывания один раз. Тут же получится, что заряд, "толкаясь туда-сюда" по регистру вертикального переноса, накапливает шум переноса. Ситуация усугубляется тем, что, во-первых, сам зарядовый пакет не очень большой (из за коротких субэкспозиций), а шум считывания один и тот же, что для большого заряда, что для маленького. Свою лепту внесут периодические "подсчитывания" новых зарядов из фотодиодных ячеек. Несколько верхних и нижних строк вертикального регистра будут потеряны. Горизонтальный регистр перед вычитыванием зарядов придется "прогонять" вхолостую для очистки. В общем, возможно, что-то выйграв в разрешении (и то, только по одной оси! Что ставит под сомнение всю затею), будет серьезно ухудшено соотношение сигнал-шум из-за многократно накопившегося шума переноса.

Наверняка так и есть. Интересно бы узнать соотношение шума переноса и шума считывания, хотя бы их примерное отношение.

# Денис Никитин:

«Теперь внимание. Если последовательность этих фаз подавать по другому, чтобы падающие фронты были такими: V4-V3-V2-v1, то куда денется заряд, он полезет вверх??!» - зуб за информацию не дам, но, вроде, там есть виртуальные фазы. И если изменить циклограмму в обратном порядке, то в лучшем случае ничего путного не получится.

#### Ведущий:

#### Замечательно! Давайте поставим 2 такие матрицы, строки которых расположены взаимно-перпендикулярно, а

при считывании накопленных сигналов их соединим воедино. Вот и получим OTA CCD из 2х обычных охранок.

Чтобы участники не разбрелись по и-нету, охарактеризую в 2х словах известные направления. По своей сути digital image stabilization - это приложение адаптивной оптики, которое было развито производителями фототехники. Это - компенсация толчков, смещений и дрожаний изображения путем микро-подвижек и поворотов либо оптических элементов (зеркал и линз), либо самого фотоприемника. Восстанавливается все изображение, как целое. Если применить эту технологию к астрономическим нуждам, то получится эффективность существенная, и многие на Астрофоруме загораются этими идеями.

Мы предлагаем пойти глубже и на другом физическом принципе. Предлагаемый путь более гибок и значительно богаче своими потенциальными возможностями, которые и предстоит участникам освоить и претворить.

Основная наша задача на этом этапе - попытаться накопить максимальный уровень сигнала на матрице (или на двух взаимно-перпендикулярных матрицах) до его считывания в накопитель.

Следующая задача, которая мне представляется уже более тривиальной - консолидация раздробленного оптического пятна внутри оптической апертуры телескопа. Но она тоже может встретить препятствия на этапе воплощения в "железо". To grim:

"Нет, так не получится" - с такими вердиктами спешить не стоит: послушаем, что скажет "консилиум".

Но Ваше замечание, о том, что при изменении фазы заряды полезут вверх - может оказаться существенным препятствием на пути реализации. Не пришлось бы применять 4 матрицы: на 1й отслеживается смещение изображения влево, на 2й - вверх, на 3й - вправо, на 4й - вниз.

Если бы матрицы были прозрачными, из них можно было бы сделать сэндвич. Но - это фантастика a'la "оптический процессор".

Поэтому остается одно: светоделение или применение нескольких телескопов, наведенных на один объект. Не напрасно мы проявили активность в этих смежных темах. Правда, перспектива 4х инструментов также граничит с фантастикой, особенно для ЛА. Остаются 2 варианта: ортогональная матрица и обычная матрица.

Вот сайт разработчиков OT CCD: http://www.itl.arizona.edu/

#### Grim:

Вот еще подумалось, это, похоже, вполне реальный вариант, и легко осуществимый. Экспозиция на матрице делится на равные, достаточно короткие промежутки времени, положим, 10 мс, - время, когда атмосфера не успевает замылить изображение. И пусть у нас уже имеется дополнительно сверхбыстрый гид и электроника, которые за это время (10 мс) успевают проанализировать положение центра тяжести опорной звезды (достаточно яркой для 10 мс). В конце каждой этой экспозиции электроника принимает решение "сливать" в вертикальный регистр накопленный заряд или же сигналом SUB его уничтожить. После этого изображение в вертикальном регистре остается до следующего цикла. Через, положим, время 100 циклов (1 сек) считать накопленный заряд. Он уже будет более мощным по отношению к шуму считывания, чем для экспозиции в 10 мс. Для увеличения времени хранения изображения в вертикальном регистре нужно матрицу охлаждать.

У нас уменьшается при таком подходе суммарное время экспозиции, но мы "фильтруем" плохие моменты сиинга.

# В.Майоров:

На каком принципе работает сверхбыстрый гид?

Все остальное, что Вы написали вполне осуществимо и уже реализовано (для других целей) на некоторых наших камерах. Камера, выполненная на матрице ICX285AL, имеет возможность многократного переноса изображения из секции накопления в секцию хранения во время ввода одного кадра. Мы называем эту опцию "мультиэкспозиция", т.е. многократная экспозиция одного кадра. Фактически мультиэкспозицией (термин, конечно доморощенный), мы называем, то, что Вы предложили сделать для накопления изображения.

Как перенос, так и ввод кадра, производятся по сигналам внешней синхронизации. Камера с охлаждением сенсора.

Камера связывается с компьютером по интерфейсу USB 2.0. При необходимости связного кабеля длиннее 5 метров устанавливается волокно-оптический удлинитель.

#### Grim:

Я немножко неправильно выразился: не сверхбыстрый гид, а просто дополнительная камера, позволяющая со скоростью в 100 кадров в секунду формировать изображение достаточное для нахождения центра тяжести опорной звезды.

А для системы еще будет нужна дополнительно медленная система автогидирования, позволяющая держать телескоп не хуже сиинга в 2".

Есть минусы этой идеи - выдержки будут разными...

# В.Майоров:

Вы не прикидывали, какая должна быть (по яркости) опорная звезда, чтобы выдать достаточно фотонов для формирования изображения при экспозиции 10мс?

# Ведущий:

Вот формула для ориентировочных расчетов соотношений блеска звезды M и времени экспозиции t: M = 6+log(S\*t/f/f), где

M - регистрируемая звездная величина,

log - логарифм с основанием 2.5,

S - чувствительность матрицы, выраженная в ISO. S (люкс) = 9/N (ед ISO),

t - время экспозиции в секундах,

f = F/D - отношение длины фокусного расстояния объектива к его диаметру.

Ввиду невозможности введения под- и над-строчных индексов в операции взятия логарифма

опущено основание (2.5), и деление в скобках на фокдель f произведено дважды.

Например, при S=6400 ISO, t=0.01s, f=3: М~8.2. При этом S/N > 5.

Новый участник, valti:

"У нас уменьшается при таком подходе суммарное время экспозиции, но мы "фильтруем" плохие моменты сиинга."

Как упоминалось ранее, сиинг всегда плохой - картинка "трясется" с частотами до 10-20Гц. Копить больше 100мс не получится. А надо бы чтобы были хотя бы минуты-десятки минут. "OTA CCD из 2х обычных охранок" конечно не сделать. Это все равно, что рисовать схему двумя плоттерами, у которых работают по одной подаче (разной). Настоящая OTA CCD, ввиду специализированности и малосерийности, стоит запредельных денег. Да и вообще, что-то вызывает сомнение реальная эффективность таких сенсоров. Почему? Смотрите сами - в обычной CCD, к примеру, центральный пиксель путешествует всего 500-1000 пикселей до горизонтального сдвигового регистра. А если его заставить "дрожжать" с частотой 10 Гц пусть даже с маленькой амплитудой +-5 пикселей, то за время выдержки в 10 минут накопится пробег в 60 тысяч пикселей. Кто-то уже говорил, что эффективность переноса порядка 0.9999. А для этого случая ее явно недостаточно. Заряд будет распространяться на соседние ячейки и обрастать шумами. Единственный реальный способ для ЛА - качать зеркало или двигать сенсор (последнее для охлаждаемых камер весьма проблематично).

# Ведущий:

# To valti:

Повышенная частота у быстрогида используется всего лишь для повышения надежности бдения за атмосферой. Анализ состояния атмосферы и прогноз длительности экспозиции на рабочем сенсоре производятся по информации с гида. И если атмосфера позволяет, то сигнал на рабочем сенсоре продолжает накапливаться. Т.е. это - полуактивный режим работы АФП.

Сложение кадров с различной экспозицией ...

Это - всплывший подводный камень, и у многих он вызовет оскому.

Имею опыт сложения 70 снимков без вычетания и с вычетом дарков: выдержки были от 4 до 20с. Результаты практически одинаковые (см. очерк "Светосильная АФК").

# Krussh:

Надо посмотреть у Бюиля: он замерял параметры кеноновских камер. Скорее всего, темновой шум при таких экспозициях меньше шума считывания.

А, вообще, дарк-фрейм дает приблизительное представление о шуме.

Кстати, парадокс: вычитание темнового кадра УВЕЛИЧИВАЕТ темновой шум.

Для коротких экспозиций шум считывания почти всегда больше, так что темновым можно пренебречь. А для слабых объектов и вовсе основной шум - это пуассоновский шум источника.

Ведущий высказался за подведение черты и за изготовление опытного образца сообща, т.е.:

Делаем калькуляцию проекта: элементы, материалы, работа.

Расходы и работа распределяются между участниками обсуждения и всеми желающими - пропорционально их умениям и возможностям.

Это - мое видение. Но я не слышу остальных голосов.

# ЧАСТЬ 3. АСТРОФОТОГРАФИЯ

# ЭТЮД 8. НЮАНСЫ ТЕХНОЛОГИИ АСТРОФОТО

Хотел избежать этого ликбеза, но приходится к нему обратиться.

 Сегодня утром снял АФК в формате JPG фасад соседнего дома на 100 ISO с выдержкой 1/1000 и снял дарк на тех же уставках ф/к. Затем закрыл входной зрачок АФК 2х-слойной плотной сеткой (канвой) и, не меняя положения АФК, снял два флэта с выдержками 1/200 и 1/30. Вот гистограммы снимков:

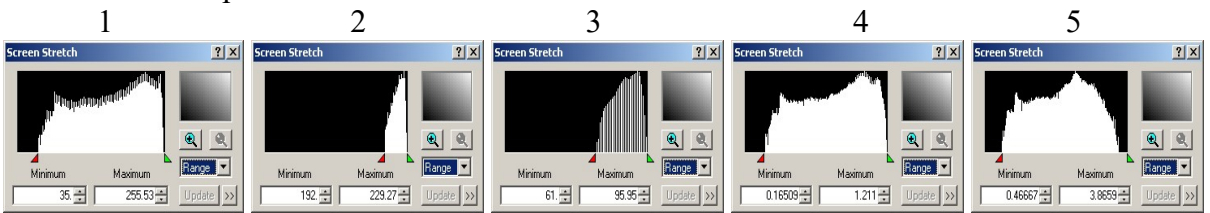

Рис. 8.1. Гистограммы: 1 – исходного снимка, флэтов 1/30 (2), 1/200 (3), обработанных снимков (4 и 5).

Вот «широты» обработанных снимков:

 $1/30: 1.211 - 0.169 = 1.052$   $1/200: 3.866 - 0.467 = 3.399$ .

Снимок, обработанный 30-флэтом практически неотличим от исходного.

Зато снимок, обработанный 200-флэтом, разительно отличается от исходного: все изображение приобрело ровномерно-контрастный вид и особенно преобразились его яркие участки. Даже артефакты исходника («разгон» разрешения матрицы с 534х356 до 4272х2848) вылезли, как шило из мешка.

Таким образом, рекомендация делать флэт с гистограммой в 1/3 от диапазона, действенна: налицо тройной подъем контраста. Поскольку этот совет оказался верным, то не стоит даже пробовать флэты с другим соотношением, например, 1/5: интуитивно понятно, что контраст обработанного таким флэтом снимка будет нелинейно задран вверх, а сам снимок утратит естественность.

Но сама по себе возможность управлять уровнем контраста снимка замечательна, и можно ожидать, что калибровка подходящим флэтом позволит выявлять подробности и в пережженных участках ядер галактик, и в еле заметных рукавах. Но, думаю, к рукавам придется применять более крутые соотношения – до 1/10, разделив изображение на слои и воздействуя на них поотдельности.

# Калибровка снимков

Необходимость полевых испытаний созданной АФК, да и собственная любознательность, понуждают заняться астрофотографией всерьез.

Астрономический прибор – сложнейшее прецизионное устройство, тут с ломиком делать нечего. Приходится пружинить извилины. А современное астрофото – это компьютер в квадрате!

# Синтез флэта

Начну с того, что неизвестно, до какой степени можно «греть» пиксель.

В CCD-камерах динамический диапазон изображения определяется «глубиной сигнала», или «битностью» пикселя: при 8 битах сигнал варьируется от 0 до 255 единиц, при 12 – уже от 0 до 4096, а при 14, которые декларирует фирма Canon для ф/к 1100D, максимальный сигнал может достигать 16384 единиц. (В скобках замечу: декларация эта не пустая, так как новые снимки в формате RAW умеет читать одна только фирма Кэнон, ибо для 14-битного изображения ей пришлось модифицировать и алгоритм сжатия).

Но нас интересует не правая граница гистограммы, которую оккупируют звезды, а левая, где теснятся слабые объекты вперемежку с шумами.

Для цветной матрицы объединенная гистограмма строится … – по какому правилу, как учитывается вклад цветных каналов?

Вот гистограммы одиночного снимка окрестностей М81/82:

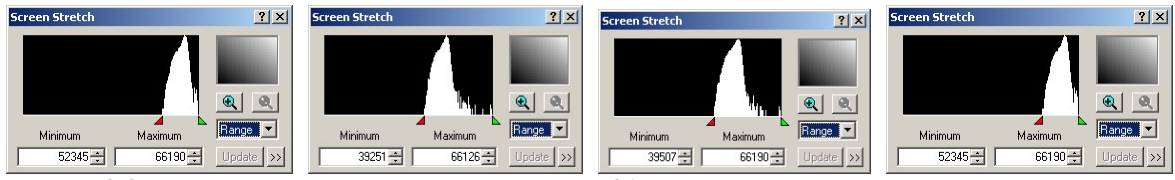

Рис. 8.2. Гистограммы одиночного снимка М81 для R-, G- и B-каналов и суммарная.

Много накоплено здесь сигнала или мало?

Судя по возможностям 14 бит, по приведенным графикам можно было бы сделать вывод, что пиксель везде перегрет, особенно по R-каналу. Однако снимки были записаны в формате RAW (CR2 = Canon RAW), а затем конвертированы в формат TIF. Накопленный до 16384 единиц сигнал был умножен на 4, чтобы занять весь диапазон 16-битного отображения от 0 до 65535.

< Оказывается, как поведал MaxImDL, это связано со знаком 16-битного целого: было прибавлено снизу число 32768, имитирующее отрицательные значения. При выведении на экран это число отнимается. >

Поделив максимум 66190 на 4, получаем 16548 – чуть-чуть перегрета только правая граница. Для зеленого и синего каналов по левой границе имеем 9813 и 9877, а для красного – 13084, и пиксель можно было «греть» еще на 25 – 60% дольше, т.е. не 15, а 25 секунд.

Если заготовка для суммарного флэта, отснятая с выдержкой 1/1000, имеет (в формате TIF) гистограмму, еще входящую в диапазон 0-65535, то заготовки, начиная с выдержек 1/800, уже зашкаливают за правую границу. Но я сознательно включил их в суммарный флэт, чтобы выровнять средину снимков при калибровке.

Вот выписка из гистограмм «флэта», усредненного по результатам сложения 7 снимков с экспозицией от 1/1250 до 1/320:

 $(19484-22438):(13347-17458):(9174-12753) = (19484-22438),$ 

а это – выписка из гистограмм результирующего снимка М81, сложенного из 69 одиночных:  $(25998-35629):(20817-41287):(26566-46406)=(25566-46406).$ 

Видим, что «суммарная» есть логическое объединение по максимуму диапазона подмножеств 3х гистограмм.

 $<<$ 

Возможно, это не так. Но, ввиду тщательного закрытия – по коммерческим соображениям – этой, сегодня архиважной информации, приходится только гадать и мерять все на свой аршин: нужен хоть какой-то фонарик в руках, чтобы не плутать в потемках. >>>

Если с биасами и дарками все более-менее понятно, то с «флэтами» – полный мрак.

Калибровочный «флэт» – насколько важный, настолько же деликатный и каверзный элемент в технологии астрофото. Его получение – не такая простая процедура, как о ней говорят. Использование рассветного/закатного неба для этих целей допустимо при малых светосилах и полях зрения. В моем же случае  $(2w = 3^\circ \text{ u F/D} = 1.7)$  такой «флэт» по снимку имеет 2%-градиент, ощутимый невооруженным глазом и при «вытягивании» слабоконтрастных снимков приводит к пятнистости фона. А если еще и поверхность матрицы горбатая – и геометрически, и электронно?

Вникая в суть этой технологии, почувствовал, что матрица, как живая, постоянно меняет свои характеристики, адаптируясь к окружающей среде и «утомляясь» от нагрузок. Поэтому калибровочные снимки («биасы», «дарки» и «флэты») нужно делать конкретно под снимаемый объект, под данный фотоприемник и для данных условий съемки и состояния сенсора, т. е., по сути, сразу же после (или до) рабочего снимка (или их коротких серий). Но использовать встроенный «шумодав» категорически отказываюсь: «услужливый дурак опаснее врага». Рекомендации же типа «чем больше дарков, тем лучше» не корректны: всякое осреднение и приведет к среднему же, а не к наилучшему результату.

Некоторая работа по получению флэтов уже проделана.

На рис. 8.10 представлен вариант осветителя для получения флэтов: 21 штука 26Влампочек вставлены в медную фольгу. К стене на расстоянии 210 мм от осветителя прикреплен экран из белой бумаги, освещаемый при съемке этими лампочками.

 Поскольку все рабочие снимки имеют ярко бордовый цвет, я решил, что избыток красного на «флэте», возникающий при отражении от медной фольги, будет им полезен для сдвига в синюю область. И действительно, флэт при выдержке 1/400с и 3200 ISO получился бежевого цвета, довольно ровный по полю, а обработанные им снимки выходят ровные и имеют сочный синий цвет.

Но удовлетворительного решения проблемы пока не найдено, так как на обработанных снимках много мусора. И, главное: а сколько красного надо добавить/убавить к «флэту», чтобы получить требуемый, но неизвестный оттенок у объекта?

Думаю, надо как-то бы пристроить подобное приспособление на трубу АФК и делать флэты (совместно с остальными калибровочными снимками) прямо в процессе съемок, в промежутках между короткими сериями, например, через 10 снимков. Потребность в этом есть: при съемках вблизи зенита верхняя рама окна перекрывает часть зрачка АФК, поэтому для этой зоны съемок нужны индивидуальные флэты.

Хорошо выручает программа Fitswork: хотя калибровка ее достаточно «кривая», но это – лучшее, что пока имеется в арсенале.

Приведу последовательность технологии обработки результатов съемки, которой теперь пользуюсь.

Выставляю АФК в оконный тамбур и навожу ее по искателю с  $F = 90$  мм и полем  $10^{\circ}$  на предстоящий объект съемки, затем уточняю наводку по зрительной трубе. Пока подготавливаюсь к съемкам, в это время ф/к адаптируется к уличной температуре.

Произвожу съемку.

Темновой кадр (dark) – только один, т.к. съемка ведется при постоянной выдержке и чувствительности ISO, и делаю его самым последним, перед завершением съемок, когда температура сенсора ф/к стабилизировалась.

Затем произвожу предобработку RAW-снимков в Fitswork. Снимки еще далеки даже до удовлетворительного качества, поэтому «биасам» и косметике пока делать нечего.

Из рабочего снимка вычитаю dark с учетом разности в температурах снимка и dark'а, с одновременным удалением горячих пикселей. Яркость по полю выравниваю «for stars» (без использования калибровочных флэтов). Иногда опцией Sharpen filter уменьшаю размеры звезд, чтобы повысить точность выравнивания при накладывании снимков друг на друга. Результат сохраняю как 16-битный fit.

Таким образом обрабатывается каждый одиночный снимок.

Компьютерная обработка материалов съемки завершается в MaxImDL, где одиночные снимки выравниваются по автоспариванию звезд или вручную по 2м звездам. Снимки либо просто суммируются, либо по алгоритму SD mask (среднеквадратичному отклонению) в 3 итерации. Очень редко (для уплотнения звезд) – 1, много – 3 цикла деконволюции.

Но за деконволюцией нужен глаз да глаз: из шумов эта подпрограмма синтезирует несуществующие структуры, а из галактических ядер рождает несколько звезд.

Сохраняю в формате IEEE float fit или в JPEG, если нужна иллюстрация.

Мне от флэта, как слабосветосильным от гида, – никуда не уйти, придется сосредоточиться.

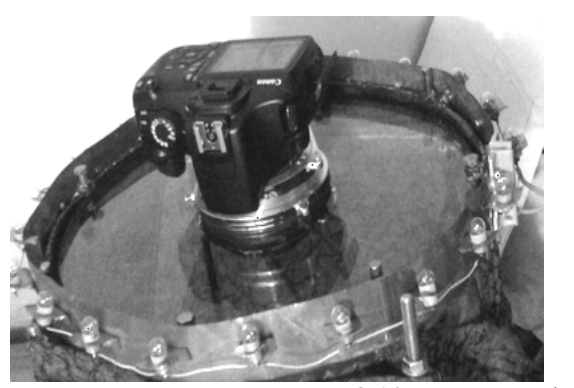

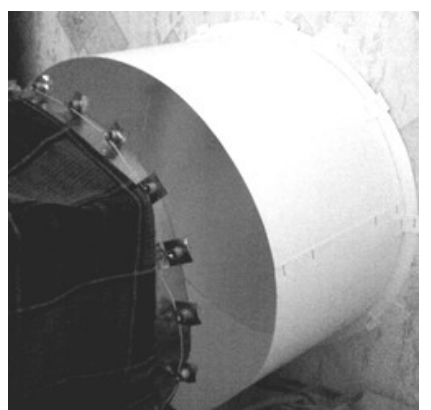

Рис. 8.10. Приспособления для снятия флэтов.

Снял серию флэтов из 22 снимков на 3200 ISO с выдержками от 1/10 до 1/4000.

Начались эксперименты.

При калибровке снимков одиночными флэтами выходят кривые изображения. Матрица в ф/к Canon 1100D – откровенный брак: тысячи горячих и мертвых пикселей, горбатый профиль отклика по высоте сенсора. «А что же Ви хотите иметь за 13 тр»?!

Пришлось просуммировать несколько «флэтов» от 1/400 до 1/3200, обогощая гистограмму, и так подогнать распределение яркости, чтобы снимок выходил из-под флэта ровным.

Однако «дарки» и «флэты» «с чужого плеча» – плохие помощники: они вычитают и поднимают то, что не следовало бы. На откалиброванных такими «мастерами» изображениях появляются полосы, как после матировки наждаком.

Целая эпопея с освоением баланса белого.

 Оказывается, «ситуация под контролем»: всегда по балансу белого, изменяя баланс цветов у флэта (или у самого снимка), можно получить требуемый оттенок (и несколько изменить контраст) у результирующего изображения.

 Но распространенная среди ЛА технология монтажа цветных изображений вызывает неприятие: синтез изображений из-под одинаковых RGB-фильтров ведет к штампу, потому все объекты получаются одинаково смурными, сине-красными, и вызывают неприятные ассоциации из медицинской области. Мягко говоря, получаются одинаково мертвенные каменные цветы (см. Этюд 9). Создается впечатление, что все заразились сине-красным дальтонизмом.

В этом плане наиболее приемлемый стиль, например, у автора снимка, представленного на рисунке 9.3. Снимки И.С. Ионова также имеют тенденцию вырваться из окружающего дальтонизма, насколько это позволяют рамки общепринятого у ЛА оборудования.

А узкополосники для «художественной» съемки - это вообще нонсенс. Примечательно высказывание Олега Чекалина на этот счет. Вообще оказалось, что он чрезвычайно трезвый и грамотный любитель, и к его оценкам стоит прислушаться.

Да, не так-то просто выявить индивидуальность у объекта, но стремиться к этому - это наша обязанность. И цветовой баланс у ф/к Canon пока наилучший, хотя и имеет ужасный красный перекос. И непонятно, зачем ЛА лезут еще и дальше в ИК - видимо, в погоне за оригинальностью, хотят захватить отблеск реликтового излучения.

Еще предстоит много поработать с выравниванием яркости по изображению и, возможно, с «флэтами». Рисунок 10.11 поясняет, о чем идет речь.

Суммарный кадр имеет неравномерную яркость по площади. В начале съемки оконная рама отрезала часть входного зрачка, и на суммарном изображении этот момент зафиксирован. Помимо этого, по полю работал закон кубов косинусов  $I = I_c * cos^3 w$ . Но самый весомый вклад сделал неравномерный отклик матрицы.

Все это привело к тому, что нижний край M81 вошел в градиентную зону. При «вытягивании» этого снимка «градиентный» край M81 так и остается непроработанным, несмотря на все старания «флэтов», правда, изготовленных пост-скриптум.

И только входящая в MaxImDL подпрограмма AutoRemove Gradient существенно меняет ситуацию. Однако после ее применения градиент перемещается на верхний край М81.

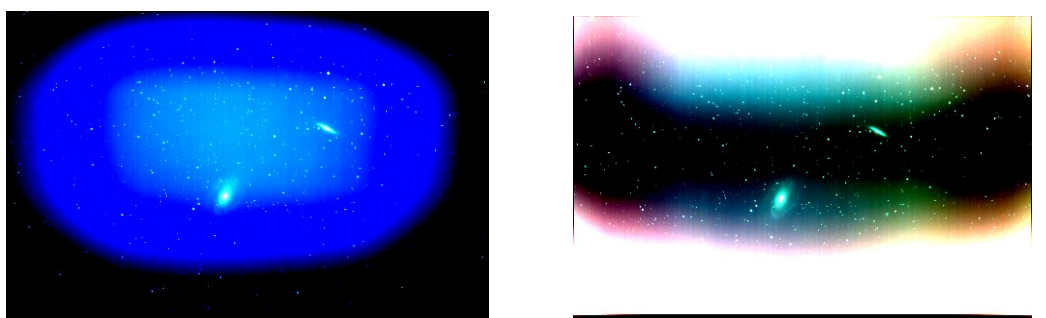

Рис. 8.11. Градиент на изображении до (слева) и после автовыравнивания в MaxImDL.

На рисунке 8.12 приведен пример «флэта», полученного подсветкой ф/к точечным источником света из фокуса предфокальной линзы, т.е. минуя ГЗ и фронтальную линзу. Этот снимок наглядно демонстрирует необходимость прохождения светом всего оптического тракта при регистрации флэтов. Так что флэт – это не просто тест реакции матрицы на засветку.

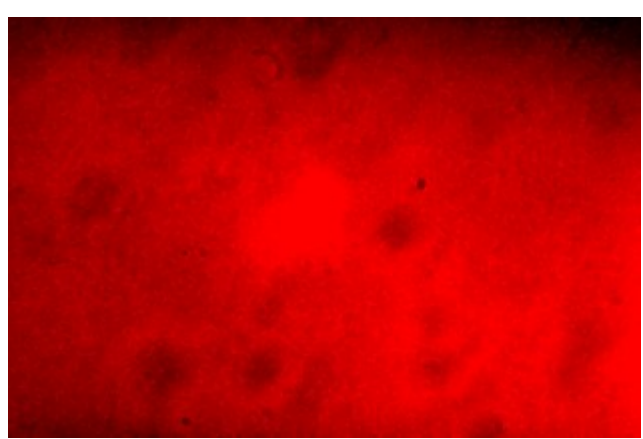

Рис. 8.12. «Флэт» от точечного источника света.

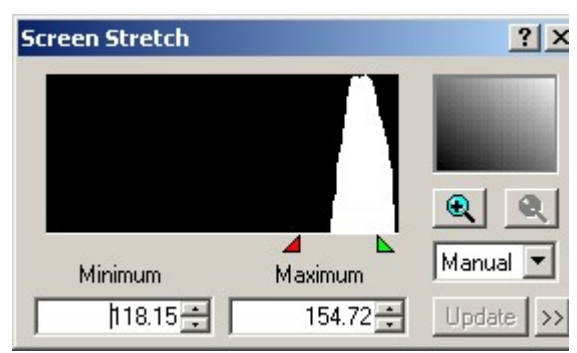

Рис. 8.13. Гистограмма «флэта» по рис. 8.12.

# ЭТЮД 9. Эталонные снимки объектов глубокого космоса: то, что предстоит еще снимать АФК

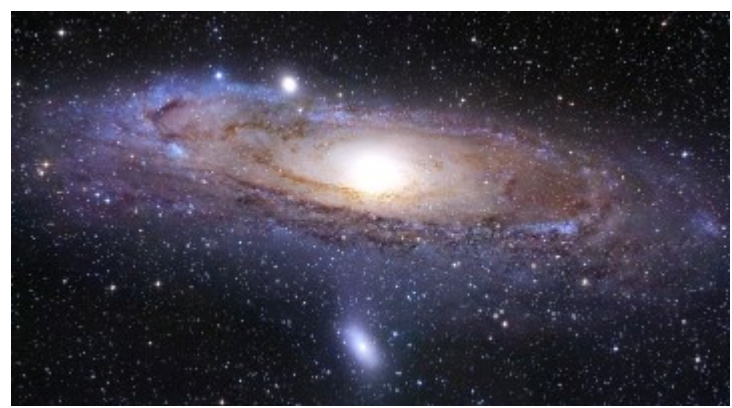

Рис. 9.1. Андромеда (М31).

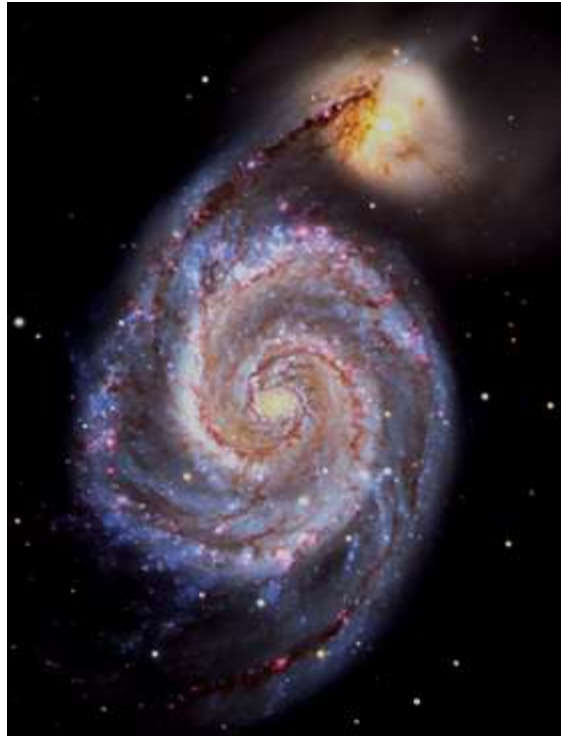

 $\overline{\phantom{a}}$ Рис. 9.2. «Каменный цветок»: NGC 5195 за M51. Рис. 9.3. M81.

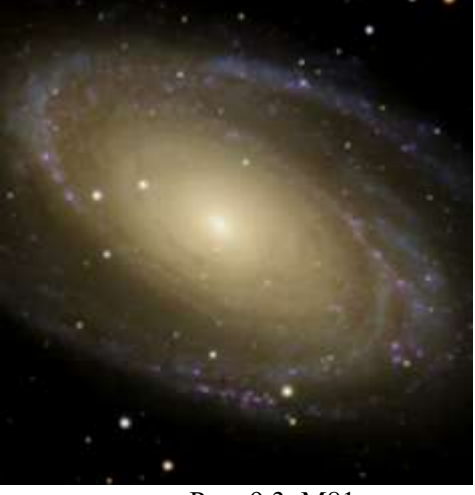

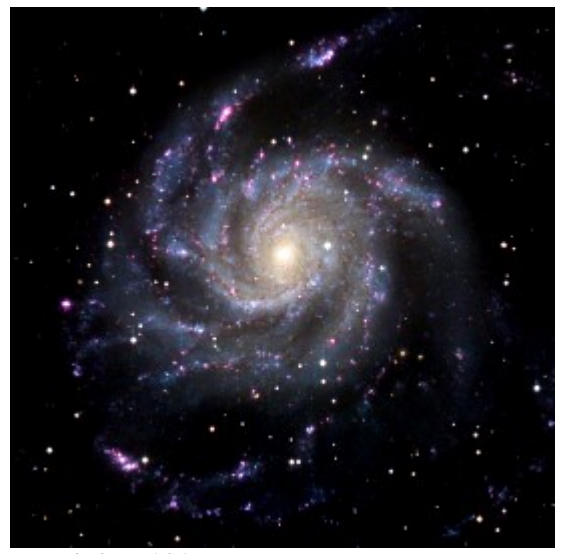

Рис. 9.4. М101. Как я понял, самая трудная. Рис. 9.5. М82.

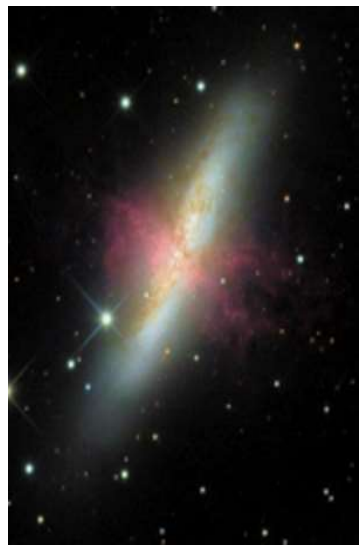

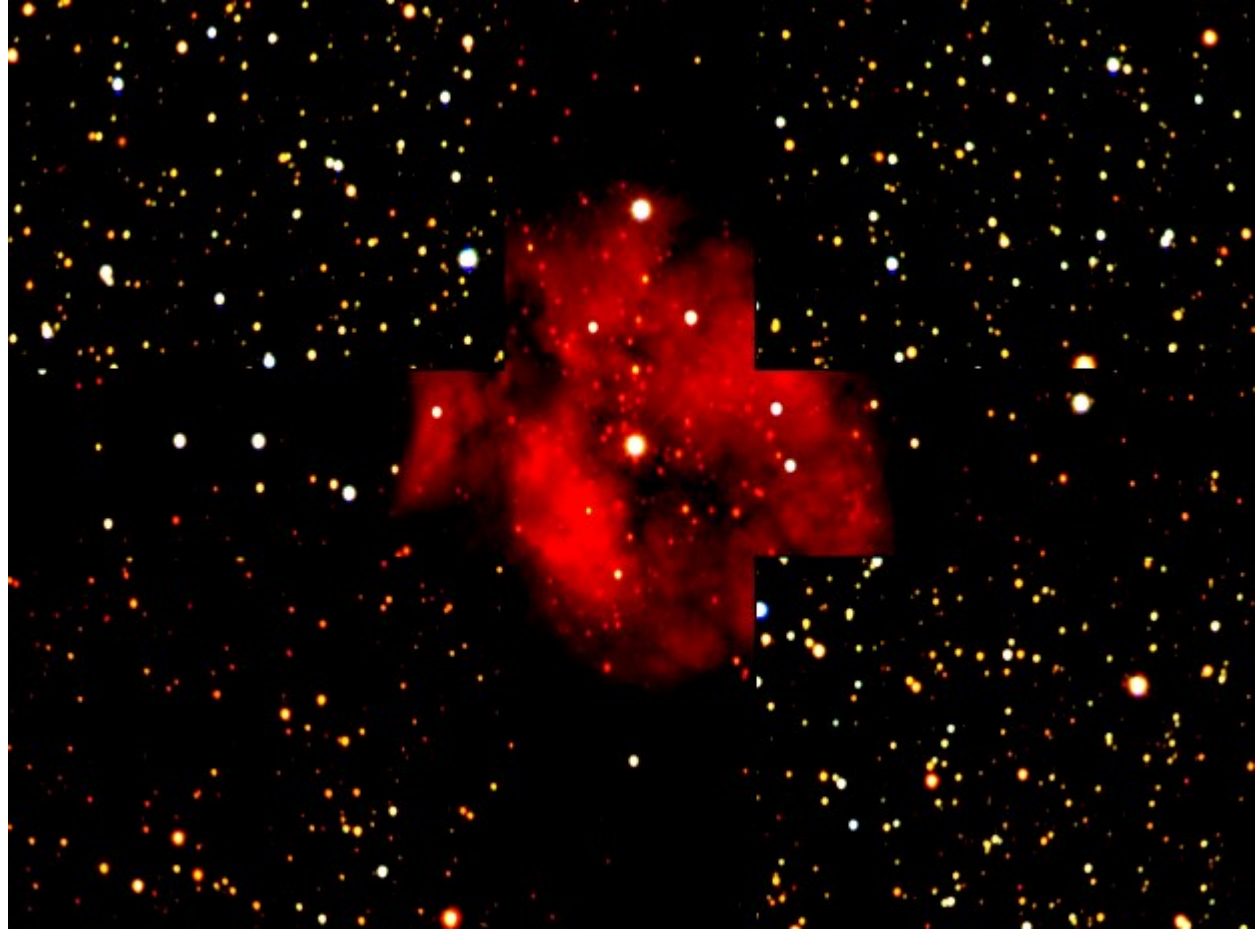

Рис. 9.6. «Колокол» И.С. Ионова. Что им забраковано – для меня сегодня образец.

# ЭТЮД 10. РЕЗУЛЬТАТЫ СЪМКИ ЧЕРЕЗ АФК «ГАМИЛЬТОН» Ø310/1.7

Все началось с недоразумения …

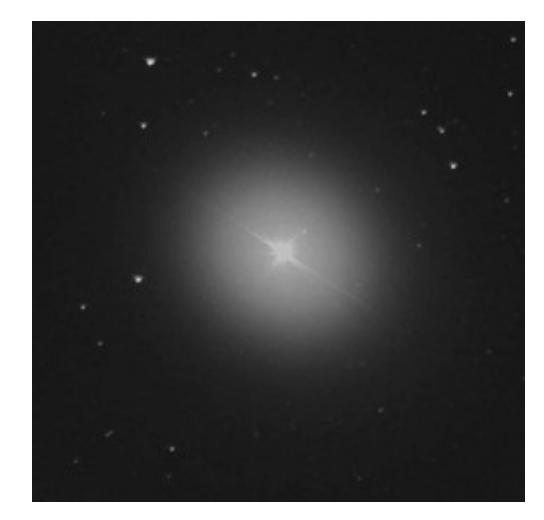

На рис 10.1 представлен одиночный 10-секундный снимок дельта Кассиапеи: прозрачный светящийся эллипсоид со звездами внутри и на его фоне. Если к этому снимку применить нерезкую маску или увеличить экспозицию, то тело эллипсоида уплотняется, звезды, входящие в скопление, сливаются с эллипсоидом, и эта туманность превращается в «шаровик». Спустя месяц заснятый эффект практически исчез. Затрудняюсь гадать, что это было, но поначалу мне показалось, что такой вид имеет «туманность» М103.

Рис. 10.1. Дельта Кассиапеи: 10с, ф/к Canon 350D, 800 ISO.

 После уточнения полюса мира с ф/к Canon 350D при 800 ISO стали возможны выдержки до 60с – матрица терпеливо накапливает сигнал в свои 12 бит. Это избавляет от съемки и обработки многих сотен кадров.

Чтобы не перегружать подписи к рисункам, даю СЭ = суммарную экспозицию, посчитанную как произведение одиночной выдержки t1 на корень квадратный из числа просуммированных снимков.

АФК системы "Гамильтон" с F/D = 523/310 = 1.7.

Фотокамера Canon, как есть, без каких-либо доработок.

 Запись снимков делалась в формате RAW. Кадры суммировались как 3х-цветные, но полученный снимок обращался в серый. Никакой деконволюции: при тщательной селекции снимков звезды сами хорошо округляются при суммировании.

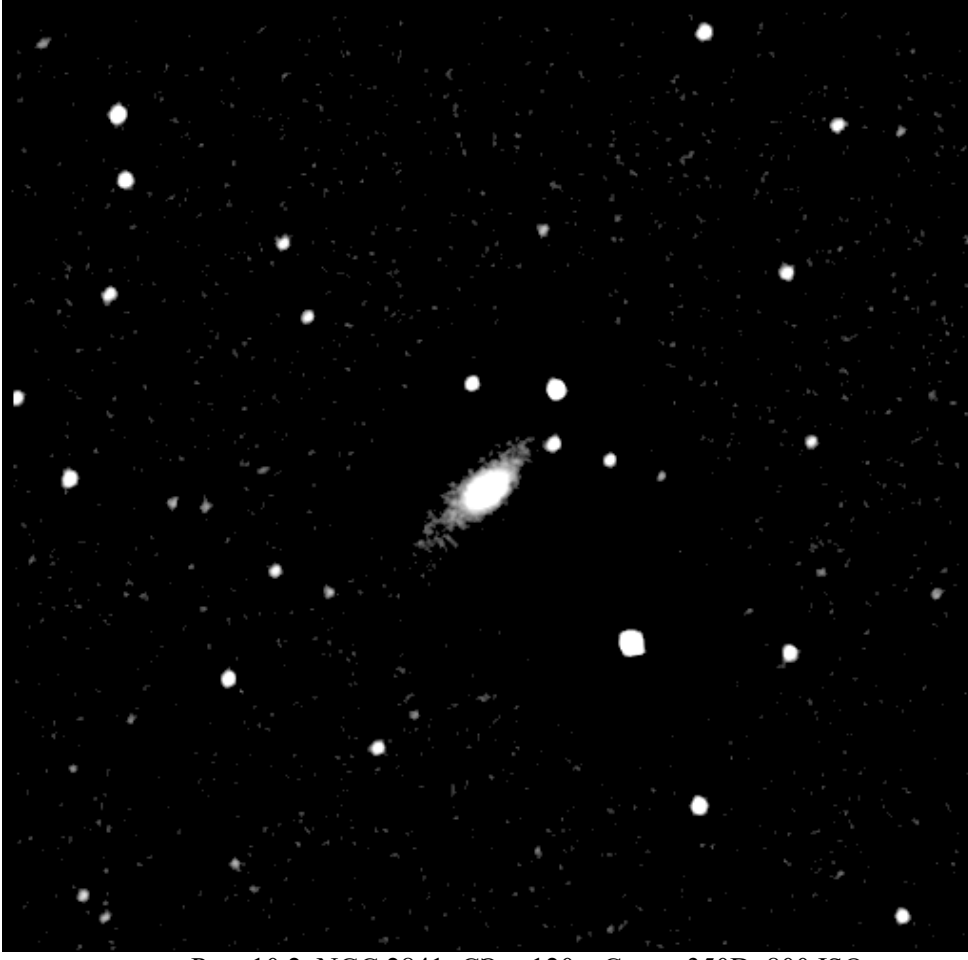

Рис. 10.2. NGC 2841: СЭ = 120с. Canon 350D, 800 ISO.

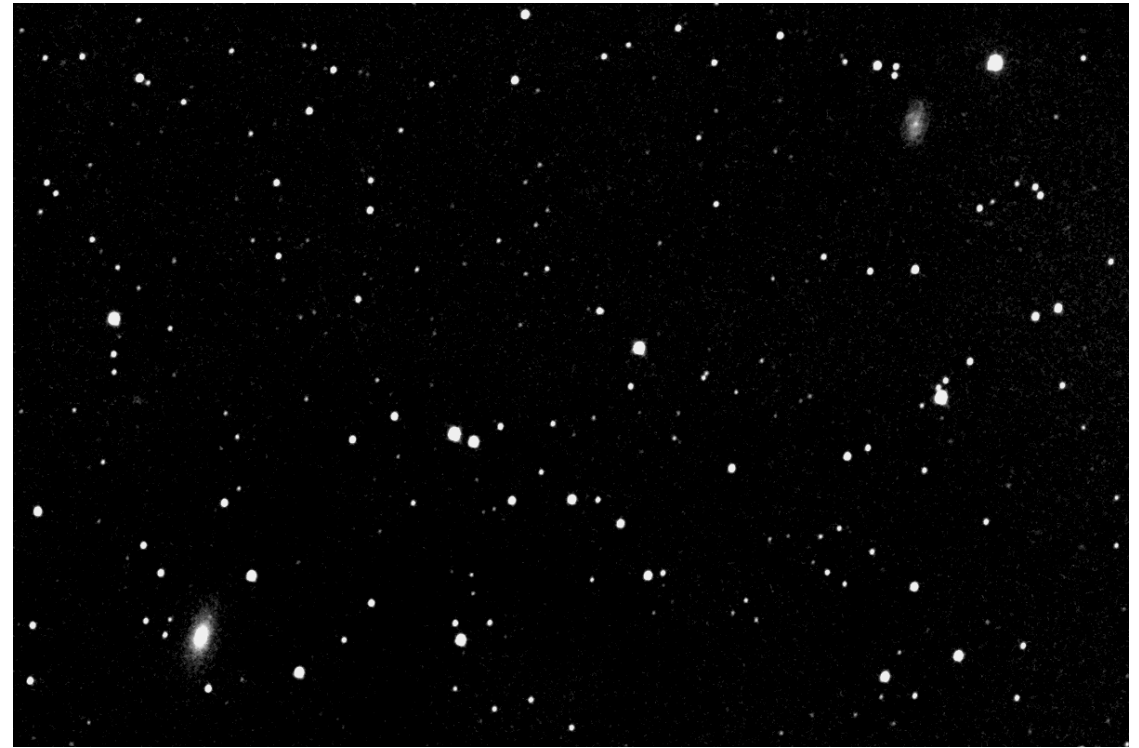

Рис. 10.3. Район М81: СЭ = 180с. Canon 350D, 800 ISO.

Рисунки 10.2 и 10.3 иллюстрируют обратную сторону "медали" (светосилы): короткий фокус игнорирует мелкие галактики. Что такое 24 или даже 30 пикселей на угловую минуту?! Поэтому и нет никакого разрешения, а, значит, и структурных подробностей в объектах.

Фокусировка еще не ахти, и звезды расплылись на 5-7 пикселей. Смаз от дрейфа за 30с экспозиции – 3-4 пикселя. Тем не менее, туманности проявляются!

Хорошо, что звездный трек прямолинеен, без изломов (рис. 10.5). Это вселяет надежду отрегулировать монтировку и матрицу так, чтобы радикально сократить экспозицию после "вхождения пятна в пиксель".

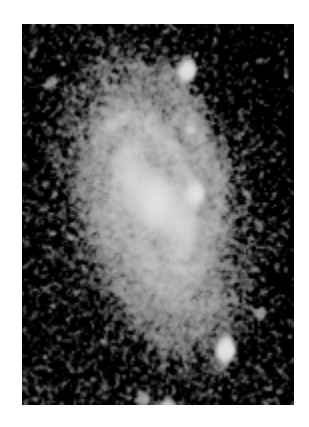

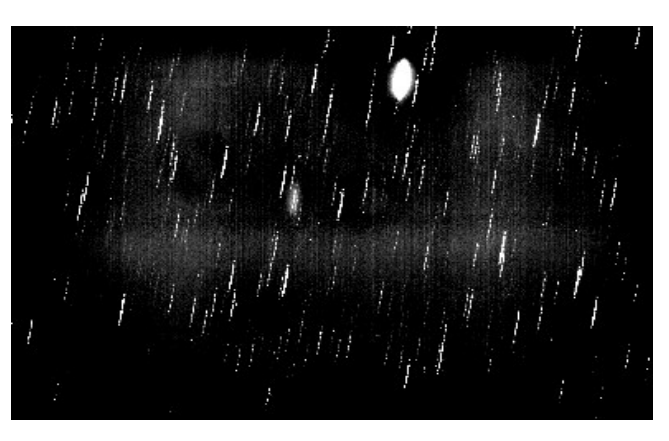

Рис. 10.4. М109: СЭ = 210с. Canon 350D, 800 ISO. Рис. 10.5. Треки звезд за 33 минуты съемки М81.

 Рисунок 10.4 – единственный случай, когда растяжение гистограммы в MaxImDL дало заслуживающий внимания результат.

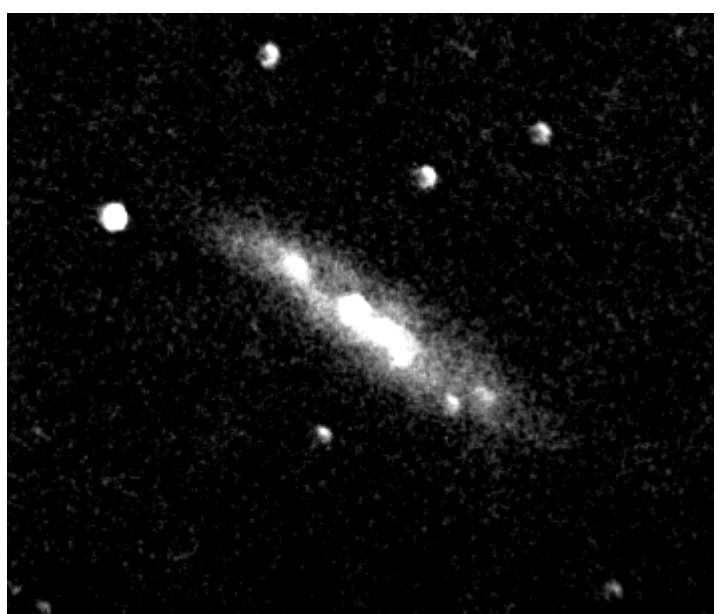

Рис. 10.6. М108: СЭ = 120с. Canon 350D, 800 ISO.

 Еще раз уточнил наводку монтировки на полюс мира. Треки звезд укоротились и зациклились на длине 70 пикселей, т.е. ось монтировки «попала в цель».

# Приобрел новую ф/к – Canon 1100D.

Размер пикселя уже не 6.5, а 5.2 мкм, и 1 угловая минута на матрице представлена не 24, а 30 пикселями. Чувствительность сенсора – до 6400 ISO, выдержки с компьютера можно делать длительностью до 100 минут и не врукопашную, а «цивилизованно» в режиме «bulb», который, как и остальные настройки, устанавливается дистанционно. Но, самое ценное в новой ф/к – «Видоискатель реального времени» (ВРВ), с помощью которого можно, хотя и грубовато, но фокусировать и юстировать матрицу.

Вот результаты съемок на ф/к Canon 1100D после очередного улучшения юстировки всей системы.

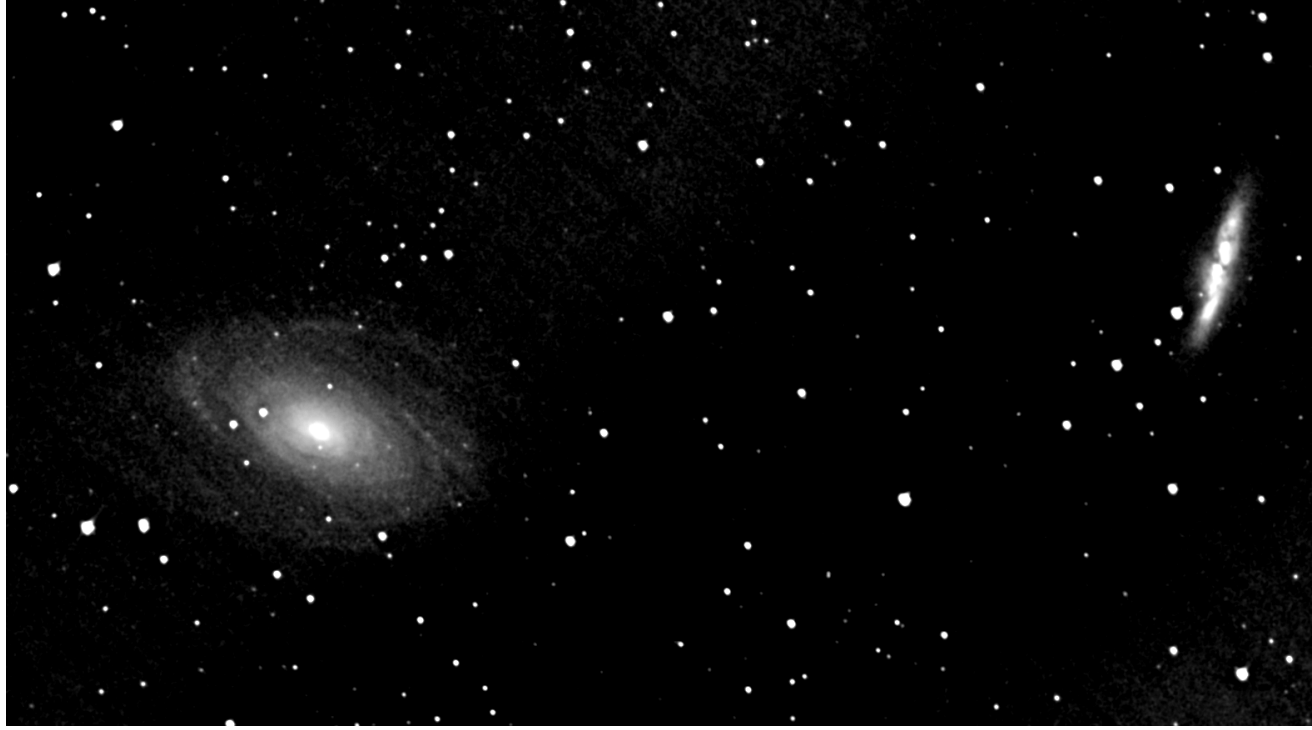

Рис. 10.8. М81и М82. СЭ = 60с. Canon 1100D, 3200 ISO.

Полосы на М81 (рис. 10.8) – это следы от удаленных горячих пикселей: пора думать о «косметике».

Сигнал еще очень слаб: звездочек мало. Все-таки сказывается дымка, городская засветка неба и ничтожно малая суммарная экспозиция. Если подъюстировать АФК и добавить экспозицию, то можно на чистом небе за счет светосилы оптики иметь то же, что H. Buil получал с помощью криогенной техники.

 Большинство галактик имеет размеры менее 10 угловых минут. И хотя пиксель ф/к Canon 1100D в 1.25 раза меньше, чем у Canon 350D, но снимаемый объект, используя всего лишь 300 пикселей матрицы с общим размером 4272х2848, занимает только 1/10 кадра, то есть, будучи главным персонажем съемки, низводится до второстепенной детали.

Поэтому уже зачесались руки увеличить фокус АФК: вначале с помощью микрообъектива, а затем – сделать Грегори-Гамильтона. Только до этого надо исчерпать все юстировочные возможности АФК … и подготовиться к гидированию (?!).

Изучение рисунка 10.5 говорит о следующем. За время съемок (33 минуты) дрейф изображения составил 66 пикселей – 2 пикселя в минуту, а за 15 секунд усредненный смаз находится в пределах половины пикселя. Но раз трек прямой, этот результат можно еще улучшить.

Фокусировка по видоискателю РВ ф/к произведена по самой крупной звезде. Надо попытаться повторить эту процедуру по малой звездочке. Есть надежда, что таким образом удастся, сфокусировавшись еще точнее, уменьшить пятно, а значит, повысив плотность света на матрице, получить дополнительный выигрыш в проницании инструмента на той же выдержке.

И еще один момент.

Объект съемки надо выводить строго в центр кадра, чтобы краевые шумы, подымающиеся к центру от рамки на 1/3 кадра даже после автовыравнивания яркости в графическом редакторе, не затмевали собой объекта.

Парадокс: используется только 1/3 от всей площади Canon-матрицы!

Пока небо «ушло» - затянулось дымкой, установилась пасмурная погода, а затем пошли белые ночи, решил воспользоваться «паузой» и заняться отснятым материалом.

На рисунках 10.7, 10.9 и 10.11 представлены первые ласточки в цвете (хорошо, что исходники еще целы). Звезды на них «пухлы и румяны» - это результат вклада снимков, сильно смазанных за одну экспозицию 15с (см. рис. 10.5): требуется тщательная селекция суммируемых снимков.

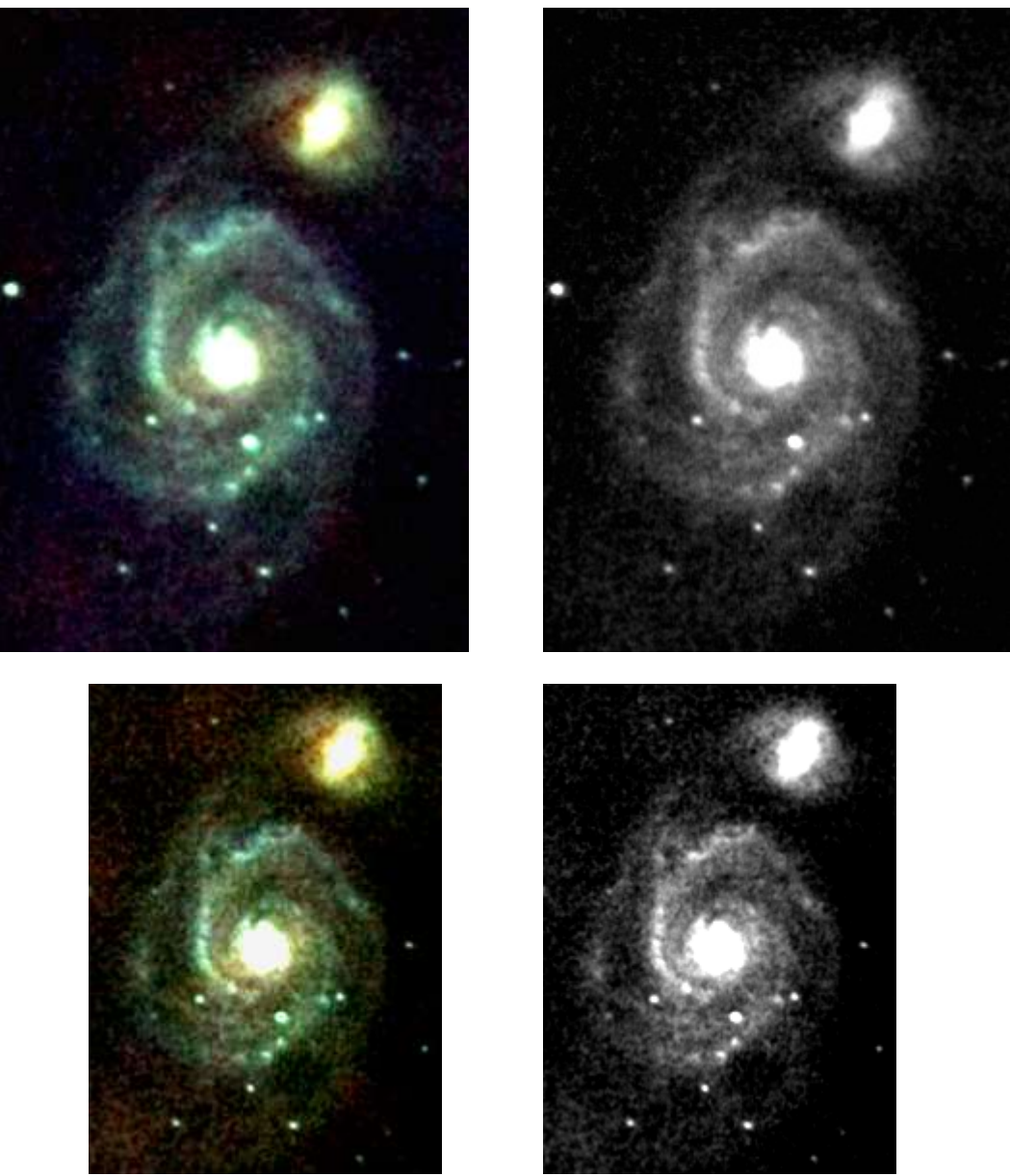

Рис. 10.7. М51 в цвете и в ч/б. СЭ = 79с, ф/к Canon 1100D, 3200 ISO.

На рисунке 10.7а в центре приведен снимок, сделанный на 4-метровом телескопе в ИКдиапазоне профессионалами из Кельнского института; на этом снимке объемно видно, что все звездочки принадлежат нашей Галактике, а М51 - за ними.

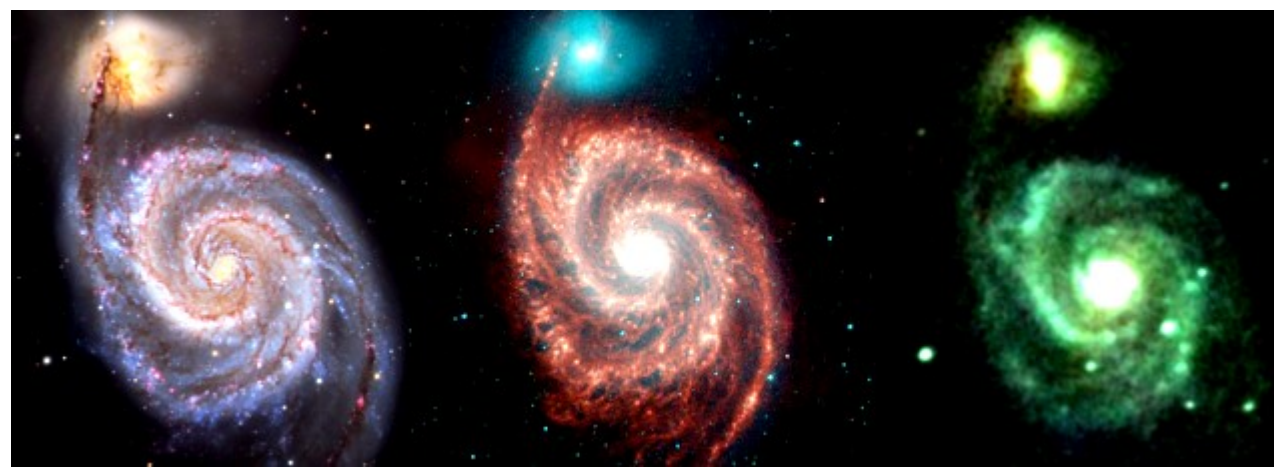

Рис. 10.7а. М51: слева – от любителя, в центре – от профессионала (в ИК), справа – от АФК.

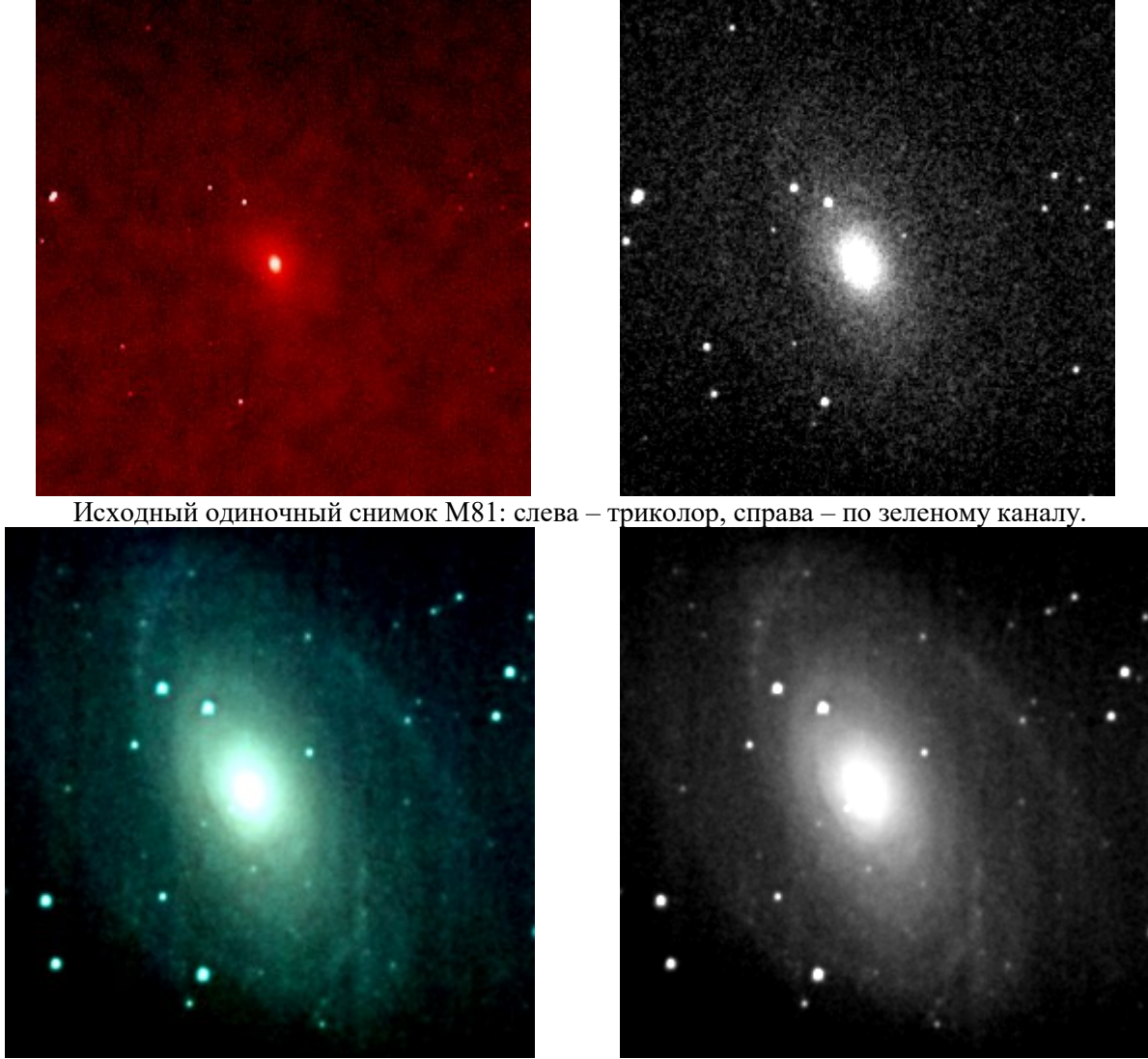

Конечный результат обработки снимков М81: (71 FitSum)\*15s + (71 MaxImDL)\*15s. 3200 ISO.

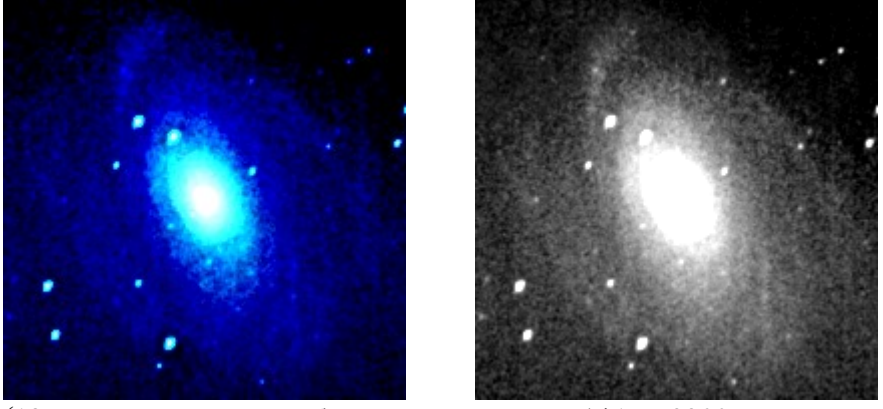

(18 самых смазанных, забракованных снимков)\*15с. 3200 ISO.

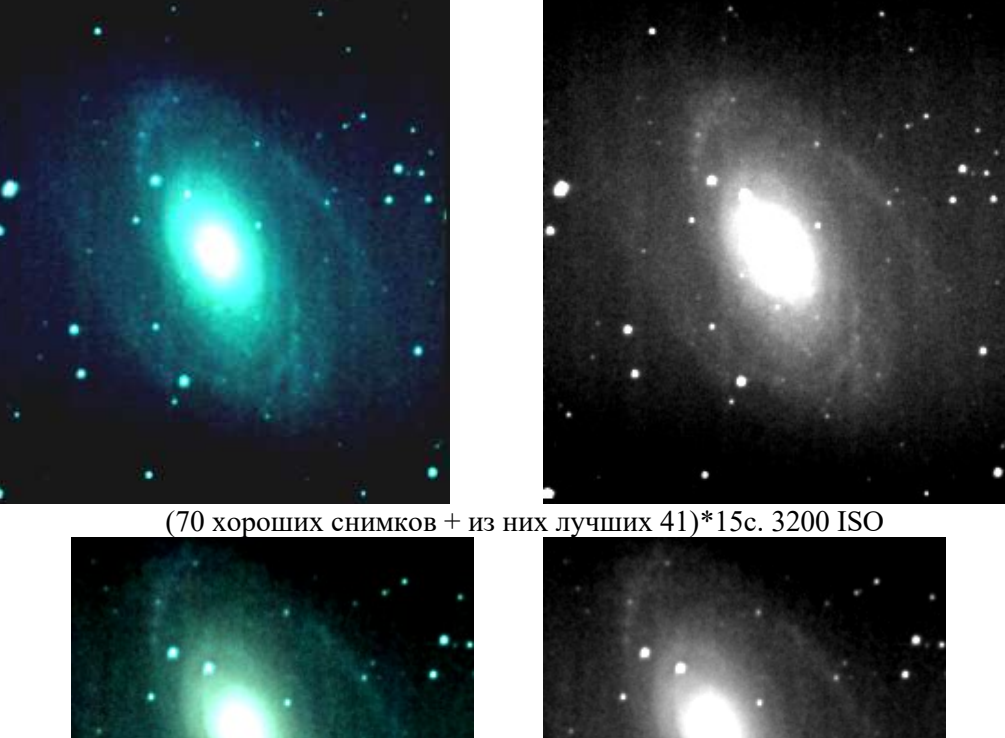

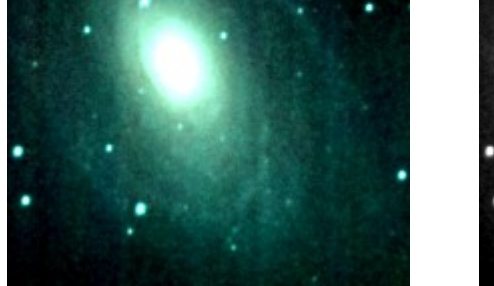

(Все 76, в т.ч. и 18 смазанных)\*15с. 3200 ISO

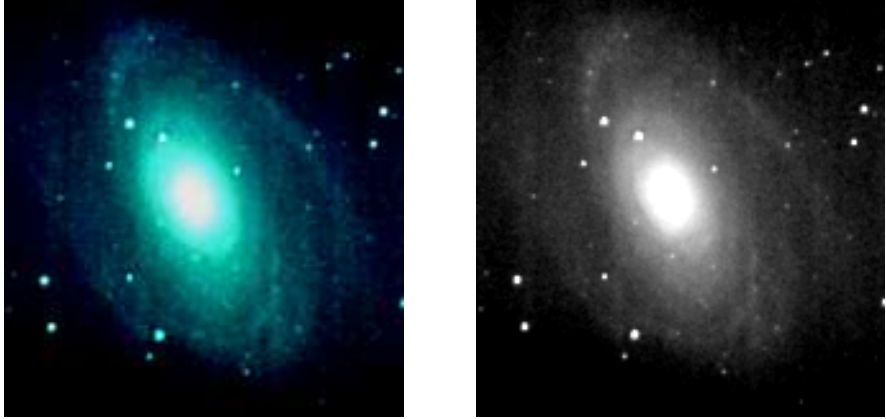

 Рис. 10.9. М81 в цвете и в ч/б. Ф/к Canon 1100D. Внизу – (70 хороших снимков)\*15с. 3200 ISO.

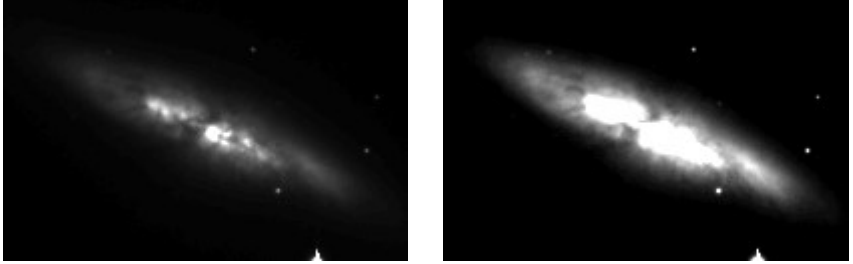

Рис. 10.10. Снимок М82 от H. Buil.

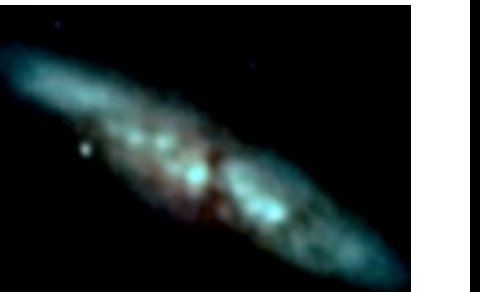

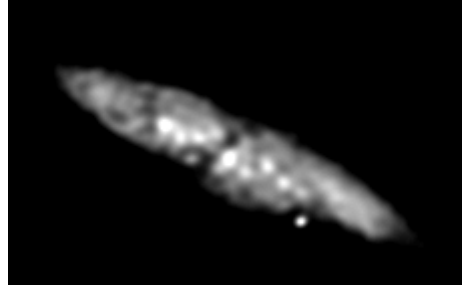

5х ресайз + дважды биннинг 2\*2.

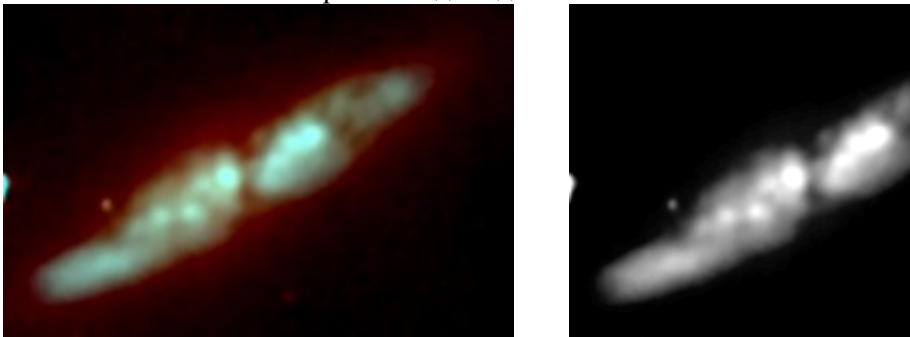

3х ресайз + бининг 2\*2.

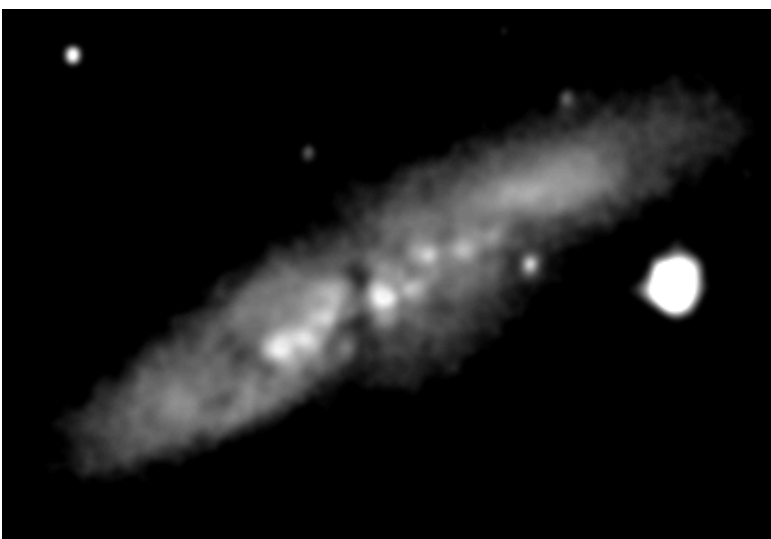

«Сумма технологий».

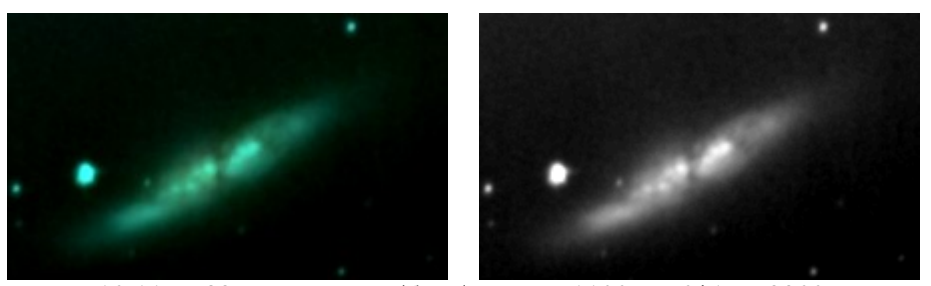

 Рис. 10.11. М82 в цвете и в ч/б. Ф/к Canon 1100D: 70\*15с, 3200 ISO. В нижнем ряду – простое сложение и в масштабе 1 : 1.

На рис. 10.9 и 10.11 представлены снимки, полученные из 76 исходных и 41 лучших из тех же 76, т.е. 41 снимков продублированы. Такие эксперименты несколько повышают контраст, но до определенного предела, после которого начинается бессмысленное разбухание элементов структуры.

На рис. 10.9, в самом верхнем ряду, - специально для сомневающихся – дана сумма из 18 забракованных снимков, смазанных более чем на 10 пикселей. Эти снимки демонстрируют высокую эффективность процедуры сложения сигналов, гашения шумов и засветки неба.

Баланс белого восстановлен введением соотношения  $R : G : B = 54\% : 100\% : 105\%$ .

На рис. 10.10 для сравнения помещены два варианта М82 от H. Buil. Странно: звезд меньше, чем у H. Buil, а рукава у М82 АФК запечатлела ярче.

 Отдельный рисунок иллюстрирует всего лишь один ракурс из богатого динамического диапазона результирующего снимка. Когда в графическом редакторе изменяешь соотношение «яркость-контраст-гамма», то из записанного банка данных, как из голограммы, выявляются последовательно то одни, то другие подробности в галактике – можно делать мультфильмы.

Все-таки открылась М82, и я не стал ее разворачивать, чтобы были видны подробности в структуре этой сложной галактики. В среднем ряду рисунка 10.11 на сером снимке уже видно, что М82 почти ребром, но с легким поворотом к нам. Для увеличения резкости (средний ряд, серое изображение) в MaxImDL сделано 5-кратное увеличение результирующего снимка, применен фильтр FFT Low pass (Medium), а затем дважды 2х2 биннинг. Таким образом, не обошлось без программного «сверхразрешения», улучшившего видимость структуры и преодолевшего малый масштаб оптики и недостатки астроклимата. Извлечено из той же серии из 76 снимков, отснятой 20.05.2012.

 В несколько большем масштабе представлен результат сложной обработки («Сумма технологий») в разных редакторах (MaxImDL, FitsWork, MatLab, SumFit).

Рисунки 10.9 и 10.11 получены в самодельной программе FitSum простым суммированием 70 исходных снимков, с учетом их сдвига друг относительно друга, возникшего в результате дрейфа изображения по матрице за 33 минуты съемки (рис. 10.5).

Вот теперь цветные снимки даже превосходят серые по информативности.

Жаль, утрачены исходники по М51и хоть какие-то, но калибровочные снимки: по неопытности я решил, что отснятый материал уже исчерпан. Но, надеюсь, все еще впереди …

# 27.07.2012.

Съемка велась по таймеру ф/к с периодом 30 секунд. Через 10 кадров входной зрачок АФК закрывался и снимался как Dark.

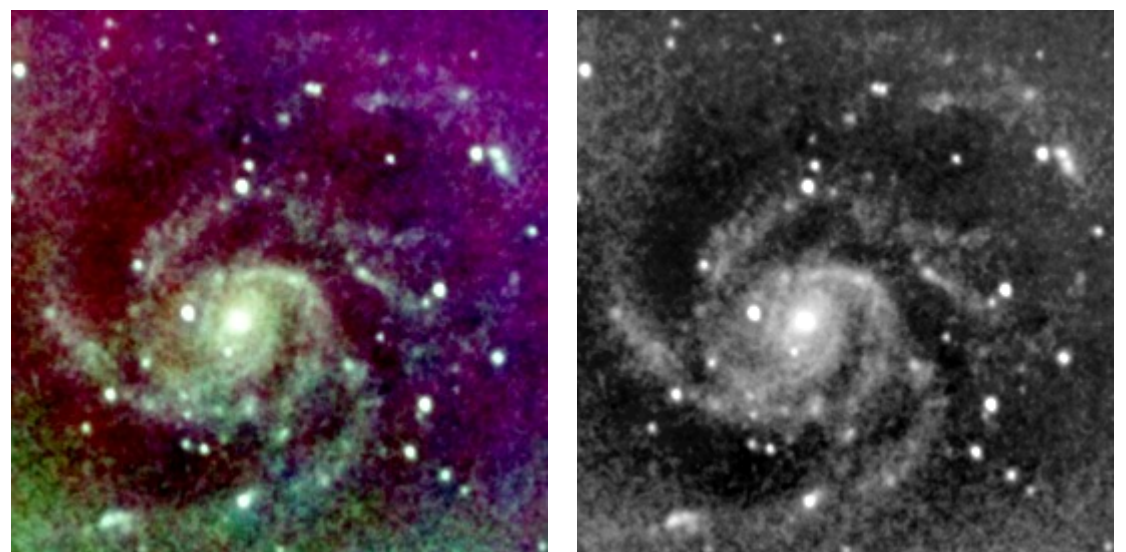

Рис. 10.4. «Звездный реактор» М101: 122\*8с, 3200 ISO.

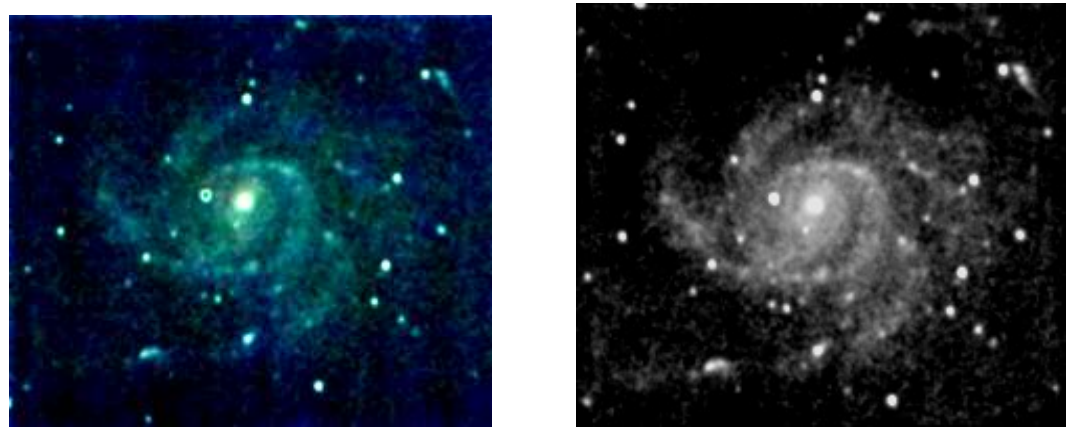

Рис. 10.3. «Трехъярусная» М101: 39\*15с, 3200 ISO.

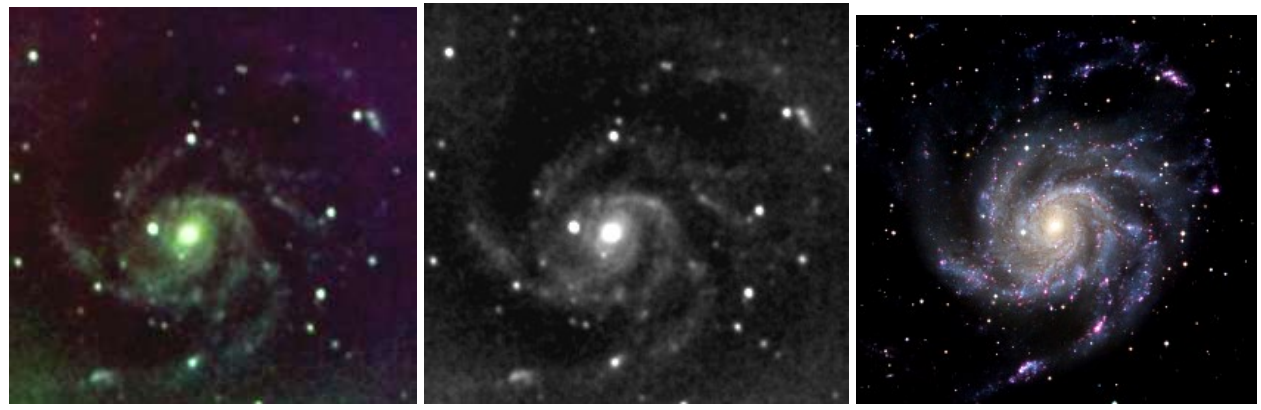

Рис. 10.5. Если «строем», то – как у всех (справа – отмасштабированный эталон).

 Конечно, из-за масштаба вид у М101 несколько иной, чем у ассов, которые стремились получить «типичную спираль». Квантов еще очень мало, но уже есть, над чем задуматься. Раза в 4 нужно больше снимков или выдержки не 8, а 15 – 30 секунд (или оптику с Ø 700 мм!).

А вообще, как-то прикидывал: нужно 256 15-секундных снимков, чтобы получить 4 минуты суммарной экспозиции для звезд с блеском 18М.

 Фокуса 523 мм маловато для получения впечатления. Фокусировка очень грубая.

 Нужно темное небо и большая экспозиция. Да, и к этой оптике еще бы ровный, хорошо охлажденный сенсор, гид и лет 10 съемок …

07.10.12. После модернизации оправы фронтальной линзы опробовал АФК на М57:

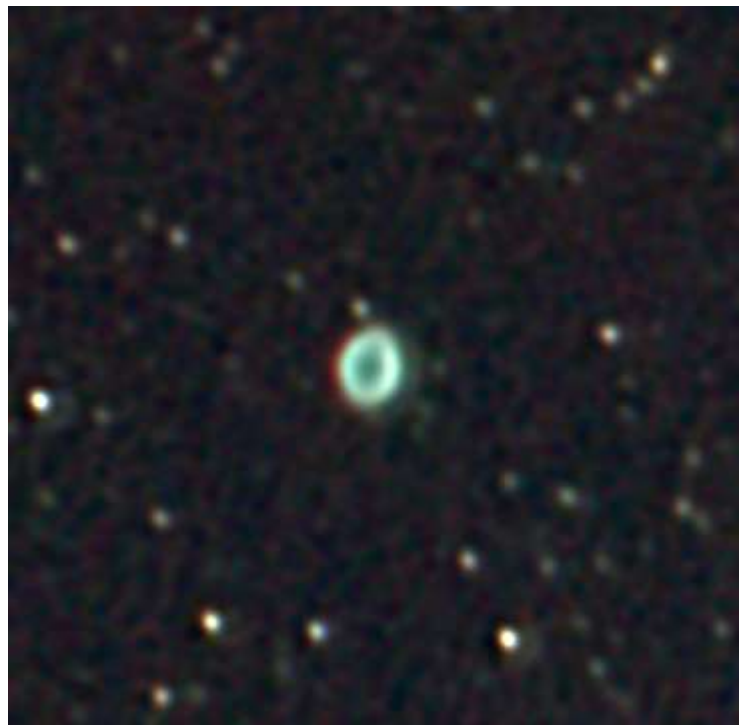

Рис. 10.6. М57: 12\*15с, 3200 ISO.

Звезды внутри кольца видны на одиночном снимке при выдержке менее 0.3с.

На этом объекте применены не только новейшие технологии от H. Buil'я, позволившие обойтись без 3х-кратных преобразований снимков (RAW – TIFF – FITS), но и доморощенное средство – флэт, полученный непосредственно в процессе съемок объекта.

После съемки серии снимков входной зрачок АФК был закрыт двумя слоями канвы (материал типа марли из синтетического шелка). Уже 2-минутная выдержка дает сильно засвеченный снимок, «флэт» получается при выдержке 1 минута. Откалиброванные этим флэтом снимки имели действительно ровное поле.

Расчеты показывают, что при размере ячейки 0.03 мм такая сетка будет давать на матрице АФК с  $F = 523$  мм дифракционное пятно размером 26 мм, и таким образом, все звезды равномерно зальют матрицу своим светом, т.е. получится естественный флэт от съемочного неба. Так что теперь флэты будем ковать «не отходя от кассы».

# 01.11.12.

Долго юстировал матрицу по звездам, но, как всегда, под конец все расстроил и пришлось остановиться на достигнутом (рис. 10.7).

Так что первая Андромеда (см. рис. 1.2) ничуть не хуже сегодняшней, несмотря на большую разницу в этих снимках. Оправданием может служить полная луна, сияющая в 50 градусах от туманности М31, отчего отсутствует и контраст, и нет плоского поля, т.к. и флэтсетка напрямую подсвечивалась сверху луной, не вовремя вышедшей из-за крыши дома.

Поэтому у Андромеды наметились только контуры структуры. Суммарная экспозиция составила 48.5+94.5 = 143с – почти 2.5 минуты. А надо бы минут 7, т.е. в 3 раза дольше.

Пришлось и виновницу заснять (рис. 10.8). Но для нее не оказалось более короткой выдержки, чем 1/4000, поэтому и она вышла криво. Откалибрована в IRIS'е, бининг 2х2.

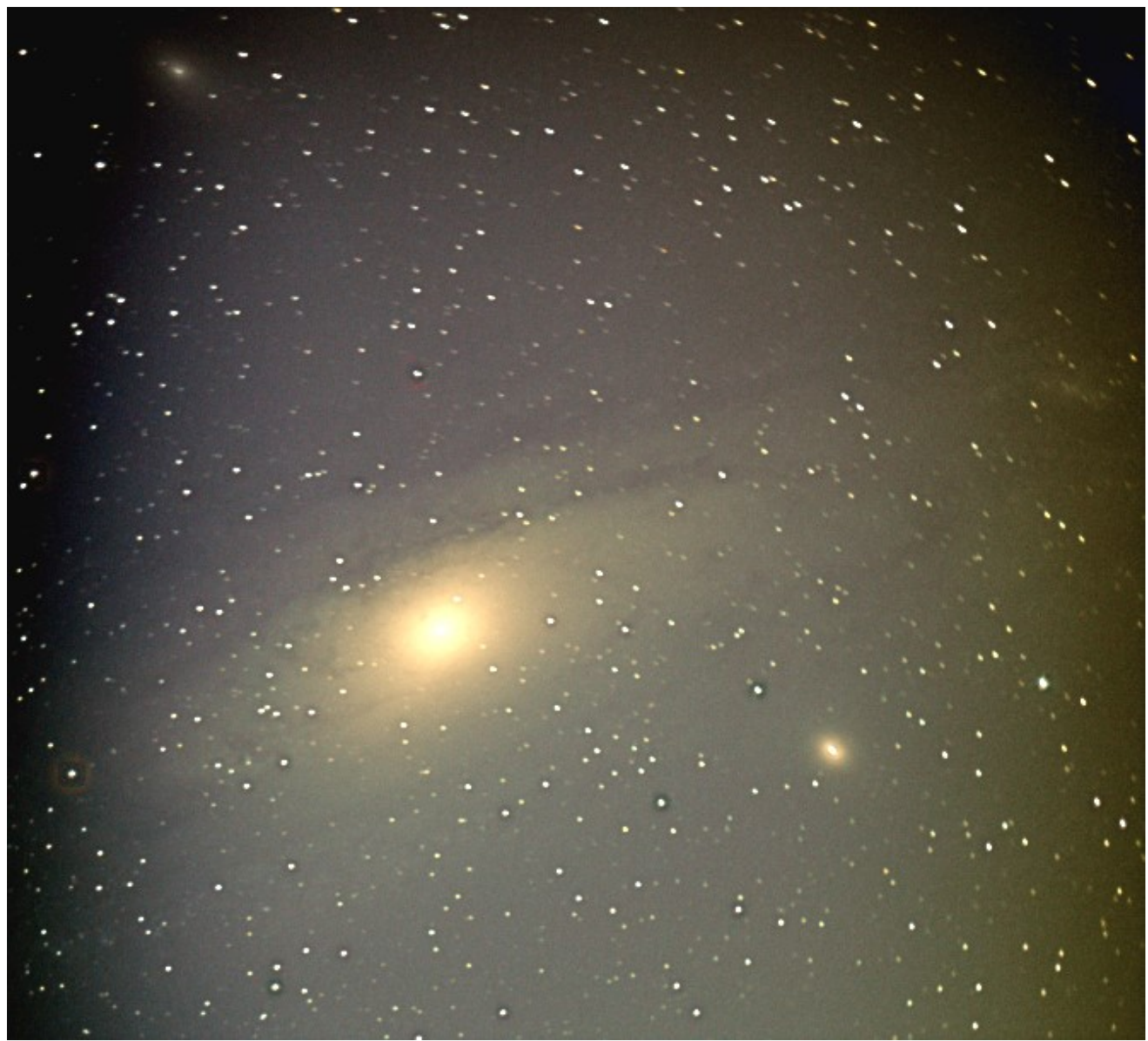

Рис. 10.7. М31: 65х6с+90х10с, 3200 ISO, 15 циклов деконволюции, binning 3х3.

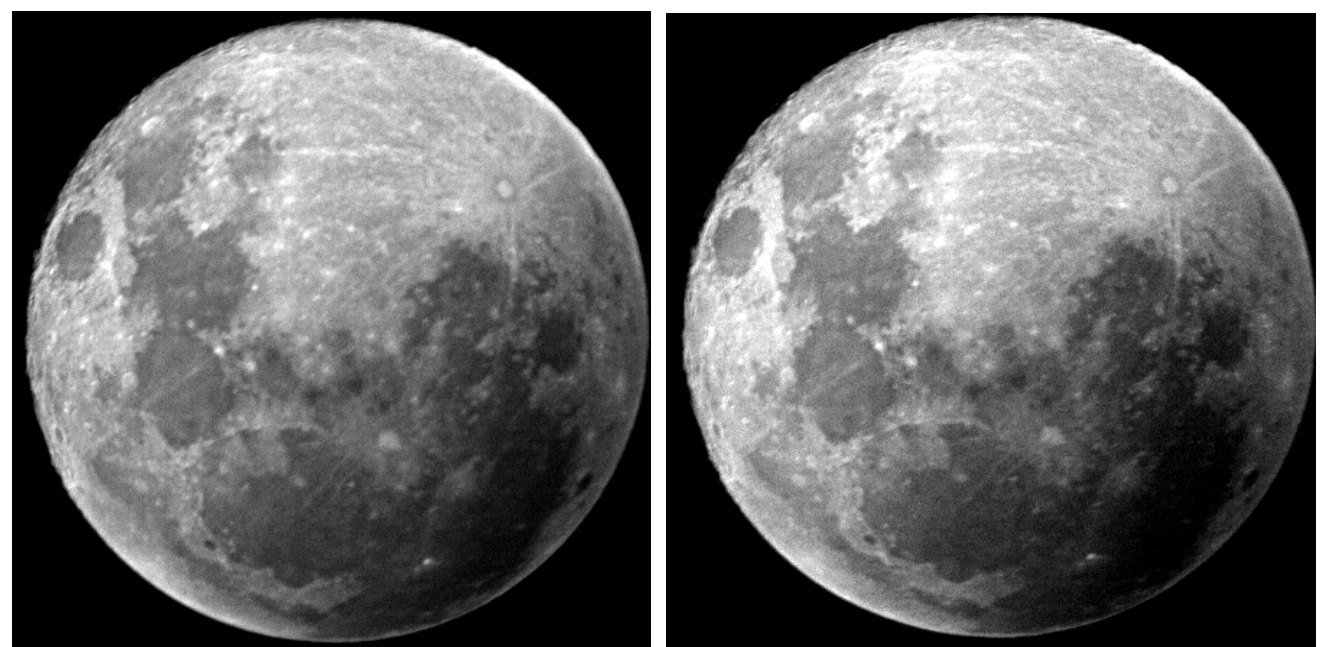

Рис. 10.9. Вот такой арбуз! При 1/4000с уже можно нейтрализовать турбуленцию.
## Считается, что размеры у М31: 1.5 х 3.5 градусов. Посмотрим, какое качество обеспечивает АФК на таком поле:

| $-12x$<br><b>StrmMain</b>                                                                                 |                                                                                     |             |              |                    |                   |                    |                  |                                                                               |  |
|----------------------------------------------------------------------------------------------------|-------------------------------------------------------------------------------------|-------------|--------------|--------------------|-------------------|--------------------|------------------|-------------------------------------------------------------------------------|--|
| Файл Распечатать Настройки Справка<br>$ $ dR-dC $ $ F(Lam) $ $ Kw<br>ОСпарам АП<br>$ $ Список $ $<br>Тест |                                                                                     |             |              |                    |                   |                    |                  |                                                                               |  |
|                                                                                                    |                                                                                     |             |              |                    |                   |                    | OC: Nº 140       | ТестОС варПар   МПО   Стёкла   R-кат                                          |  |
| IN.                                                                                                    | R                                                                                   | d<br>0,0000 | Glas<br>+Air | <b>Dw</b>          | lxw               | Вес, кг            | Gam310x1_69      | B PABOTE OC: Gam310x1 69 из файла C\ROS#\DATA\TRAIN.DAT-                      |  |
|                                                                                                    | 1454,0000<br>$-8260,0000$                                                           | 31,0000     | $+LK7$       | 310,000<br>308,903 | 8,285<br>$-1,444$ | 4,537E0<br>4,419E0 |                  |                                                                               |  |
|                                                                                                    | $-610,6500$                                                                         | 404,5672    | +Air         | 280,515            | $-16,326$         | 2,319E-2           | $D:$ 310,000     |                                                                               |  |
|                                                                                                    | $-996,3000$                                                                         | 27,2500     | $+LK7$       | 283,270            | $-10,119$         | 0,000E0            | П Внеос ОС       |                                                                               |  |
|                                                                                                    | $-610,6500$                                                                         | $-27,2500$  | $-LK7$       | 270,529            | $-15,170$         | 0,000E0            | 2Lw: 26,0000     |                                                                               |  |
|                                                                                                    | $-145,0500$                                                                         | $-438.2514$ | -Air         | 60,485             | $-3,188$          | 0.000E0            |                  | FS.                                                                           |  |
|                                                                                                    | $-2359,0000$                                                                        | $-5,0000$   | $-LK7$       | 58,228             | $-0.180$          | 0.000E0            | F: 524.0820      |                                                                               |  |
|                                                                                                    | flat                                                                                | $-48.1655$  | -Air         | 26.092             | 0.000             | 0.000E0            | F/D: 1,6906      |                                                                               |  |
| 18<br>19                                                                                                  |                                                                                     |             | -Air         |                    |                   |                    | Sp: -48,1655     |                                                                               |  |
| 10                                                                                                    |                                                                                     |             |              |                    |                   |                    |                  | LMM: 0.0<br>$\frac{6,5}{0,71}$<br>$\frac{9.2}{1.00}$<br>11,3<br>13,0          |  |
| 11                                                                                                    |                                                                                     |             |              |                    |                   |                    | <b>Rf</b> flat   | 1.23<br>$\frac{w}{100}$<br>4Lines in:<br>380.333<br>1,42                      |  |
| 12                                                                                                    |                                                                                     |             |              |                    |                   |                    | цэ: 0,1951       | 380-770нм                                                                     |  |
| 13                                                                                                    |                                                                                     |             |              |                    |                   |                    |                  | Ф154,4мкм                                                                     |  |
| 14                                                                                                    |                                                                                     |             |              |                    |                   |                    | 2rd: 2,6400 мкм  | 2го, мкм: 12,33<br>16,06<br>17,21                                             |  |
| 15                                                                                                    |                                                                                     |             |              |                    |                   |                    | 2ro: 16,19(6,4") | $\frac{13,63}{0,05}$<br>$\frac{14.87}{0.04}$<br>0,03<br>in Airy: 0,03<br>0.03 |  |
| 16<br>17                                                                                                  |                                                                                     |             |              |                    |                   |                    |                  |                                                                               |  |
| 18                                                                                                    |                                                                                     |             |              |                    |                   |                    | 2rm: 65,008 мкм  |                                                                               |  |
| 19                                                                                                    |                                                                                     |             |              |                    |                   |                    | Wsq: 1,138 мкм   |                                                                               |  |
| 20                                                                                                    |                                                                                     |             |              |                    |                   |                    |                  |                                                                               |  |
|                                                                                                    |                                                                                     |             |              |                    |                   |                    | Wmx 3,956 мкм    |                                                                               |  |
|                                                                                                    |                                                                                     |             |              |                    |                   |                    | Sary: 0,027      |                                                                               |  |
|                                                                                                    |                                                                                     |             |              |                    |                   |                    |                  |                                                                               |  |
| Rate: 73,58                                                                                               |                                                                                     |             |              |                    |                   |                    |                  |                                                                               |  |
|                                                                                                    | Расчет 2Z-бленд-<br>Ls: 519 MM                                                      |             |              |                    |                   |                    |                  |                                                                               |  |
| ЦЭ 区 1z: 3 Na: 5 Pacчёт 2L: 26.0<br>Ввод   Удал  <br>$C$ тр $N^2$                                         |                                                                                     |             |              |                    |                   |                    |                  |                                                                               |  |
|                                                                                                    | М пят: 0.25<br>$C$ ron MIIO Ntst<br>Дифр-Тест<br>Полный тест<br>Tect OC $\parallel$ |             |              |                    |                   |                    |                  |                                                                               |  |
|                                                                                                    |                                                                                     |             |              |                    |                   |                    |                  |                                                                               |  |

Рис. 10.10. Параметры и размеры пятен АФК ф 310 х 524 мм при поле 2.84 градуса.

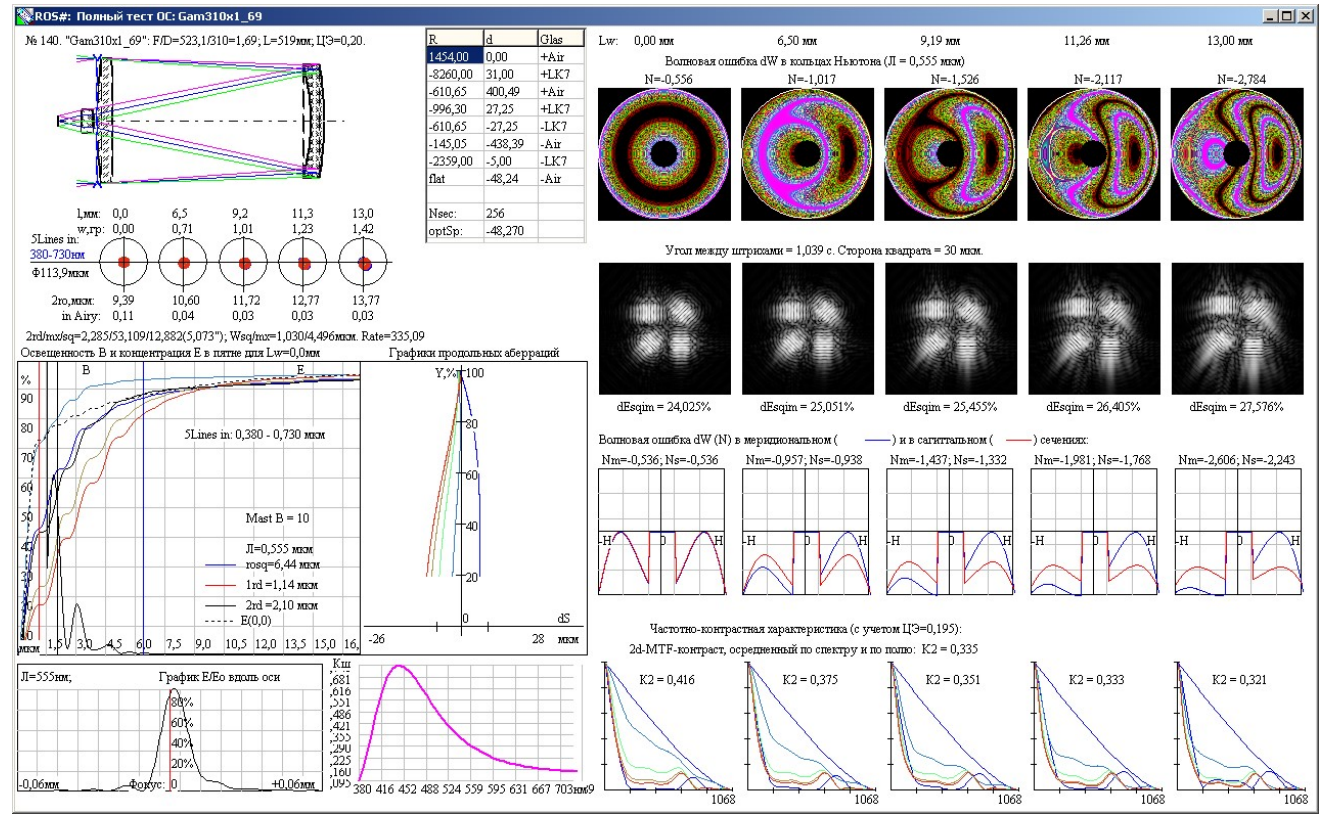

Рис. 10.11. Полный тест АФК ф 310 х 523 мм с полем 2.84 градуса.

Коэффициент, осреднённый по спектру и по полю, К2 = 0.335 – от такой системы не приходится ожидать многого!

Следовало несколько ослабить светосилу и получить надёжный результат, хотя и с меньшим полем: был бы коэффициент, осреднённый по спектру и по полю, К2 = 0.871.

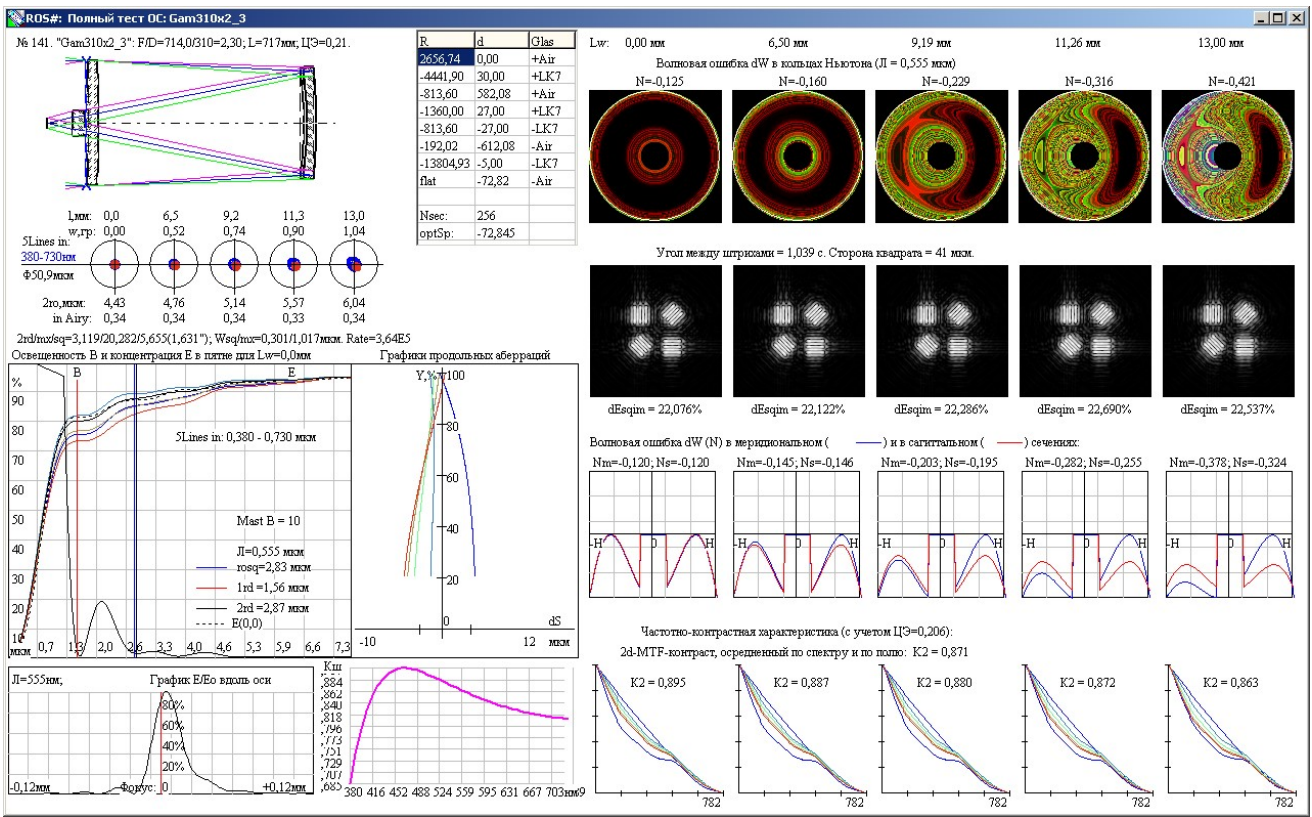

Рис. 10.12. Полный тест АФК ф 310 х 714 мм с полем 2.08 градуса.